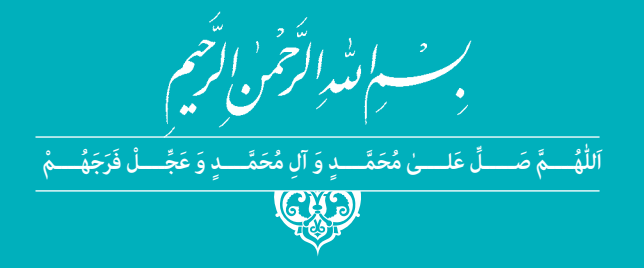

**دانش فنی تخصصی**

**رشتۀ حمل و نقل گروه خدمات شاخۀ فنی و حرفهای پایۀ دوازدهم دورۀ دوم متوسطه**

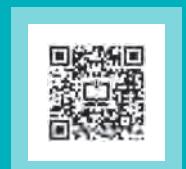

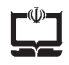

#### **وزارت آموزش و پرورش سازمان پژوهش و برنامهریزی آموزشی**

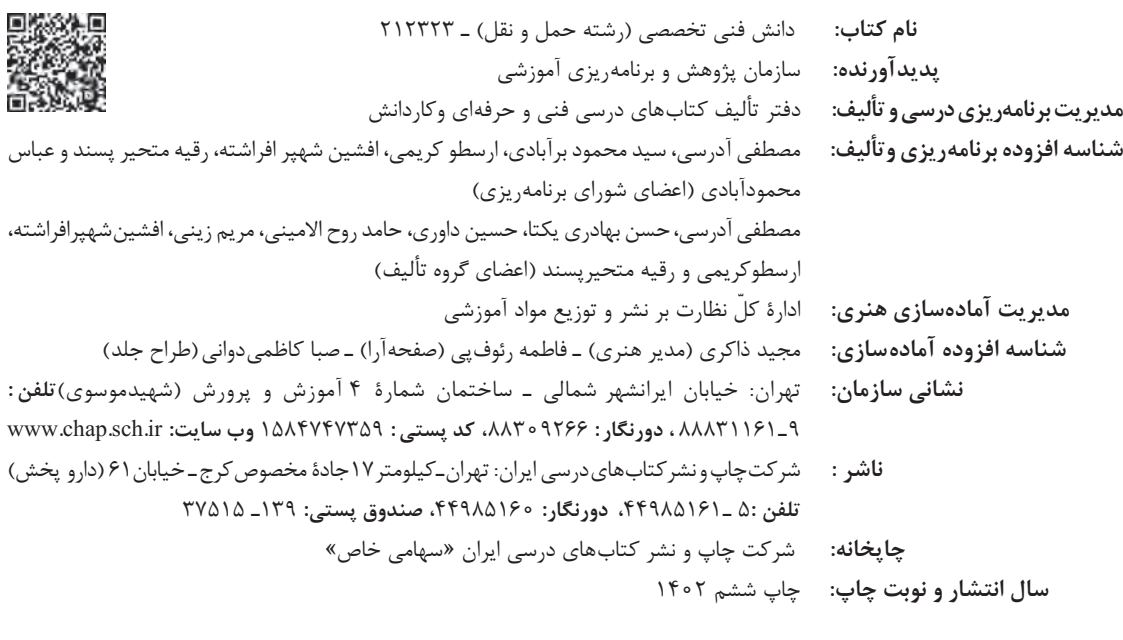

کلیه حقوق مادی و معنوی این کتاب متعلق به سازمان پژوهش و برنامهریزی آموزشی وزارت آموزش و پرورش است و هرگونه استفاده از کتاب و اجزای آن بهصورت چاپی و الکترونیکی و ارائه در پایگاههای مجازی، نمایش، اقتباس، تلخیص، تبدیل، ترجمه، عکسبرداری، نقاشی، تهیه فیلم و تکثیر به هر شکل و نوع بدون کسب مجوز از این سازمان ممنوع است و متخلفان تحت پیگرد قانونی قرار میگیرند.

**شابک -9 3183 - 05 - 964 - 978 3183-9 - 05 - 964 - 978 ISBN**

ملت شریف ما اگر در این انقلاب بخواهد پیروز شود باید دست از آستین برآرد و به کار بپردازد. از متن دانشگاهها تا بازارها و کارخانهها و مزارع و باغستانها تا آنجا که خودکفا شود و روی پای خود بایستد. **ّ امام خمینی )قدس سره الشریف( امام خمینی ُ)ق ِّد َس ِ سُّرُه(**

فهرست

<u> 1999 - Jan Barbara Barat III, maskin</u>

<u> a seria d</u>

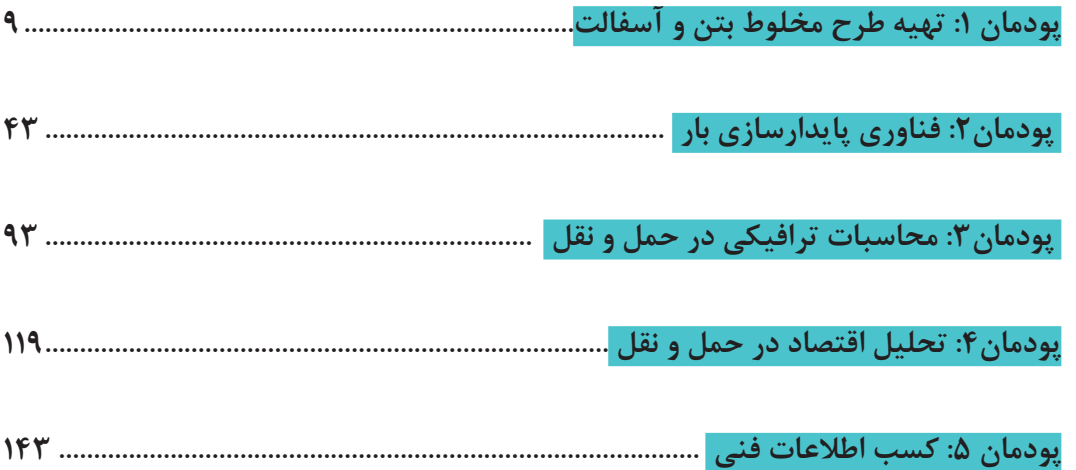

# **سخنی با هنرآموزان عزیز**

در راستای تحقق اهداف سند تحول بنیادین آموزش و پرورش و برنامه درسی ملی جمهوری اسالمی ایران و تغییرات سریع عصر فناوری و نیازهای متغیر جامعه بشری و دنیای كار و مشاغل، برنامهدرسی رشته حمل و نقل بازطراحی و بر اساس آن محتوای آموزشی نیز تألیف گردید. این كتاب و درس از خوشه دروس شایستگیهای فنی می باشد که در سبد درسی هنرجویان برای سال دوازدهم تدوین و تألیف شده است. و مانند سایر دروس شایستگی و کارگاهی دارای 5 پودمان است . کتاب دانش فنی تخصصی مباحث نظری و تفکیک شده دروس کارگاهی و سایر شایستگی های رشته را تشکیل نمیدهد بلکه پیش نیازی برای شایستگیهای الزم در سطوح باالتر صالحیت حرفهای – تحصیلی می باشد. هدف کلی کتاب دانش فنی تخصصی آمادهسازی هنرجویان برای ورود به مقاطع تحصیلی باالتر و تأمین نیازهای آنان در راستای محتوای دانش نظری است. یکی از پودمانهای این کتاب با عنوان "کسب اطالعات فنی" با هدف یادگیری مادامالعمر و توسعه شایستگیهای هنرجویان بعد از دنیای آموزش و ورود به بازار کار، سازماندهی محتوایی شده است. این امر با آموزش چگونگی استخراج اطالعات فنی مورد نیاز از متون فنی غیر فارسی و جداول و درک مطلب آنها در راستای توسعه شایستگیهای حرفهای محقق خواهد شد. تدریس کتاب در کالس درس به صورت تعاملی و با محوریت هنرآموز و هنرجوی فعال صورت می گیرد. به مانند سایر دروس هنرآموزان گرامی برای هر پودمان یك نمره در سامانه ثبت نمرات برای هر هنرجو ثبت كنند. نمره قبولی در هر پودمان حداقل 12 می باشد و نمره هر پودمان از دو بخش ارزشیابی پایانی و مستمر تشکیل می شود. این كتاب مانند سایر کتابها جزئی از بسته آموزشی تدارک دیده شده برای هنرجویان است. شما می توانید برای آشنایی بیشتر با اجزای بسته، روشهای تدریس کتاب، شیوه ارزشیابی مبتنی بر شایستگی، مشکالت رایج در یادگیری محتوای کتاب، بودجهبندی زمانی، نکات آموزشی شایستگیهای غیرفنی، آموزش ایمنی و بهداشت و دریافت راهنما و پاسخ برخی از فعالیت های یادگیری و تمرینها به کتاب راهنمای هنرآموز این درس مراجعه کنید.در هنگام ارزشیابی، استاندارد عملکرد از ملزومات کسب شایستگی مے باشند. كتاب دانش فنی تخصصی شامل پودمانهایی به شرح زیر است: پودمان اول: تهیه طرح مخلوط بتن و آسفالت پودمان دوم: فناوری پایدار سازی بار

پودمان سوم: محاسبات ترافیكی در حمل و نقل پودمان چهارم: تحلیل اقتصاد در حمل و نقل پودمان پنجم:كسب اطالعات فنی هنرآموزان گرامی در هنگام یادگیری و ارزشیابی، هنرجویان بایستی کتاب همراه هنرجو را با خود داشته باشند.

دفتر تألیف كتابهای درسی فنی و حرفهای و كاردانش

داشت تا برنامههای درسی و محتوای كتابهای درسی را در ادامه تغییرات پایههای قبلی براساس نیاز كشور و مطابق با رویكرد سند تحول بنیادین آموزش و پرورش و برنامه درسی ملی جمهوری اسالمی ایران در نظام جدید آموزشی باز طراحی و تألیف كنیم. مهمترین تغییر در كتابهای درسی تغییر رویکرد آموزشی، آموزش و ارزشیابی مبتنی بر شایستگی است. شایستگی، توانایی انجام كار در محیط واقعی بر اساس استاندارد عملکرد تعریف شده است. توانایی شامل دانش، مهارت و نگرش می شود. در رشته تحصیلی - حرفهای شما، چهار دسته شایستگی در نظر گرفته شده است: .1 شایستگیهای فنی برای جذب در بازار كار مانند محاسبات وزن مصالح مصرفی، نیروهای وارده به بارها، شاخصهای ترافیكی ، هزینههای عملیاتی یك شركت حمل و نقل .2 شایستگیهای غیر فنی برای پیشرفت و موفقیت در آینده مانند مسئولیتپذیری، نوآوری و مصرف بهینه انرژی .3 شایستگیهای فناوری اطالعات و ارتباطات مانند كار با نرمافزارها و انواع شبیهسازها .4 شایستگیهای مربوط به یادگیری مادامالعمر مانند كسب اطالعات از منابع دیگر بر این اساس دفتر تألیف كتابهای درسی فنی و حرفهای و كاردانش مبتنی بر اسناد باالدستی و با مشاركت متخصصان برنامهریزی درسی فنی و حرفهای و خبرگان دنیای كار مجموعه اسناد برنامه درسی رشتههای شاخه فنی و حرفهای را تدوین نمودهاند كه مرجع اصلی و راهنمای تألیف برای هر یک از كتابهای درسی در هر رشته است. درس دانش فنی تخصصی، از خوشه دروس شایستگیهای فنی میباشد که ویژه رشته حمل و نقل برای پایه 12 تألیف شده است. كسب شایستگیهای فنی و غیر فنی این كتاب برای موفقیت آینده شغلی و توسعه آن بر اساس جدول توسعه حرفهای بسیار ضروری است. هنرجویان عزیز سعی نمایید؛ تمام شایستگیهای آموزش داده شده در این كتاب را كسب و در فرآیند ارزشیابی به اثبات رسانید. این كتاب نیز شامل پنج پودمان است. هنرجویان عزیز پس از طی فرایند یاددهی- یادگیری هر پودمان میتوانند شایستگیهای مربوط به آن را كسب کنند. در پودمان" کسب اطالعات فنی" هدف توسعه شایستگیهای حرفهای شما بعد از اتمام دوره تحصیلی در مقطع کنونی است تا بتوانید با درک مطالب از منابع غیر فارسی در راستای یادگیری در تمام طول عمر گام بردارید. و در دنیای متغیر و متحول کار و فناوری اطالعات خود را به روزرسانی کنید. هنرآموز محترم شما مانند سایر دروس این خوشه برای هر پودمان یک نمره در سامانه ثبت نمرات منظور می نماید. نمره قبولی در هر پودمان حداقل 12 می باشد. در صورت احراز نشدن شایستگی پس از ارزشیابی اول، فرصت جبران و ارزشیابی مجدد تا آخر سال تحصیلی وجود دارد. در كارنامه شما این درس شامل 5 پودمان درج شده که هر پودمان از دو بخش نمره مستمر و نمره شایستگی تشکیل می شود و چنانچه در یكی از پودمانها نمره قبولی را كسب نكردید، الزم است در همان پودمان مورد ارزشیابی قرار گیرید. همچنین این درس دارای ضریب 4 بوده و در معدل كل شما

شرایط در حال تغییر دنیای كار در مشاغل گوناگون، توسعه فناوری ها و تحقق توسعه پایدار، ما را بر آن

تأثیر میگذارد. همچنین در كتاب همراه هنرجو واژگان پرکاربرد تخصصی در رشته تحصیلی – حرفهای شما آورده شده \* سی رفت .<br>است. کتاب همراه هنرجوی خود را هنگام یادگیری، آزمون و ارزشیابی حتماً همراه داشته باشید. در این درس نیز مانند سایر دروس اجزایی دیگر از بسته آموزشی در نظر گرفته شده است و شما می توانید با مراجعه به وبگاه رشته خود با نشانی www.tvoccd.oerp.ir از عناوین آنها مطلع شوید. فعالیتهای یادگیری در ارتباط با شایستگیهای غیرفنی مانند مدیریت منابع، اخالق حرفهای، حفاظت از محیط زیست و شایستگی های یادگیری مادامالعمر و فناوری اطالعات و ارتباطات همراه با شایستگیهای فنی، طراحی و در كتاب درسی و بسته آموزشی ارائه شده است. شما هنرجویان عزیز كوشش نمایید این شایستگی ها را در كنار شایستگی های فنی آموزش ببینید، تجربه كنید و آنها را در انجام فعالیتهای یادگیری به كار گیرید. امیدواریم با تالش و كوشش شما هنرجویان عزیز و هدایت هنرآموزان گرامی، گامهای مؤثری در جهت سربلندی و استقالل كشور و پیشرفت اجتماعی و اقتصادی و تربیت شایسته جوانان برومند میهن اسالمی برداشته شود.

**دفتر تألیف كتابهای درسی فنی و حرفهای و كاردانش**

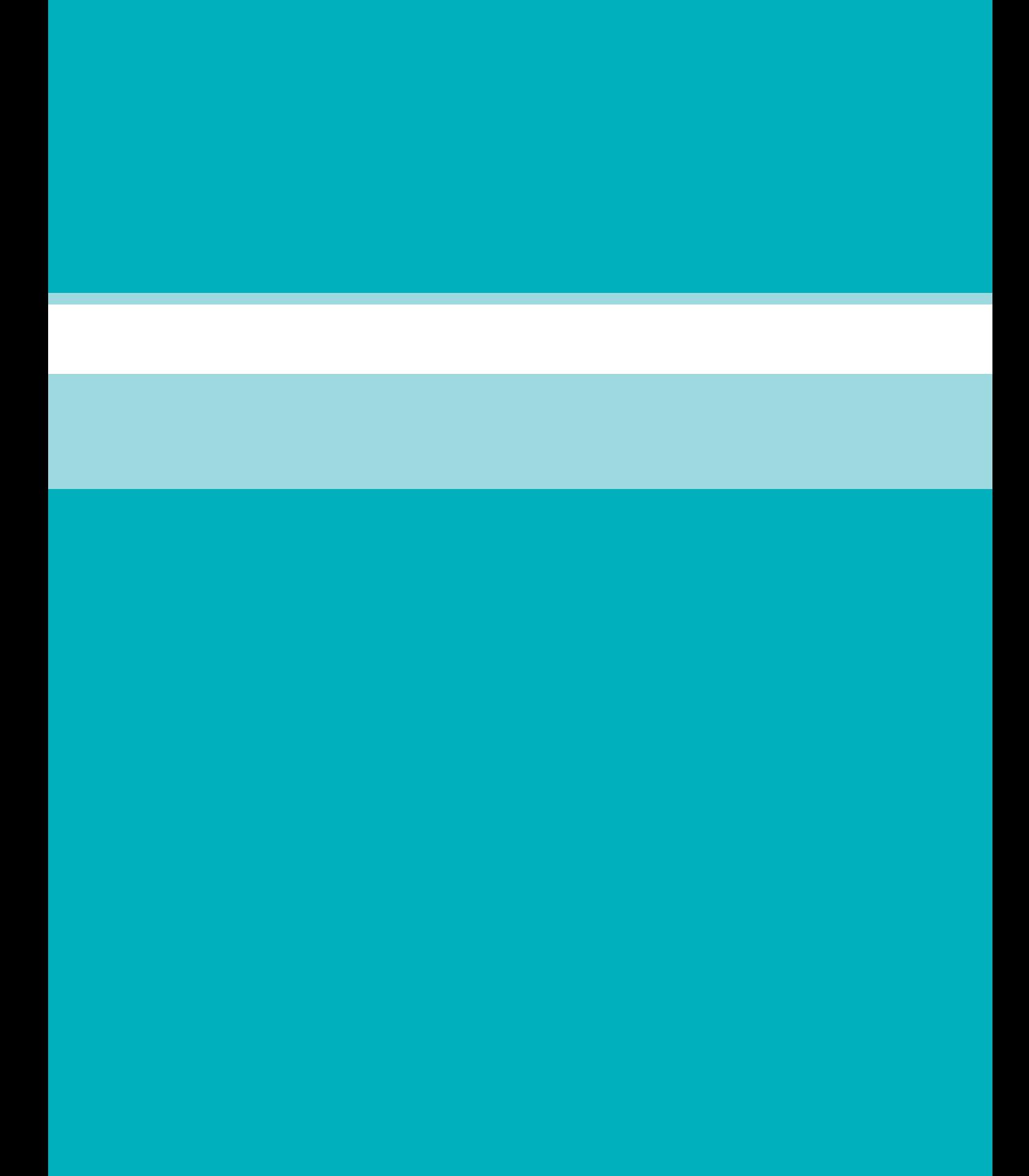

**پودمان ۱** 

<span id="page-8-0"></span>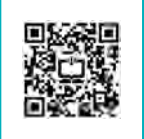

# **تهیه طرح مخلوط بتن و آسفالت**

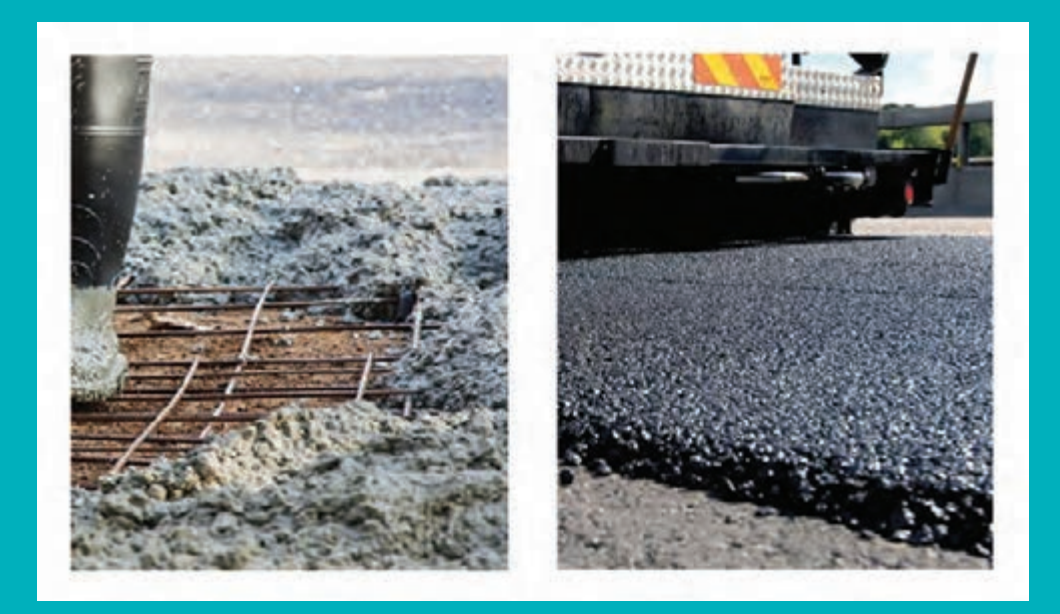

## **اجزای بتن**

امروزه بتن بهدلیل ویژگیهای منحصر بهفرد خود مانند مقاومت فشاری خوب، حالت خمیری بتن قبل از گیرش، در دسترس بودن مصالح آن و مقاومت در برابر آتشسوزی کاربرد زیادی در مهندسی عمران و ساختوساز ساختمان، پل، روسازی و ... دارد. یک مخلوط بتنی متشکل از سنگ دانه، سیمان، آب و اندکی هوا است که درصد حجمی تقریبی هر کدام در شکل نشان داده شده است. در این فصل به شرایط الزم برای ساخت یک مخلوط بتنی مناسب و استفاده از آن پرداخته میشود.

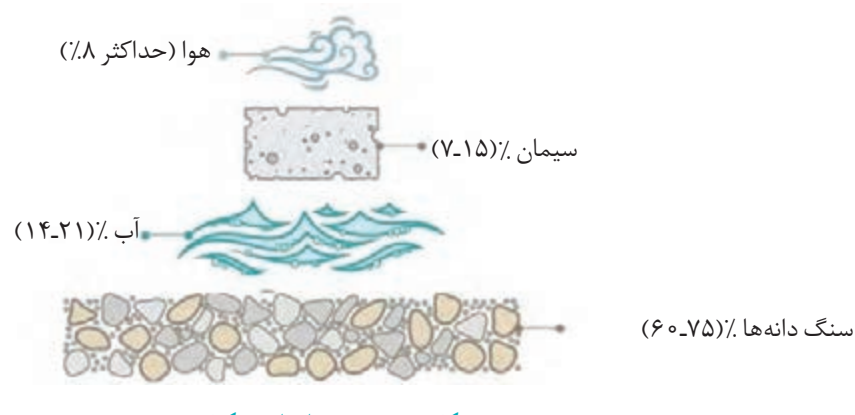

**شکل ١ـ سهم حجمی اجزای تشکیلدهنده بتن**

**1ـ سیمان**

به ماده چسباننده مصالح سنگی در بتن، سیمان گویند. رایجترین و پرکاربردترین نوع آن سیمانهای پرتلند هستند که در واکنش شیمیایی با آب دچار گیرش شده و سخت میگردند. انواع سیمانهای پرتلند را میتوان به 5 نوع به شرح زیر تقسیمبندی نمود:

**نوع )تیپ( 1ـ سیمان پرتلند معمولی:** سیمان پرتلند نوع 1 سیمان معمولی است و برای تمامی کاربردهایی مناسب است که به خصوصیات ویژه انواع دیگر احتیاجی نیست. موارد استفاده این سیمان در بتن شامل روسازی راه، ساختمانهای بتن مسلح، مخزن، منبع، لوله، بلوکهای بنایی و محصوالت پیشساخته بتنی است.

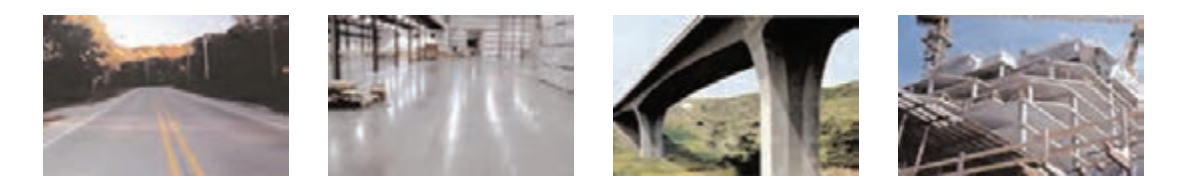

**شکل٢ـ نمونه موارد استفاده از سیمانهای پرتلند در ساختوسازها**

**نوع )تیپ( 2ـ سیمان پرتلند اصالح شده:** این سیمان در واقع همان سیمان تیپ یک است که اندکی اصالح شده است و تا حدی دیرگیرتر از سیمان تیپ یک است. از این سیمان در سازههای معمولی یا اعضایی که در تماس با خاک یا آب زیرزمینی است، استفاده میگردد. در جنوب ایران و در حاشیه خلیج همیشه فارس که خطر حمله کلروسولفات همزمان برای بتن وجود دارد از این سیمان استفاده میشود.

**نوع )تیپ( 3ـ سیمان پرتلند زودگیر:** سیمان پرتلند نوع 3 بهدلیل ریزی بیشتر نسبت به دیگر انواع سیمان پرتلند و تغییر در مواد تشکیل دهنده، از روند کسب مقاومت باالتری نسبت به دیگر سیمان های پرتلند برخوردار است. از این سیمان زمانی استفاده می شود که قالبها را باید هر چه سریعتر باز کرد یا هوا سرد است.

<mark>توجه:</mark> تمام انواع سیمان های پرتلند زمان گیرش اولیه (در حدود ۴۵ دقیقه) و نهایی (در حدود ۶ ساعت) یکسانی دارند ولی تفاوت عمدهای در سرعت سخت شدن دارند. لذا باید توجه شود از این رو نباید به سیمان نوع سوم گفت تندگیر و باید به آن زود سخت شونده گفت. گیرش اولیه به معنی تغییر حالت از روان به حالت خمیری است و گیرش نهایی به معنی تغییر حالت از خمیری

به سفت تعریف میشود.

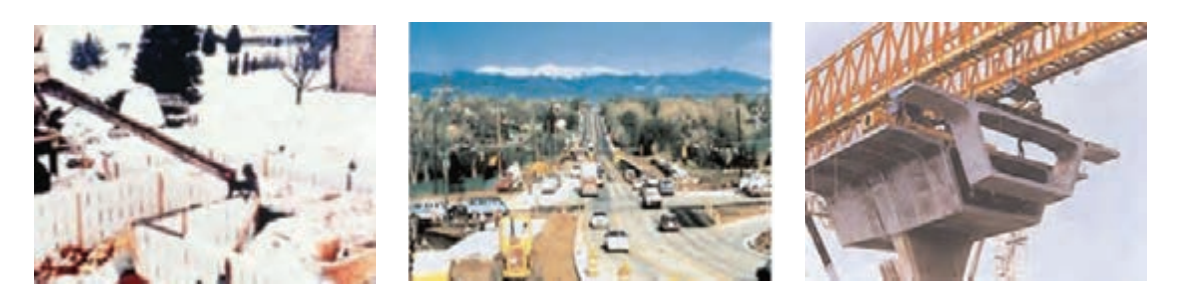

**شکل٣ـ سیمانهای زودسختشونده، موارد استفاده )چپ به راست( : بتنریزی در هوای سرد، بهرهبرداری سریع از روسازی راه جهت به حداقل رسیدن ترافیک و باز کردن سریع قالبها**

**نوع )تیپ( 4ـ سیمان پرتلند کندگیر:** این سیمان کند گیر بوده و دیر سفت میشود. از سیمان نوع 4 در ساخت بناهای حجیم بتنی نظیر سدها یا در شرایط هوای خیلی گرم استفاده میشود.

**نوع )تیپ( 5 سیمان پرتلند:** از سیمان پرتلند نوع 5 در ساخت بتنهایی استفاده میشود که در معرض آبهای زیرزمینی و یا آب دریا قرار دارند .

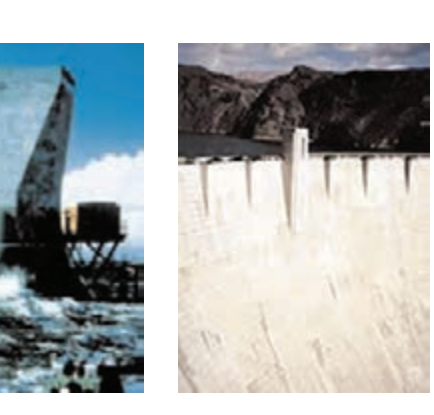

**شکل٤ـ استفاده از سیمان نوع 4 در سد سازی**

این سیمان ضد سولفات است از این رو در برابر یون سولفات موجود در آب یا خاک مقاومت می کند. باید توجه شود در منطقه خلیج همیشه فارس که علاوه بر یون سولفات یون کلر نیز در آب دریا وجود دارد به هیچ وجه نباید از این نوع سیمان استفاده کرد.

. .<br>برای ساختن بتن های معمولی غالباً از سیمان پرتلند نوع ۱ یا ۲ استفاده میشود. سیمان به دو صورت ر ب<br>فله ای و پاکتی در بازار موجود است. برای انبار کردن سیمان باید توجه داشت که محیط کاملاً خشک باشد زیرا رطوبت باعث سفت شدن سیمان قبل از استفاده میشود.

## **2ـ سنگ دانهها**

سنگ دانههای مصرفی در بتن شامل سنگ دانه درشت (شن) و سنگ دانه ریز (ماسه) شناخته می شوند. نوع و کیفیت سنگ دانههای مورد استفاده در ساخت مخلوطهای بتنی از اهمیت زیادی برخوردار است. ًسنگ دانههای ریز و درشت معمولاً ۶۰٪ تا ۷۵٪ حجم بتن (۷۰ تا ۸۵ درصد جرم بتن) را به خود اختصاص میدهند و بسیار روی مشخصات بتن تازه و سخت شده، خصوصیات مخلوط و هزینههای مخلوط تأثیر گذارند. دانهبندی و شکل سنگ دانهها از پارامترهای تأثیرگذار برروی مشخصات بتن است که شرح آن در ادامه آورده شده است. یک سنگ دانه مناسب برای بتن باید دارای ویژگیهای زیر باشد: 1ـ سنگ دانهها باید سختی باالیی داشته باشند. یعنی در اثر بار و فشار بهراحتی خرد نشوند. 2ـ شكل سنگ دانهها عامل مهمی در مقاومت و دوام بتن میباشد. سنگ دانهها به چهار شکل گرد، گوشهدار (شکل(۵)، پولکی شکل (تخت یا ورقهای) و سوزنی (شکل $( \xi )$  دستهبندی می شوند. استفاده از سنگ دانههای پولکی و سوزنی برای ساخت بتن مناسب نمیباشد. این سنگ دانه ها به كارآیی بتن لطمه جدی میزنند و از نظر تأمین مقاومت فشاری و دوام بتن نیز نامناسـب هستند.

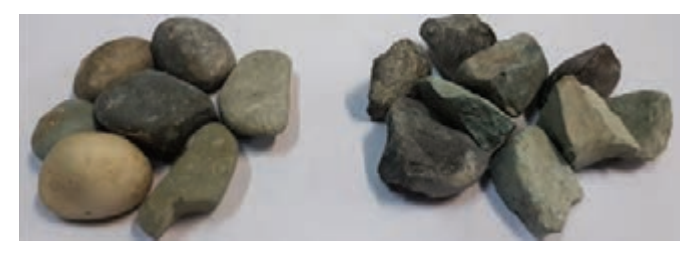

**شکل٥ـ سنگ دانه درشت، شن گرد )چپ( و شن گوشهدار )راست(**

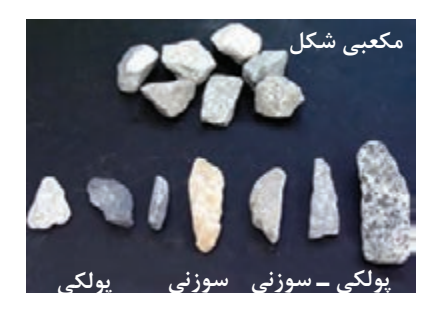

**شکل٦ـ انواع سنگ دانهها از لحاظ شکل ظاهری**

۳ـ سنگ دانهها باید کاملاً تمیز و عاری از گلولای، مواد شیمیایی و مواد آلی مانند برگ درختان باشد.

# **3ـ آب مصرفی**

.<br>تقریباً هر آب طبیعی که قابل آشامیدن باشد (فاقد طعم و بوی مشخصی)، می تواند به عنوان آب در ساخت بتن مورد استفاده قرار گیرد. درصورتی که آب حاوی مواد ناخالص مانند گل، خزه و نمک (آب دریا) باشد ممکن است بر روی زمان گیرش، مقاومت بتن، خوردگی آرماتوربندی و دوام بتن تأثیر بگذارد. بنابراین باید در انتخاب آب مصرفی بتن دقت کرد.

# **4ـ مواد افزودنی بتن**

مواد شیمیایی هستند که جهت بهبود مشخصات بتن مورد استفاده قرار میگیرند. باید توجه داشت که مواد افزودنی قادر نخواهند بود یک بتن فاقد کیفیت را به یک بتن با کیفیت تبدیل کنند و وظیفه عمده آنها بهبود خواص بتن با کیفیت بر اساس یک هدف مشخص است که مهمترین آنها شامل موارد زیر است:

زودگیر کنندهها: این مواد، سبب میشوند تا سیمان سریعتر مقاومت خود را کسب کند و بتن زودتر بگیرد و سفت شود.

کندگیر کنندهها: این مواد، برعکس زودگیر کنندهها عمل کرده و باعث تأخیر در زمان گیرش و سفت شدن بتن میشود.

روان کنندهها: استفاده از این مواد باعث کاهش میزان آب مصرفی و افزایش روانی بتن میشود. از این مواد میتوان برای تولید بتن فوق روان (خود تراکم) استفاده نمود. ضد یخ: از این مواد برای ساخت بتن در شرایط هوای سرد و یخبندان استفاده میشود.

## **دانهبندی مصالح سنگی**

دانهبندی یعنی نحوه توزیع سنگ دانهها از نظر ابعاد که با استفاده از منحنی دانهبندی نشان داده میشود. .<br>برای استفاده از ابعاد مختلف دانهبندی سنگ دانهها در بتن معمولاً از مصالح موجود در بستر رودخانه یا مصالح کوهی که توسط سنگشکن ها شکسته و ریز شده (شکل ۷) استفاده می شود.

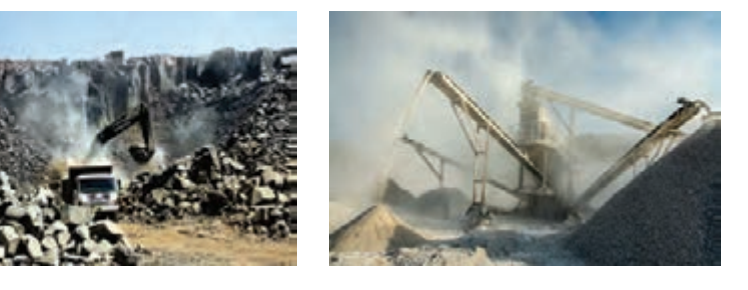

**شکل٧ـ نحوه تولید سنگ کوهی شکسته**

از نظر ابعاد (مطابق شکل ۸) سنگ دانهها به پنج دسته (به ترتیب از بزرگ به کوچک) تقسیم می شوند: لاشه سنگ، قلوه سنگ، شن، ماسه و فیلر (ذرات رد شده از الک 200). در بتن از سه نوع شن، ماسه و فیلر استفاده میشود. برای دانهبندی سنگ دانهها ابتدا باید حداکثر اندازه سنگ دانهها را انتخاب کرد. حداکثر ی در میکن با توجه به طول، عرض و ضخامت بتن و فاصله میلگردها انتخاب می شود که این  $\sim$ **أ** کمتر از 25 میلیمتر است. مقدار معموال

سنگ دانههای ریز معمولاً از ماسه طبیعی یا سنگ شکسته تشکیل شدهاند که اندازه اکثر ذرات آنها از ۵میلی متر کمتر است. سنگ دانههای درشت از ترکیب شن درشت (شن بادامی) با محدوده دانهبندی 25ـ12 میلیمتر و شنریز )شن نخودی( با محدوده دانهبندی 12ـ4 میلیمتر تشکیل شدهاند. ً به صورت مصالح عبوری از هر الک بیان میشود. در شکل زیر این حدود برای حدود دانهبندی معموال انواع سنگ دانهها نشان داده شده است.

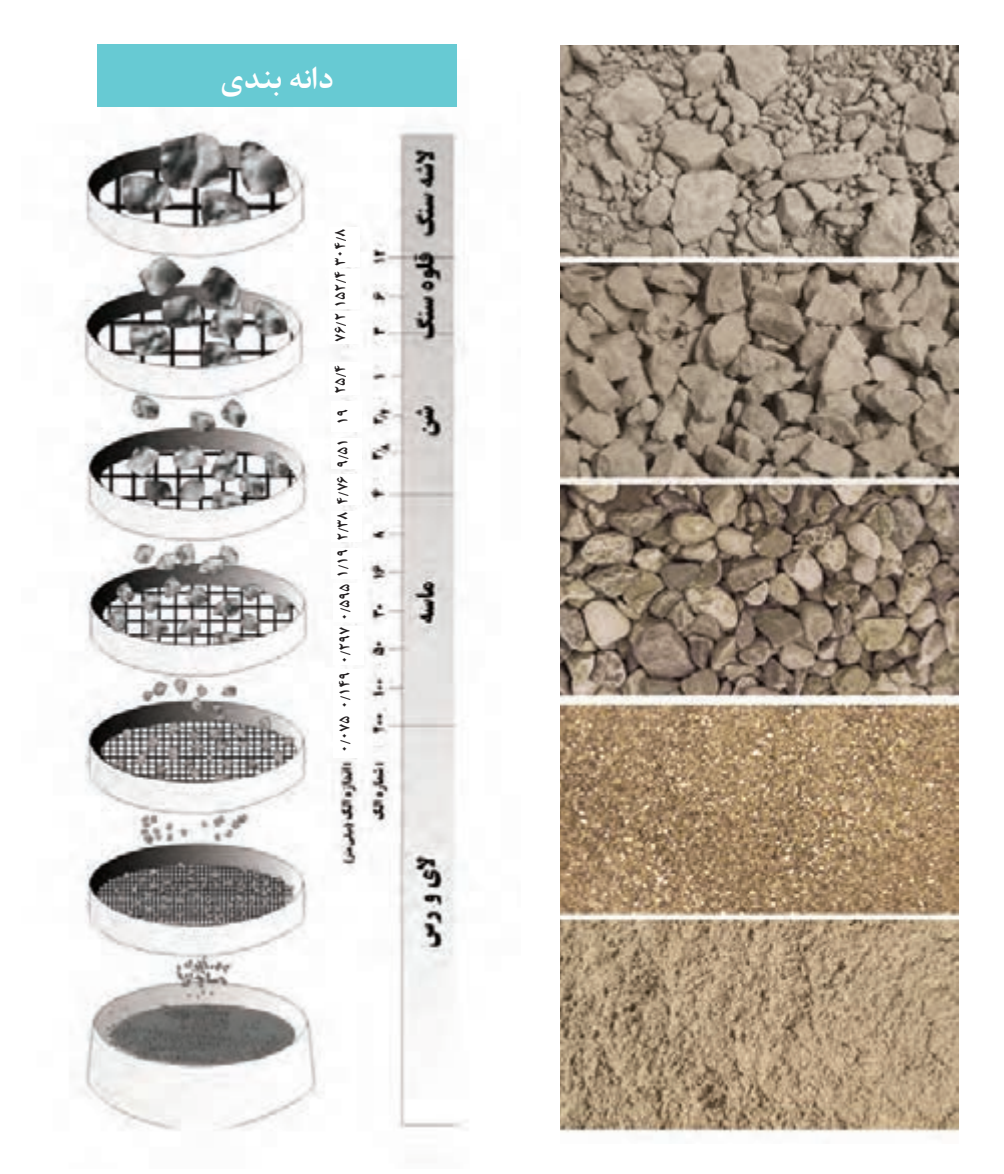

**شکل٨ـ دستهبندی سنگ دانهها براساس آزمایش دانهبندی**

**رسم منحنی دانهبندی**

پس از دانهبندی مصالح با استفاده از الکها و با استفاده از روابط زیر میتوانیم منحنی دانهبندی سنگ دانهها را بهدست آوریم.

100× )وزن کل مصالح ÷ وزن مانده روی هر الک ( = درصد مانده روی هر الک مجموع درصد مانده روی الک های باالیی آن الک به عدد و 0 آن الک = درصد تجمعی مانده روی هر الک درصد تجمعی مانده روی هر الک - 100 = درصد تجمعی عبوری روی هر الک )درصد عبوری(

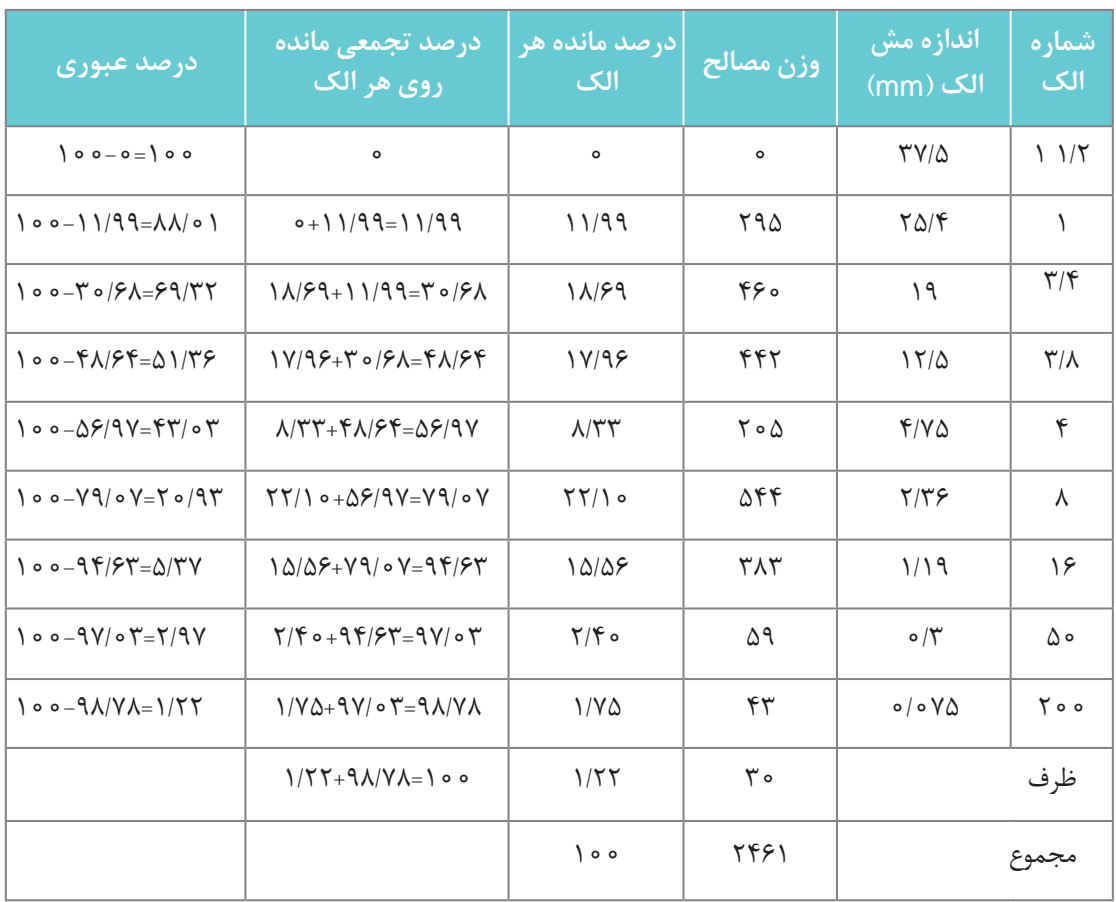

**تعيين مدول نرمي مخلوط سنگدانه )FM)** مدول نرمی نشاندهنده ریزی یا درشتی مصالح مصرفی است. برای محاسبه مدول نرمی مجموع تجمعی سنگدانههای مانده روی الک های ۳۷/۵، ۹/۵، ۹/۵، ۴/۷۵، ۲/۳۶، ۱/۱۸، ۰/۶، ۱/۵، ۱/۵۵ میلی متر را بر ۱۰۰ تقسیم نمود. از این رو هرچه مصالح بیشتری روی الک ها بماند مدول نرمی بیشتر میشود و همچنین نشان

میدهد که مصالح ریزی کمتری دارد. لذا مدول نرمی بیشتر نشاندهنده درشتی بیشتر مصالح است. هرچه از مصالح با مدول نرمی کمتری استفاده کنیم (مصالح ریز تر) بتن قابلیت پرداخت بیشتری را خواهد داشت و سطح بتن زبر و خشن نخواهد بود همچنین مقدار سیمان مصرفی با فرض نسبت آب به سیمان ثابت نیز کمتر میشود.

با توجه به ستون آخر این جدول (درصد تجمعی عبوری از هر الک)، منحنی دانهبندی خاک موردنظر را با دقت در فرم نیم لگاریتمی (محور افقی در مقیاس لگاریتمی و محور قائم در مقیاس غیر لگاریتمی) ترسیم می نماییم.

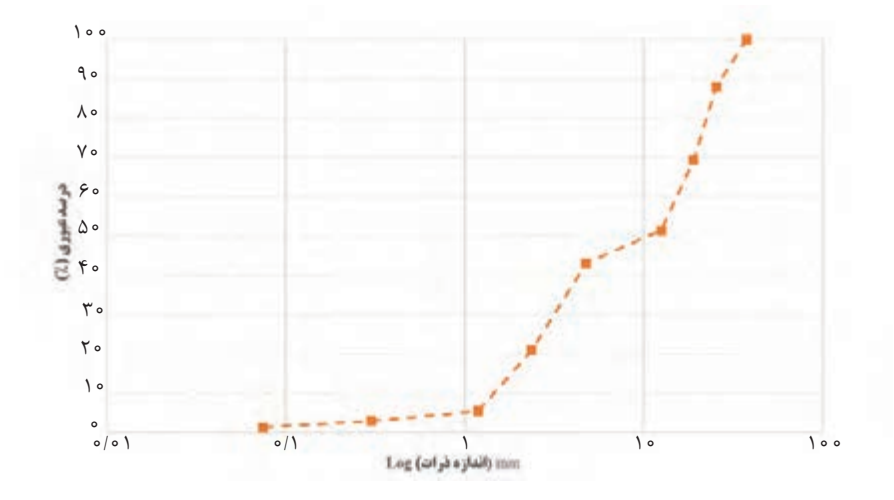

هرچه نمودار دانهبندی به خط  ${\rm Y}$ +aX+b نزدیک تر باشد، نشاندهنده پیوستهتر بودن اندازه ذرات است. در این حالت حداقل فضای خالی بین سنگدانهها بهوجود میآید و مصرف سیمان به حداقل میرسد و بیشترین مقاومت بتن حاصل میگردد.

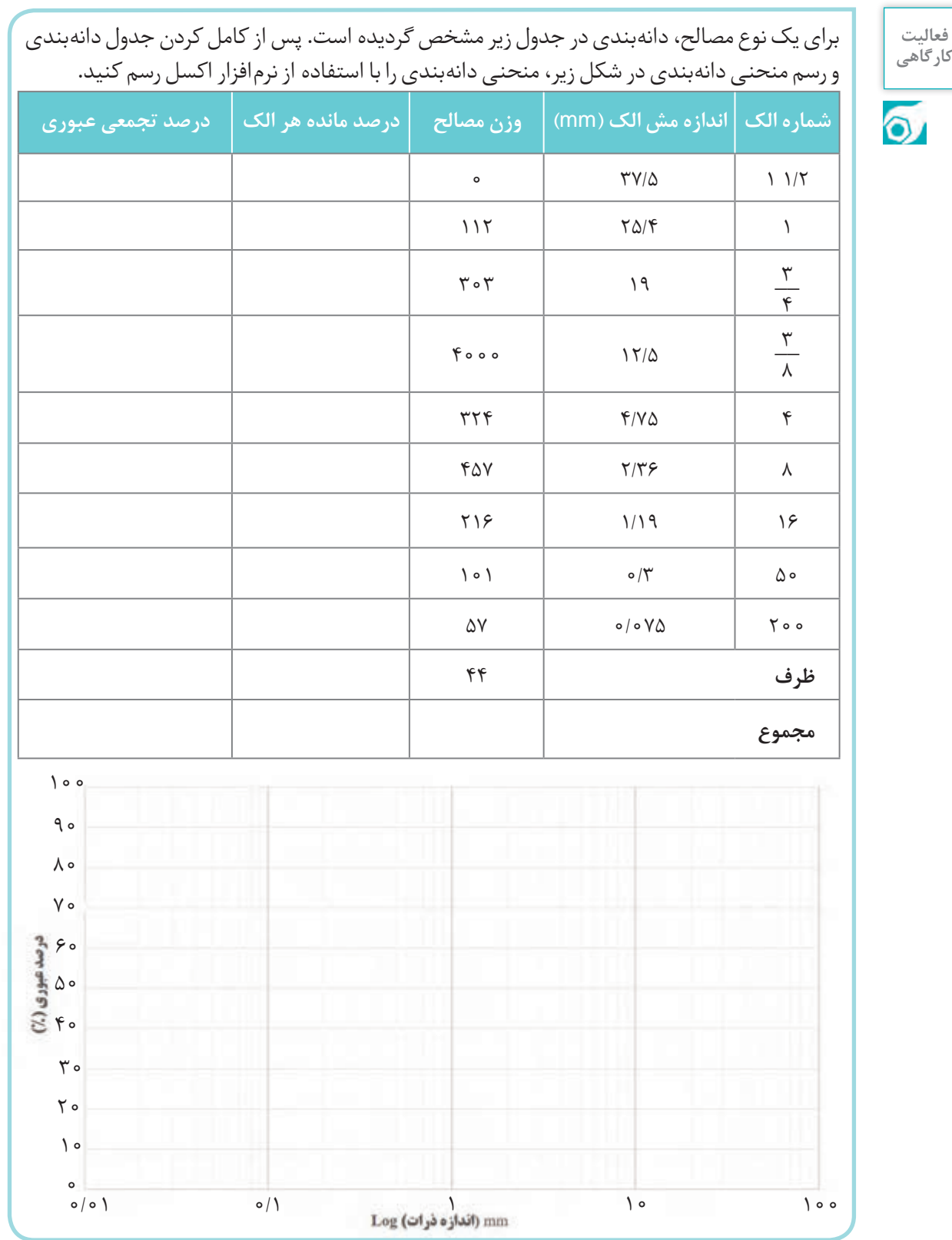

# **طرح اختالط بتن**

پیش از شروع گام اول، باید مقاومت فشاری متوسط الزم برای طرح مخلوط بتن تعیین شود. هدف از طرح اختالط بتن رسیدن به یک بتنی است که بتواند نیازهای استقامتی موردنیاز سازه را تأمین نماید. ابتدا مهندسان طراح با فرض یک استقامت بر اساس الزامات آییننامهای شروع به طرح سازه ساختمان میکنند و ابعاد تیرها و ستونهای ساختمان را بر اساس این مقدار پیش فرض استقامت، تعیین میکنند. بعد از مهندسان اجرایی میخواهند تا طرح اختالط بتن را به گونهای تعیین کنند تا در عمل به این مقاومت برسند. مهندسان کارگاهی نیز با علم به اینکه در فرایند ساخت احتمال کاهش مقاومت بهدلیل خطای انسانی، شرایط محیطی متفاوت با شرایط محیطی استاندارد، مشکالت اجرایی و غیره وجود دارد بر اساس الزامات آییننامهای شروع به طرح اختالط بتنی میکنند تا استقامتی بیشتر از استقامت مورد نظر مهندسان طراح داشته باشد تا اگر به دالیل فوق، مقاومت در فرایند اجرا کمتر شد برای سازه مشکلی پیش نیاید. (۷/۵-۱۱ مگا پاسکال مقاومت اضافی به دلیل خطاهای مختلف در فرایند ساخت) + مقاومت سازهای (که سازه بر اساس آن طرح شده است)=مقاومت اجرایی (مقاومتی که طرح اختلاط بر اساس آن تعیین می شود) ً با نسبت وزنی آب به سیمان C( ) <sup>W</sup> نشان **گام اول: تعیین نسبت آب به سیمان:** میزان آب در بتن معموال داده میشود که W وزن آب و C وزن سیمان است.

## **محاسن استفاده از نسبت آب به سیمان کمتر**

1ـ افزایش مقاومت فشاری بتن 2ـ کاهش تخلخل و فضای خالی در بتن 3ـ کاهش امکان جدا شدن سنگ دانهها 4ـ کاهش امکان آب انداختن بتن 5 ـ کاهش امکان ترک خوردگی بتن

## **مزیت استفاده از نسبت آب به سیمان بیشتر**

1ـ افزایش روانی و کارایی بتن بنابراین افزایش  $\frac{W}{C}$  تنها مزیتی که دارد افزایش روانی جهت آسانتر شدن اجرای بتن است. در حالی که اگر<br>مید نسبت  $\frac{\mathrm{W}}{\mathrm{C}}$  زیاد انتخاب شود مشکلات زیادی را برای بتن مطابق شکل ۹ ایجاد می کند. در هرحال، کار کردن با بتن با  $\frac{\mathrm{W}}{\mathrm{C}}$  کمتر از ۰٫۴ بدون استفاده از افزودنیهای روان کننده بتن به سختی امکانپذیر است.

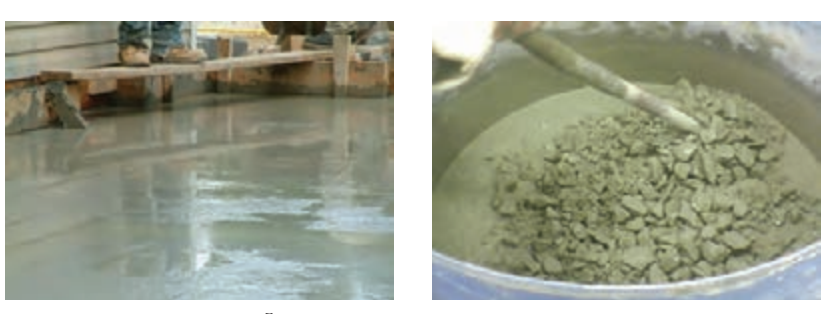

**آب انداختن بتن**

**جدا شدن سنگ دانهها**

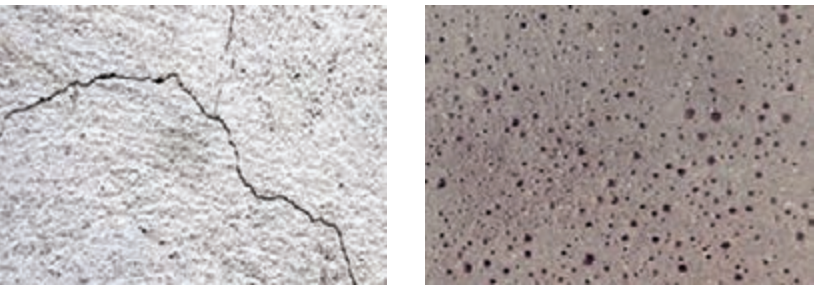

**ترکخوردگی انقباضی بتن**

**افزایش تخلخل بتن**

**شکل 9ـ مشکالت ناشی از مصرف زیاد آب در بتن**

نسبت وزنی آب به سـیمان با توجه به مقاومت فشاری اجرایی بتن برای نمونههای استوانهای ٢٨ روزه، برحسب شکل سنگ دانه درشت (گردگوشه یا تیزگوشه بودن شن) تعیین می گردد. بهطور مثال در صورتی که مقاومت فشاری 30 مگاپاسکال برای سنگ دانه گردگوشه مد نظر باشد. نسبت آب به سیمان مصرفی از روی نمودار 0.51 بهدست میآید.

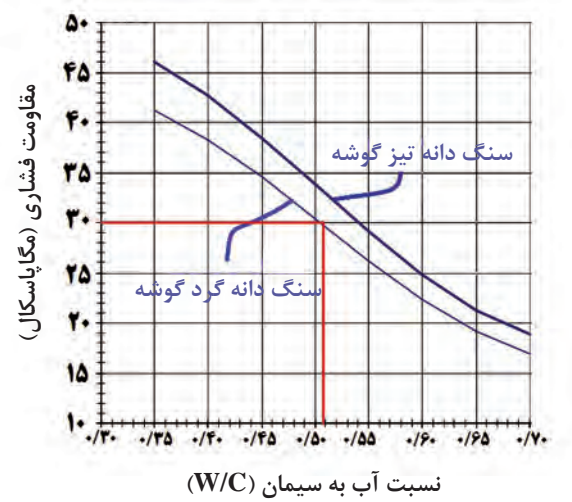

شکل **10ـ تعیین نسبت آب به سیمان براساس مقاومت فشاری مورد نیاز** 

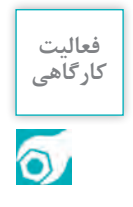

نسبت آب به سیمان مورد نیاز بهمنظور دستیابی به مقاومت فشاری 35 مگاپاسکال برای حالتهای زیر محاسبه نموده و نتیجه بهدست آمده را با یکدیگر مقایسه نمایید. الف) سنگ دانه تیز گوشه ب) سنگ دانه گردگوشه

گ<mark>ام دوم: تعیین منحنی دانهبندی و محاسبه مدول نرمی دانهها:</mark> در کارگاه عمدتاً مصالح سنگی بهصورت شن درشت (بادامی)، شن ریز (نخودی) و ماسه انبار (دپو) می شوند. این مصالح باید به گونهای با هم مخلوط شوند تا دانهبندی نهایی بعد از رسم در منحنی دانهبندی بین محدوده های A تا C در (شکل ۱۱) قرار بگیرد.

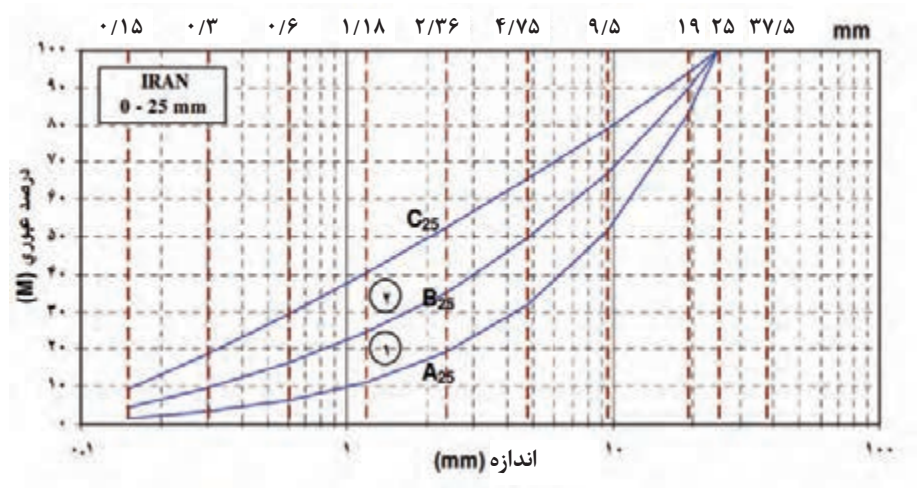

**شکل ١١ـ منحنی دانهبندی مناسب برای ساخت بتن با حداکثر اندازه دانههای ٢٥ میلیمتر**

هرچه نمودار دانهبندی مصالح سنگی ما به سمت منحنی A متمایل باشد، مصالح درشتتر و هرچه به سمت C متمایلتر باشد، مصالح ریزتر است لذا بر اساس آییننامه اگر الزم است بتن فوق روان یا بتن مناسب با قابلیت پمپ شوندگی بسازیم یا بهدلیل تراکم آرماتورها در مقطع بتنی نیازمند بتن روان باشیم دانهبندی ما باید در محدوده 2 باشد و اگر الزم است بتنی بسازیم که در کارهای معمول ساختمانی استفاده میشود بهتر است دانهبندی ما در محدوده 1 باشد.

اگر قسمتی از دانهبندی ما بین محدوده A تا C قرار نگرفت باید با سعی و خطا و تغییر نسبتهای مصالح شن و ماسه، دانهبندی را اصالح کنیم.

بر اساس آیین نامه ایران برای مصالح با حداکثر دانه 25 میلیمتر، اگر دانهبندی در محدوده 1 قرار بگیرد مدول نرمی مصالح بین 5 الی 6 خواهد بود و اگر در محدوده 2 قرار بگیرد مدول نرمی مصالح بین 4 الی 5 خواهد بود.

**گام سوم: تعیین مقدار آب مورد نیاز:** در این مرحله برای محاسبه آب بتن الزم است با توجه به مورد مصرف بتن در عضو سازهای، روانی مورد نیاز بتن را تعیین کنیم. بتن از نظر کارایی (شلی و سفتی) به چهار رده سفت )1S)، خمیری)2S)، روان)3S )و خیلی روان تقسیم بندی میشود. برای بتنریزی پیهای ساختمان معموال از بتنهای سفت یا خمیری استفاده میشود. برای مقاطع سازهای پر میلگرد که امکان ویبره کردن بتن ً از بتن روان یا خیلی روان استفاده میشود. محدود است عموما

بعد از تعیین سطح کارایی بتن، می توان از (شکل ١٢) برای تعیین مقدار آب مورد نیاز بتن استفاده نمود.

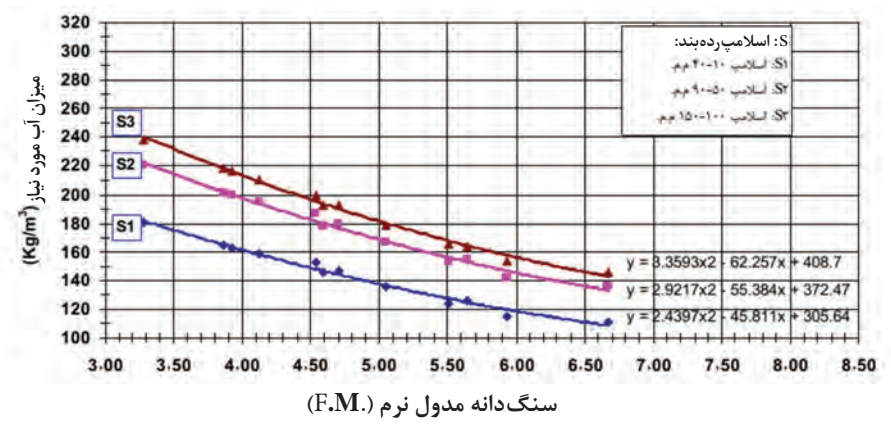

**شکل ١٢ـ تعیین آب موردنیاز برای بتن براساس مدول نرمی سنگدانه مصرفی و سطح کارایی موردنظر**

**به عنوان مثال**: مقدار آب مورد نیاز برای ساخت یک متر مکعب بتن با سطح کارایی روان )مناسب برای ساخت قطعات بتن آرمه) (بتن آرمه یعنی بتن مسلح شده با میلگرد فولادی) و مدول نرمی ۴/۵ را تعیین کنید. **جواب:** 195کیلوگرم بر هر متر مکعب آب مورد نیاز است.

در مرحله بعد باید بتن را ساخت و کارایی بتن ساخته شده را به کمک آزمایش اسالمپ که در ادامه تشریح می شود به دست آورد. درصورتی که مقدار اسلامپ مورد نظر حاصل نشده بود دوباره بتن را به داخل مخلوط کن ً بتن با کارایی خواسته شده بهدست آید. برگرداند و آب به بتن اضافه نمود تا نهایتا

**گام چهارم: تعیین وزن سیمان:** میزان سیمان مصرفی در بتن را براساس وزن سیمان در متر مکعب با نام عیار سیمان می شناسیم. با داشتن نسبت آب به سیمان از گام یک و (شکل ۱۰) و همچنین تعیین میزان آب بتن از گام سوم و (شکل ۱۲) میتوان سیمان مورد نیاز برای ساخت یک متر مکعب بتن (عیار سیمان) را مشخص نمود.

**به عنوان مثال**: اگر نسبت آب به سیمان از گام اول 0/51 درصد باشد و مقدار آب 195 کیلوگرم از گام سوم تعیین شده باشد مقدار سیمان را تعیین کنید.

**جواب:** کیلوگرم بر هر متر مکعب 382/4 =0/51÷195=مقدار آب تقسیم بر نسبت آب به سیمان=عیار سیمان

**گام پنجم: تعیین وزن سنگدانهها در هر متر مکعب بتن:** درصورتی که فرض شود وزن مخصوص بتن در حدود ° ۲۳۵ کیلوگرم بر متر مکعب باشد (وزن مخصوص بتن برابر واحد حجم بتن میباشد) و بر حسب کیلوگرم بر هر متر مکعب( Kg ) یا گرم بر هر سانتیمتر مکعب( Kg ) تعریف میشود،بنابراین میزان سنگدانه مورد نیاز در هر متر مکعب بهصورت زیر بهدست میآید:  $m<sub>1</sub>$ <u>Kg</u>  $m^{\nu}$ 

1772/6=2350-382/4-195= وزن آب مصرفی - عیار سیمان - وزن مخصوص بتن = وزن سنگدانههای مصرفی

**گام ششم: محاسبه وزن مصالح مصرفی در حجم مورد نظر:** پس از مشخص شدن وزن هریک از مصالح در هر متر مکعب بتن، وزن مصالح الزم برای بتنریزی مقطع مورد نظر تعیین میشود. بهطور مثال در صورتی که بخواهیم کف یک اتاق به ابعاد 3×4 متر مربع را به ضخامت 30 سانتیمتر بتنریزی کنیم براساس نتایج محاسبات قبلی میزان سیمان، آب و سنگ دانه مصرفی بهصورت زیر محاسبه میشود:

)متر مکعب بتن موردنیاز( 3/6= 3×4×0/3 = ابعاد اتاق×ضخامت بتنریزی= حجم بتنریزی

سرانجام وزن هر یک از مصالح مصرفی بهصورت حاصل ضرب حجم بتنریزی در سهم هر یک از مصالح در یک متر مکعب بتن بهدست میآید:

)کیلوگرم( 1376/64 =382/4×3/6 = عیار سیمان × حجم بتنریزی= وزن سیمان )کیلوگرم( 702 =195×3/6 = وزن آب در هر متر مکعب × حجم بتنریزی= وزن آب مصرفی )کیلوگرم( 6381/36 =1772/6×3/6 = وزن سنگ دانههای مصرفی درهر متر مکعب× حجم بتنریزی= وزن سنگ دانهها

**توجه:**در انتخاب میزان آب مورد نیاز بتن باید دقت داشت در صورتی که شن و ماسه مصرفی مرطوب باشد باید میزان آب موجود در ماسه و شن را از میزان آب محاسبه شده کم کرد.

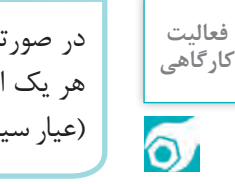

در صورتی که بخواهیم یک ستون به ابعاد 40×30 سانتیمتر و ارتفاع سه متر را بتنریزی کنیم، وزن **کارگاهی** هر یک از مصالح مصرفی را محاسبه نمایید. (عیار سیمان= ^۵۵ ، ۵/ه=( <u>W</u> ) نسبت آب به سیمان، (کیلوگرم بر متر مکعب) ^ ۲۴۰= وزن مخصوص بتن) C

**طرح اختالط بتن بهصورت حجمی**

ے۔<br>معمولاً برای بتن ریزی در حجم کم و ساخت بتن در محل اجرای بتن میتوان از طرح اختلاط حجمی و سریع ر در کار استفاده کرد. در ۱۰۰ میلاد استان با در سال ۱۳۶۰ تا ای کار در کرد کرد.<br>بتن استفاده کرد. در این روش عموماً در کارگاه بهدلیل وجود نداشتن وسایل توزین مصالح، از پیمانه حجمی . ب<br>برای اختلاط مصالح استفاده می کنیم. در این شرایط میتوانیم طرح اختلاط مصالح که عموماً بصورت وزن در واحد حجم بیان میشود را به طرح اختالط حجمی تبدیل کنیم تا بتوانیم با پیمانه کردن مصالح مختلف، بتن را بسازیم. بدین منظور بایستی چگالی هر یک از مصالح را داشته باشیم. در ادامه یک مثال در ارتباط با طرح اختالط حجمی محاسبه میشود.

مطلوب است با فرض داشتن طرح اختالط بتن مطابق جدول زیر مقادیر حجمی اختالط مصالح را بهدست آورید: **مثال**

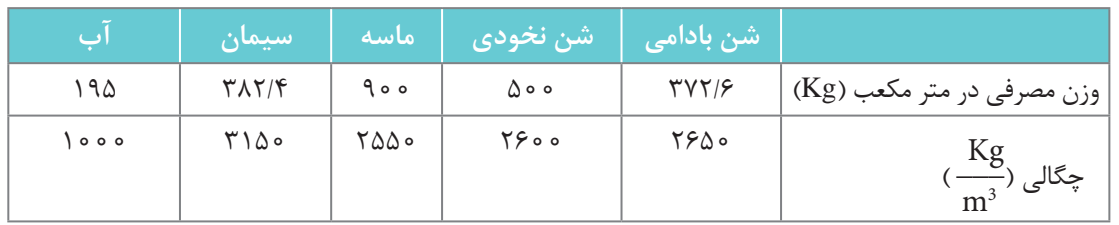

با توجه به تعریف چگالی که بهصورت حاصل تقسیم وزن به حجم تعریف میشود، وزن هریک از مصالح با توجه به چگالی آنها را میتوان به حجم تبدیل نمود. برای این کار وزن مصالح را بر چگالی آنها تقسیم می کنیم. در ادامه حجم مصالح موردنیاز بهصورت زیر محاسبه میگردد.

لیتر140/6= مترمکعب 0/1406 =2650÷372/6= حجم شن بادامی لیتر192/3= مترمکعب 0/1923 = 2600÷ 500= حجم شن نخودی لیتر353= مترمکعب 0/353 = 2550÷ 900= حجم ماسه لیتر121/4 = مترمکعب 0/1214 = 3150÷382/4= حجم سیمان لیتر195= مترمکعب 0/1950 = 1000÷ 195= حجم آب **توجه:**هر مترمکعب برابر ١000 لیتر است

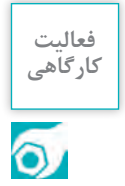

با راهنمایی هنرآموز خود، و با استفاده از نسبتهای ارائه شده در مثال قبل یک مخلوط بتنی را در محیط کارگاه تهیه نمایید.

#### **اختالط بتن**

بتن باید بهنحوی مخلوط شود، تا ظاهری یکنواخت داشته باشد و کلیه مواد تشکیلدهنده آن بهصورت یکنواخت در مخلوط کن پخش شود. انواع روشهای اختالط بتن در شکل13 نشان داده شده رر ت<br>است. معمولاً مخلوط کردن بتن، با وسایل مکانیکی انجام میشود، اختالط بتن را میتوان بهصورت دستی برای حجم کم یا با استفاده از مخلوط کن مکانیکی برای تولید حجم زیاد بتن انجام داد. عواملی همچون مقدار یا حجم بتن، نوع مخلوط بتن و شرایط و وضعیت مخلوط کردن بتن بر مدت زمان ر مستر را<br>اختلاط بتن تأثیرگذار است. معمولاً ترتیب اختلاط

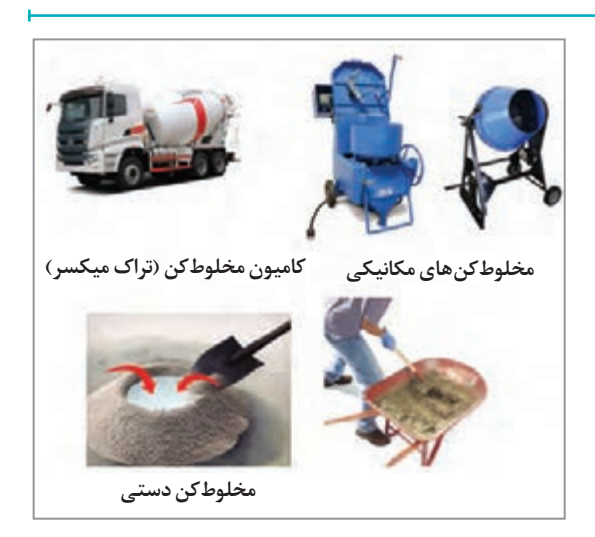

**شکل 13 ـ انواع روشهای اختالط بتن**

مصالح در دستگاه مخلوط کن بدین صورت است که ابتدا سنگ دانهها با یکدیگر ترکیب شده و سیمان و مقداری آب به آن اضافه میگردد. در حین عملیات اختالط آب باقی مانده بهتدریج به مخلوط بتنی اضافه میشود تا بتن نهایی با کارایی موردنظر آماده گردد.

**کارایی بتن** 

بتن تازه بتنی است که مدت زمان زیادی از ساخت آن نمیگذرد و دارای روانی و کارایی زیاد است. کارایی مخلوط بتن را میتوان میزان سهولت در مخلوط کردن، جابهجایی، ریختن و تراکم بتن در محل نهایی خود، بدون جداشدگی و ایجاد غیر یکنواختی بتن دانست. میزان سیمان، دانهبندی و مقدار ماسه و همچنین مقدار آب مخلوط مهمترین عوامل تأثیرگذار برروی کارایی و روانی بتن است. بهطور معمول افزایش مقدار سیمان، ماسه و آب باعث افزایش کارایی و روانی میگردد. باید توجه داشت که این افزایش باعث غیر اقتصادی شدن و در برخی موارد، کاهش دوام و عمر مفید بتن میشود. لذا در یک طرح مخلوط مناسب باید ضمن دستیابی به کارایی مناسب، به پارامترهای مقاومت فشاری و هزینهها دقت کرد.

جهت ارزیابی کارایی بتن تازه، از آزمون اسالمپ استفاده میشود. در این آزمون از یک مخروط ناقص فلزی جهت اندازهگیری اسالمپ بتن مطابق شکل استفاده میگردد.

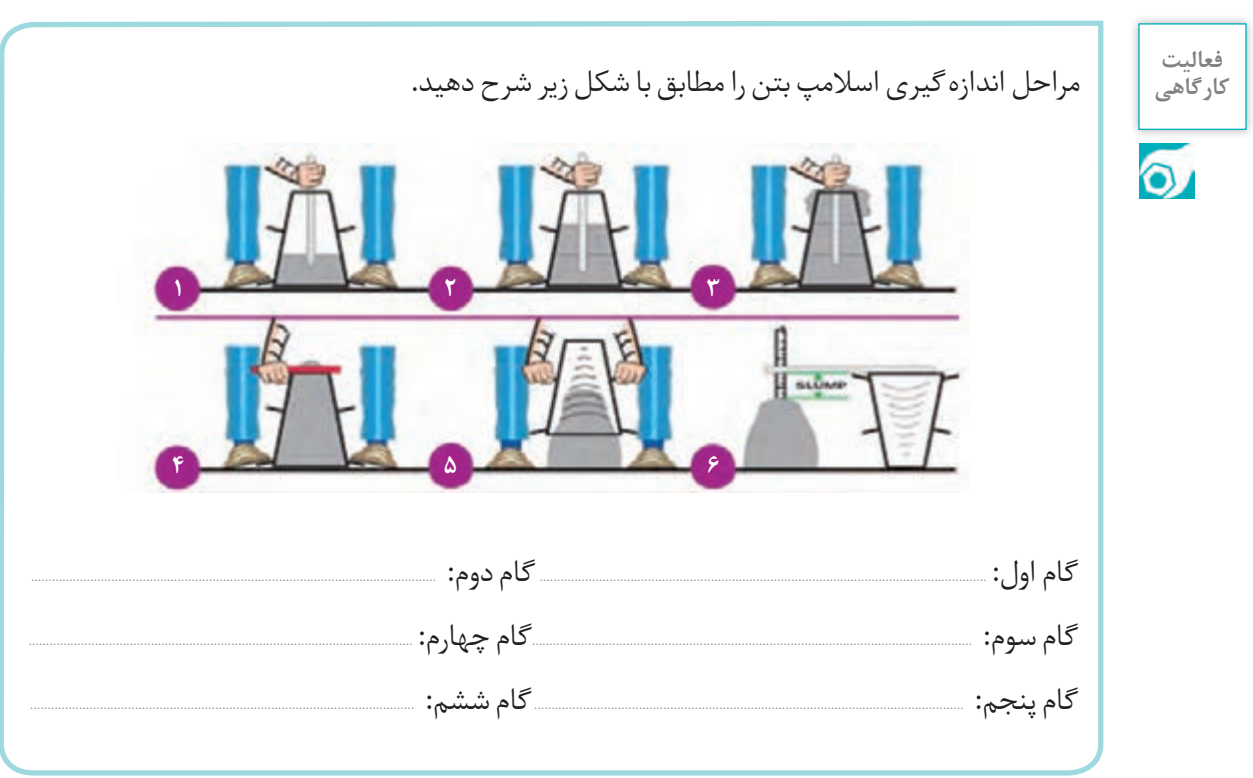

طبقهبندی روانی بتن براساس آزمون اسالمپ مطابق جدول 1 و شکل 14 میباشد. برای انتخاب میزان روانی بتن باید به شرایط و نحوه استفاده بتن توجه شود. بهطور مثال همانطور که در شکل15نشان داده شده است روسازی بتنی به دوصورت قالببندی و یا با استفاده از دستگاه پخش بتن اجرا میشود. در صورتی که بخواهیم از قالببندی استفاده کنیم باید روانی بتن مطابق جدول 1 از نوع نیمه سفت باشد. اما اگر از دستگاه پخش بتن استفاده شود آنگاه روانی بتن از نوع سفت میباشد.

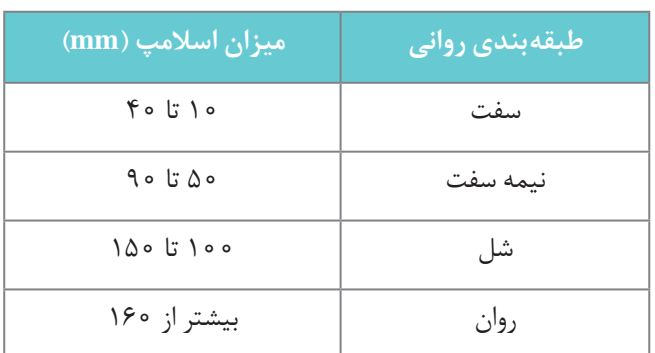

# **جدول 1ـ طبقهبندی روانی بتن براساس آزمایش اسالمپ**

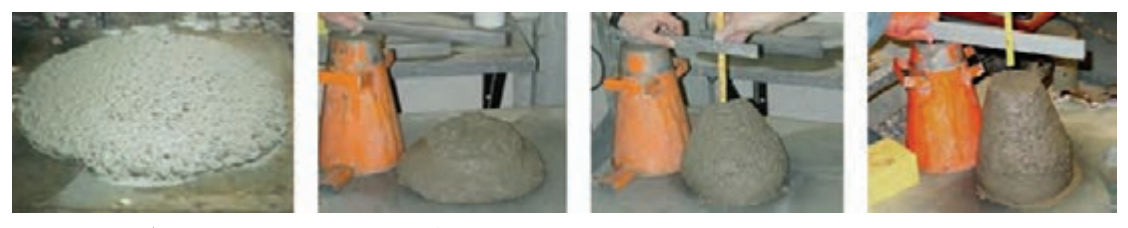

**سفت نیمه سفت شل روان**

**شکل 14 ـ طبقهبندی روانی بتن براساس آزمایش اسالمپ**

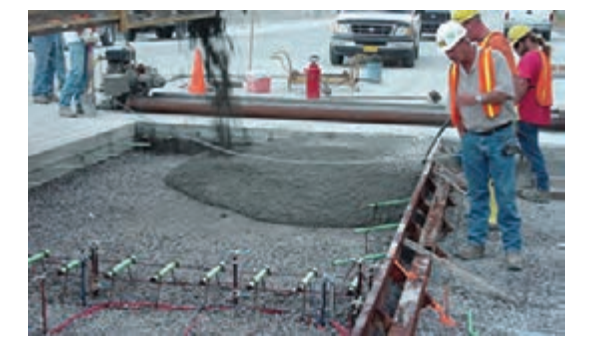

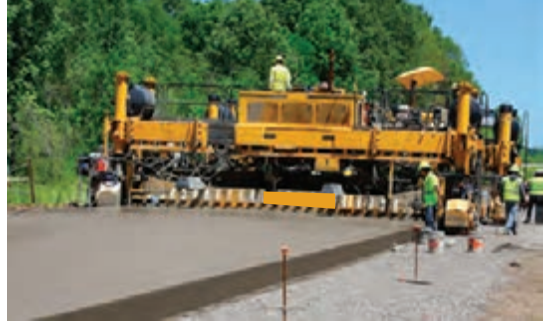

**اجرای روسازی بتنی با استفاده از قالببندی اجرای روسازی بتنی با استفاده از دستگاه**

# **بتنریزی**

مرحلۀ بعد از حمل، ریختن و جای دادن بتن در قالب است. مهمترین مسئله در ریختن بتن جلوگیری از جدا شدن سنگ دانهها و مالت بتن در هنگام بتنریزی است. بنابراین فاصلۀ قرارگیری بتن از محل سرریز شدن بتن نباید زیاد باشد.

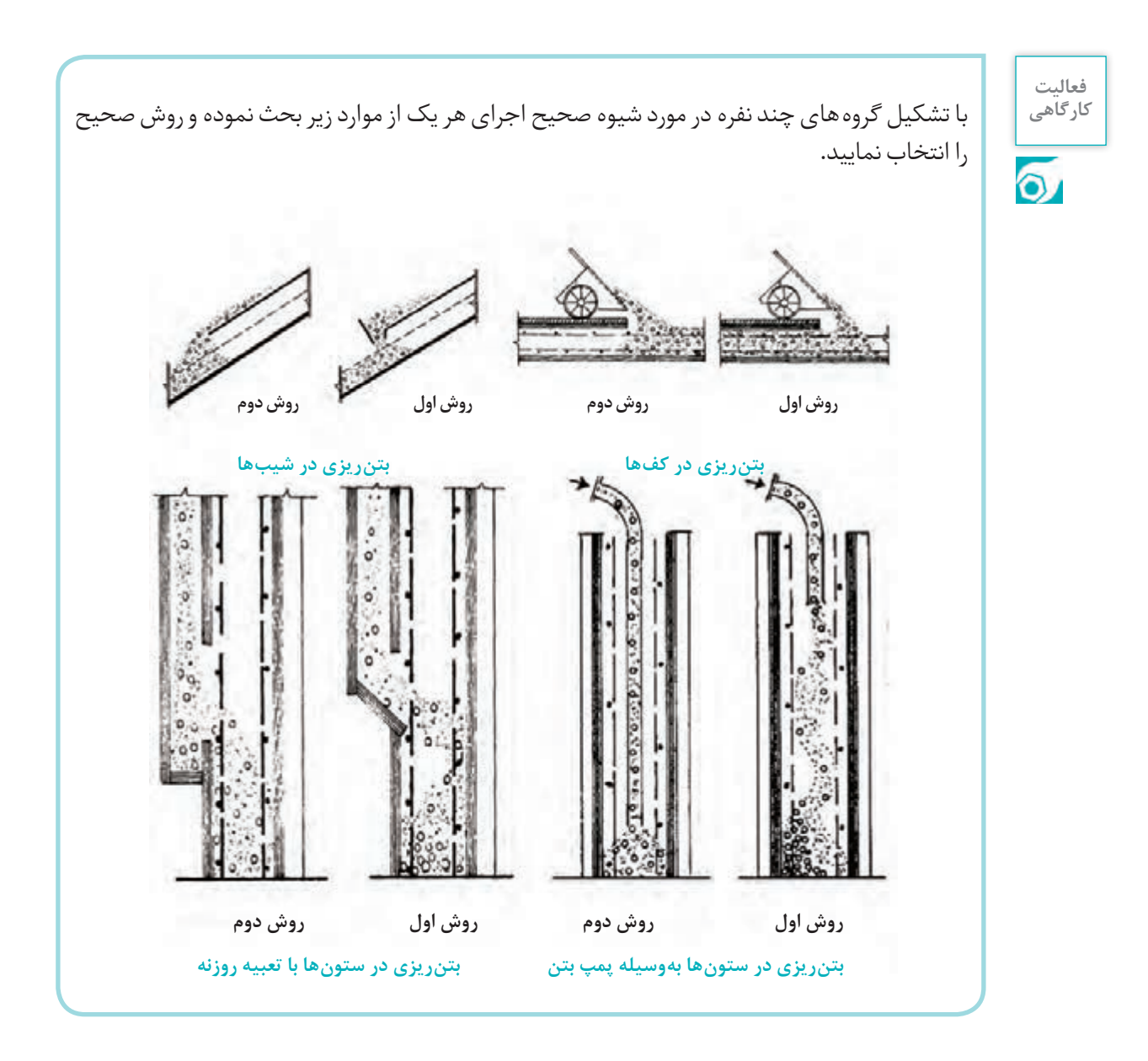

# **تراکم بتن تازه**

تراکم بتن یعنی به حرکت درآوردن ذرات بتن، کم کردن اصطکاک بین آنها و خارج کردن حبابهای هوا از ر سال متراکم کردن برای کردن برای کردن بتن تازه از دستگاه ویبره استفاده می شود. ویبره کردن بتن برای کردن بتن<br>بتن از طریق ایجاد لرزش. معمولاً برای متراکم کردن بتن تازه از دستگاه ویبره استفاده می شود. ویبره کردن بتن بهخصوص برای بتن با روانی کم از الزامات یک بتنریزی مناسب و دستیابی به مقاومت کافی است. در صورت عدم انجام عملیات تراکم ممکن است میزان فضای خالی بتن زیاد گردد. در (شکل16) دستگاه ویبراتور میلهای و نحوه صحیح عملیات ویبره نشان داده شده است. همچنین در قسمت راست این شکل ناحیهای از بتن که بهدرستی ویبره نشده، نشان داده شده است. همانطور که مشخص است بخشی از بتن بدون خمیر سیمان مانده و ذرات سنگدانه بهدرستی با خمیر سیمان پر نشدهاند. به این مسئله کرموشدگی میگویند.

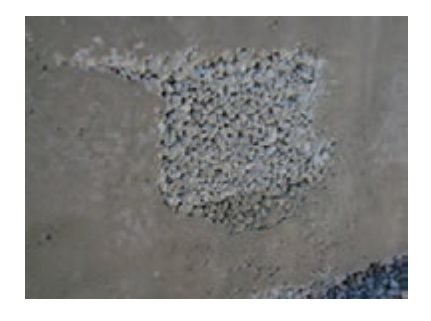

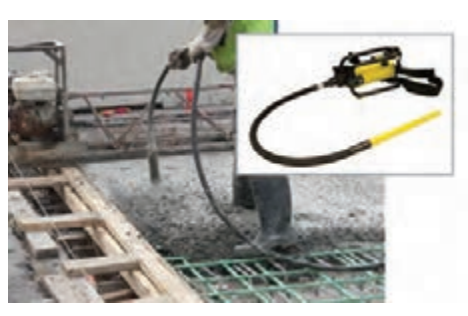

**افزایش فضای خالی بتن در اثر ویبره نکردن تراکم بتن تازه با دستگاه ویبره شکل 16 ـ تراکم بتن و تأثیرگذاری آن بر کیفیت بتن تولیدی**

# **عملآوری بتن**

پس از ریختن بتن، با گذشت زمان بتن تازه به بتن سخت شده تبدیل میشود. از زمان ریختن تا مرحلۀ سخت شدن بتن، باید از آن نگهداری و مراقبت شود. در مراقبت از بتن (عمل آوری) باید به دو نکته توجه داشت: 1ـ رطوبت کافی 2ـ درجۀ حرارت مناسب

بنابراین رطوبت بتن حداقل برای مدت زمان 7 روز باید در حد مناسب تأمین گردد و همچنین نبایستی اجازه داد دمای بتن خیلی کم (نزدیک صفر درجه) گردد. مطابق شکل ۱۷می توان با پاشیدن مواد عایق بر روی سطح بتن یا پوشش دادن سطح بتن با پالستیک میتوان مانع تبخیر آب از بتن شد و بدین صورت از بتن نگهداری نمود. برای ساختمانها توصیه میشود سطح بتن با آب پوشیده شود.

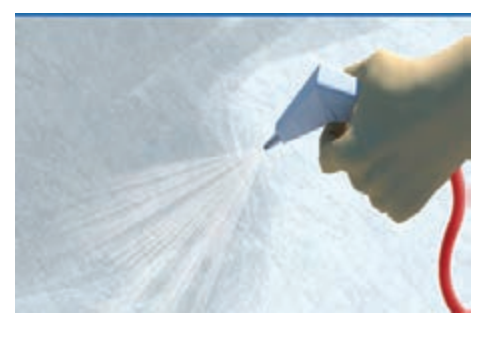

**مرطوب کردن بتن و پوشش با نوار پالستیکی پاشیدن مواد نگهدارنده رطوبت بر سطح بتن**

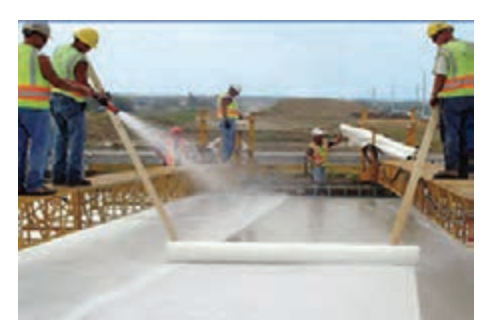

**شکل 17 ـ روشهای مناسب عمل آوری بتن**

**مقاومت بتن سخت شده**

۔<br>به منظور اطمینان از مقاومت بتن معمولاً از آزمایش مقاومت فشاری بتن استفاده میشود. برای انجام این آزمایش مطابق شکل ،18 از بتن در قالبهای مخصوص نمونهگیری میشود و سپس در حوضچه آب یا در حمام آب به مدت 28 روز نگهداری میگردد. پس از آن نمونه بتن با استفاده از جک فشاری تحت فشار قرار گرفته و مقاومت فشاری آن برحسب مگاپاسکال یا کیلوگرم بر متر مکعب اندازهگیری میشود.

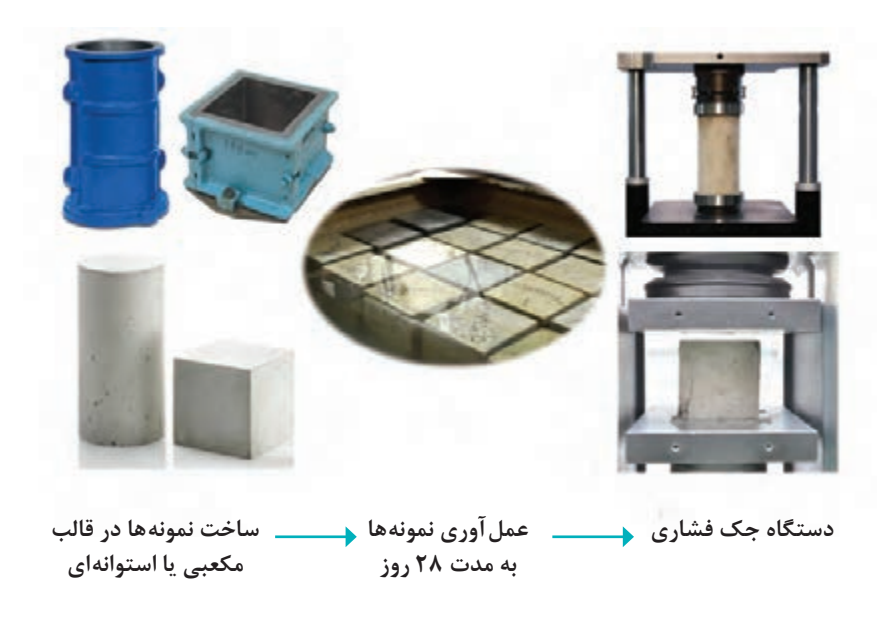

**شکل18 ـ آزمایش مقاومت فشاری بتن**

# **طرح مخلوطهای آسفالتی**

# **مخلوط آسفالتی**

آسفالت مادهای ترکیبی است که از مخلوط کردن شن، ماسه و قیر ساخته میشود و در ساخت جاده، باند فرودگاه و پشت بام ساختمانها به کار گرفته میشود. برای ساخت یک مخلوط آسفالتی مناسب باید از مصالح سنگی مناسب و سازگار با قیر و قیر مناسب استفاده نمود. در صورتی که از مصالح مناسب برای ساخت مخلوط آسفالتی استفاده نشود در اثر بارش و تابش خورشید آسفالت دچار خرابی میگردد. همچنین اگر مقاومت آسفالت کافی نباشد آسفالت در اثر عبور وسایلنقلیه دچار ترکخوردگی و ایجاد خرابی میگردد. بنابراین انتخاب قیر و سنگ دانه با نسبت ترکیبی مناسب میتواند از خرابی زودرس روسازی جلوگیری کند.

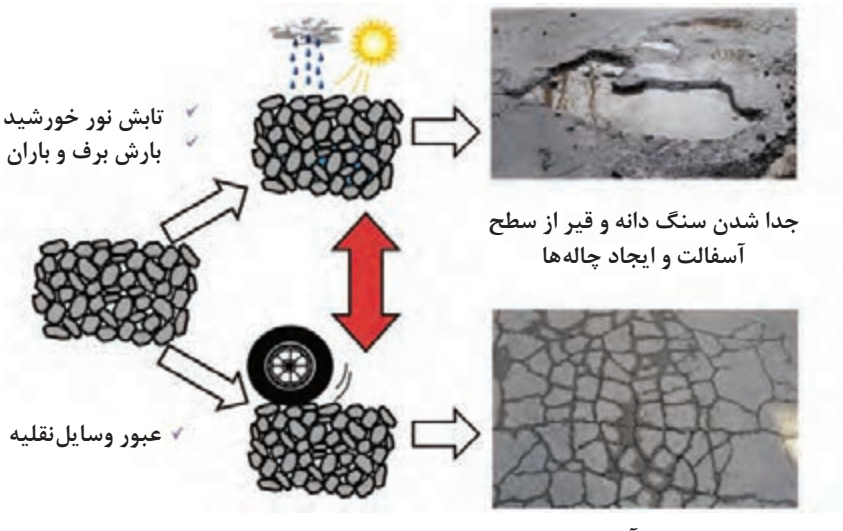

**ترک خوردن آسفالت**

**شکل 19 ـ اثر عوامل مختلف بر خرابی آسفالت**

## **الیههای تشکیلدهندۀ یک روسازی آسفالتی**

مطابق شکل یک روسازی آسفالتی از پنج الیۀ بستر، زیراساس، اساس، آسفالت آستر، آسفالت توپکا تشکیل شده است. که نقش و جنس هر کدام از این الیهها در ادامه شرح داده شده است. در انتخاب مصالح مناسب برای این الیهها باید توجه شود که هر چه الیه مورد استفاده به سطح جاده نزدیکتر باشد کیفیت و مقامت الیه نیز بایستی بیشتر باشد.

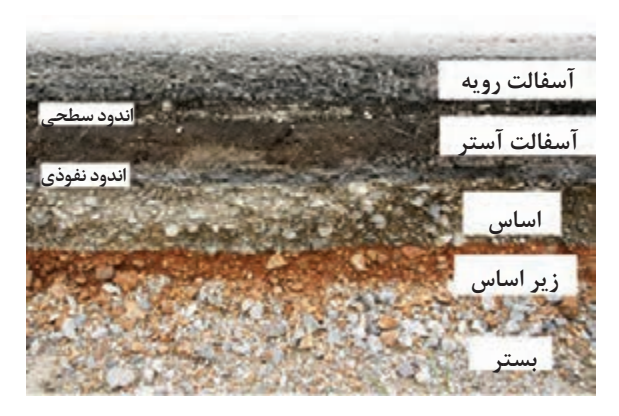

#### **شکل 20 ـ الیههای مختلف یک روسازی آسفالتی**

**الیههای خاکی:** الیۀ بستر، زیراساس و اساس سه الیۀ خاکی هستند که در زیر الیههای آسفالتی قرار دارند که به تحمل بار وسایلنقلیه توسط آسفالت کمک می کنند. بین این الیهها الیۀ اساس نقش بیشتری در تحمل بارها دارد. بنابراین کیفیت مصالح سنگی مورد استفاده در این الیه بایستی مناسبتر از الیه زیر اساس و بستر باشد. **الیۀ آسفالت آستر )بیندر(:** این الیه آسفالتی بین آسفالت رویه و الیۀ اساس قرار گرفته است که به الیۀ رویۀ آسفالتی جهت تحمل بار چرخ وسایلنقلیه کمک می کند.

**الیۀ آسفالت رویه )توپکا(:** آسفالت رویه، آخرین الیۀ روسازی آسفالتی است که بهطور مستقیم در تماس با الستیک وسایلنقلیه و بارش برف و باران است. بنابراین باید طوری طراحی و اجرا شود که در مقابل اثرات زیانبار آب، یخبندان و تغییرات دما از مقاومت لازم برخوردار باشد. لایۀ آسفالت رویه نسبت به لایۀ آستر ریزدانهتر بوده و درصد قیر مصرفی در این الیه مقداری بیشتر از الیۀ آستر است.

# **اجزای تشکیلدهنده یک مخلوط آسفالتی**

قیر ماده چسبنده قهوهای تیره متمایل به سیاه است که در جریان پاالیش نفت حاصل میگردد. قیر بهعنوان مادهای چسبنده بهویژه در راهسازی

#### **الف( قیر**

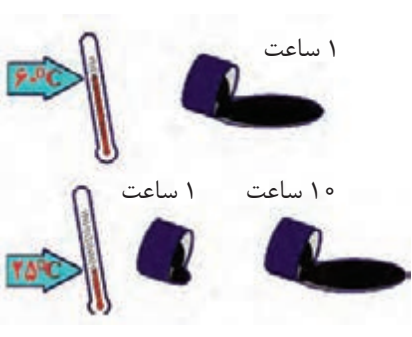

**شکل 21ـ اثر دما بر روی روانی قیر**

با ارزش است زیرا چسبندهای سریع، نفوذناپذیر، سفت و مقاوم است. روانی قیر وابسته به دمای آن است و در درجه حرارتهای باال روانی آن بیشتر است. کربن و هیدروژن دو عنصر اصلی قیر بهشمار میرود که وجود این عناصر در کنار یکدیگر باعث ایجاد رفتار چسبندگی، باربری و روانی قیر میشود. مطابق شکل 21 قیرها در دماهای پایین به حالت جامد هستند و با افزایش دما به تدریج به حالت مایع تغییر شکل می دهند. ویژگیهایی از قیر که در راهسازی اهمیت دارد شامل موارد زیر است: الف) مقاومت در برابر بارهای ترافیکی ب) مقاومت در برابر ترکخوردگی در اثر سرما ج) میزان روانی قیر در دماهای بالا جهت اختلاط با سنگ دانهها امروزه در راه سازی از انواع مختلف قیر استفاده می شود که از لحاظ شرایط تولید به سه دسته تقسیم می شوند: **1ـ قیر خالص:** این نوع قیر از پاالیش نفت خام در پاالیشگاه بهدست میآید. در ایران قیر خالص براساس آزمایش درجۀ نفوذ قیر دستهبندی میشود. درجۀ نفوذ قیر، میزان نفوذ سوزن برحسب دهم میلیمتر، تحت اثر وزنۀ 100 گرمی در مدت زمان 5 ثانیه در قیر است. هرچه یک قیر شلتر و روانتر باشد میزان درجۀ نفوذ بهدست آمده بیشتر خواهد بود. قیر خالص را با عالمت AC نامگذاری می کنند. دو نوع قیر خالص پرکاربرد در راه سازی قیر 70 ـ60 AC و 85-100 AC میباشد.

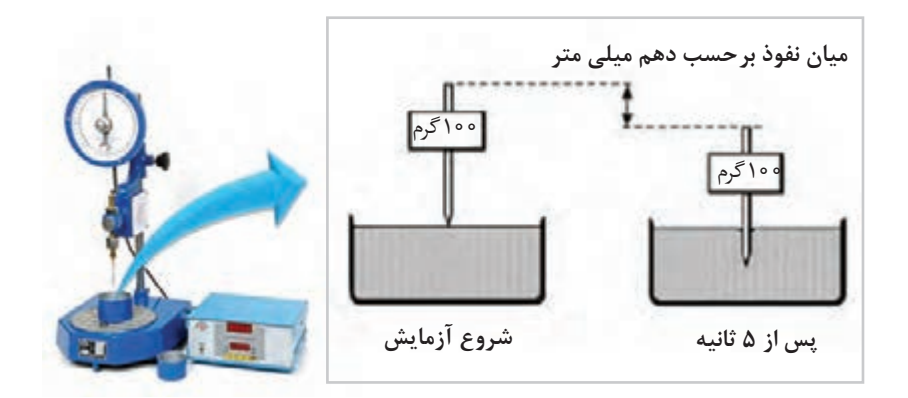

#### **شکل22ـ آزمایش درجۀ نفوذ**

**فعالیت کالسی**

در مورد دلیل استفاده از قیر70ـ60 AC برای مناطق گرمسیر و قیر 100ـ 85 AC برای مناطق سردسیر بحث و تبادل نظر کنید.

W

**2ـ قیر محلول:** قیرهای محلول از حل کردن قیرهای خالص در حاللهای نفتی بهدست میآید. نوع و کیفیت قیرهای محلول به کیفیت قیرهای خالص اصلی، نوع و مقدار حالل بستگی دارد. هر اندازه مقدار ً درصد حالل مصرفی در قیرهای حاللهای نفتی در قیر محلول زیادتر باشد، روانی آن بیشتر است. معموال محلول از 20 تا 50 درصد تغییر می کند. با توجه به حالل نفتی مصرفی، قیر محلول به سه دسته تندگیر، کندگیر و دیرگیر دستهبندی میشود که مالک این دستهبندی مدت زمان الزم برای تبخیر حالل نفتی و گیرش (کسب مقاومت) قیر محلول می باشد. باید توجه شود که شعله و آتش نباید به هیچوجه به این قیرها نزدیک شود، ضمن آنکه برای گرم کردن این نوع قیر باید از وسایل قابل کنترل و مطمئن استفاده کرد. ماشین قیرپاشی که برای حمل و پخش این قیرها استفاده میگردد باید بدون استثناء به کپسولهای آتشنشانی و وسایل ضد حریق مجهز باشد.

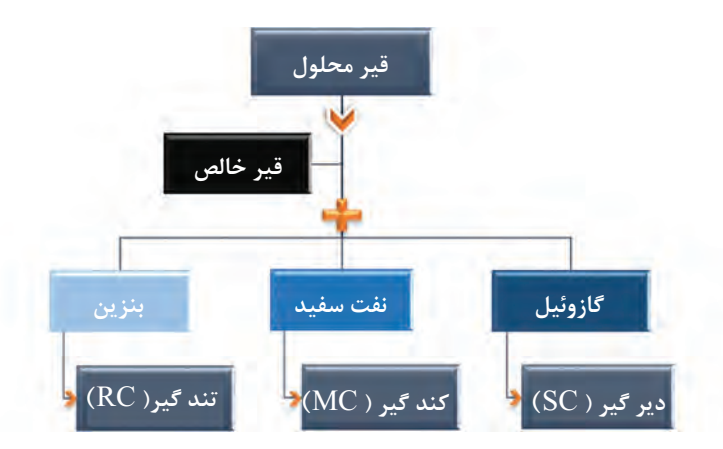

**شکل23ـ انواع مختلف قیر محلول**

**3ـ قیرآبه:** از مخلوط کردن قیر و آب با یک ماده امولسیونساز، قیرابه )قیر امولسیون( بهدست میآید. در این مخلوط قیر با ابعاد کوچک، در آب شناور میگردد. برای تولید این نوع قیر با توجه به نوع مادۀ امولسیونساز مصرفی، قیر دارای بار الکتریکی (مثبت یا منفی) در سطح ذرات خود می شود و نیروی دافعه ناشی از بار همنام، مانع بههم پیوستن ذرات قیر در فضای آب میگردد. بنابراین از لحاظ بار سطحی، قیرابه به دو دسته کاتیونی (مثبت) و آنیونی دستهبندی می شود. پس از ساخت قیرابه، هنگامی که قیرابه با سنگ دانهها ترکیب گردد ًاصطلاحا شکستن قیر اتفاق می|فتد که مراحل ان در شکل نشان داده شده است. از لحاظ زمان شکستن، قیرابه به ترتیب سرعت شکستن به سه دسته تندشکن، دیرشکن و کندشکن دستهبندی میگردد. در حالت عادی از قیرابه برای تهیه انواع مخلوطهای آسفالتی، اندودهای قیری، درزگیری و لکهگیری آسفالت و غبار ت رستر در مرد کرد که مسترس کرد.<br>نشانی میتوان استفاده کرد. برای مصرف قیرابهها معمولاً نیازی به حرارت دادن آنها نیست، بنابراین از نظر اقتصادی و ایمنی مناسب هستند. از دیگر ویژگیهای قیرابهها قابلیت استفاده آنها با سنگ دانههای مرطوب است.

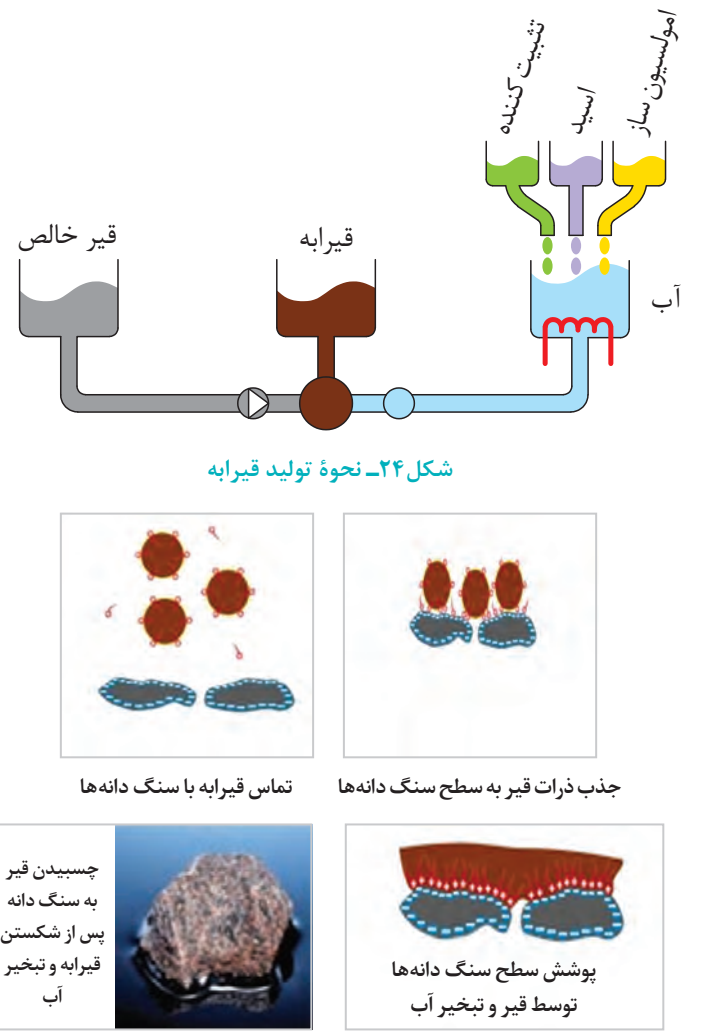

**شکل 25ـ فرایند شکستن قیرابه در زمان اختالط با سنگ دانهها**

ا**ندودها**: بهمنظور چسباندن لایهها به یکدیگر از اندود (یک لایه نازک قیری) استفاده می شود. پخش یک لایه قیر روی سطح شنی راه، اندود نفوذی و روی سطح آسفالتی راه، اندود سطحی نامیده می شود. برای اندودهای سطحی و نفوذی میتوان از قیرهای محلول و قیرابهها استفاده کرد. در هنگام اجرای اندودها باید به نکات زیر توجه شود. الف) قبل از پخش قیر سطح آماده شده راه را باید از مواد زاید و گرد و غبار با جاروی مکانیکی و هوای فشرده تمیز کرد. ب) قیر باید بهوسیله ماشین قیرپاش بهطور یکنواخت پخش شود تا سطوح کم قیر و پرقیر در سطح راه بهوجود نیاید. پ) اندودها باید هنگامی انجام شوند که هوا بارانی و یا مهآلوده نبوده و سطح راه در صورت مصرف قیرهای ۔<br>محلول کاملاً خشک باشد. ت) چنانچه از قیرابه استفاده می شود، سطح راه می تواند رطوبت جزئی داشته باشد. ج) بهتر است اجرای اندود زمانی انجام شود که درجه حرارت هوا بیش از ۱۰ درجه سانتی گراد است. چ) باید در میزان قیر مصرفی دقت لازم را نمود، میزان قیر مصرفی در اندود نفوذی بیشتر از اندود سطحی است.

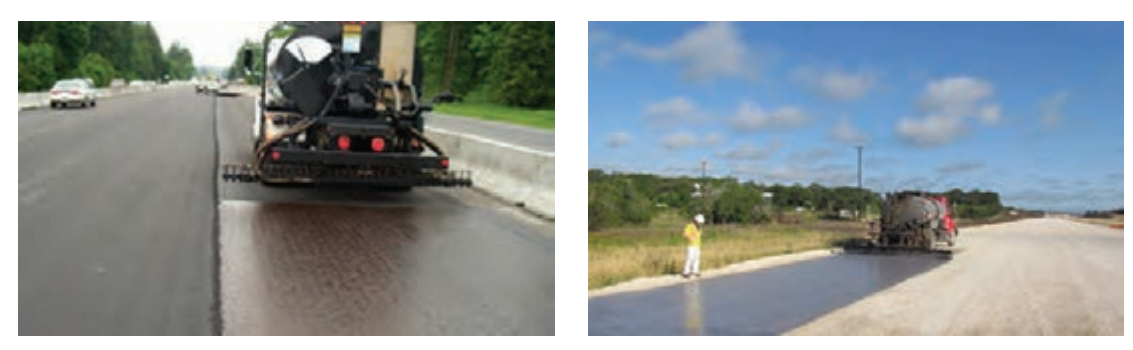

**اندود نفوذی اندود سطحی**

**شکل 26ـ انواع اندودهای مورد استفاده در روسازی راه**

#### **ب( سنگ دانهها**

برای ساخت مخلوطهای آسفالتی از ترکیب شن، ماسه و فیلر استفاده میشود. سنگ دانهها بایستی تمیز و عاری از گلوالی باشد. شکل ظاهری سنگ دانهها مانند شرایط الزم برای مخلوط بتنی نباید از نوع سوزنی و پولکی باشد. هر چه سنگ دانهها تیز گوشهتر باشند مخلوط آسفالتی ساخته شده نیز مقاومت بیشتری خواهد داشت. نمودار دانهبندی این سنگ دانهها باید در یک محدوده مجاز باشد تا مقاومت در حد الزم در مخلوط آسفالتی بهدست آید. حداکثر اندازۀ سنگ دانهها در آسفالت آستر 19 میلیمتر و در آسفالت رویه 12/5 میلیمتر است.

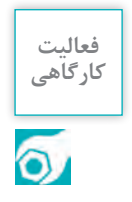

شکل زیر، وزن مصالح الک شده یک دانهبندی آسفالتی را نشان میدهد. هنرجویان پس از تکمیل جدول دانهبندی، نمودار دانهبندی را در دو شکل محدودۀ مجاز دانهبندی الیۀ آستر و رویه ترسیم نموده و در مورد نمودار بهدست آمده بحث و تبادل نظر نمایند.

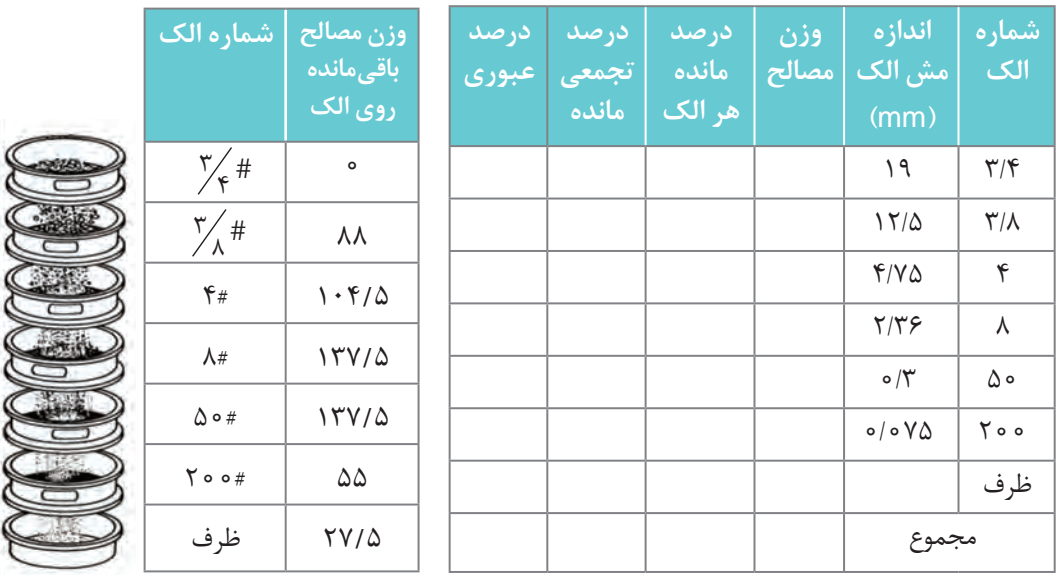

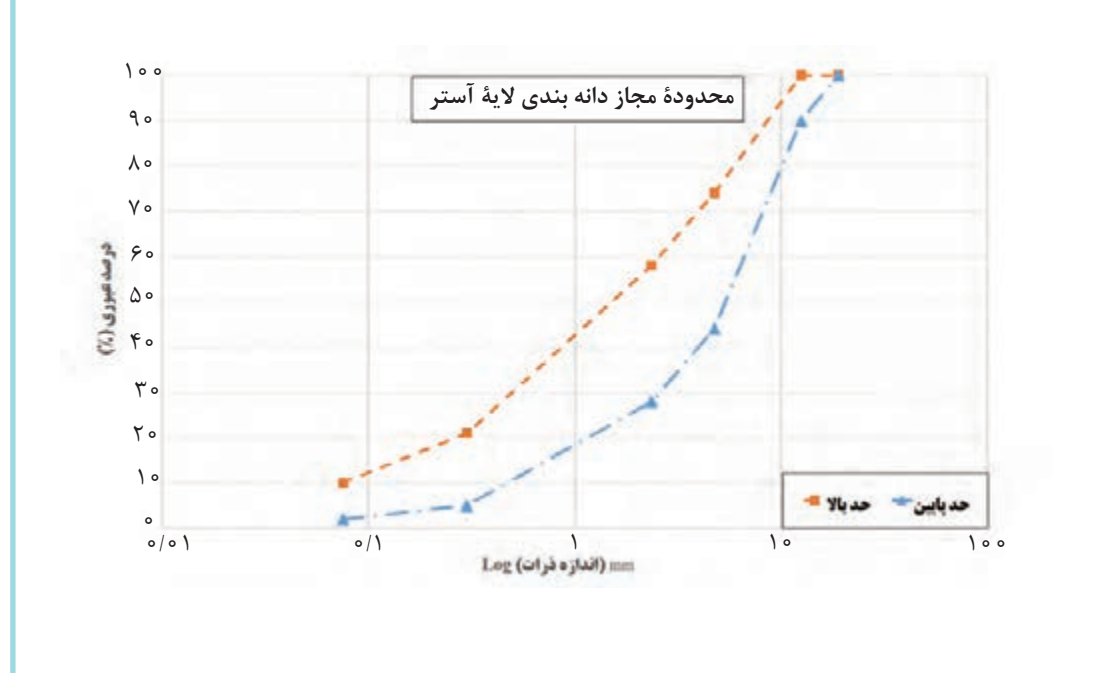

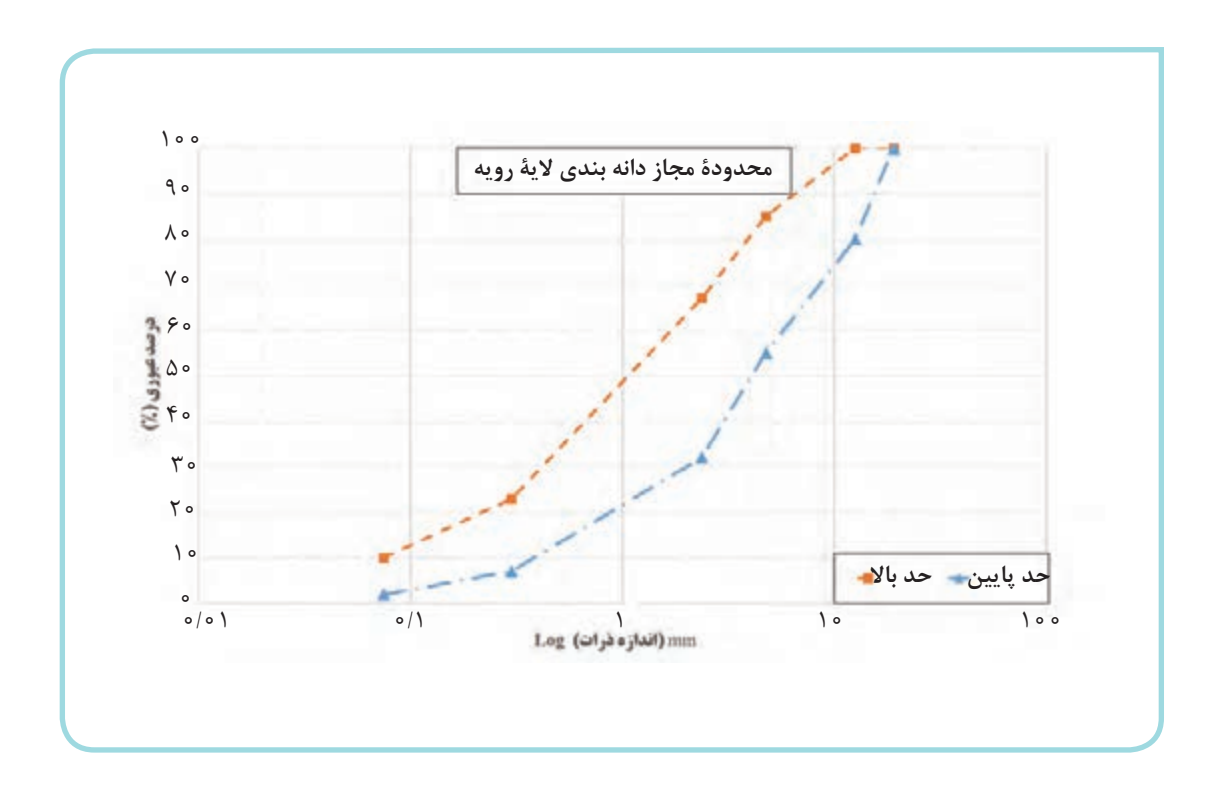

**انواع مخلوطهای آسفالتی** با توجه به دمای سنگ دانهها و قیر در هنگام ساخت مخلوط آسفالتی، مخلوطهای آسفالتی را میتوان به سه دسته آسفالت گرم، نیمه گرم و آسفالت سرد تقسیم کرد.

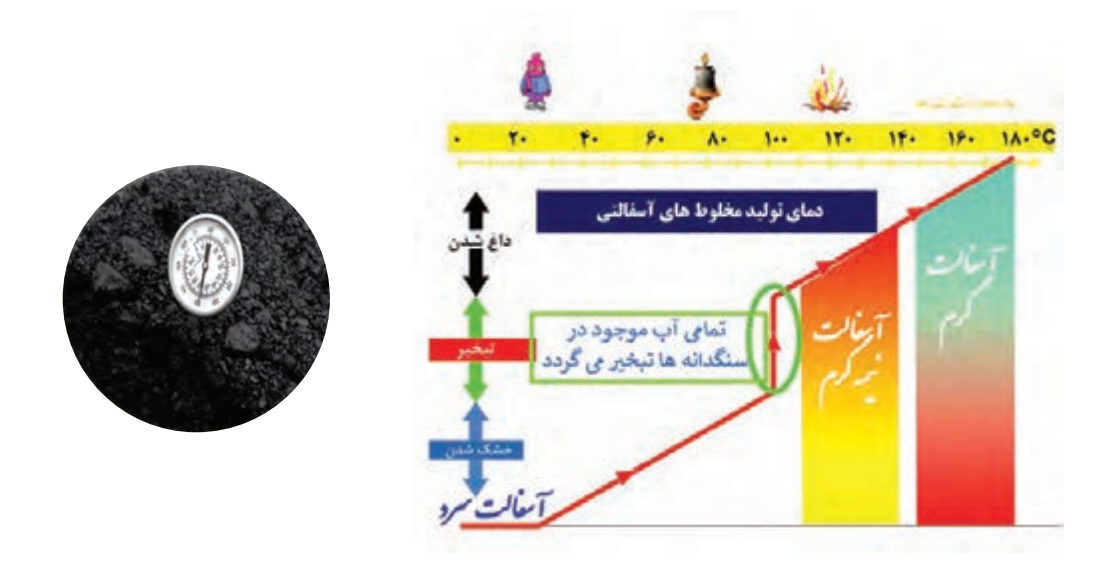

**شکل 27ـ دستهبندی آسفالت براساس دمای تولید آسفالت**

#### **آسفالت گرم**

برای اینکه بتوان از قیر جهت پوشش دادن سطح سنگ دانهها و چسباندن آنها به یکدیگر استفاده کرد، . در سال ۱۳۵ درجه شد که سانتی گراد) حرارت داده شود. پس از گرم کردن سنگ دانهها .<br>بایستی که قیر در دماهای بالا (تقریباً ۱۳۵ درجه سانتی گراد) حرارت داده شود. پس از گرم کردن سنگ دانهها تا میزان دمای 175 درجه سانتیگراد قیر گرم شده را به آن اضافه نموده و سپس از طریق دستگاه همزن یا با استفاده از کاردک، مخلوط آسفالتی تهیه میشود. عدم رعایت دقیق دمای اختالط آسفالت باعث ایجاد ترک و خرابی در روسازی آسفالتی میگردد. همچنین میتوان با افزودن مواد شیمیایی دمای اختالط را تا حدود ً در 20 درجه سانتیگراد کاهش داد که به این نوع مخلوط تولید شده آسفالت نیمه گرم گفته میشود که غالبا ایران از این نوع آسفالت استفاده چندانی نمی شود.

#### **آسفالت سرد**

آسفالت سرد از اختالط سنگدانهها با قیرهای محلول یا قیرابهها در دمای محیط تهیه و در همین دما پخش و متراکم میشود. سنگ دانهها در زمان اختالط با قیرابه میتواند مرطوب باشد ولی با قیرهای محلول، در دمای محیط و یا تحت اثر حرارت باید خشک شده باشند. آسفالت سرد را میتوان در کارخانه و یا در محل پروژه راهسازی مخلوط کرد. همچنین از این نوع آسفالت برای عملیات تعمیر و نگهداری استفاده میشود.

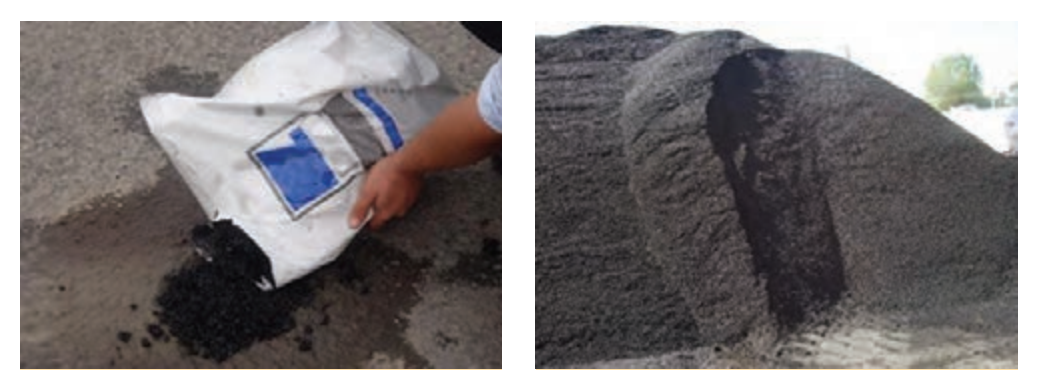

**شکل 28ـ آسفالت سرد تولید شده**

## **ساخت آسفالت**

**1ـ ساخت در آزمایشگاه:** جهت تولید یک مخلوط آسفالتی در آزمایشگاه مطابق روند توضیح داده شده در شکل صفحۀ بعد عمل میگردد. مراحل ساخت یک نمونۀ آسفالت گرم به شرح زیر است: الف) انتخاب مصالح سنگی مناسب و دانهبندی آنها بهصورتی که در محدوده مجاز آیین نامه قرار گیرد. ب) گرم کردن سنگ دانهها تا دمای ۱۷۵ و قیر تا دمای ۱۳۵ درجه سانتی گراد در گرم کن. ج) مخلوط کردن سنگ دانهها و قیر توسط مخلوط کن مکانیکی و یا با استفاده از کاردک. د) در انتها مخلوط ساخته شده را در قالب مارشال ریخته و توسط چکش مارشال متراکم می کنند. برای متراکم کردن نمونهها توسط چکش مارشال از یک وزنه استفاده کرده که از یک ارتفاع مشخص روی سطح نمونه رها میشود؛ که به هر بار رها شدن وزنه روی سطح نمونه ضربه اطالق میشود. برای ساخت هر نمونۀ مارشال 75 ضربه به دو طرف قالب اعمال میگردد.
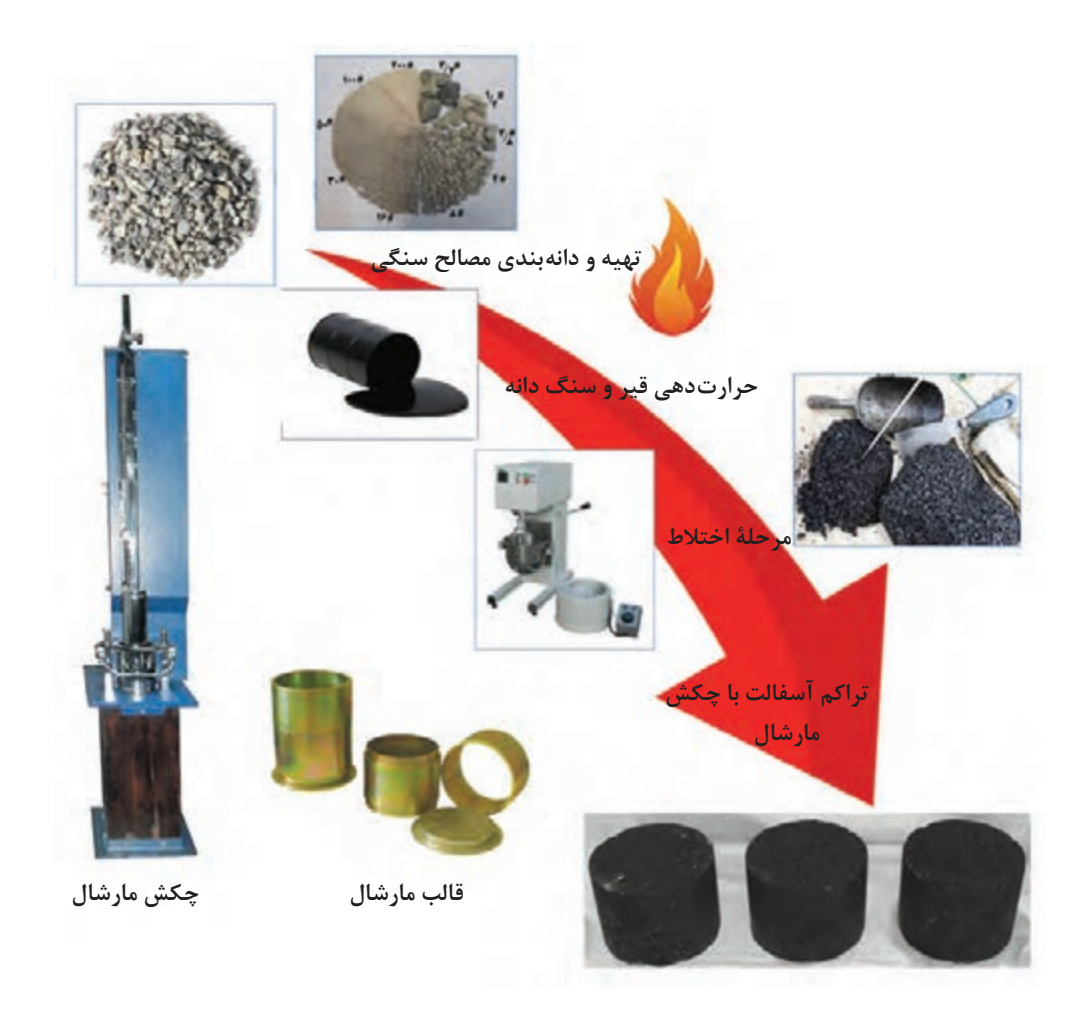

#### **شکل 29ـ فرایند تولید آسفالت در آزمایشگاه**

ً مجهز به سیلوهای سرد، کورۀ **2ـ اختالط در کارخانۀ آسفالت:**مطابق شکل )30( کارخانه آسفالت معموال گرم سنگ دانهها و برج اختالط قیر و سنگ دانه میباشد تا بتواند مخلوط آسفالتی مناسب بـا پوشش قیری یکنواخت برروی سنگ دانهها تولید کند. سیستم کنترل کارخانه، دانهبندی و دمای اختالط مصالح را کنترل می کند. مهمترین نکته در دستیابی به یک آسفالت با مقاومت مناسب رعایت مشخصات فنی و دمای اختالط مصالح میباشد.

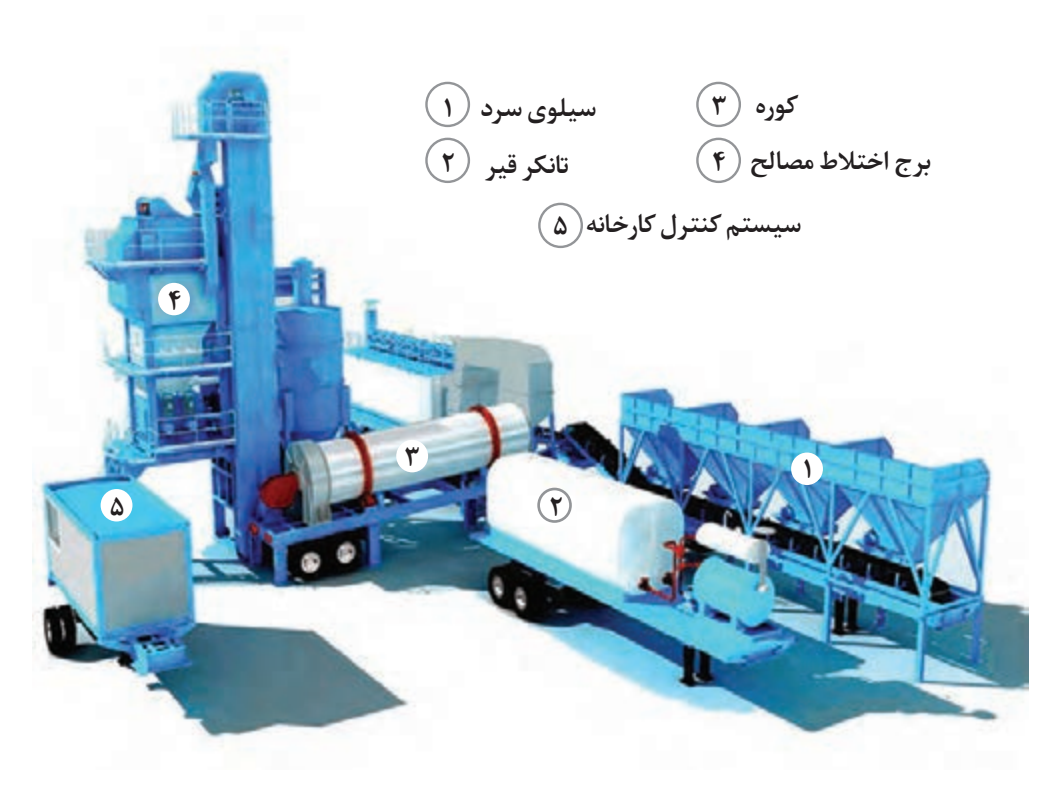

**شکل 30ـ اجزای تشکیلدهندۀ یک کارخانه آسفالت**

**حمل آسفالت**

حمل آسفالت از محل کارخانه تا محل پخش بهوسیله کامیون انجام میگیرد. به منظور پیشگیری از چسبیدن آسفالت به کف و دیوارههای اتاق کامیون، باید قبل از ریختن آسفالت، اتاق کامیون را در محل شستوشو داده و تمیز کرد. بهتر است برای مسافت حمل طوالنی از کامیونهای مخصوص حمل آسفالت یا از یک پوشش برزنتی بر روی کامیون استفاده شود تا آسفالت سرد نشده و گرمای آسفالت درون اتاق کامیون از دست نرود.

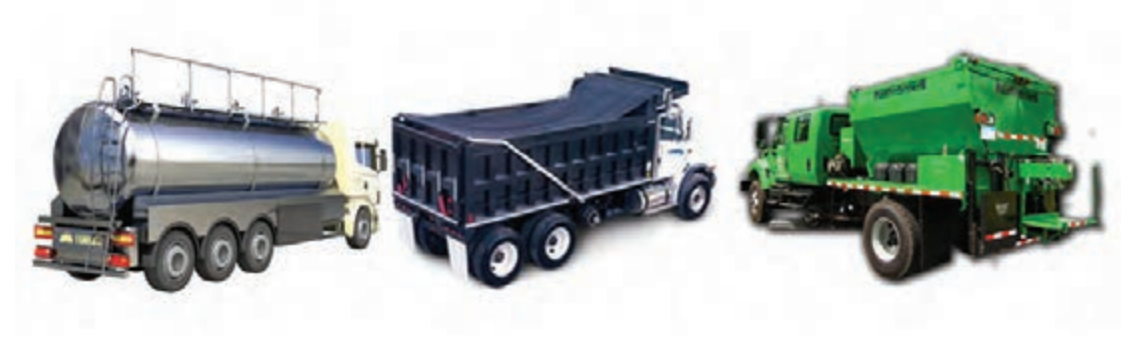

**کامیون مخصوص حمل آسفالت کامیون با پوشش برزنتی تانکر حمل قیر**

**پخش و تراکم آسفالت** پس از انتقال مخلوط آسفالتی به محل پروژه، کامیون بار خود را در داخل جام دستگاه فینیشر خالی می کند. سپس، پخش آسفالت توسط دستگاه فینیشر انجام میگردد. در هنگام پخش آسفالت توسط دستگاه فینیشر، اتوی موجود در انتهای دستگاه فینیشر سطح آسفالت پخش شده را صاف مینماید. پس از پخش آسفالت، سطح آسفالت با استفاده از غلتک چرخ فلزی متراکم میشود. کوبیدن نهایی الیۀ آسفالتی توسط غلتک چرخ الستیکی تا رسیدن به میزان تراکم الزم انجام میشود.

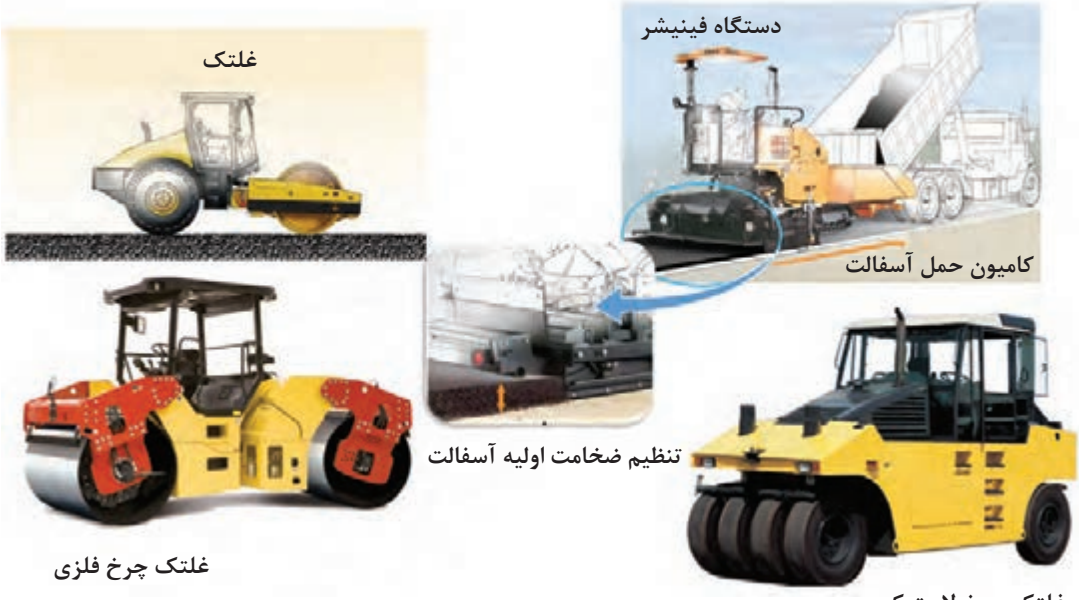

**غلتک چرخ الستیکی**

#### **شکل 32 ـ تجهیزات پخش و تراکم آسفالت**

### **کنترل کیفیت آسفالت**

پس از ساخت و تراکم آسفالت برای آنکه بدانیم آسفالت ساخته شده از کیفیت مناسب برخوردار است دو ستگاه کرد.<br>پارامتر مقاومت و فضای خالی آسفالت بررسی می شود. برای مشخص کردن مقاومت آسفالت معمولاً از دستگاه مارشال استفاده میگردد. پس از ساخت نمونههای مارشال در آزمایشگاه یا مغزهگیری از آسفالت اجرا شده در محل پروژه، نمونهها در حمام آب با دمای 60 درجه سانتیگراد به مدت 30 دقیقه قرار داده شده و پس از آن با دستگاه مارشال مقاومت آنها بهدست میآید که این مقاومت، استحکام مارشال نام دارد. میزان استحکام مارشال برای استفاده در الیۀ رویه و آستر نباید از 800 کیلوگرم کمتر باشد.

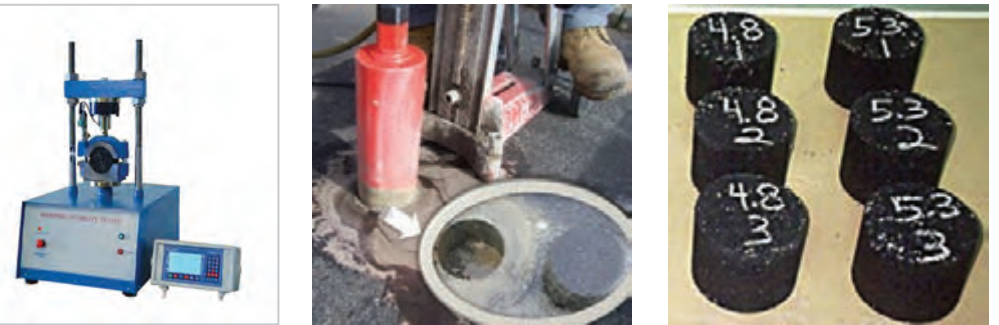

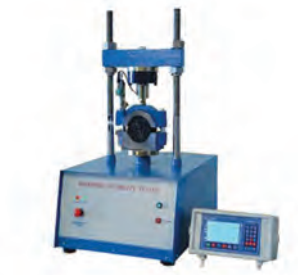

**نمونههای مارشال مغزگیری از سطح جاده دستگاه آزمایش مارشال**

## **شکل 33ـ نمونهگیری و انجام آزمایش مارشال**

عالوهبر مقاومت آسفالت، درصد فضای خالی آسفالت نیز از پارامترهای مهمی میباشد که باید بعد از ساخت و تراکم نمونه محاسبه گردد. درصد فضای خالی آسفالت باید بین 5 ـ3 درصد باشد و زیاد شدن فضای خالی آسفالت باعث کاهش عمر آسفالت و خرابی میشود. برای بهدست آوردن فضای خالی آسفالت نمونۀ مارشال ساخته شده در آزمایشگاه یا نمونه آسفالت مغزهگیری شده را وزن کشی کرده و با توجه به حجم نمونه، فضای خالی آن بهدست میآید.

**ارزشیابی پودمان 1**

| نمره                     |   | استاندارد<br>(شاخص ها، داوری، نمرهدهی)                                                                                                    | نتايج                    | استاندارد عملكرد<br>(كيفيت)                            | تكاليف عملكردي<br>(شایستگی۵ه)) | عنوان پودمان                            |
|--------------------------|---|----------------------------------------------------------------------------------------------------|--------------------------|--------------------------------------------------------|--------------------------------|-----------------------------------------|
|                          | ٣ | ۱ـ تعيين و تحليل نمودار<br>دانەبندى<br>٢_ ترسيم نمودار دانهبندي<br>بهصورت دستی و با استفاده از<br>نرمافزار<br>٣ـ تعيين نوع قير و سيمان<br>مناسب<br>۴ـ تعيين نسبت آب به سيمان<br>بتن<br>۵ـ تعيين مراحل توليد و<br>اجرای مخلوط آسفالتی و بتن | بالاتر از حد<br>انتظار   | تهيه طرح<br>مخلوط آسفالت<br>وبتن براساس<br>نشریه ۲۳۴ و | تهيه طرح<br>مخلوط بتنى         |                                         |
|                          | ۲ | ۱ـ تعيين نمودار دانهبندي<br>٢_ ترسيم نمودار دانهبندي<br>بەصورت دستى<br>۳ـ تعيين نسبت آب به<br>سيمان بتن                                                                                                    | در حد انتظار             | روش ملی طرح<br>مخلوط بتن                               | تهيه طرح<br>مخلوط آسفالت       | تهيه طرح<br>مخلوطهاى<br>بتن و<br>آسفالت |
|                          | ١ | ۱ـ انتخاب قير و سيمان<br>٢ـ انتخاب سنگ دانه و<br>دستەبندى آن                                                                                                    | پایین تر از حد<br>انتظار |                                                        |                                |                                         |
| نمره مستمر از۵           |   |                                                                                                    |                          |                                                        |                                |                                         |
| نمره شایستگی پودمان از ۳ |   |                                                                                                    |                          |                                                        |                                |                                         |
| نمره پودمان از ۲۰        |   |                                                                                                    |                          |                                                        |                                |                                         |

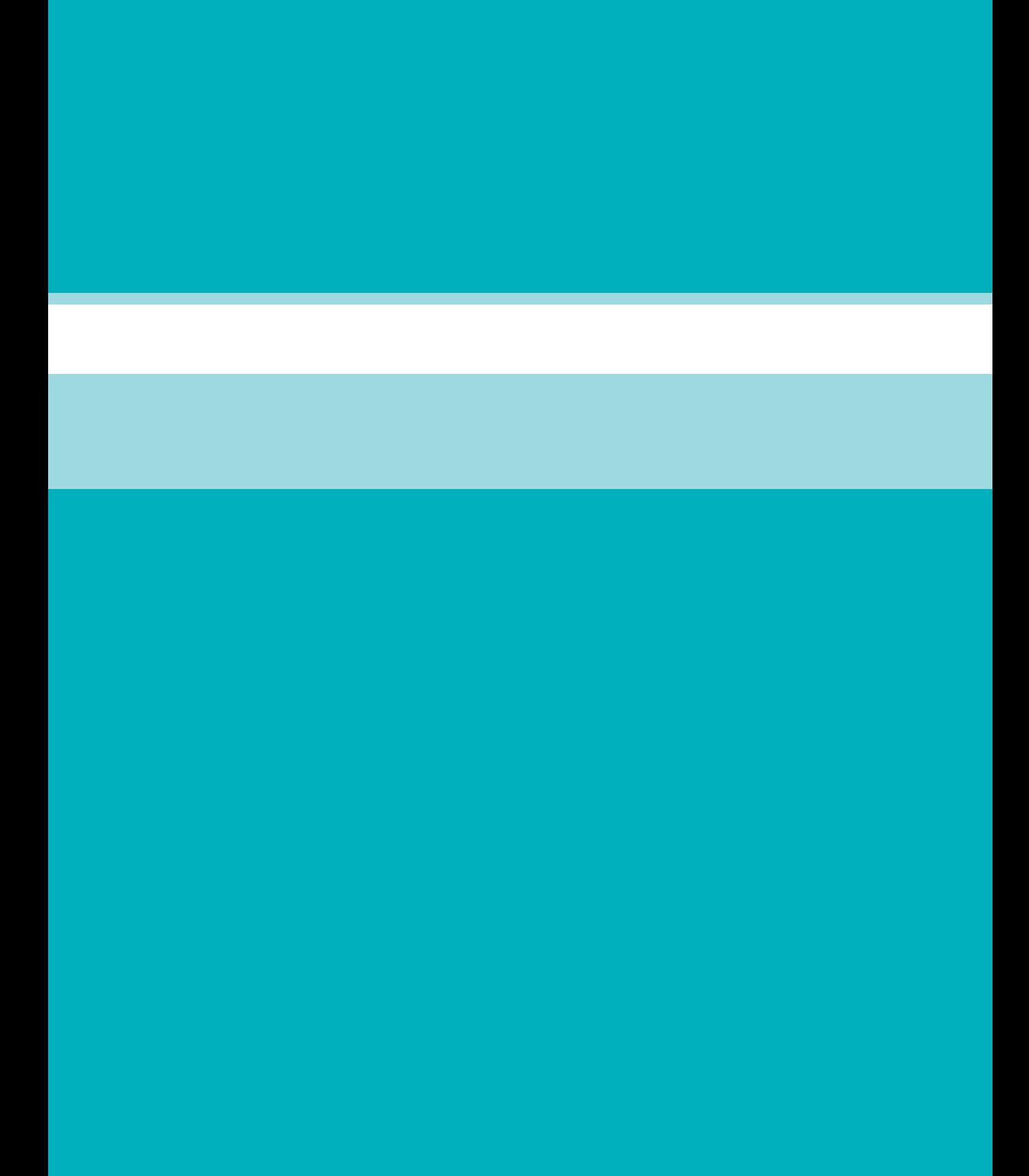

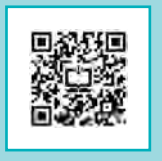

# **پودمان 2**

# **فناوری پایدارسازی بار**

# **واحد واحدشایستگی1 شایستگی1 :: تعیین تعیین یراق یراق آالت آالتمهار مهاربار بار**

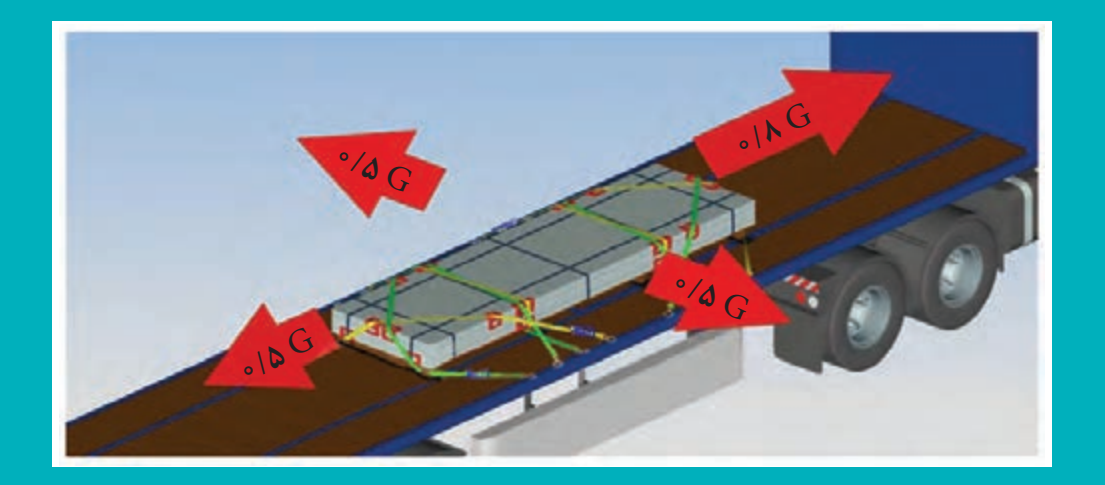

#### **مقدمه**

سال گذشته و در درس حمل بارهای عادی با انواع بارها و چگونگی بارگیری آن ها آشنا شدید. باید توجه داشت تأمین ایمنی حملونقل بار، به ویژه وقتی صحبت از وسایلنقلیه بزرگ حمل بار به میان میآید، از اهمیت خاصی برخوردار است. اگر بار بهطور مناسب بستهبندی و مهار نشود، در طول مسیر در اثر ترمزهای شدید و حركت در پیچها امكان سقوط بار وجود خواهد داشت. در تصادفاتی كه به دلیل سقوط بار اتفاق میافتد، عالوه بر صدمات جانی و خسارات مالی خود وسیلهنقلیه، در بسیاری از مواقع افتادن بار باعث بروز تعداد زیادی تصادفات پیرامونی نیز میگردد.

در موارد متعددی دیده شده است، كه عدم مهار بار، باعث حركت بار گردیده و همین امر منجر به واژگونی ر در مشاهده گردیده، مشاهده گردیده، مشاهده گردیده، مشاهده گردیده،<br>وسیلهنقلیه شده است. در چنین مواردی بیشترین خطر متوجه خود راننده خواهد بود. گاهاً مشاهده گردیده، در هنگام ترمزهای شدید و یا مانورهای اجباری راننده، به دلیل مهار نامناسب، بار از روی بارگیر جدا شده و وارد اتاق راننده شده است. بنابراین مهار بار باید بهگونهای باشد كه در چنین شرایطی كمترین تهدید را برای راننده وسیلهنقلیه و همچنین سایر رانندگانی كه در محل حضور دارند، ایجاد نماید. در ادامه در خصوص انواع تجهیزات مهار، نحوه به کارگیری و محاسبات مربوط به آنها بحث و گفتوگو خواهد شد.

## **تجهیزات مهار و نحوه استفاده از آنها**

تجهیزات مهار به ابزاری گفته می شود که جهت بستن و نگه داشتن بار روی وسیلهنقلیه مورد استفاده قرار میگیرد. این ادوات باید متناسب با نوع بار و وسیلهنقلیه باشند. تجهیزات مهاربار عبارتاست از:

- بندها
- قیدها
- الیه های افزاینده اصطکاک
	- محافظ لبهای
	- ابزارهای کشش
	- ستونها و جا ستونها
	- تخته سر و تیغه محافظ
		- پوشش بار

حال به توضیح هر یک از این موارد خواهیم پرداخت.

**بندها:** بند به ابزاری گفته میشود که بارها توسط آن بسته میشوند و به محلهای اتصال وسیلهنقلیه متصل میشوند. انواع بندها عبارتاست از: زنجیرها، تسمه ها، سیم بکسل و طناب. استفاده از هر بند خاص به نوع بار مورد نظر بستگی دارد.

در خصوص شرایط بندها هنگام استفاده در کالس بحث و گفتوگو کنید. **کالسی**

**فعالیت** 

**طنابها:** طنابها در حقیقت سادهترین بند جهت مهار بهشمار میآیند و جهت مهار محموالت سنگین نمی توان از آنها استفاده کرد (شکل ۱). بهدلیل مقاومت کم طنابها، استفاده از آنها در بستن بارها توصیه ً طنابهای تهیه شده از الیاف طبیعی نیز نسبت به طنابهای ترکیبی از مقاومت کمتری نمیشود. اصوال برخوردارند. با توجه به تنوع طنابها، استفاده از طناب مناسب هر بار (بارهای سبک) بهطوری که بتواند به خوبی بار را مهار نماید الزم و ضروری است.

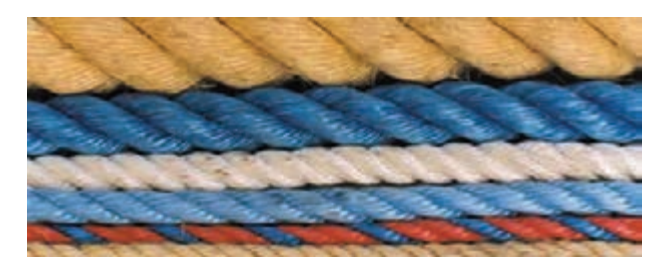

**شکل 1ـ نمونهای از طناب ها**

**کالسی** در خصوص عدم استفاده از طنابها برای مهار بارهای سنگین در کالس بحث و گفتوگو کنید.

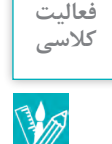

ظرفیت تحمل نیروی هر طناب پلیپروپیلن، پلیاستر، نایلونی و نایلونی بافته بسته به قطر آنها از جدول 1 بهدست میآید. منظور از ظرفیت تحمل نیروی طناب، میزان نیرویی است که هر طناب در زمان بسته شدن روی بار میتواند تحمل کند.

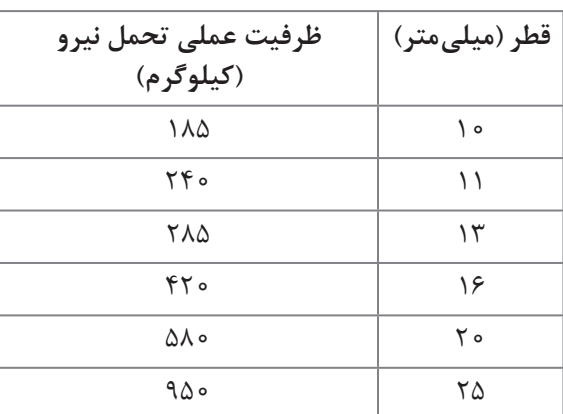

#### **جدول -1 ظرفیت تحمل نیرو برای طناب برحسب قطر**

**زنجیرها:** زنجیر در واقع محکمترین و مناسبترین وسیله جهت مهار بار میباشد. ظرفیت عملی تحمل نیرو به قطر زنجیرها بستگی دارد. جدول 2 نشاندهنده ارتباط بین قطر مفتول زنجیر و ظرفیت تحمل نیرو در زنجیرها است.

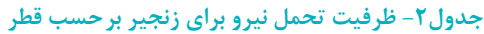

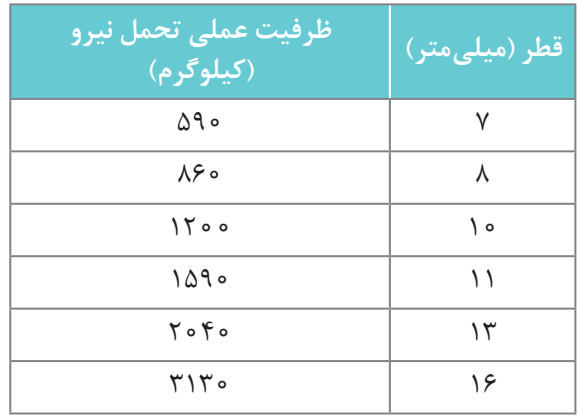

زنجیرها نباید بهطور مستقیم به بارگیر وصل شوند بلکه برای اتصال آنها باید از قالب بهره گرفت. در صورت استفاده از زنجیر بهعنوان ابزار مهار باید به این موارد دقت کرد:

الف) در صورتی که هر یک از موارد نشان داده شده در شکل۲ در زنجیری مشاهده شوند باید نسبت به تعویض زنجیر اقدام نمود. حلقه های شکسته، خراشیدگی، فرسودگی و یا خمیدگی زنجیرها همگی از مواردی هستند که احتمال خطر را افزایش می دهند.

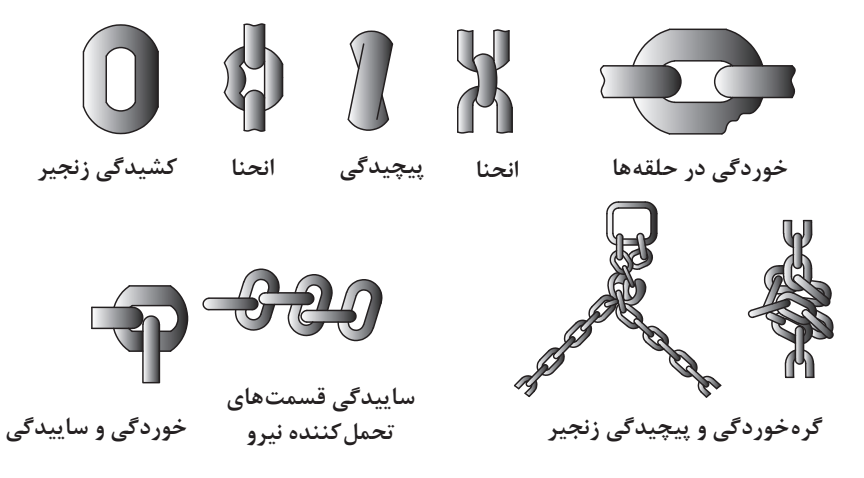

**شکل 2ـ مواردی که باید نسبت به تعویض زنجیر اقدام نمود**

ب) جهت اتصال زنجیرها به بارگیر تنها از قلاب می توان استفاده کرد و نباید آنها را توسط پیچ به بارگیر متصل نمود. نمونه هایی از قالب در شکل 3 وجود دارد.

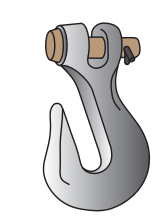

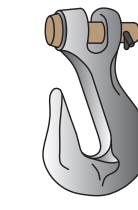

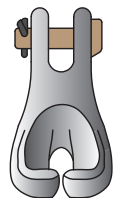

**شکل 3ـ نمونه هایی از قالب**

ج) مطابق شکل ۴ ضخامت زنجیر باید کمتر از شعاع انحنای گوشه بار باشد.

**فعالیت** 

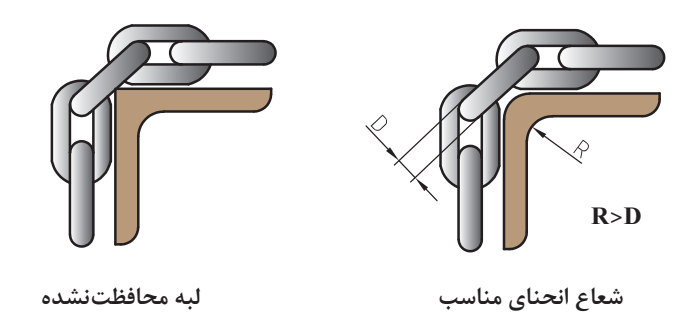

**شکل 4ـ ضخامت زنجیر باید کمتر از شعاع انحنای گوشه بار باشد**

در خصوص اینکه چرا باید شعاع انحنای گوشه بار از ضخامت زنجیر کمتر باشد در کالس بحث و گفتوگو **کالسی** کنید.

د) هنگام کشیدن زنجیر توسط جک لوی، باید طول اضافی زنجیر حداقل برابر با بیشترین بازشدگی دهانه جک لوی باشد. اگر طول اضافی زنجیر کمتر از این مقدار باشد منجر به کشیدگی بیش از حد و صدمه دیدن زنجیر یا بسته نشدن زنجیر خواهد شد (شکل ۵).

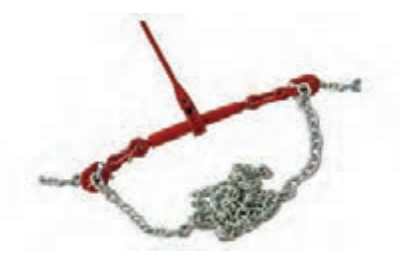

**شکل 5 ـ طول اضافی زنجیر برابر با بیشترین بازشدگی دهانه جکلوی**

ه) نمی توان از زنجیری که برای بکسل کردن وسایل نقلیه، بلند کردن و یا تخلیه کردن کالا استفاده می شود، جهت مهاربار نیز استفاده نمود.

**تسمه ها:** تسمه ها در دو نوع بافته شده و فوالدی ساخته میشود. تسمه بافته شده اغلب جهت بستن کیسه ها و عدل ها استفاده می شوند. چرا که با توجه به ظاهر فیزیکی آن، بهخوبی می تواند بار را مهار نماید (شکل ۶). در این تسمه ها میتوان توسط دست یا کشنده های دستی، کشش ایجاد کرد. ظرفیت عملی تحمل نیرو به نسبت پهنای این تسمه در جدول3 آورده شده است. تسمه فوالدی که نسبت به نوع بافته شده آن از مقاومت بیشتری برخوردار است، جهت بستن بارهای سنگین و محموالتی که نیاز به کشش زیاد دارند استفاده میشود. در مورد تسمه فوالدی نیز ظرفیت عملی تحمل نیرو به ضخامت آن بستگی دارد که در جدول 4 به آن اشاره شده است.

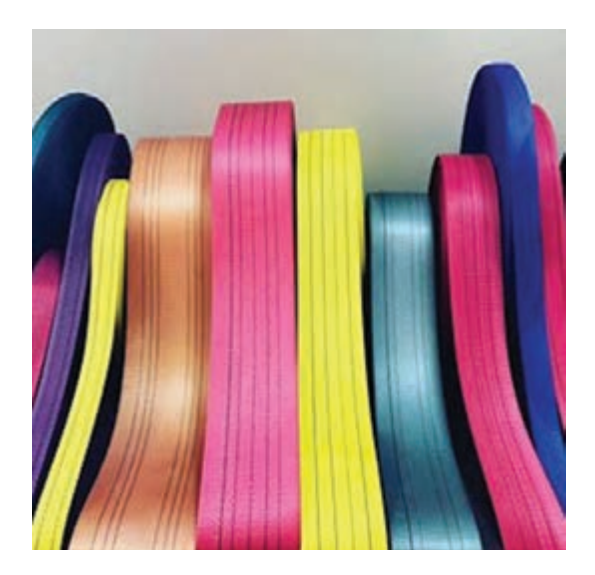

**شکل 6 ـ نمونهای از تسمههای بافته شده**

**جدول 3ـ ظرفیت عملی تحمل نیرو در تسمههای بافتهشده**

|       | یهنا (میل <i>ی</i> متر) |
|-------|-------------------------|
| ۷۹۰   | ۴۵                      |
| 910   | ه ۵                     |
| ۱۳۶۰  | ۷۵                      |
| ه ۱۸۱ | ه ه ۱                   |

در هنگام کار با تسمه ها باید به موارد زیر توجه کرد: الف) در هنگام کشیدن تسمه ها باید دقت نمود که نیروی کششی تسمه نباید از نصف حداقل مقاومت بار یا اندازهای که سازنده آن معین ساخته بیشتر باشد. ب) تسمه فولادی جهت بستن بارهایی به کار می رود که سطوح لغزنده دارد. ج) از اتصال تسمه ها به ریل کناری بارگیر باید خودداری نمود. د) تسمه ها همانند زنجیرها نباید توسط گره به کفی متصل شوند. همچنین باید از تماس تسمه های بافته شده با مواد شیمیایی و همچنین قرار گرفتن در دمای باال جلوگیری کرد مگر آنکه توسط سازنده آن، بالمانع باشد. ظرفیت عملی تحمل نیروی تسمه های فوالدی در جدول 4 بهدست میآید.

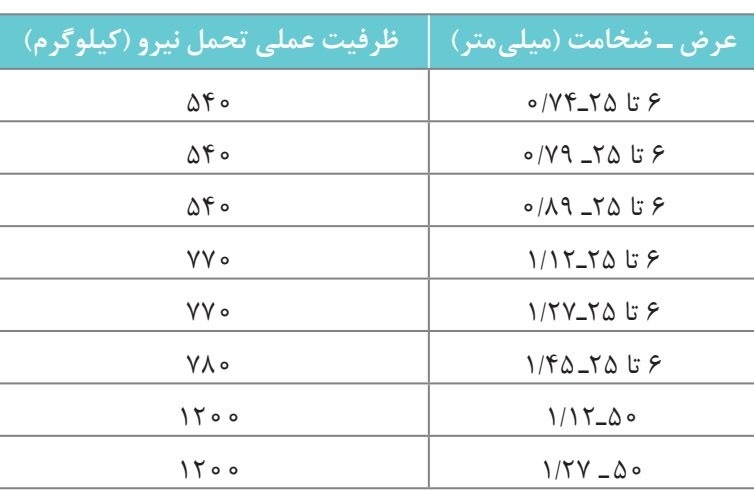

**جدول 4ـ ظرفیت عملی تحمل نیرو در تسمههای فوالدی**

در خصوص علت عدم استفاده از تسمه های فوالدی روی سطوح غیر لغزنده در کالس بحث و گفتوگو **کالسی** کنید.

**فعالیت** 

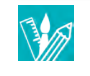

**سیم بکسل:** این ابزار جهت بستن بارهایی که به صورت عرضی روی وسیلهنقلیه قرار میگیرند استفاده میشود. سیم بکسل دارای قدرت کششی بیشتر از زنجیر است اما خم نشدن آن در نزدیکی بستها و رابطها از معایب آن محسوب میشود. ظرفیت عملی تحمل نیرو در سیم بکسلها به نسبت قطر آن در جدول 5 آمده است.

#### **جدول 5 ـ ظرفیت عملی تحمل نیرو در سیم بکسل برحسب قطر**

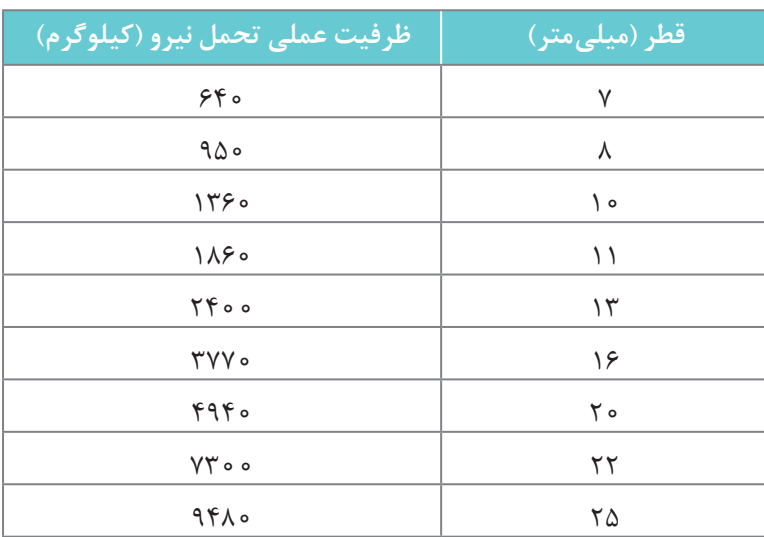

در خصوص سیم بکسلها نیز بر رعایت موارد زیر تأکید شده است: الف) پیش تر نیز اشاره کردیم که سیم بکسل نباید نزدیک بستها و رابطها خم شود. نزدیکترین محل خمیدگی باید سه برابر قطر سیم از بستها و رابطها فاصله داشته باشد. ب) جهت کشیدگی در سیم بکسل ها باید از تنگ چپ و راست استفاده نمود(شکل ۱۸). همچنین ظرفیت تحمل بار اتصالات و گره ها باید با ظرفیت تحمل بار برابر باشند.

از طریق تحقیق اینترنتی در خصوص نحوه خمیدگی سیم بکسل در نزدیک بستها و رابطها گزارشی **کالسی** تهیه نموده و در کالس ارائه نمایید.

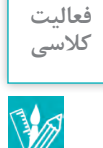

**مالحظات:** عالوه بر موارد گفته شده در مورد بندها رعایت موارد زیر در مورد کلیه بندها الزامی است. در هنگام اتصال بندها باید توجه کرد که بندها به ستونهای نگهدارنده ریل متصل شوند. از اتصال بندها به ر سرین کلید و باید است.<br>ریل بندها باید جداً خودداری نمود.اتصال صحیح بندها در شکل ۷ نشان داده شده است.

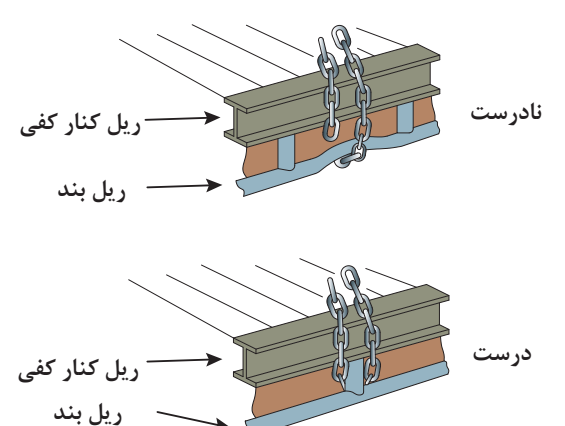

#### **شکل 7ـ اتصال صحیح بند**

در خصوص بستن بندها به ریل کناری (مانند وینچ در شکل ۸) رعایت موارد زیر توصیه می شود: الف) حداقل ظرفیت قابل تحمل نقاط اتصال ابزار مهار باید مطابق با جدول زیر باشد.

#### **جدول 6 ـ حداقل ظرفیت قابل تحمل نقاط اتصال ابزار مهار**

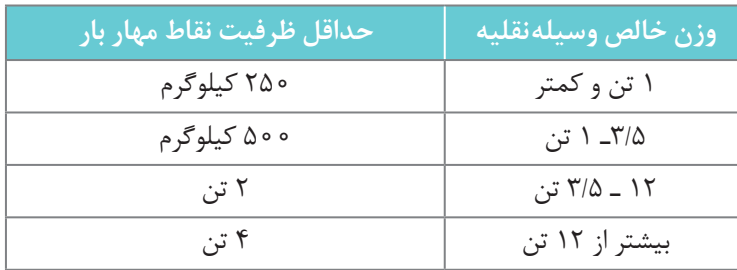

ب( ظرفیت نقاط مهار باید بر روی بارگیر به صورت واضح و مشخص نوشته شود.

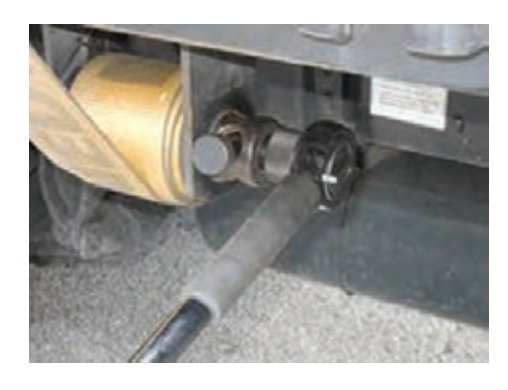

**شکل 8 ـ نمونهای از وینچ برای کشیدن بند**

ج) کلیه ابزاری که به کنار بارگیر متصل می شود اعم از وینچهای دستی، بستهای انتهایی و ... نباید به ریل کناری فشار وارد نمایند چرا که ممکن است دچار خمیدگی شوند. در صورت مشاهده هر یک از موارد زیر باید نسبت به تعویض بند اقدام شود: الف) در صورتی که بند بافته شده در اثر تماس با سطوح تخت و زبر، ظاهری کرکین داشته باشد. ب) بندهایی که در اثر یک یا تعدادی از عوامل زیر مقاومت خود را از دست داده باشند: ـ آسیبدیدگی بند که ناشی از فشار زیاد بار، خم شدگی، گره خوردگی و شکنندگی باشد. ـ تماس با مواد شیمیایی ـ تابش آفتاب به مدت طوالنی ـ دمای باال و گرمای زیاد ـ آسیبدیدگی ناشی از زنگ زدگی و پوسیدگی ً ج( چنانچه بندی توسط جوشکاری ترمیم یا تعمیر شده باشد و یا این که با سیم، پیچ و ... متصل شده باشد. ح می بست کرد.<br>همچنین درهای بارگیر باید هنگام حرکت وسیلهنقلیه کاملاً بسته بوده و دارای حرکت آونگی نباشند. ضمناً درخصوص ظرفیت مهاربار درهای کناری و چادرها، میزان انحراف از بغل هر یک از بخشها باید به 10 سانتیمتر محدود شود.

**قیدها:** قیدها ابزاری هستند که در کنار بار قرار میگیرند و از حرکت و چرخش آنها جلوگیری می کنند. قیدها باید در مقابل آسیبهای وارده به آنها مقاومت کافی داشته باشند. انواع قیدها عبارتاست از: قید اتصالی، قید گهوارهای، گوه، جداکننده و ضربهگیر.

**قید اتصالی )بالکینگ(:** قید افقی یا بالکینگ ابزاری است که از حرکت بار ممانعت می کند. این ابزار در کنار بار قرار گرفته و گاهی توسط میخ به بارگیر نیز متصل میشود. در شکلهای 9 و 10 نمونه هایی از این نوع قید به همراه اتصال آنها به بارگیر نمایش داده شده است.

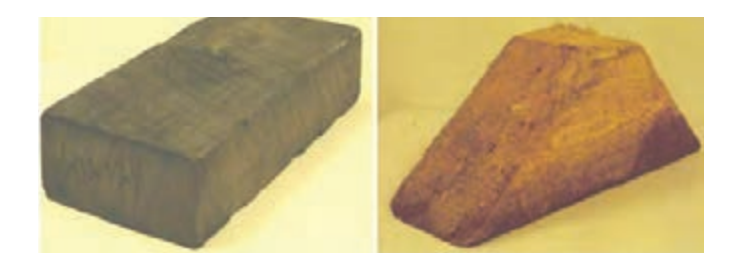

**شكل 9ـ نمونههایی از قید افقی و گوه**

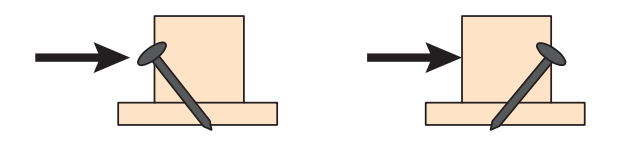

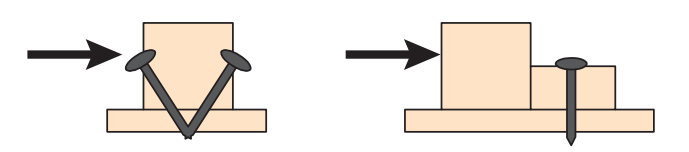

**شكل 10ـ نحوۀ اتصال قیدها توسط میخ به یدک**

**قید گهوارهای:** به قیدهایی اطالق میشود که عالوه بر حرکت بار از چرخش بار نیز جلوگیری می کند. این ابزار با توجه به مقطع مقعری که دارد در تماس با بار قرار گرفته و حرکت آن را مانع میشود. از این قیدها جهت ثابت کردن بارهای گرد و استوانهای استفاده میشود. نوع خاصی از این قیدها وجود دارد که به آنها زین میگویند. زین کلیه تواناییهای گفته شده با این تفاوت را داراست که برای مهاربارهای گرد و استوانهای بزرگ ً پوشش نظیر لوله های انتقال گاز از آنها استفاده میشود و عالوه بر قرار گرفتن در کنار بار، زیر بار را هم کامال میدهد و از دو طرف در تماس با بار قرار میگیرد. در شکل11 این قید نمایش داده شده است.

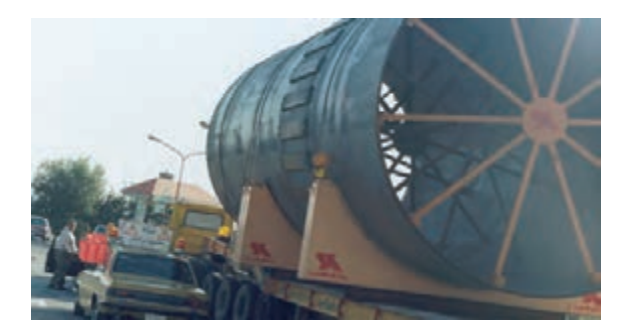

**شکل11ـ نمونهای از قید گهوارهای )زین(**

**گوه:** گوه نوعی قید گهوارهای است که با قرار گرفتن در کنار بار از چرخش بار استوانهای جلوگیری می کند. و مواد سختی از مواد سختی ساخته می شوند که توانایی جلوگیری از حرکت بار را دارا باشند. اصطلاح رایج این **کاره به این**<br>گوه ها معمولاً از مواد سختی ساخته می شوند که توانایی جلوگیری از حرکت بار را دارا باشند. اصطلاح رایج این وسیله در بین رانندگان دنده 5 میباشد. در شکل 12 نمونهای از گوه را مشاهده می کنید.

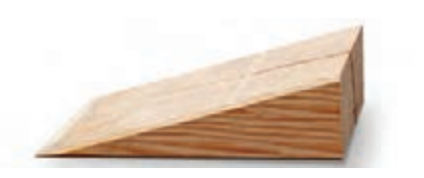

**شکل 12ـ نمونهای از گوه**

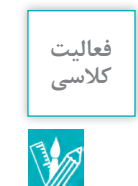

در خصوص جنس انواع قیدها در شرایط به کارگیری آن در کالس بحث و گفتوگو کنید. **کالسی**

**ضربهگیر**: بالشتکهایی هستند که از هوا پر شده و بین الیه های بار قرار میگیرند تا از ضربه زدن و صدمه زدن بارها به یکدیگر جلوگیری کنند. در این خصوص میتوان از ادواتی مانند الستیکهای فرسوده، تخته، چوب و ... بهعنوان ضربهگیر استفاده کرد )شکل 13(.

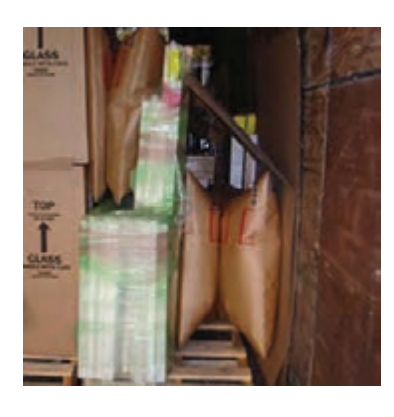

**شکل13ـ نمونهای از ضربهگیر**

**الیه های افزاینده اصطکاک:** قبل از آنکه به بحث الیه های افزاینده اصطکاک بپردازیم الزم است واژه اصطکاک را بیشتر مورد بررسی قرار دهیم. اصطکاک بین دو سطح در حقیقت بیان کننده درگیری دو سطح خواهد بود. هر چقدر دو سطح درگیر باشند اصطکاک بین آنها نیز بیشتر خواهد شد. بهعنوان مثال در مواقعی که هوا برفی و بارانی است، درگیری بین الستیک خودرو با جاده به نسبت مواقعی که هوا آفتابی است، کمتر است. در واقع هر قدر که اصطکاک بیشتر باشد ایمنی و امنیت حرکت خودرو در جاده نیز بیشتر خواهد بود. در همین راستا اصطکاک بین سطح بارگیر و بار نیز باید حتیاالمکان زیاد باشد. هر چقدر این اصطکاک یا درگیری بین بار و بارگیر بیشتر باشد امنیت و پایداری بار روی بارگیر نیز افزایش خواهد یافت. اگر به هر دلیلی اعم از ریزش برف و باران و یا ریختن روغن و ... سطح درگیر بین بار و بارگیر دارای اصطکاک کمی شود می توان توسط لایه های افزاینده اصطکاک که بین عرشه و بار قرار می گیرد، اصطکاک را افزایش داد )شکل 14(.

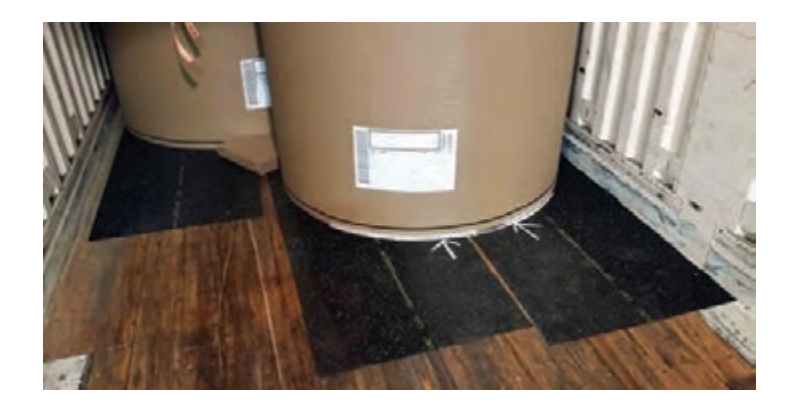

**شکل 14ـ نمونهای از الیه های افزاینده اصطکاک**

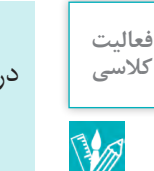

درخصوص روشهای افزایش اصطکاک بین بار و بارگیر در کالس بحث و گفتوگو کنید. **کالسی**

**محافظ لبهای:** اگر در بندهایی که روی بارهای کیسهای مانند سیمان کشیده میشوند بیش از حد کشش ایجاد کنیم احتمال صدمه رساندن بند به بار وجود دارد. این احتمال نیز وجود دارد که بارها به بندهای کشیده شده روی آنها لطمه وارد کنند. برای جلوگیری از صدمه زدن بار به بند و همچنین بند به بار میتوان از ابزارهایی استفاده کرد که از صدمه زدن آنها به یکدیگر جلوگیری نماید.این ابزار در شکل 15 نمایش داده شده است. به این ابزارها محافظ لبهای گفته میشود. البته محافظهای لبهای عالوهبر موارد یاد شده میتوانند موجب سهولت در کشیدگی بند شوند.

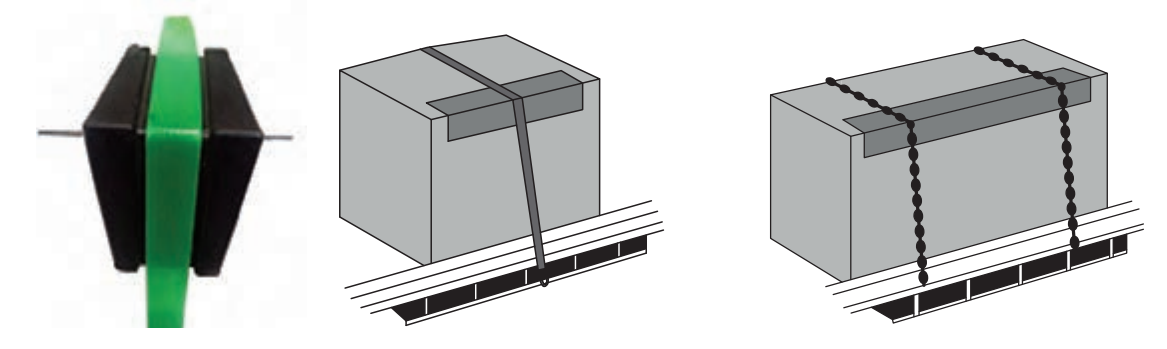

**شکل 15ـ استفاده صحیح از محافظ لبه ای**

ا**بزارهای کشش:** در قسمتهای پیشین به بندها اشاره شد. همان گونه که قبلاً نیز مشاهده گردید بندها شامل زنجیر، تسمه، طناب و سیم بکسل میشوند. کلیه بندهای ذکر شده به استثناء طناب جهت کشش نیازمند ابزار مکانیکی خاصی هستند که توسط این ابزار میتوان کشش الزم را در بندها ایجاد کرد. در واقع نیروی انسان تنها قادر خواهد بود که در طنابها کشش ایجاد نماید و فقط این ابزار را میتوان با دست کشید. ً جهت اتصال بندها به بارگیر نمیتوان از گره استفاده کرد و فقط طنابها را میتوان توسط گره به بارگیر ضمنا وصل کرد. انواع کشنده ها عبارتاند از: وینچ، بست دو طرفه، کشنده تسمه و جک لوی.

**وینچها:** وینچها ابزاری برای کشیدن بندها هستند. این ابزار دارای چرخ دنده هایی است که توسط یک اهرم چرخانده میشود. این اهرم در یک جهت در بند کشش ایجاد نموده و در جهت مخالف کششی ایجاد نمی کند. پس از آنکه این چرخ دنده ها در حالت کشش قرار گرفتند دندانه های وینچ قفل شده و با این کار مانع از باز شدن بندها میشود. میزان کشش ایجاد شده توسط این ابزار به طول بازوی آچار و قطر محور وینچ بستگی دارد. از این وسیله میتوان جهت کشش در طناب، سیم بکسل و تسمه بافته شده استفاده کرد. وینچ به دو صورت ریلی و نصب شونده، وجود دارد (شکل ۱۶). نمونه ریلی در داخل ریل قرار گرفته و در کنار بارگیر می تواند حرکت کند. پس از قرار گرفتن در زیر بار توسط اهرم مخصوصی قفل می شود و سپس می توان اقدام به کشیدن بند نمود. در نمونه نصب شونده، این ابزار در هر نقطه دلخواه در کنار بارگیر قرار میگیرد و پس از محکم شدن میتوان بند را توسط آن کشید. متأسفانه در کشور ما از این ابزار به صورت ثابت در کنار بارگیر استفاده میشود. ثابت کردن وینچها دو مشکل را پدید خواهد آورد. اول آنکه به دلیل عدم حرکت وینچ . ر ..ر<br>نمی توان آن را در زیر همه بارهای قرار گرفته روی بارگیر قرار داد و ثانیاً پس از تخلیه کالا نمی توان آن را از بارگیر جدا نمود و این امر باعث خواهد شد که وینچ در برابر عواملی مثل باران، برف و آفتاب آسیب ببیند. شایان ذکر است که اصطالح رایج وینچ در بین رانندگان در داخل کشور جغجغه است.

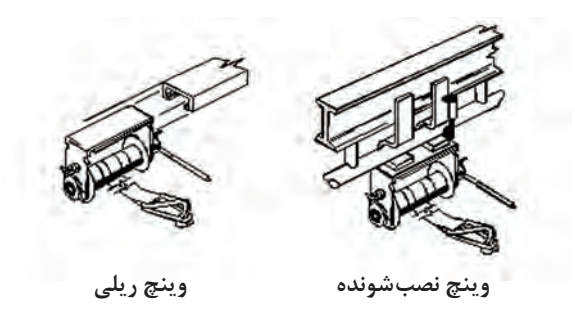

**شكل 16ـ وینچهای ریلی و متحرک متصل شونده به بارگیر**

در خصوص شرایط به کارگیری وینچ بر روی بارگیرهای کفی در کشور در کالس بحث و گفتوگو کنید. **کالسی**

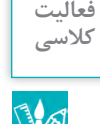

**جکلوی:** کشندهای است که شامل دو قالب و یک اهرم بوده و با چرخش اهرم دو قالب به یکدیگر نزدیک میشوند. در صورتی که دو قالب به زنجیر متصل باشند با نزدیک شدن قالبها زنجیر نیز کشیده خواهد شد. از جکلوی تنها جهت کشش در زنجیرها میتوان استفاده کرد. استفاده از جک لوی نیاز به مهارت و تجربه زیادی دارد چرا که در صورت در رفتن حلقه های زنجیر از قالب، جکلوی پس خواهد زد که میتواند به کاربر آسیب وارد نماید. نکته مهم در استفاده از جکلوی آن است که همواره باید طول اضافی زنجیر حداقل برابر با بیشترین باز شدگی دهانه جکلوی باشد. نمونهای از جکلویهای چرخنده و ثابت در شکل 17 نشان داده شده است.

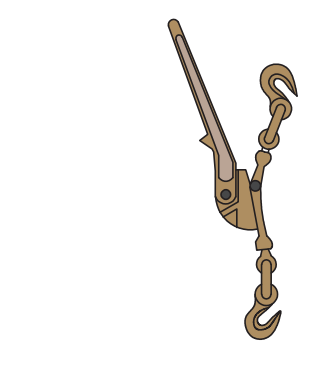

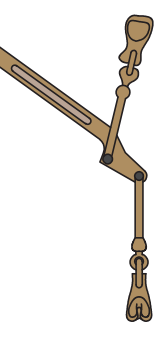

**جکلوی چرخنده جکلوی ثابت**

**شکل 17ـ نمونهای از جکلوی ثابت و چرخنده**

**بست دو طرفه )تنگ چپ و راست(:** بست دو طرفه یا تنگ چپ و راست دارای دو قالب بوده که توسط یک بدنه گردان به یکدیگر متصل شدهاند. با چرخش بدنه، قالبها نیز در دو جهت مخالف چرخیده و به یکدیگر نزدیک می شوند. در صورتی که این قلابها به زنجیر یا سیم بکسل متصل شوند می توان جهت کشش در آنها از این ابزار استفاده کرد. تنگها برخالف جکلوی پس نمیزنند و از این حیث میتوان گفت دارای خطر ر دستای کرر<br>کمتری نسبت به جک لوی می باشند. ضمناً اگر زنجیر کوتاه هم باشد می توان توسط تنگ چپ و راست در آنها تا حدود زیادی کشش ایجاد کرد )شکل 18(.

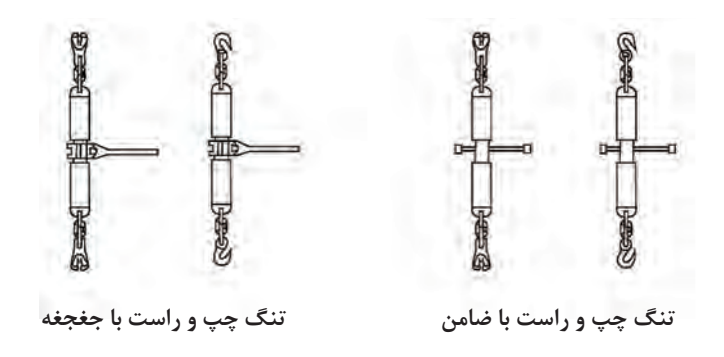

**شکل 18ـ تنگ چپ و راست با ضامن و با جغجغه**

**کشنده تسمه:** از این ابزار جهت ایجاد کشش در تسمه ها مانند شکل 19 میتوان استفاده کرد.

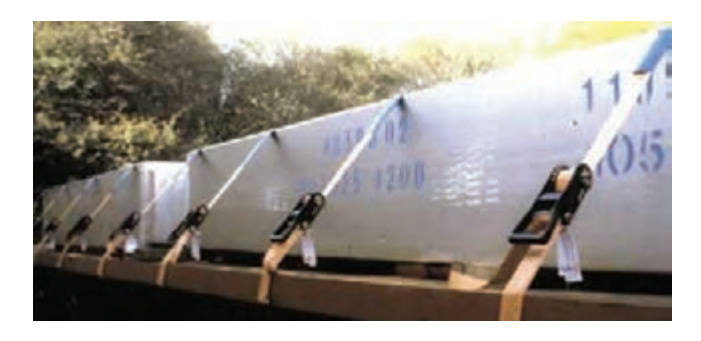

**شکل 19ـ تسمه همراه کشنده**

**ستونها و جاستونها:** جهت حمل بارهای استوانهای شکل مثل لوله ها و همچنین الوارها نیاز است که از حرکت بار به طرفین جلوگیری کنیم. برای این کار در دو طرف بارگیر کفی ستونهایی قرار میگیرد. این ستون در داخل مادگی هایی که کنار بارگیر وجود دارد قرار گرفته و در محل خود محکم می شود (شکل ۲۰). ستون ها باید بهگونهای باشند که توانایی جلوگیری از حرکت بار را داشته باشند. همچنین در چنین حالتی بارها باید توسط دو بند که از هر طرف بارگیر به طرف دیگر عبور می کنند، بسته شوند. به مجموعه ستون، جاستون و بند عبور کرده از روی بار « بونک» گفته می شود.

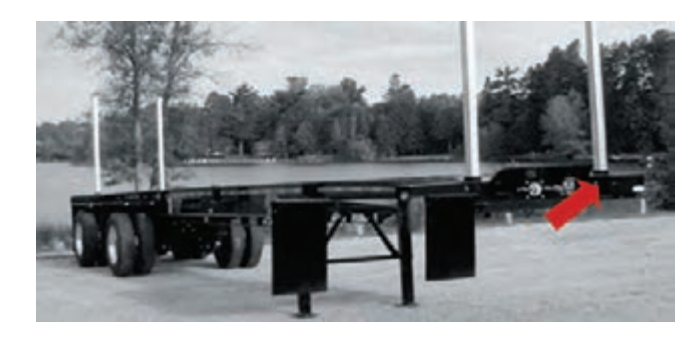

**شکل 20ـ قرار گرفتن ستونها در جاستونها روی کفی**

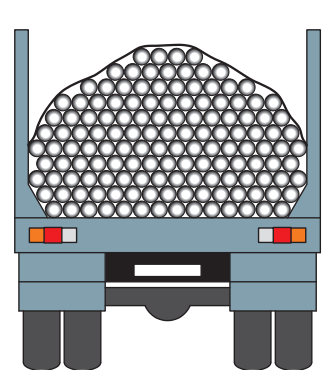

**شکل 21ـ مجموعه ستون و جاستون به همراه بند برای بستن بار )بونک(**

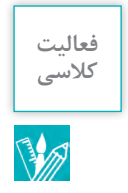

در خصوص انواع بارهایی که میتواند توسط بونک مهار شود در کالس بحث و گفتوگو کنید. **کالسی**

**تخته سر و تیغه محافظ**: تیغه محافظ صفحهای است فلزی ما بین کفی و کابین که وظیفه اصلی آن محافظت از جان راننده و کابین میباشد. این ابزار با توجه به مقاومت خود میتواند تا حد زیادی خطرات احتمالی ناشی از جابهجایی بار به جلو را مرتفع نماید. این وسیله در بین رانندگان کشور ما به سینی یا سینی جلو شهرت دارد (شکل ۲۲).

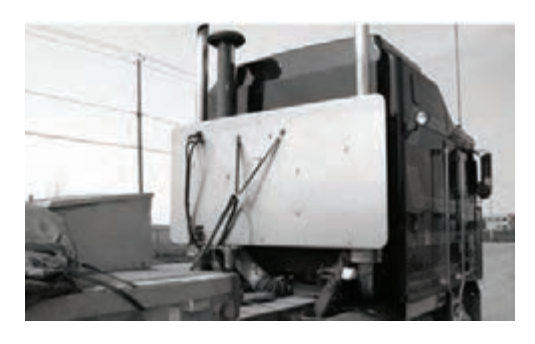

**شکل 22ـ محل نصب سینی جلو در پشت کابین راننده**

همچنین اگر احتمال حرکت و جابهجایی بار در طول بارگیر وجود داشته باشد باید حرکت و جابهجایی بار را از بین برد. تخته سرها ابزاری هستند که به صورت عمودی بر روی بارگیر مستقر میشوند و طول بارگیر را به چند قسمت تقسیم می کنند. در صورتی که بار حمل شده احتمال حرکت و جابهجایی دارد، با قرار گرفتن در فضای محدود ایجاد شده توسط تخته سر میتواند احتمال ایجاد خطر را کاهش دهد )شکل 23(.

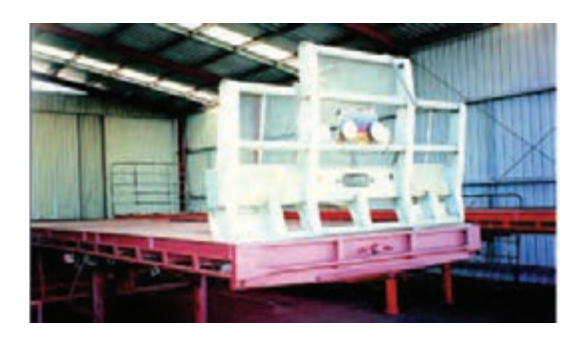

**شکل 23ـ نمونهای از تختهسر جلوی کفی**

اگر تخته سر از مقاومت کافی برخوردار نباشد میتوان توسط دو زنجیر که به فاصله دوسوم ارتفاع تخته سر بسته شدهاند، مقاومت تختهسر را باال برد. در این خصوص زاویه زنجیرها با بارگیر حداکثر 30 درجه میباشد. این روش بستن در شکل بعدی نمایش داده شده است )شکل 24(.

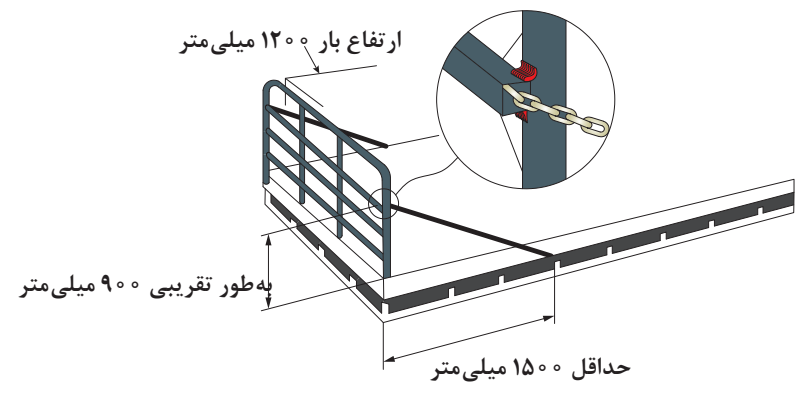

**شکل 24ـ نحوه مقاوم کردن تخته سر**

**پوشش بار**: هدف از پوشش بار، محافظت بار در برابر عوامل طبیعی مثل باران، برف، آفتاب و ... است. عالوهبر این موارد، پوشش میتواند از ریختن و پخش شدن بار در طول مسیر نیز جلوگیری نماید. یک پوشش خوب آن است که بتواند بهخوبی همه نکات فوق را فراهم نماید. بارها توسط دو پوشش چادر و توری پوشیده میشوند. چادرها نیز انواعی دارند که عبارتاند از چادرهای برزنتی و چادرهای نایلونی.

هنگام استفاده از چادرها رعایت موارد زیر ضروری است:

الف) چادرها نباید به تنهایی بهعنوان ابزار مهار استفاده شوند، مگر آنکه بدین منظور طراحی و ساخته شده ً درون وسیلهنقلیه جاسازی شدهاند استفاده کرد. باشند. از چادر میتوان برای مهار بارهای سبکی که کامال ب) در مورد حمل ونقل بارهای فله ای مانند مصالح و زباله های ساختمانی، وسایل منزل، بطری، قوطی و موارد مشابه که احتمال پراکنده شدن آن وجود دارد، چادر بهعنوان ابزار ثانویه مهار به کار میرود. ج) در مقابل شرایط جوی از قبیل باد، باران و گرد و خاک که احتمال آسیب دیدن بار را افزایش می دهند، باید برای حفاظت بار از چادر استفاده نمود. در این حالت استفاده از چادرهای برزنتی مناسب تر است.

د) بیرونزدگی چادر در اثر فشار بار داخل مجاز نمی باشد و بیرونزدگی باید به ۱۰ سانتی متر از طرفین محدود شود.

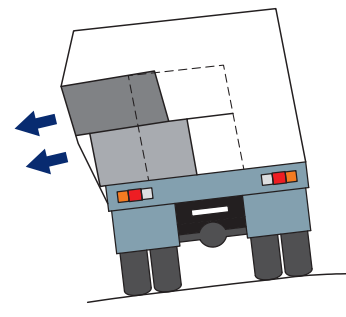

**شكل 25ـ تغییر شكل و كشیدگی چادر به واسطۀ حركت بار**

ه) لایه های چادر باید با هم همپوشانی داشته باشند تا از نفوذ باران یا باد به داخل بارگیر جلوگیری کنند. و( هنگام بستن چادر نباید هیچ یک از چراغها، پالکها و عالئم هشداردهنده وسیلهنقلیه در زیر چادر پنهان شوند.

در خصوص علت عدم توانایی چادر بهعنوان ابزار مهار بار در کالس بحث و گفتوگو کنید. **کالسی**

# **فعالیت**

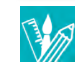

## **نکات کلی**

الف) کلیه ابزارهای مهار همچون ضربه گیرهای چوبی، جداکننده، بندها و ابزار مکانیکی ایجاد کشش باید روی وسیلهنقلیه مهار شوند و در صورتی که از آنها استفاده نمیشود باید درون جعبههای مناسب قرار گیرند. این جعبه ها باید بهگونهای باشند که پس از قرارگیری وسایل در داخل آنها، فضای خالی وجود داشته باشد که از ضربه زدن و وارد آمدن فشار به ابزار مورد نظر جلوگیری شود.

ب) تجهیزات و اتصالات مهار نصب شده بر روی وسیلهنقلیه، نباید ساختار وسیلهنقلیه را ضعیف کنند. جوش دادن و سوراخ کردن اتصاالت بدون تأیید سازنده وسیلهنقلیه ممنوع است.

ج) کلیه ابزار و وسایل مهار باید به صورت منظم و مداوم مورد بازبینی قرار گیرد و در صورت لزوم، نسبت به ً در صورتی که عمر مفید وسایلنقلیه پایان یابد، نباید از آنها استفاده تعمیر و یا تعویض آنها اقدام شود. ضمنا نمود.

### **سیستم مهار بار**

در بخشهای گذشته، ابزار و ادوات مورد نیاز جهت مهاربار و نکات ضروری استفاده از آنها مورد بررسی قرار گرفت. مشخص است که هدف کلیه موارد ذکر شده، مهار مناسب و ایمن بار میباشد. این بخش قصد دارد به مفاهیم سیستمهای مختلف مهار بار بپردازد و مبانی محاسباتی مهار بارهای تخت را مورد بررسی قرار دهد. قبل از پرداختن به موضوع، موارد کلی مهاربارهای مختلف را بیان می کنیم.

الف) کلیه قطعات بار، هر قدر هم که کوچک باشند، باید بهطور مناسب مهار شوند. درباره قطعات کوچک بار ذکر این نکته شایان توجه است که با توجه به کوچک بودن ابعاد بار احتمال افت کشش بندها زیاد است. بنابراین باید بهطور منظم در طول سفر بندها را کنترل نمود.

ب) زاویه بندها با بارگیر از اهمیت بسزایی برخوردار است. در مورد مهار بارهایی که مسئلۀ ایجاد اصطکاک ملاک اصلی مهار است (بارهای تخت یا بدون چرخ) هر قدر که این زاویه به عمود نزدیک تر باشد کارکرد بند در مهاربار بیشتر خواهد بود. البته درخصوص زاویه بند با بارگیر در مورد بارهایی که دارای چرخ الستیکی هستند هر چقدر این زاویه به صفر نزدیکتر باشد کارایی و استفاده از بند بیشتر خواهد بود. این دو موضوع در جداول صفحۀ بعد نمایش داده شدهاند.

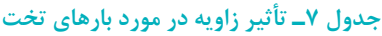

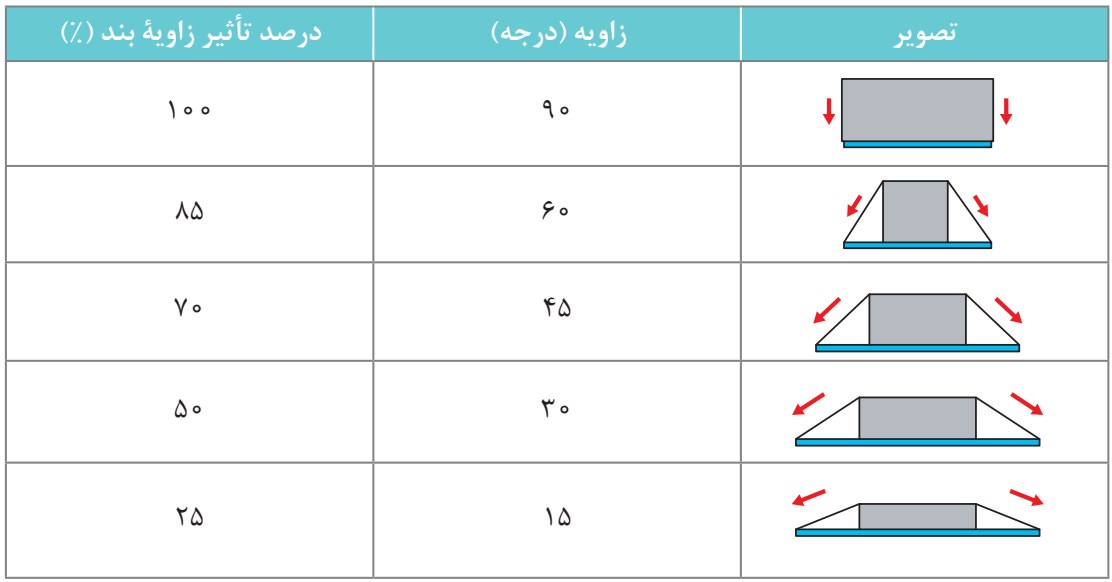

## **جدول 8 ـ تأثیر زاویه در مورد بارهای چرخدار**

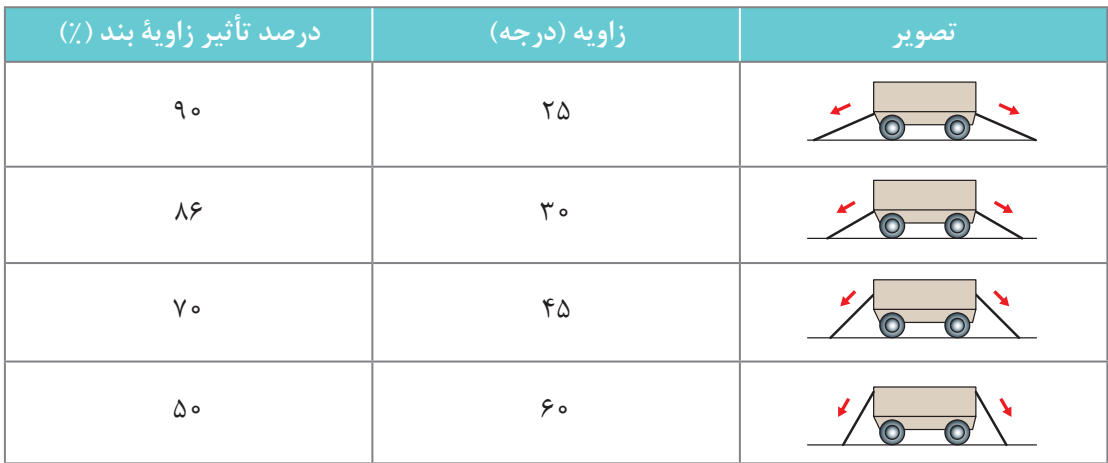

در ادامه اشارهای کوتاه به نیروهای مؤثر در مهاربار و روشهای مهاربار خواهیم داشت.

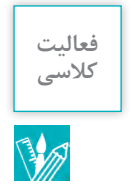

در خصوص نحوه عملکرد بند و زاویه آن در بارهای تخت و چرخدار در کالس بحث و گفتوگو کنید. **کالسی**

**روشهای مهاربار:** بهطور کلی میتوان بارها را به دو طریق مهار کرد. مهار افقی و مهار قائم که در زیر به اختصار شرح داده میشود.

**مهار افقی:**در مهار افقی بهوسیله بستن بار به وسیلهنقلیه، بالکینگ و جاسازی آن از حرکت و جابهجایی بار جلوگیری می کنند. در بالکینگ باید بار به بار بندها یا دیواره کناری تکیه داده شود. در جاسازی نیز با استقرار بار در داخل بارگیرهای دیوارهدار میتوان مهار افقی را انجام داد. از روش مهار افقی میتوان برای جلوگیری از حرکت بار به همه جهات استفاده کرد.

**مهار قائم:** مهار قائم از متداولترین روشهای مهار است. در این روش با افزایش اصطکاک بین بار و بارگیر از ر<br>حرکت بار جلوگیری می کنند. همان گونه که قبلاً نیز گفته شد، اصطکاک به دو عامل بستگی دارد. الف) وزن بار ب( فشار ناشی از بستن بندهای عمودی اصطکاک عبارت است از مقدار درگیری بین سطوح. هر چقدر این درگیری افزایش یابد، اصطکاک نیز افزایش خواهد یافت و بالعکس. پس میتوان گفت اصطکاک مقدار مقاومت در برابر حرکت میباشد. مقدار اصطکاک توسط ضریب اصطکاک بین سطوح تعریف میشود و مقدار آن تنها به نوع سطوح و نیروی بین آنها بستگی دارد. وجود اصطکاک در مورد سطوحی که دارای ضریب اصطکاک پائینی هستند از اهمیت باالتری برخوردار است. در مورد این سطوح می توان توسط زیراندازهای لاستیکی یا چوبی اصطکاک را تا حد امکان افزایش داد. بندهایی که به صورت عمودی از روی بار عبور می کنند مانند گیرهای که بار را به روی بارگیر محکم می کند،

عمل خواهد کرد. این بندها با افزایش سطح تماس و درگیری بین بار و بارگیر، اصطکاک بین آنها را افزایش میدهند. درخصوص سطوح لغزنده استفاده از بند،کار صحیحی نیست زیرا که برای مهار اصولی باید از تعداد بسیار زیاد بند استفاده کرد. بنابراین میتوان چنین نتیجهگیری کرد بندهای عمودی که از روی بار عبور می کنند، برای مهار بارهایی که اصطکاک نقش اصلی مهار را بازی می کند مفید خواهند بود. اگر باری توسط بند مهار نشده باشد، اصطکاک را نمیتوان بهعنوان بخشی از مهار دانست. شکل 26 روشهای قائم و افقی مهار بار را نشان می دهد.

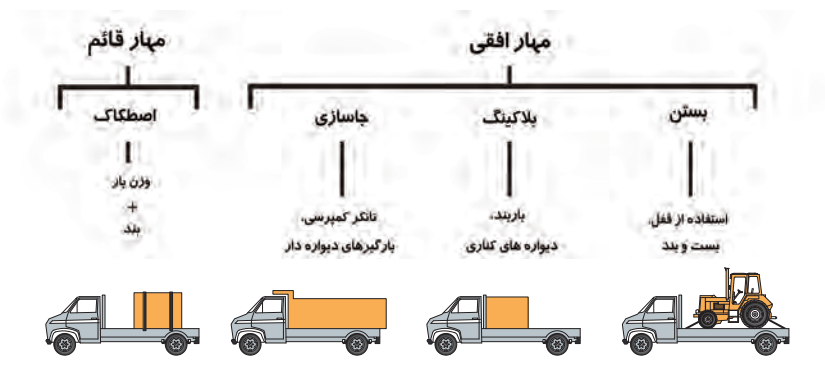

**شکل 26ـ روشهای قائم و افقی مهاربار**

# **مبانی طراحی سیستمهای مهار بار**

تاکنون با انواع سیستمهای مهار بار برای بارهای مختلف آشنا شدهاید. اما برای تعیین سیستم مهار برای یک بار مشخص باید مبانی طراحی آن را آموخت. در این قسمت سعی بر آن است تا با تشریح ساده روابط فیزیکی، به مبانی سیستمهای مهار بار پرداخته و در انتها شما می توانید برای هر بار تعداد و مشخصات فنی بندها را تعیین نمایید.

بار در پشت یک کامیون تحت تأثیر نیروهای مختلف قرار میگیرد. نیروهایی به سمت جلو، عقب، طرفین و حتی باالی کامیون. بهطور مثال وقتی کامیون ترمز میگیرد، نیرویی به سمت جلو به بار وارد میشود. وقتی کامیون شتاب میگیرد، نیرویی به سمت عقب، در پیچها نیروهایی به طرفین )مخالف جهت پیچ( و در دست اندازها نیرویی به سمت بالا به بار وارد می شود. اما اندازه نیروهایی که به بار وارد می شود در جهتهای مختلف یکسان نیست. بهطور مثال در راستای جلو که مهمترین نیروی وارده به بار است، آزمایشات نشان داده است تا 80 درصد وزن بار به آن نیرو وارد میشود و سعی در جلو راندن بار دارد. این اتفاق در هنگام ترمزهای ناگهانی و شدید رخ می دهد. در جهت عقب و کنار، نیروی وارده به بار حداکثر ۵۰ درصد برابر وزن بار است. نیروی به سمت عقب در زمان شتابگیری وسیله و نیروی کنارها در زمان پیچها به بار وارد میشود. نیروی به سمت باال که حداکثر به اندازه 20 درصد وزن بار است در دستاندازها و ناهمواریهای راه به بار وارد میشود (شکل ۲۷).

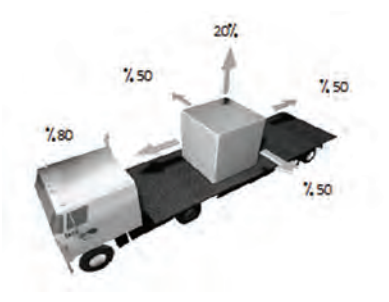

**شکل 27ـ میزان نیروهای وارده به بار در پشت کامیون**

برای مهار این حرکتها، در سیستمهایی که از مهار عمودی استفاده می کنند، از یک یا چند بند استفاده میشود. اما چگونه، بستن بند باعث کنترل حرکتهای بار میشود؟ در حقیقت آنچیزی که جلوی حرکت بار را میگیرد، بند نیست بلکه نیروی اصطکاکی است که بین بار و سطح کامیون وجود دارد. بند تنها با فشار آوردن به بار باعث افزایش نیروی اصطکاک و درنتیجه جلوگیری از حرکت بار میشود.

میدانیم که نیروی اصطکاک به دو عامل اساسی بستگی دارد. ضریب اصطکاک و نیروی عمود بر سطح. ضریب اصطکاک عاملی است تا میزان مقاومت اجسام در برابر حرکت را نشان دهد. این ضریب در حالتی که ی . . .<br>جسم ثابت است با حالتی که جسم در حال حرکت است متفاوت است. معمولاً ضریب اصطکاک در حالت ثابت 20 تا 30 درصد بیشتر از این ضریب در حال حرکت است.

برای آنکه نیروی اصطکاک بیشتر شود و درنتیجه در برابر نیروهای وارد بر بار مقاومت کند، میبایست یکی از این دو عامل را افزایش داد. ضریب اصطکاک با ابزارهایی نظیر زیراندازهای الستیکی و افزایش نیروی عمود بر سطح با بستن بند افزایش مییابد.

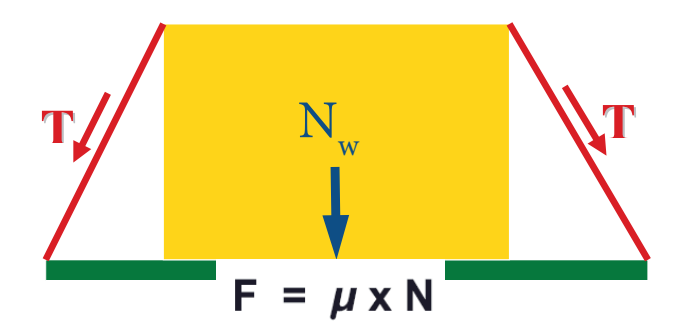

**شکل 28ـ نیروهای وارد بر باد**

که در رابطه بالا µ ضریب اصطکاک و N نیروی عمود بر سطح است. نیروی عمود بر سطح نیز از مجموع وزن و نیروی وارد شده توسط بند تشکیل میشود.

 $N = N_w + N_t$ 

در رابطه بالا N<sub>w</sub> همان نیروی وزن و N<sub>L ن</sub>یروی ناشی از بندهاست.

بنابراین با افزایش N و µ میتوان نیروی اصطکاک را افزایش داد و این نیرو نیز در برابر نیروهای وارد بر بار در جهتهای مختلف مقاومت می کند.

هرچه سطح بارگیر و یا بار صافتر باشد، ضریب اصطکاک کاهش مییابد. جدول 9 میزان ضریب اصطکاک را در سطوح مختلف نشان میدهد.

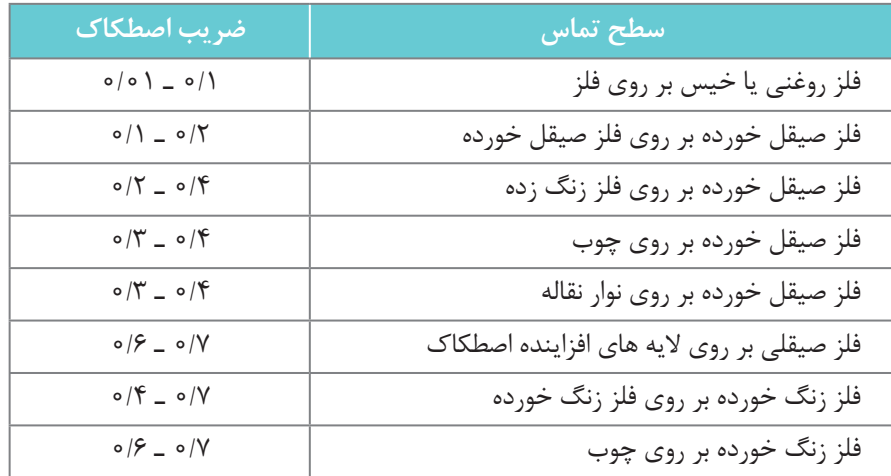

**جدول 9ـ میزان ضریب اصطکاک در سطوح مختلف**

اگر بر روی باری که روی بارگیر قرار دارد، بند بکشیم، به آن نیرویی عمودی وارد کردهایم اما این نیرو به زاویهای که بند از روی بار عبور کرده است بستگی دارد. هرچه این زاویه به راستای قائم نزدیکتر باشد، نیرویی که به بار وارد می شود بیشتر است (جدول ۷). به عبارت دیگر تأثیر بند را می توان به صورت رابطه زیر نشان داد:

ارتفاع بار = تأثیر زاویه \_\_\_\_\_\_\_ طول بند

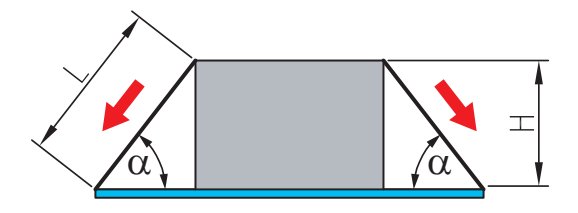

**شکل 29ـ نیروهای وارد بر باد**

در خصوص نیروی وارده به بار چرخدار و عملکرد بندها در کالس بحث و گفتوگو کنید و میزان این نیروها **کالسی** را بر روی شکل نشان دهید. **فعالیت** 

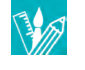

حال سؤال این است که برای بستن یک بار با وزن مشخص برروی بارگیری که ضریب اصطکاک آن نیز مشخص است چه تعداد بند از چه نوعی مورد نیاز است؟ برای درک بهتر این موضوع، این مسئله را با یک مثال نشان می،دهیم:

**مثال :1** فرض کنید باری به وزن 8 تن و به ارتفاع 1/2 متر برروی بارگیر قرار دارد. اگر ضریب اصطکاک بین بار و بارگیر برابر 0/4 =µ و طول بند بین مرتفعترین قسمت بار و محل اتصال برابر 1/6 متر باشد، محاسبه کنید برای مهار این بار چه تعداد بند مورد نیاز است. فرض کنید که جلوی بار بالک شده است )یعنی به تخته سر تکیه داده شده) و امکان حرکت بار به سمت جلو وجود ندارد.

**راه حل:** ابتدا باید محاسبه کرد که این بار در جهتهای مختلف چهمیزان نیرو وارد می کند. با توجه به اینکه بار از سمت جلو بالک شده است بنابراین نیروی %80 وزن بار توسط تخته سر مهار شده است و باید سایر نیروها مورد بررسی قرار گیرد. بار برای حرکت به طرفین و عقب وسیله تا 50 درصد وزن خود نیرو وارد می کند. پس نیروی اصطکاک برای مقابله با این نیرو باید حداقل برابر این میزان باشد. در نتیجه داریم:

 کیلوگرم نیرو 4000= 8000 ×0/5 = F )NL + Nw × (µ= F )NL + 8000 × )0/4= 4000 kg 2000 = NL

رابطه باال بیانگر این است که نیرویی معادل 2000 کیلوگرم میبایست به بار وارد کنیم. حال میزان کشش بند را محاسبه کنیم. نیروی عمود وارد بر بار دو برابر نیروی کشش بند ضرب در ضریب تأثیر بند است. بنابراین:

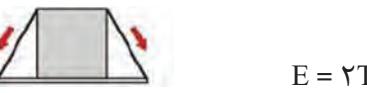

$$
E = \Upsilon T \times \circ / \Upsilon \Delta = 1 / \Delta T
$$

کیلوگرم 1333=T رابطه باال بیانگر این است که میبایست بندی به کار برد که بتوان به آن حداقل 1333 کیلوگرم نیرو وارد کرد. برای انتخاب نوع بند و این که چه میزان میتوان آنها را کشید میبایست به جدول ظرفیت بندها مراجعه نمود. جدول ۱۰ میزان کشش هریک از بندها را نشان می دهد:

 $\gamma \circ \circ = \frac{1}{\Delta} T$ 

| میزان کشش(kgf)          | نوع كشنده     | قطر (mm)   | نوع بند             |  |
|-------------------------|---------------|------------|---------------------|--|
| ۵۰                      | گره تکی       | ه ۱        | طناب                |  |
| ه ه ۱                   | گره دوبل      | ١٢         | تسمهٔ بافته         |  |
| ه ه ۱                   | أچار جغجغه    | ۲۵         |                     |  |
| $\mathsf{Y}\Delta\circ$ | أچار جغجغه    | ٣۵         | زنجير               |  |
| $r \circ \circ$         | وينج          |            | طناب<br>تسمهٔ بافته |  |
| $r \circ \circ$         | أچار جغجغه    | ۵۰         | طناب                |  |
| 500                     | أچار جغجغه    |            |                     |  |
| $V\Delta \circ$         | جک لوی        | ۷ و بزرگتر | تسمهٔ بافته         |  |
| ه ه ه (                 | بست قورباغهای |            |                     |  |

**جدول 10ـ حداکثر کشش بندهای مختلف برحسب کیلوگرم نیرو**

حال با داشتن میزان کشش مورد نیاز (کیلوگرم ۱۳۳۳= T) و ظرفیت هر بند، تعداد آن محاسبه می شود که نتایج این محاسبه در جدول 11 نشان داده شده است. همانطور که مشاهده میشود، اگر طناب با گره تک استفاده شود، 27 بند مورد نیاز است! اگر از تسمه بافته شده استفاده شود تعداد 5 تسمه و اگر زنجیر استفاده شود، تعداد زنجیر مورد نیاز 2 عدد خواهد بود.

| اتعداد بند | محاسبات                                                            | کشش مجاز بند (T) | انوع بند        |
|------------|--------------------------------------------------------------------|------------------|-----------------|
| ۲۷         | $\Gamma$ $\Gamma$ $\Gamma$ $\Gamma$ $\rightarrow$ $\Delta$ $\circ$ | ۵۰               | طناب – بست تکی  |
| ١۴         | $\gamma$                                                           | ه ه ۱            | طناب – بست دوبل |
| ۵          | $\gamma$                                                           | ه ه ۳            | تسمهٔ بافته     |
|            | $1557 + 800$                                                       | ۷۵۰              | زنجير           |

**جدول 11ـ محاسبه تعداد بندهای مورد نیاز برای مهار بار**

باید مطمئن شد که این سیستم میتواند در جهت عمود نیز در برابر فشار بار مقاومت نماید. همانطور که گفته شد، نیروی بار در جهت عمود، 20 درصد وزن بار است. پس نیروی عمود وارد بر بار توسط بند حداقل باید بهاندازه 20 درصد وزن بار باشد. در این مثال داریم:

$$
N_{L} = \mathsf{Y} \circ \circ \circ \div \mathsf{\Lambda} \circ \circ \circ = \circ / \mathsf{Y} \Delta \cup \mathsf{Y} \Delta /
$$

که بزرگتر از 20% است.

اما روش دیگری نیز برای تعیین تعداد بندهای مجاز وجود دارد و آن استفاده از جداولی است که برای این منظور تهیه شدهاند. همین محاسبات برای ضریب اصطکاکهای متفاوت، بندهای متفاوت و سایر شرایط متغیر، انجام شده و نتایج آن بهصورت جداولی ارائه شده است. جداول 12 تا 16 این موضوع را نشان میدهند.

#### **جدول 12ـ ماكزیمم وزن بار برای زاویه 90 درجه**

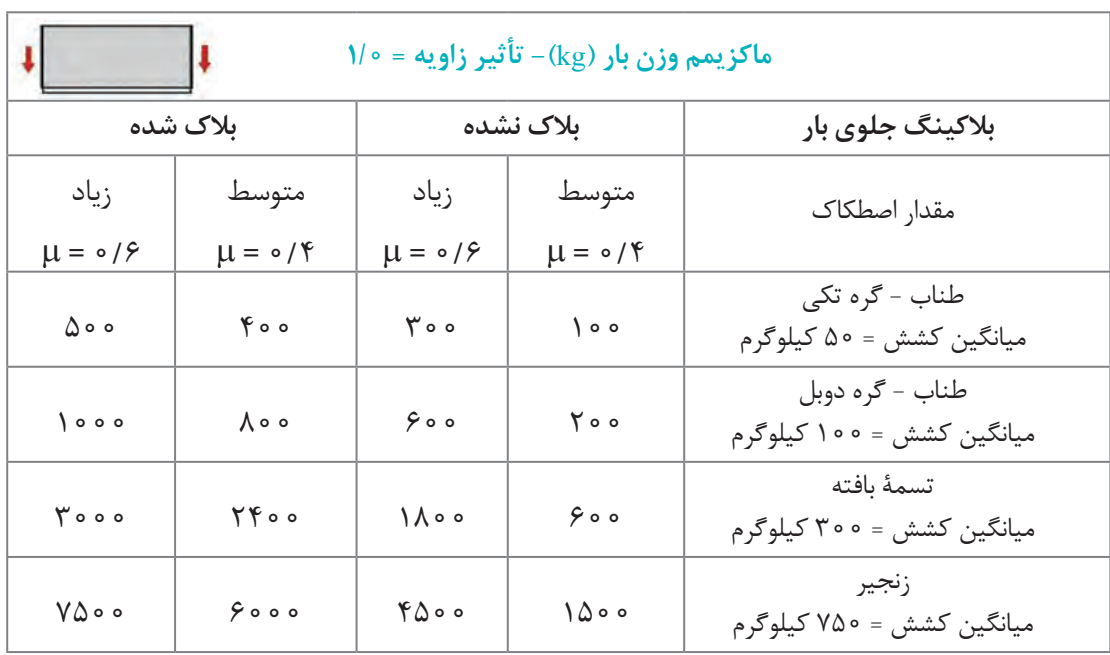

#### **جدول 13ـ ماكزیمم وزن بار برای زاویه 60 تا 90 درجه**

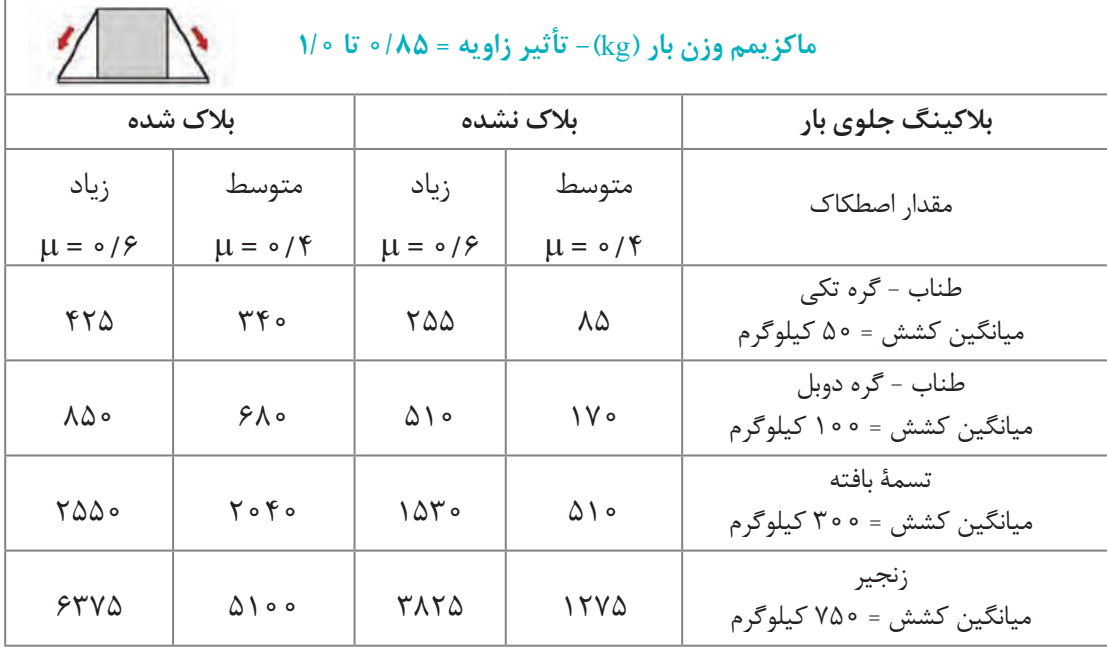

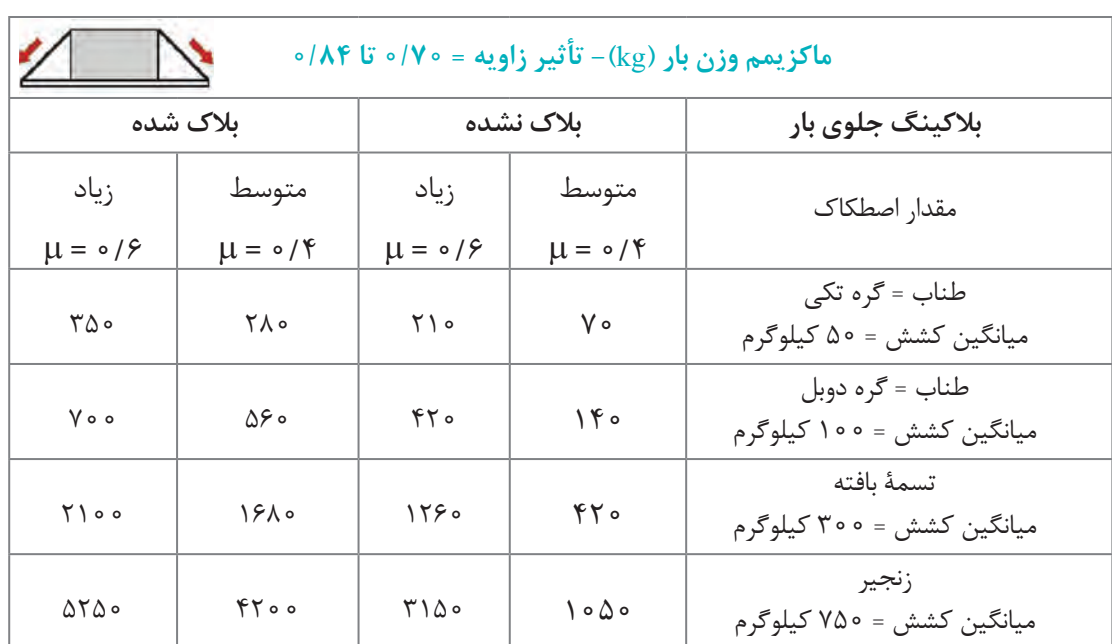

# **جدول 14ـ ماكزیمم وزن بار برای زاویه 45 تا 60 درجه**

**جدول 15ـ ماكزیمم وزن بار برای زاویه 30 تا 45 درجه**

| ماكزيمم وزن بار (kg)− تأثير زاويه = 1500 تا 1690 |                             |                         |                             |                                              |  |  |
|--------------------------------------------------|-----------------------------|-------------------------|-----------------------------|----------------------------------------------|--|--|
| بلاک شده                                         |                             | بلاک نشده               |                             | بلاکینگ جلوی بار                             |  |  |
| زیاد                                             | متوسط                       | زياد                    | متوسط                       | مقدار اصطكاك                                 |  |  |
| $\mu = \circ / \hat{z}$                          | $\mu = \circ / \mathcal{F}$ | $\mu = \circ / \hat{z}$ | $\mu = \circ / \mathcal{F}$ |                                              |  |  |
| ۲۵۰                                              | $Y \circ \circ$             | ۱۵۰                     | ۵۰                          | طناب = گره تکي<br>ميانگين کشش = ۵۰ کيلوگرم   |  |  |
| $\Delta$ o o                                     | 600                         | ه ه ۳                   | $\circ$                     | طناب = گره دوبل<br>ميانگين کشش = ١٥٥ کيلوگرم |  |  |
| $\Delta \circ \circ$                             | $\sqrt{60}$                 | 900                     | ه ه ۳                       | تسمهٔ بافته<br>ميانگين کشش = ٣٥٥ کيلوگرم     |  |  |
| ۳۷۵۰                                             | 0000                        | ۲۲۵۰                    | ۷۵۰                         | زنجير<br>ميانگين کشش = ۷۵۰ کيلوگرم           |  |  |

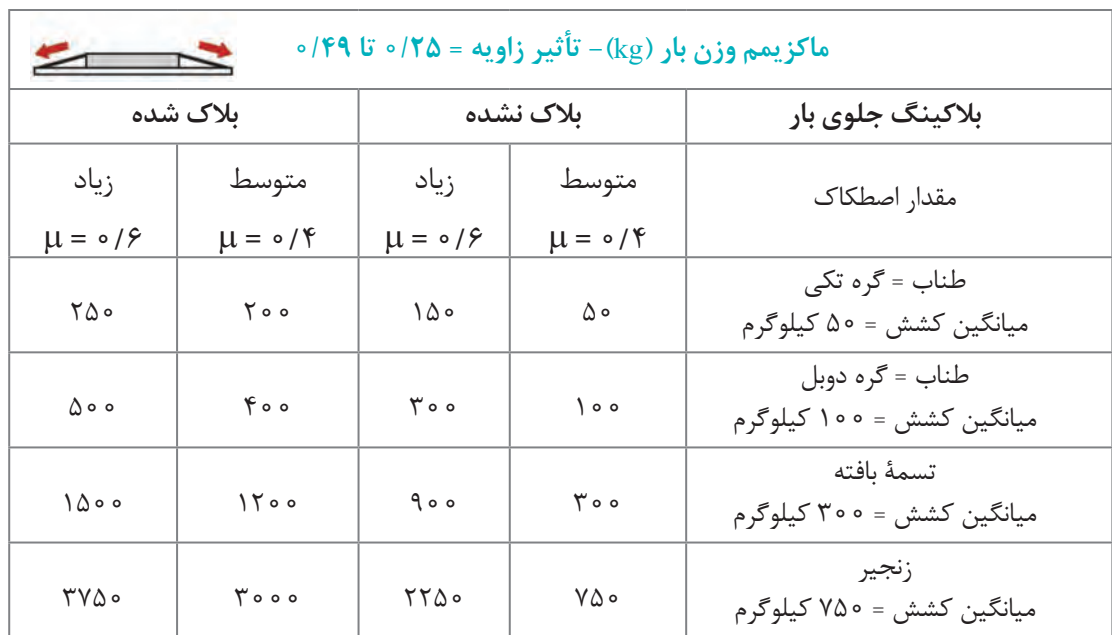

#### **جدول 16ـ ماكزیمم وزن بار برای زاویه 15 تا 30 درجه**

اگر بخواهیم همان مسئله را با استفاده از جدول حل کنیم، میبایست به روش زیر عمل نمائیم. چون ضریب تأثیر بند برابر 0/75 است، میبایست از جدول 14 استفاده کرد. چون جلوی بار بالک شده است، اعداد ستون سوم باید استفاده شوند. این اعداد بیانگر این مطلب هستند که اگر در چنین شرایطی (۶/۴ =  $\mu = 0$  و ۱۷۵ ه =E) برای مهار بار از یک طناب با گره تک استفاده کنیم، حداکثر وزن بار باید ۲۸۰ ً اگر از یک زنجیر استفاده می کنیم، حداکثر وزن بار میبایست 42<sup>00</sup> کیلوگرم باشد. حال کیلوگرم باشد و مثال با داشتن وزن بار و اعداد این ستون میتوان تعداد بند را به شرح جدول 17 محاسبه کرد.

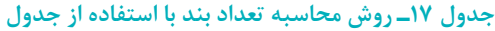

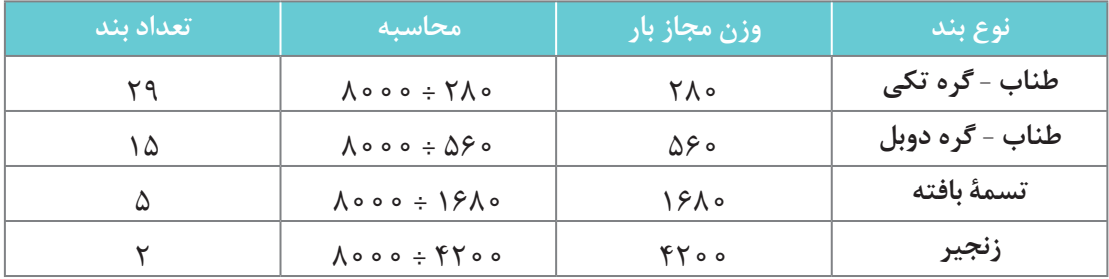

ً یکسان است. مشاهده میشود که نتایج بهدست آمده با نتایج بهدست آمده از روش اول تقریبا

**ارزشیابی واحد شایستگی ١**

| نمره | استاندارد<br>(شاخص ها، داوری، نمرهدهی) |                                                                    | نتايج                   | استاندارد عملكرد<br>(كيفيت)                                                         | تكاليف عملكردى<br>(شایستگی&ا) | عنوان پودمان             |  |
|------|----------------------------------------|--------------------------------------------------------------------|-------------------------|-------------------------------------------------------------------------------------|-------------------------------|--------------------------|--|
|      | ۳                                      | طراحی یک سیستم مهار<br>بار عمودی با در نظر گرفتن<br>موانع حركت بار | بالاتر از حد<br>انتظار  | طراحى<br>سيستم مهاربار<br>براساس<br>آييننامه<br>مهاربار با<br>استفاده از<br>محاسبات |                               |                          |  |
|      | ۲                                      | طراحي سيستم مهاربار<br>عمودى بدون موانع حركت                       | در حد انتظار            |                                                                                     | تعيين يراقألات<br>مهار بار    |                          |  |
|      |                                        | تعيين يراق ألات مهار بار<br>بدون ظرفيت باربري                      | پايين تر از<br>حدانتظار |                                                                                     |                               | فناوري<br>پايدارسازي بار |  |
|      |                                        |                                                                    |                         |                                                                                     |                               |                          |  |
|      | نمره شایستگی پودمان از ۳               |                                                                    |                         |                                                                                     |                               |                          |  |
|      | نمره پودمان از ۲۰                      |                                                                    |                         |                                                                                     |                               |                          |  |

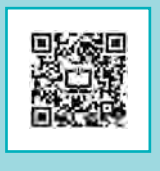

# **پودمان 2**

# **فناوری پایدارسازی بار**

# **واحد شایستگی2 : ارزیابی وضعیت ایمنی وسایل نقلیه**

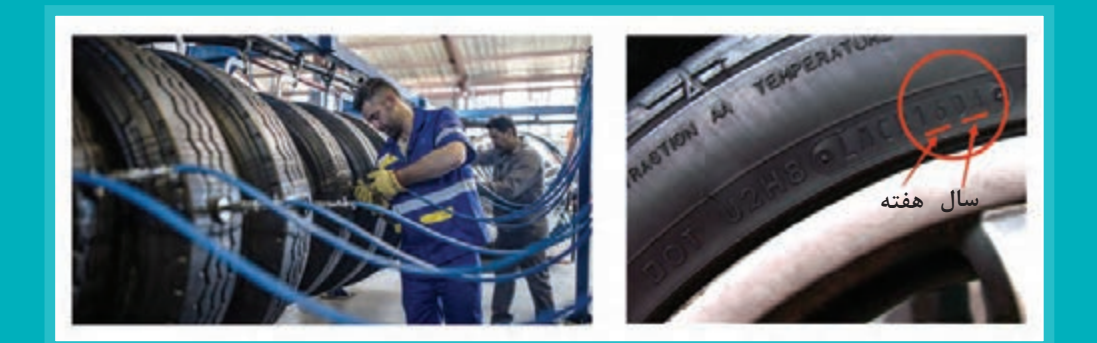

## **بررسی مقاومت کششی وسایلنقلیه در جادههای مختلف مقاومت غلتشی**

مقاومت غلتشی عبارت از مقاومتی است که یک وسیلهنقلیه در اثر حرکت روی سطح جاده با آن مواجه میشود. این مقاومت با نوع وضعیت سطحی که وسیلهنقلیه روی آن حرکت می کند متغیر است. خاک نرم دارای مقاومت زیادتر از سطوح سخت جاده (جادههای بتنی) می باشد. همچنین مقاومت غلتشی با اندازه، فشار و طرح الستیک وسیلهنقلیه نیز متغیر میباشد.

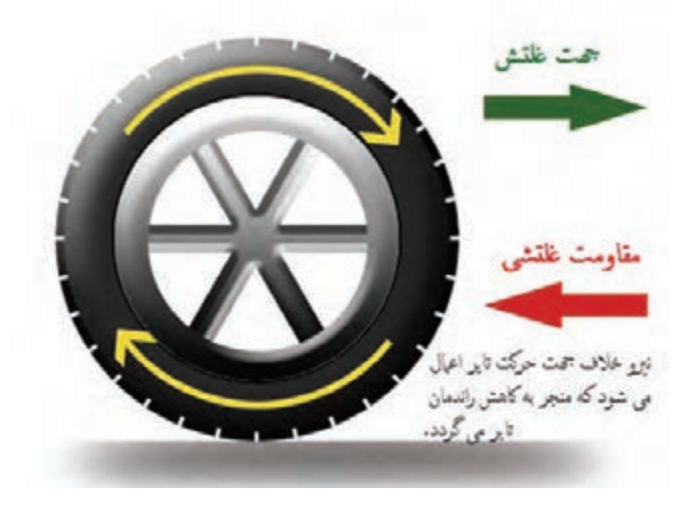

**شکل 1ـ جهت غلتش تایر و مقاومت غلتشی**

اگر یک وسیلهنقلیه از جاده سخت بتنی خارج شده و وارد جاده نرم خاکی گردد مقاومت در مقابل حرکت ر .<br>وسیلهنقلیه افزایش می یابد. به عنوان مثال اگر یک فرغون با چرخ لاستیکی کاملاً پر باد دارای بار باشد، خیلی راحتتر میتوان آن را نسبت به موقعی که الستیک کم باد و صاف است در پیاده رو بتنی به حرکت در آورد. این اختالف بستگی به تغییرات در مقاومت غلتشی دارد. یک تایر باریک با فشار بار زیاد مقاومت غلتشی کمتری نسبت به یک تایر با فشار باد کم روی جاده سخت ایجاد می کند. این پدیده در نتیجه سطح تماس کم بین تایر و جاده میباشد. بنابراین اگر سطح جاده نرم باشد و تایر در خاک فرو رود یک تایر پهن کم باد مقاومت غلتشی کمتری را نسبت به یک تایر باریکتر پر باد تولید می کند. به عبارت دیگر در خاک نرم تایر باریکتر نسبت به تایر پهن بیشتر فرو میرود. بنابراین نوع و اندازه تایر برای وسایلنقلیه باید متناسب با نوع و وضعیت جاده انتخاب شود.

محاسبه دقیق مقاومت غلتشی برای راهها و تایرهای مختلف امکانپذیر نیست، لیکن میتوان از رابطه تجربی و کارگاهی برای محاسبات استفاده کرد. همچنین میتوان از وسایلی نظیر داینامومتر برای تعیین میزان نیروی کششی حاصل از غلتش بهره برد.

میزان مقاومت غلتشی برای یک وسیلهنقلیه با تایر الستیکی بر روی یک سطح تراز صاف و سخت حدود 20 کیلو گرم در هر تن از وزن وسیلهنقلیه )ton/Kg )و برای چرخهای الستیکی رادیال )سطح تماس بیشتر با زمین) حدود ۱۵ کیلو گرم در هر تن از وزن وسیلهنقلیه است.
همچنین به ازای هر یک سانتیمتر نفوذ الستیک وسیلهنقلیه در سطح زمین 6 کیلوگرم در هر تن از وزن ماشین بر مقاومت غلتشی افزوده میشود. مطالب فوق را میتوان بهصورت رابطه زیر )برای چرخهای لاستیکی) خلاصه کرد:

(مقدار نفوذ لاستیک در سطح زمین بر حسب سانتی متر × 6) + ٢٥ = مقاومت غلتشی (Kg/ton) و به زبان ساده تر:

وزن وسیلهنقلیه × ضریب مقاومت غلتشی = مقاومت غلتشی

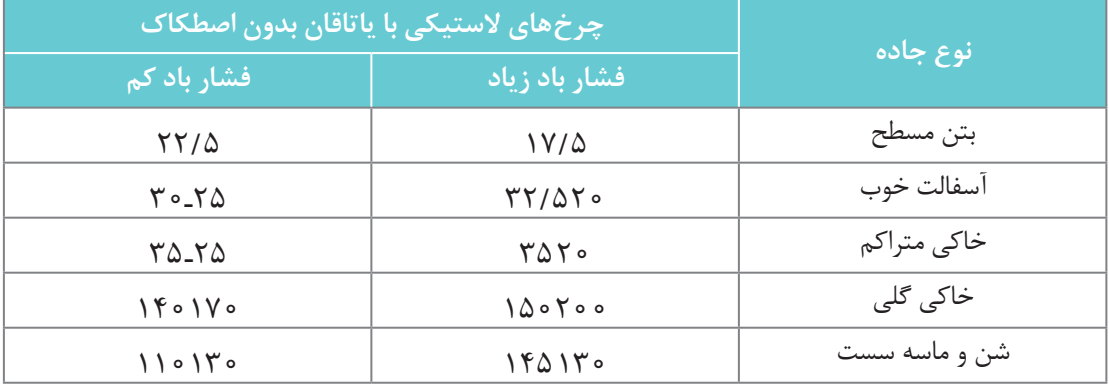

#### **جدول 1ـ ضریب مقاومت غلتشی مربوط به جادههای مختلف برحسب گیلوگرم بر تن**

پایین نگهداشتن مقاومت غلتشی جادهها یکی از بهترین روشهای کاهش مصرف سوخت در خودروها مے باشد.

الزم به ذکر است برای جادههای سخت بتنی و آسفالتی، تایر با باد زیاد مقاومت غلتشی کمتری را ایجاد مینماید و در مقابل برای سطوح نرم و سست استفاده از تایرهای کم باد مقاومت غلتشی کمتری را ایجاد می کند.

# **ضریب اصطکاک کششی**

اصطکاک از جنبههای زیادی در زندگی روزانه اهمیت دارد، روغن در موتور خودرو اصطکاک بین قطعات متحرک را کمینه می کند ولی بدون اصطکاک بین تایرها و جاده کسی قادر به راندن و یا دور زدن خودرو نخواهد بود.

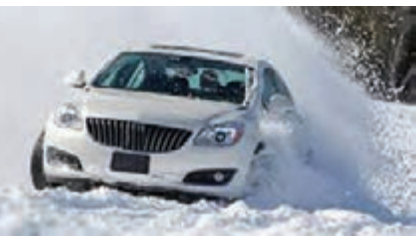

**شکل 2ـ کاهش اصطکاک بین تایر و برف موجب بکسواد تایر میگردد**

یک وسیلهنقلیه زمانی میتواند از کل قدرت موتور خود در جهت حمل بار یا مسافر استفاده کند که اصطکاک کششی کافی بین چرخها و جهت انتقال نیرو به زمین بهوجود آید به عبارت دیگر چرخها بر روی زمین بکسواد نکنند و میتوان گفت:

کل بار بر روی چرخها × ضریب اصطکاک کششی = حداکثر نیروی کششی ممکن بین چرخها و زمین ضریب اصطکاک کششی بین چرخهای الستیکی و سطح جاده با نوع آج الستیک و همچنین نوع سطح جاده متغیر خواهد بود.

در جدول زیر مقادیر مختلف ضریب اصطکاک کششی برای شرایط مختلف جاده داده شده است.

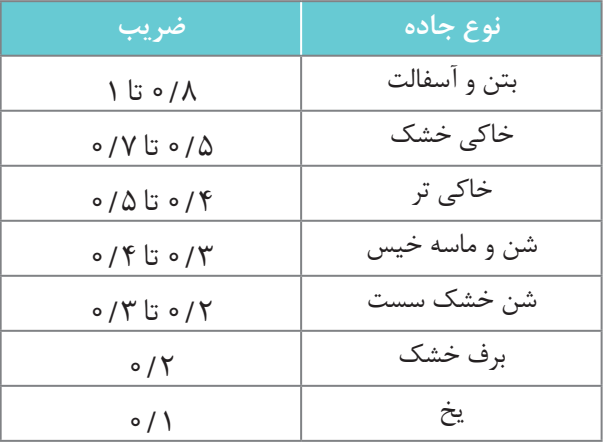

**جدول 2ـ مقادیر مختلف ضریب اصطکاک کششی برای شرایط مختلف جاده**

در خصوص میزان مقاومت غلتشی تایرهای وسایلنقلیه در جادههای آسفالت، شنی و خاکی و همچنین **کالسی** ضریب اصطکاک آنها بر روی سطوح جادههای مختلف بحث شود.

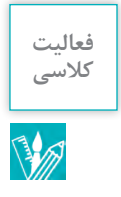

# **تایر**

**انواع ساختار تایر**

**تایرهای بایاس:** در این دسته از تایرها امتداد نخهای الیه با خط مركزی تایر زاویه مورب میسازد و قرارگیری الیهها روی یکدیگر بهصورت ضربدری میباشد. جنس نخ الیهها از نایلون است و در بدنه تایر، بهجز در ناحیه طوقهها، از سیم فوالدی استفاده نمیشود.

**تایرهای رادیال:** در تایر رادیال امتداد نخهای الیه با خط مركزی تایر زاویهای در حدود 90 درجه میسازد و به یر می روستال از ایران این حامل است.<br>عبارت دیگر امتداد نخها در جهت شعاعی قرار گرفته است. جنس نخ لایهها عموماً از ریون یا پلی استال است.

**ویژگی مهم تایرهای رادیال:**مصرف سوخت كم، پایداری حركتی خوب، رانندگی راحت، دوام و طول عمر زیاد، شتابگیری و ترمزگیری سریع و مطمئن، فرمانپذیری مناسب، مقاومت در مقابل پنچری.

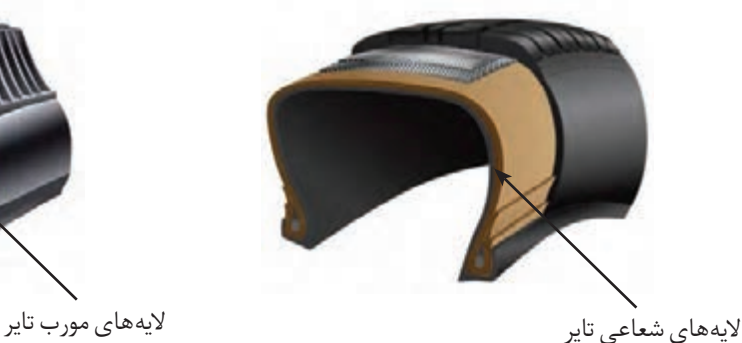

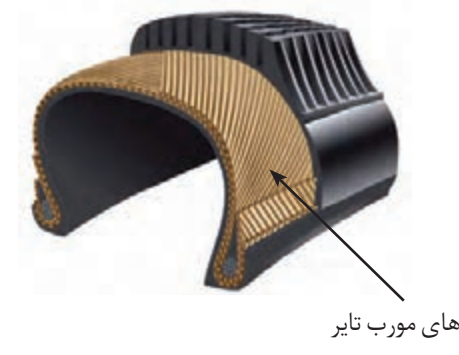

**شکل 3ـ ساختمان تایر رادیال شکل 4ـ ساختمان تایر بایاس**

**نقش گل یا طرح آج**

ی می .<br>برای افزایش كارایی رویه تایر، علاوه بر استفاده از مواد تشكیلدهنده خاص معمولاً آن را با طرحهای س کرتی ہوئی کی دیں ہے۔<br>خاصی شیاردار و منقوش میںسازند. این نقوش را کلاً نقش گل یا پترن (Patern) میںنامند. طرح گل علاوه بر زیبا كردن ظاهر تایر، در كاركرد بهینه آن از نظر چنگزنی، ترمزگیری، راندن آب سطح جاده به طرفین مسیر حركت تایر و همچنین خنک كردن تایر بسیار مؤثر است. در مجموع انواع گلهای تایر را با توجه به كاركردها و كاربردهای آن میتوان به چند دسته تقسیم كرد.

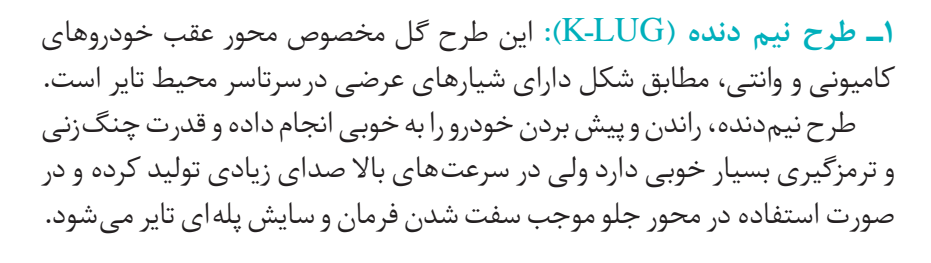

**2ـ طرح چهار خط )**Highway Power)**:** در اینجا منظور از خط، شیارهایی ً 3 است كه بهطور محیطی در سرتاسر تایر دیده میشود. تعداد این شیارها عموما یا 4 شیار است ولی در بازار این طرح را چهار خط مینامند. با توجه به فرمانپذیری . در صوبر از طرح از از طرف از کرد و سال میکند و از این ایران<br>مناسب و پایداری حرکتی خوب و همچنین قدرت ترمزگیری مناسب عموماً از طرح چهار خط در محور جلو استفاده میشود.

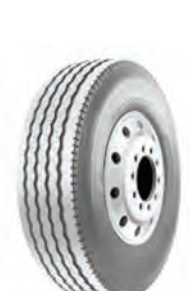

**شکل 6ـ آج تایر با طرح چهار خط**

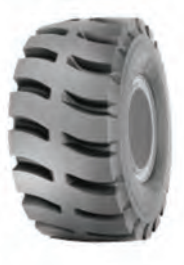

**شکل 5ـ آج پترن**

**3ـ طرح دو خط )**Popwer Traction**):** این طرح تركیبی از نیمدنده و چهار خط است و دارای شیار محیطی در مركز تایر و شیارهای عرضی دورتادور تایر میباشد. از این طرح نیز بهخاطر فرمانگیری خوب و ترمزگیری مناسب در محور جلوی خودروهای كامیونی و وانتی استفاده میشود.

ً روی تایرهای رادیال به خصوص **4ـ طرح مركب )**Elegance**):** این طرح عموما رادیال سواری مورد استفاده قرار میگیرد. شرایط حركتی و ابعاد خودروهای سواری به گونهای است كه در محورهای جلو و عقب از طرح گل یکسان استفاده میشود. طرح گل تایر خودروهای سواری بسیار متنوع بوده و به گونهای است كه عالوه بر تأمین ویژگی هایی نظیرمقاومت غلتشی كم )مصرف سوخت كمتر(، چنگزنی و ترمزگیری خوب، قابلیت بیرون راندن آب هنگام تماس با جاده، فرمانگیری مناسب و حركت نرم و راحت، از ظاهری زیبا نیز برخوردار است.

**5ـ طرح جهت دار )**Falcon**):** این طرح در تایر خودروهای سواری كاربرد دارد، عالوه بر پایداری مناسب هنگام حركت در جادههای خیس، در سرعتهای باال دارای استحکام و دوام بسیار خوبی است. طرح جهتدار دارای شیارهای جانبی در دو طرف خط مركزی تایر و در یک جهت میباشد، لذا هنگام نصب تایر روی رینگ باید دقت نمود كه جهت شیارها با جهت حركت رو به جلوی خودرو همسو و هماهنگ باشد. بر روی دیوارههای تایر جهتدار، جهت صحیح نصب تایر با شكلی شبیه فلش و عبارت Rotation مشخص شده است.

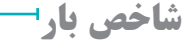

هر تایر با توجه به ساختار و تعداد الیههای بهكار رفته در آن توان تحمل میزان بار مشخصی را دارد. به عنوان مثال مجموع وزنی كه چهار حلقه تایر یک خودروی سواری تحمل میكند، شامل مجموع وزن خودرو با باک بنزین پر و وزن سرنشینان بهعالوه چند درصد اضافه بار میباشد. بنابراین تایرسازان با توجه به اندازه تایر و مشخصات خودروی مربوطه و با استناد به استانداردهای موجود برای تایرهای مختلف حداكثر تحمل میزان بار را معین میكنند. بهعنوان مثال تایری كه دارای شاخص بار LI84 است میتواند تا 500 كیلوگرم بار را تحمل كند سازندگان تایر جدول شاخص بار برای محصولات خود ارائه می کنند. (LI مخفف Load Index می باشد.)

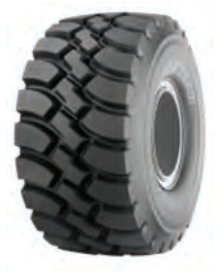

**شکل 7 ـ آج تایر با طرح دو خط**

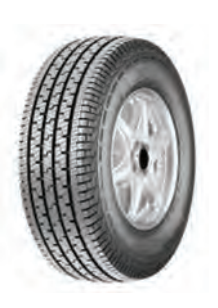

**شکل 8ـ آج تایر با طرح مرکب**

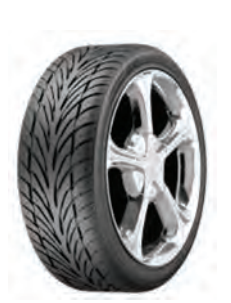

**شکل 9ـ آج تایر با طرح جهتدار**

#### **شاخص سرعت**

حداكثر سرعتی كه تایر میتواند همزمان با میزان بار مجاز تحمل كند، شاخص سرعت نامیده میشود. در استانداردهای تایر شاخص سرعت تایر را با استفاده از حروف الفبای التین نشان میدهند. این حروف روی دیواره تایر درج میشوند. به عنوان مثال تایری كه دارای شاخص سرعت T است در شرایط بار مجاز قابلیت تحمل سرعت تا 190 كیلومتر در ساعت، در جاده استاندارد را دارد.

## **میزان باد مجاز )**Pressure Inflation)

باد فشرده داخل تایر در حقیقت حمل كننده اصلی بار خودرو است و سنگینی مجموعه وزن خودرو را تحمل میكند. لذا نقش باد در عملكرد تایر بسیار حساس و تعیین كننده است. در صورتی كه باد تایر از حد مجاز كمتر باشد سرعت استهالک تایر به شدت افزایش می یابد، در مقابل افزایش باد بیش از حد مجاز منجر به مشكالت متعددی شده و بر عمر و ایمنی تایر اثرات نامطلوبی دارد. ً میزان باد مجاز هر تایر توسط سازنده معموال خودرو مشخص میگردد. حداكثر باد مجاز هر تایر در شرایط خنک نیز توسط سازنده تایر پس از عبارت Pressure Inflation Max بر روی دیواره تایر درج میگردد. باد تایر را باید هنگامی كه تایرخنک است تنظیم كرد.

# **نسبت منظر**

نسبت منظر یک تایر عبارت است نسبت ارتفاع مقطع تایر به عرض مقطع آن. برای مثال سری ،70 یعنی اینكه ارتفاع مقطع تایر 70 درصد عرض مقطع آن میباشد. بنابراین در تایرهایی با سری نسبت منظر كمتر، ارتفاع دیواره كوتاهتر است.

#### **جدول شماره -3 شاخص سرعت**

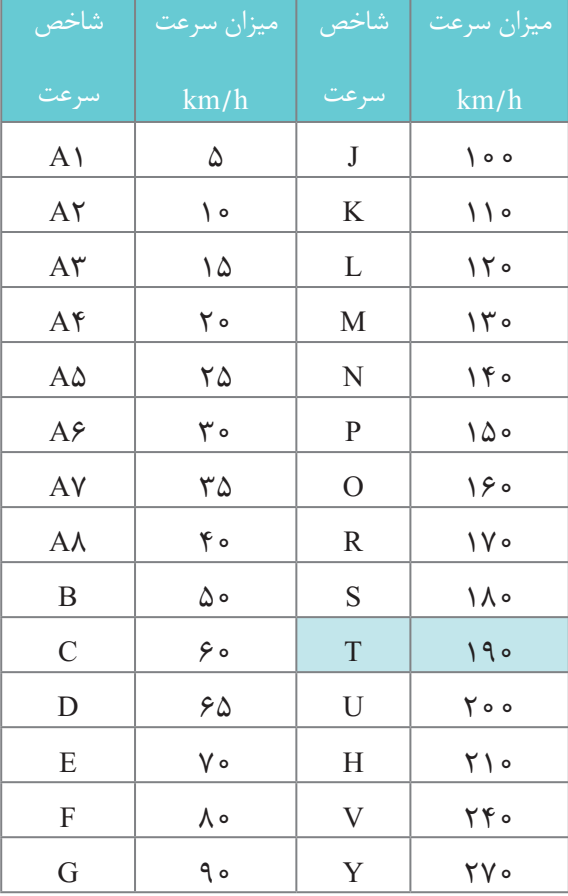

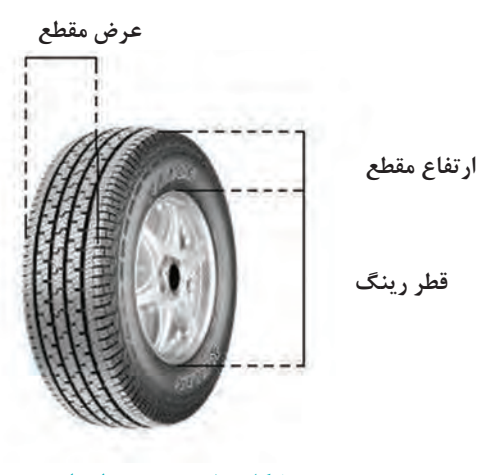

**شکل 10ـ نسبت منظر تایر**

#### **اندازه نویسی تایرهای رادیال**

H91 15R:195/65 در این روش كه رایجترین شیوه برای اندازهنویسی تایرهای رادیال سواری است، 195 نشاندهنده عرض مقطع تایر برحسب میلیمتر، 65 نسبت منظر برحسب درصد، R معرف ساختار رادیال و عدد 15 قطررینگ برحسب اینچ میباشد. همچنین در مثال فوق عدد 91 نشان دهنده شاخص بار و H نشاندهنده شاخص سرعت تایر است.

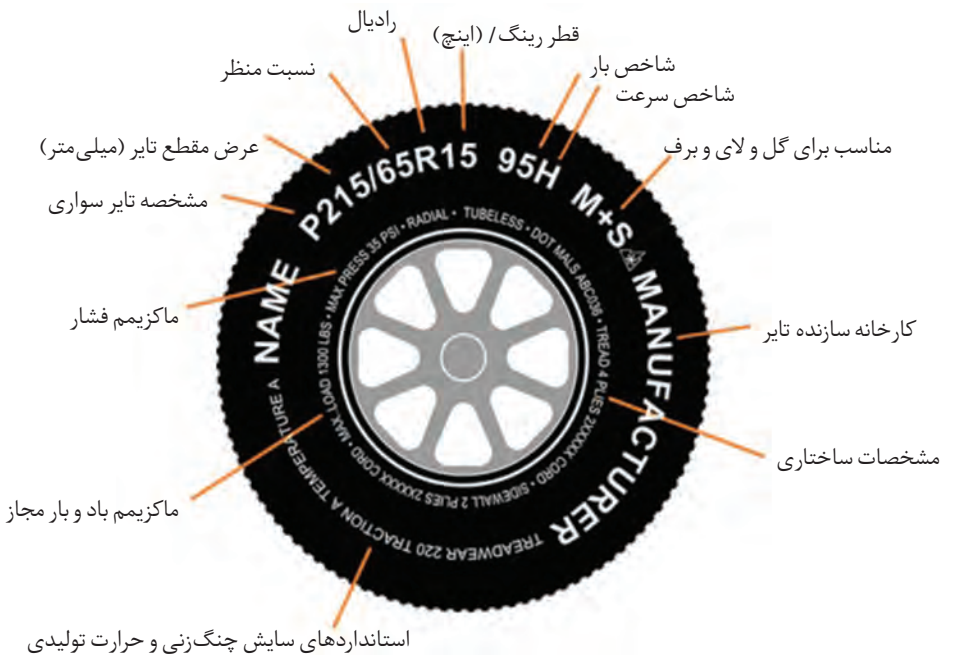

## **شکل 11ـ مندرجات روی تایر باد تایر و عیوب ناشی از كم بادی و فشار باد زیاد**

برای افزایش عمر مفید تایر و ایمنی در حركت، همواره به نقش تعیینكننده باد مناسب تایر توجه نمایید اگر باد تایر كمتر از حد مجاز باشد، فشار هوای كم باعث تولید حرارت بیشتر در تایر میگردد. نتیجه افزایش حرارت تایر در حركت، جدایی نخ های تایر است كه در نهایت به بریده شدن نخها و پنچری تایر میانجامد. اگر باد تایر بیش از حد مجاز باشد، فرمانپذیری چرخ ضعیف میشود و امكان تركیدگی تایر هنگام برخورد با مانع وجود خواهد داشت، از این رو فشار باد باید حداقل ماهی دوبار كنترل شود. میزان فشار باد مجاز با توصیه كارخانه سازنده خودرو و یا براساس میزان بار و یا براساس میزان بار و توصیه شرکت سازنده تایر مشخص ر میستر از این مورد از در در شرایط استان با در شرایط استان باشند. فشار استان باشند. فشار<br>میشود. کنترل فشار باد حتماً باید هنگامی انجام شود که تایرها کاملاً خنک و در شرایط عادی باشند. فشار باد كم موجب خمش زیاد تایر شده و در اثر تغییر شكل مداوم تایر كم باد در حین حركت روی جاده، حرارت زیادی در بدنه تایر تولید شده و منجر به تخریب بدنه تایرمی گردد. علاوه بر آن در اثر فشار باد كم، سایش ناحیه شانه افزایش یافته و فرمانپذیری مشكل و ضعیف میگردد. در مقابل فشار باد زیاد توانایی تایر را برای جذب لرزشهای ناشی از جاده كاهش داده و در نتیجه راننده احساس میكند كه فرمان میكوبد. از طرف دیگر فشار باد بیش از حد باعث میشود تا مركز تایر بیشتر از بقیه سطح رویه آن با جاده در تماس باشد و لذا منجر به صدمه رسیدن به بدنه و سایش سریع مركز سطح آج تایر میگردد.

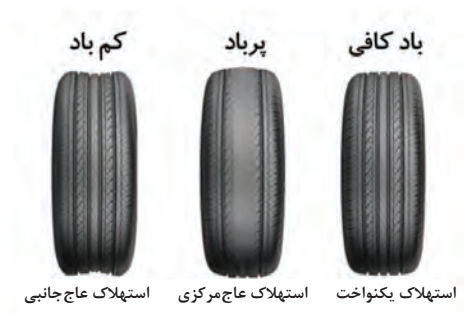

#### **شکل 12ـ نمایش تایر )باد کافی، پرباد، کم باد (**

### **فشار باد تایر در مواقع خاص**

جا**ده گلی**: در شرایط كاملاً گلی، كم كردن فشار باد باعث افزایش اندازه سطح تماس تایر با جاده شده و قابلیت حركتی تایر را باال میبرد. **جاده برفی:** در جاده برفی فشار باد معمولی تایر را تغییر ندهید. فقط درصورتی كه ناهمواری جاده برفی زیاد باشد كاهش فشار باد به جلو بردن و غلتیدن تایر كمک می كند. **جاده سنگالخی:** در مسیر سنگالخی فشار باد معمولی را نباید تغییر داد. كاهش فشار باد موجب صدمه دیدن تایر و حتی تركیدن آن میگردد. **جاده ماسهای:** كاهش فشار باد تایر به غلتیدن و جلو بردن تایر و خودرو در جاده شنی و ماسهای كمک می كند.

## **تنظیم سیستم فرمان و جلوبندی وسیلهنقلیه**

تنظیم نبودن زوایای فرمان و جلوبندی وسیلهنقلیه، بهخصوص موازی نبودن چرخها عالوه بر تأثیر نامطلوب در كاركرد خودرو، تایرها را بهشدت دچار فرسایش می كند. لذا درصورت بروز سایش غیرمعمول در تایر، پس از كنترل میزان فشار باد تایر، باید برای اطمینان از تنظیم بودن زوایای فرمان و سیستم جلوبندی، وسیلهنقلیه را به تعمیرگاه منتقل نمود.

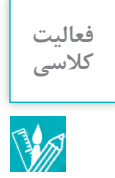

از روی کاالنما )کاتالوگ( تایرهای وسایلنقلیه جادهای، در خصوص مفاهیم اعداد و مشخصات مندرج **کالسی** برروی تایرهایی با اندازه و آجهای مختلف بحث نمایید.

**سیستم نور خودرو**

### **سیستم نورپردازی خودرو چیست؟**

قسمتی از خودرو که شامل نور و سیستم هشداردهنده است و در قسمت جلو، بغل و عقب خودرو قرار دارند. هدف سیستم نور پردازی این است که نور کافی را برای راننده در هنگام تاریکی ایجاد کند تا بتواند دید خودرو را افزایش داده و اطالعاتی در رابطه با موقعیت خودرو از نظر اندازه، مکان قرارگیری، جهت حرکت و قصد راننده برای تغییر مسیر و سرعت حرکت نشان دهد.

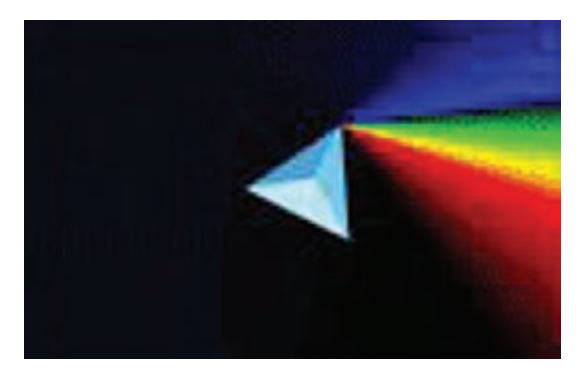

**رنگ نور ساطع شده:** نوع و میزان رنگ نور ساطع شده از چراغ خودرو، توسط مرکز راهنمایی و رانندگی مجمع سازمان ملل بهصورت کلی مشخص شد؛که چراغهای عقب، رنگ قرمز، چراغهای بغل و هشداردهنده، رنگ زرد یا نارنجی، چراغهای جلو، رنگ سفید یا رنگ انتخابی زرد، ساطع کنند و به استثناء رنگ چراغ خودروهای اورژانسی هیچ رنگ دیگری نباید استفاده شود.

**شکل 13ـ رنگهای تجزیه شده نور از چراغ خودروها**

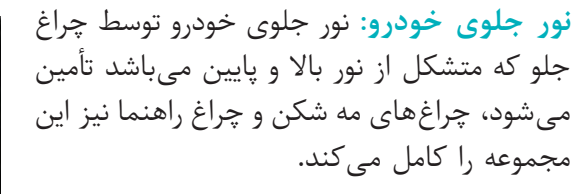

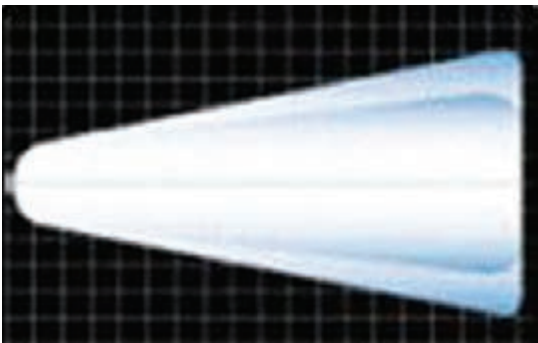

**شکل 14ـ رنگ نور چراغ جلو خودروها**

**چراغ جلو:** این چراغ در قسمت جلوی خودرو قرار گرفته و هدف آن روشن کردن مسیر جلوی خودرو در هنگام تاریکی و یا بارش باران و برف میباشد.

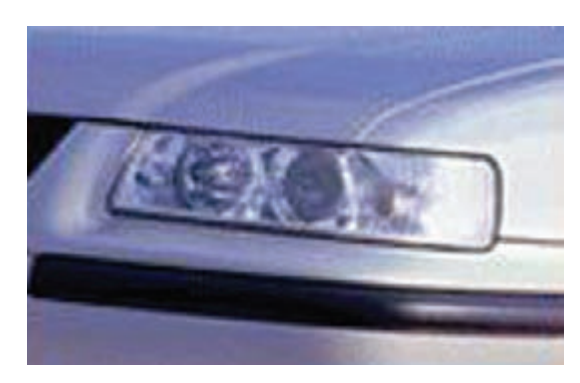

**شکل 15ـ چراغ جلوخودروها**

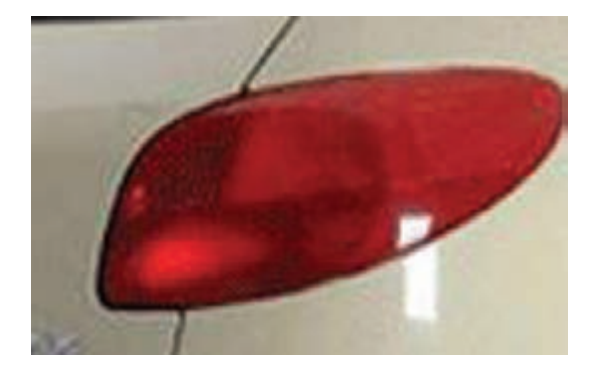

**شکل 16ـ چراغ عقب خودروها**

**چراغ عقب:** در هنگام تاریکی شب، نمای عقب خودرو توسط چراغ عقب خودرو نمایان میشود، به چراغ عقب، چراغ خطر و نور عقب نیز میگویند. چراغهای عقب میبایست نور قرمز ساطع کنند و طوری ساخته شده باشند که در زمانی که چراغ جلو خودرو روشن است، آنها نیز روشن شوند. چراغ ترمز ممکن است در داخل چراغ عقب تعبیه شود و یا بهصورت مجزا در عقب خودرو قرار بگیرد. در حالت اول، چراغ ترمز نور قرمز کمرنگتر و چراغ عقب نور قرمز تیرهتری از خود ساطع می کنند. چراغهای ترمز و عقب ممکن است بهصورت جداگانه عمل کنند و یا نور ساطع شده از آنها توسط یک المپ با دو شدت تأمین شود.

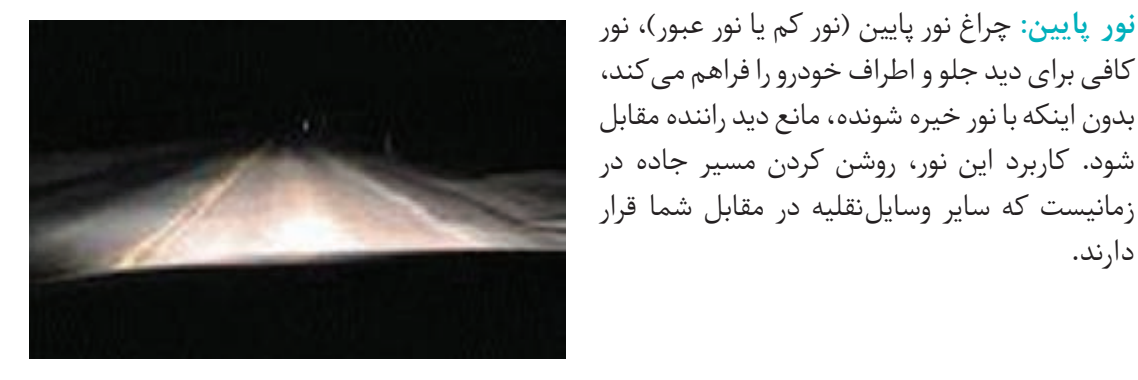

**شکل 17ـ نور پایین چراغ جلوخودروها**

**نور اصلی:** چراغ نور اصلی )نور رانندگی یا نور باال یا نور کامل) نوری شدید و بسیار خیره کننده میباشد. از همین رو، این نور تنها در زمانی استفاده میشود که خودرو به تنهایی در جاده درحال حرکت است، زیرا این نور در چشم راننده مقابل خیره شده و او دید کافی نخواهد داشت.

دارند.

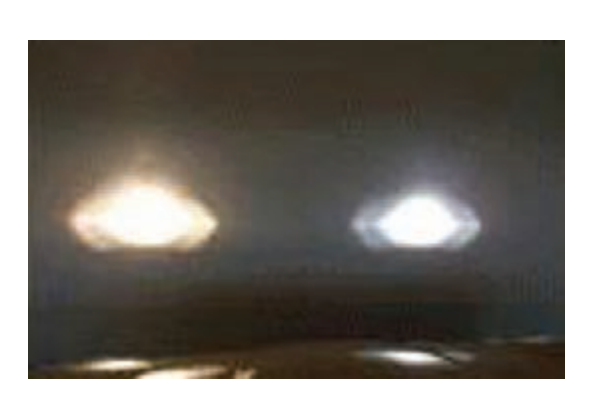

**شکل 18ـ نور رانندگی، نور باال یا نور کامل**

**چراغ مهشکن:** چراغ مه شکن جلو، نوری گسترده و میلهای شکل ساطع کرده و میتواند سفید و یا زرد باشد. این چراغ باید زمانی استفاده شود که خودرو با سرعت کم در حال حرکت است و شرایط جوی باران، برف، مه و گرد و غبار وجود دارد تا نور هدایت شده به سمت سطح جاده را افزایش دهد. از همین رو، این چراغها اغلب به جای چراغ جلو استفاده میشوند، زیرا نور ساطع شده از مه و برف را کاهش میدهند، به طور کلی استفاده چراغ مهشکن بدون چراغ نور پایین ممنوع است . زمانی که دید راننده به اندازه زیادی پایین نباشد، استفاده از چراغ مهشکن ممنوع است، (برای مثال در انگلستان)، زیرا نور خیره کننده به چشم راننده مقابل برخورد می کند و همچنین در شرایطی که جاده خیس باشد، دید خود راننده نیز به علت نور بیش از حد کاهش مییابد. در اکثر کشورها، بهدلیل نبود شرایط جوی مهآلود، اجباری برای استفاده از این چراغ وجود ندارد در نتیجه روشن کردن این چراغ تنها جنبه ظاهری داشته و اغلب به عنوان چراغی جایگزین و یا برای زیبایی بیشتر مورد استفاده قرار میگیرد.

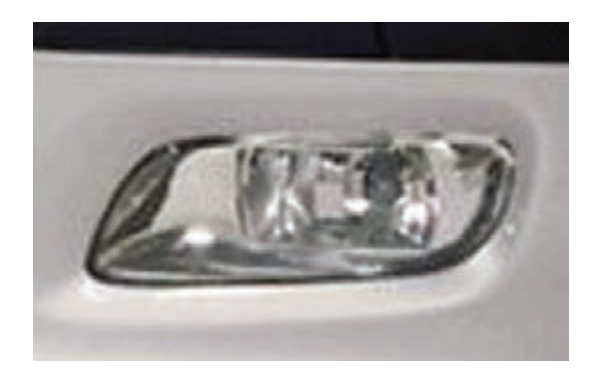

**شکل 19ـ چراغ مهشکن**

**چراغ راهنما:** در خودروها، چراغ راهنما،برای نشان دادن تغییر مسیر خودرو و خارج شدن از پارک است.

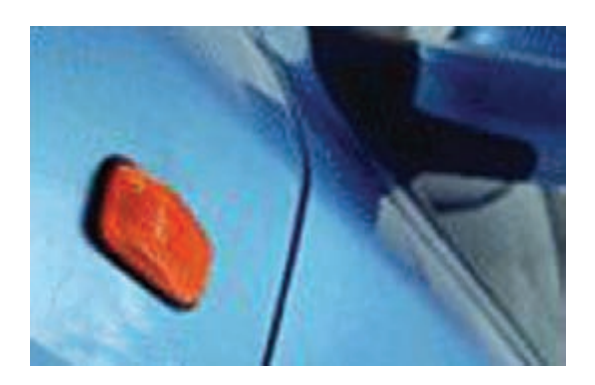

**شکل 20ـ چراغ راهنما**

**چراغ موقعیت جلو:** نمای ظاهر شده از یک خودروی ایستاده در هنگام شب توسط چراغ موقعیت جلو مشخص میشود. اکنون در بیشتر کشورها استفاده از این چراغ در هنگام رانندگی ممنوع است مگر در صورتی که چراغ جلو نیز روشن باشد.

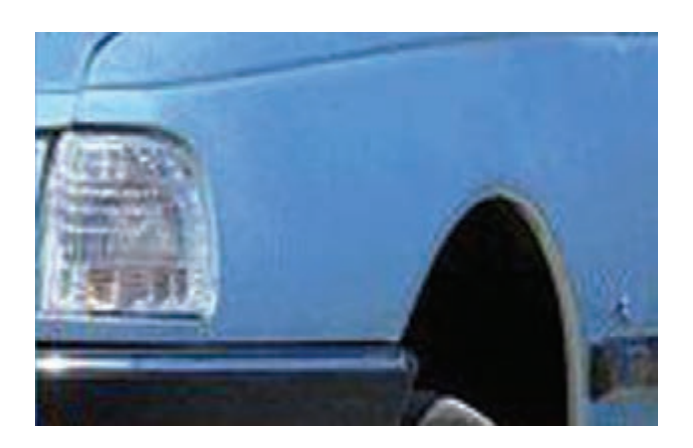

**شکل 21ـ چراغ موقعیت جلو**

**چراغ رانندگی:** واژه » چراغ رانندگی« از زمانی شکل گرفت که اولین خودروها در هنگام شب بهحرکت درآمدند، در آن زمان به ندرت پیش میآمد که خودرویی در مقابل وجود داشته باشد. تنها زمانی که دو خودرو از مقابل هم عبور می کردند واژه «نور عبور» و یا «نور پایین» استفاده میشد. واژه نور کامل بهعنوان نور رانندگی شناخته میشود.

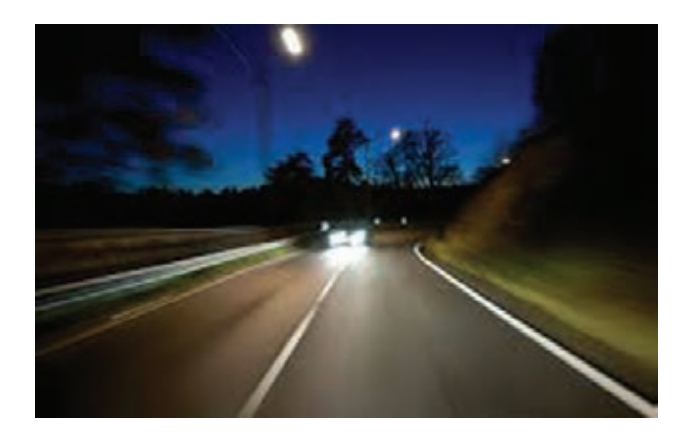

**شکل 22ـ چراغ رانندگی**

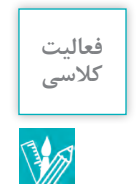

در ارتباط با دالیل انتخاب رنگ نور چراغهای: عقب، راهنما و جلو مورد استفاده در وسایلنقلیه بحث **کالسی** شود.

**آینههای خودرو** آینه وسیلهای است که به علت صافی و بازتاب نور، تصویر اجسام را نشان می دهد. بیشتر آینهها با افزودن روکش بازتابنده به یک صفحۀ مناسب مانند شیشه ساخته میشوند. ت . ر<br>روکش بازتابنده معمولاً از جنس نقره و یا آلومینیوم به همراه مجموعهای از دیگر روکش ها ساخته می شود و این الیه به پشت آینه افزوده میشود تا از فرسایش و آسیبهای ناگهانی در امان باشد. حسب سبب سبب است.<br>آینهها معمولاً به سه گونۀ مختلف تولید می شوند: تخت، محدب، مقعر که به عملکرد آنها اشاره می کنیم.

**آینه تخت:** آینهای است که سطح بازتابندۀ آن صاف است و به همین دلیل تصویری که در آن مشاهده میشود واقعی است و پهنای دید کمی به راننده نشان میدهد. موضوع در آینه بغل خودرو و دید راننده باعث مشکل مے شود.

**آینه محدب:** آینهای کروی است که سطح بازتابنده و صیقل یافتۀ آن رو به بیرون است و سطح درونی آن روکش شده است. این گونه آینهها نور را به بیرون متصاعد می کنند درنتیجه نمیتوان انتظار داشت تصویر واقعی ایجاد کنند. تصویری که در اینگونه آینهها نشان داده میشود، کوچکتر از تصاویر واقعی است، درنتیجه پهنای بیشتری از فضای بیرون در آینه جا میشود و به همین دلیل از آینۀ محدب در ساخت آینه بغل خودرو استفاده میشود.

**آینه مقعر:** آینهای کروی است که سطح بیرونی آن روکش شده و سطح درونی نیز صیقلی و بازتابنده نور است. اینگونه آینهها بر خالف آینههای محدب، بسته به جایگاه جسم نسبت به آینه میتوانند چندین تصویر متفاوت تولید کنند، به همین دلیل از اینگونه آینهها در ساخت آینه بغل استفاده نمیشود.

## **تنظیم صحیح آینههای خودرو**

آینه یکی از مهمترین ابزارهای ایمنی در خودرو است. آینه به راننده اجازه میدهد نقاطی را مشاهده کند که در حالت عادی در زاویۀ دید او قرار ندارند و نقاط کور محسوب میشوند. استفادۀ درست از آینه میتواند خطر تصادف و حادثه را تا حد زیادی کاهش دهد و البته، از نظر ظاهری هم خودروی شما را جذابتر کند. آینهها میتوانند دستی یا برقی باشند و در اندازههای متفاوتی موجود هستند.

### **آینههای بغل**

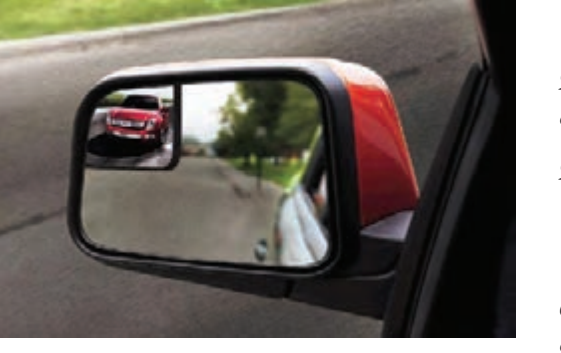

**شکل 23ـ آینه بغل چپ**

آینههای بغل در خارج از درهای خودرو در دو طرف واقع شدهاند و هدفشان این است که یک دید بهتر از محیط اطراف را به راننده بدهند و به او اجازه دهند با امنیت خاطر جهت خود را عوض کند. طراحی دو آینه بغل خودرو با یکدیگر متفاوت است. آینهای که در سمت راننده قرار گرفته یک طراحی استاندارد دارد، اما آینهای که در طرف مسافر است ֧֧֖֚֚֝֟֓֓֝֬ از یک شیشه محدّب استفاده میکند یعنی سطح

آن به خارج انحنا دارد. این آینه محدب به راننده یک تصویر واضحتر و کاملتر از طرف دیگر خودرو نشان می دهد. اما این تصویر با یک هشدار همراه است که با حروف درشت روی آینه نوشته شده است «اشیا از آنچه به نظر میرسد به شما نزدیکترند.«

بسیاری از ما، زمانزیادی را به رانندگی با خودروی شخصی خود اختصاص می دهیم بدون اینکه با تمام مهارتها و قوانین رانندگی آشنا باشیم. یکی از مهمترین مهارتها آشنایی با تنظیمات صحیح و استاندارد آینهها در خودروست که متأسفانه حداقل در کشور ما بسیار مورد توجه قرار نمیگیرد. بر اساس آمار جهانی تنظیم صحیح آینههای داخل خودرو می تواند از هزاران تصادف کوچک و بزرگ جلوگیری کند. بر این اساس در زیر به بررسی نحوه صحیح تنظیم کردن آینههای خودرو میپردازیم.

قبل از شروع به آموزش و تنظیم کردن آینهها اجازه دهید یک مثال بزنیم تا ببینید چه اندازه شما این کار را اشتباه انجام میدادید. همین االن داخل خودرو خود قرار بگیرید و به آینههای بغل خود نگاه کنید، اگر ًشما در اینههای بغل قسمتی از بدنه خودروی خود را میبینید (که احتمالا ۹۰ درصد از ما همچنین شرایطی داریم) پس باید بگوییم که شما آینهها را درست تنظیم نکرده اید.

# **مراحل تنظیم آینه های بغل**

**۱ـ تنظیم آینه بغل چپ:** برای این منظور داخل ً خودرو خود نشسته و سپس صندلی و ارتفاع صندلی و... را همانند زمانی که رانندگی می کنید و کامال مسلط هستید تنظیم کنید. سپس به همان صورت که نشستهاید کم کم بدن و سر خود را به سمت چپ کج کنید تا سر شما به شیشه سمت چپ برسد و آن را لمس کند. حال زمان تنظیم کردن آینه است و باید آنقدر آینه بغل سمت چپ را، به سمت چپ کج کنید تا تنها در آّینه قسمت گوشه کوچک انتهایی پنجره عقب خودرو را ببینید و یا حتی برخیگفتهاند آنقدر آینه را بچرخانید تا در این حالت بدنۀ خودرو از داخل آینه خارج شود.

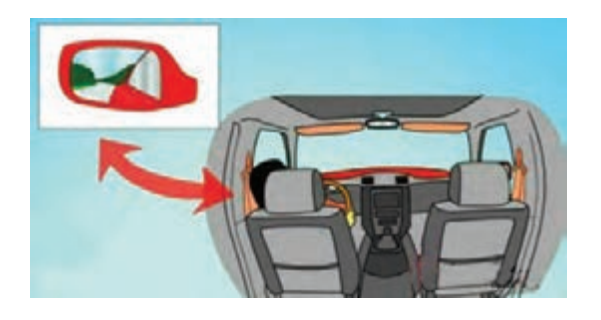

**شکل 24ـ تنظیم آینه سمت چپ**

ً مانند حالت **۲ـ تنظیم آینه سمت راست:** مجددا قبل داخل خودرو و پشت فرمان قرار گیرید و این بار برای تنظیم آینه سمت راست، بدن و سر خود را آنقدر به سمت راست خم کنید تا به مرکز خودرو یا وسط دو صندلی جلو برسید. (مانند شکل۲۵). حال آینه را آنقدر بچرخانید تا در این حالت قسمت انتهایی گوشه پنجره عقب خودرو یا قسمت انتهایی خودرو را ببینید.

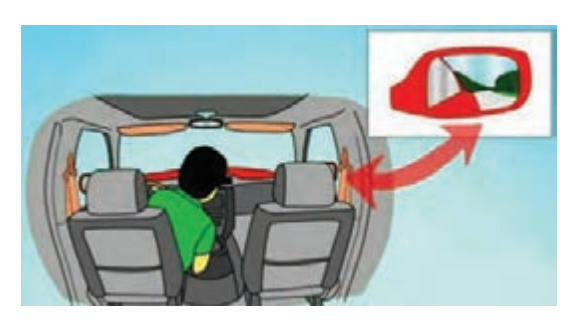

**شکل 25ـ تنظیم آینه سمت راست**

**۳ـ تنظیم آینه وسط:** برای تنظیم آینه وسط کار راحت است به همان حالت قبلی، راحت پشت فرمان نشسته و آینه را طوری تنظیم کنید که به راحتی شیشه ًپشتی و متعاقبا خودروهای پشت سر را به راحتی ببینید.

**شکل 26ـ تنظیم آینه وسط خودرو**

زمانی که شما آینهها را به روش باال تنظیم کردید حال باید شرایط به گونهای باشد خودرویی که از پشت به شما نزدیک میشود، ابتدا به راحتی در آینه وسط ببینید و زمانی که به طرفین حرکت می کند تا سبقت بگیرد، به محض اینکه از آینه وسط تصویرش خارج شد شما در آینههای بغل تصویرش را داشته باشید. به این صورت شما دیگر نقطه کور نخواهید داشت.

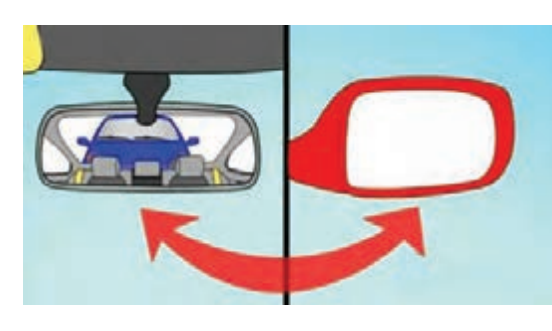

**شکل 27ـ تنظیم آینه وسط خودرو**

در این حالت تنظیم آینههای خودرو، تا زمانی که خودرویی درحال سبقت از شماست در آینههای بغل میتوانید مشاهده کنید و زمانی که از آینه خارج شد با چشمان خود در سمتی که سبقت میگیرد از پنجره ی رسمی کی دست و در حال سبقت را می توانید مشاهده کنید.<br>کناری، خودروی درحال سبقت را می توانید مشاهده کنید. بنابراین کاملاً به خودروی درحال سبقت چه با آینه و چه با چشم خود مسلط هستید.

به نظر شما چرا در آینههای بغل وسایلنقلیه، اشیا از آنچه به نظر میرسد به ما نزدیکتر هستند؟ **کالسی**

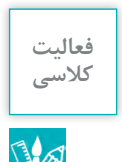

# **دود وسایلنقلیه جادهای و میزان تأثیرگذاری در آلودگی محیطزیست**

یکی از مهمترین موتورها در صنعت که دریا و خشکی را در سیطره خود دارد موتورهای دیزلی است. این موتورها بهدلیل عملکرد و توان بالا که ناشی از آن احتراق با فشار بالا است، همواره در صنایع مورد بهره برداری و تولید و نوآوری قرار میگیرند. در این موتورها ابتدا هوای خالص به داخل موتور کشیده میشود سپس تحت تراکم قرار می گیرد . هوای متراکم در سیلندر آنقدر گرم و پر فشار است که به محض پاشیدن سوخت مشتعل میشود. تراکم در این موتورها هرچه بیشتر باشد، احتراق سریعتر آغاز میشود. بهدلیل اشتعال تراکمی بودن این موتورها از نظر تئوری،کمترین میزان آالیندگی در زمان احتراق را دارند. زیرا بهدلیل این که هر چه پیستون به سمت پایین حرکت کند احتراق کاملتر شده و مخلوط سوخت و هوا بیشتر مشتعل میشود. در موتورهای دیزلی آلایندگی کمتری نسبت به موتورهای بنزینی تولید می کنند اما به دلیل کیفیت سوخت گازوئیل میزان ذرات معلق در این موتورها بیشتر است. در سالهای اخیر برای کاهش میزان ذرات معلق تولید شده دو سیستم مهم را ابداع و طراحی کردهاند که عبارت است از:

**1ـ سیستم کاتالیست کاهش دهنده آالیندگی:** SCR( Reduction Catalatic Selective(

از مهمترین سیستمهایی که در کاهش آالیندگی خودروهای دیزلی مؤثر هستند سیستم SCR است. این سیستم از جدیدترین تکنولوژیهایی است که کمپانی بنز برای رسیدن به استاندارد یورو ۵ طراحی کرده است. گاهی این سیستم را با نام تکنولوژی آبی یا پاک نیز میشناسند. این سیستم مانند سایر سیستمهای دیگر روی محصول احتراق (دودها) کاتالیز انجام می دهد. در این سیستم پاشش آمونیاک روی دودهای حاصل از احتراق، آنها را به گازهای بی خطر تبدیل می کند. این سیستم در کاهش(اکسید ازت) که خطرناک ترین گاز آالینده است بسیار مؤثر بوده و آن را تا ۸۰ درصد کاهش میدهد. در این سیستم سنسور اکسیژنی روی منیفولد دود نصب شده است که مقدار اکسیژن موجود در دود را آنالیز می کند و کیفیت احتراق و گازهای آن را بررسی میکند. عالوه بر سنسور اکسیژن سسنور nox نیز در تکنولوژی استفاده شده است تا مقدار گاز nox در دود را اندازهگیری کند. سپس اطالعات بهدست آمده به واحد کنترل الکترونیکی ECU خودرو ارسال می شود و با توجه به اطلاعات احتراق و شرایط کاری موتور، ECU به انژکتور دستور پاشش را می دهد. عملکرد این سیستم طوری است که در تمامی لحظات بهاندازه نیاز محلول آمونیاک روی گازهای خروجی پاشش میشود. محلول آمونیاک با نام مایع پاککننده یا همان Blue AD نیز شناخته میشود. مصرف این ًمایع به ازای هر ۲۵ لیتر گازوئیل تقریباً ۱ لیتر است. سیستم SCR بهگونهای تنظیم شده است که هر زمان مقدار nox افزایش پیدا کند مطابق دستور کامپیوتر خودرو، میزان آمونیاک مجاز روی دودها پاشیده میشود. از آنجا که این محلول توسط انژکتور به پودر تبدیل میشود میتواند بهتر با محصوالت احتراق ادغام شود.این سیستم میتواند گازهای خطرناکی مانند nox، hc، co را به گازهای بیخطری مانند بخار آب و نیتروژن و دیاکسیدکربن تبدیل کند.

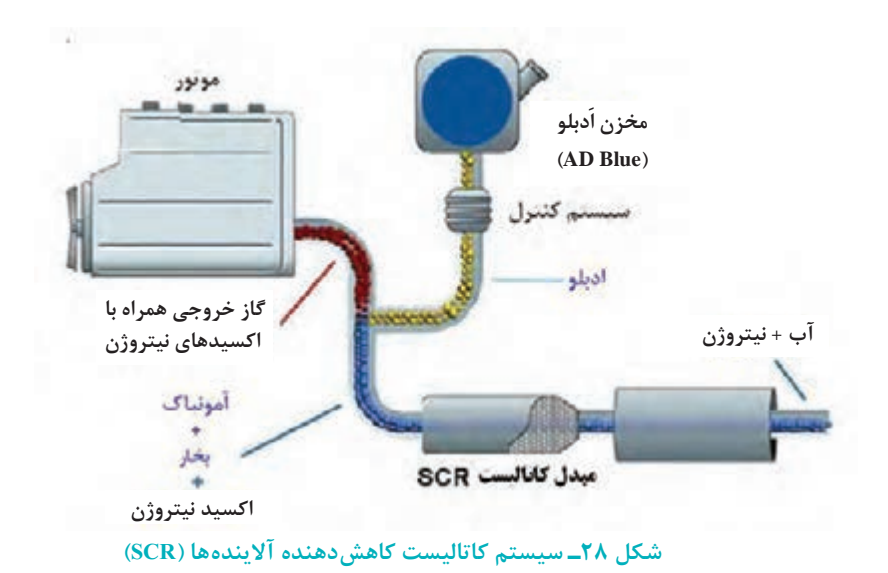

#### **2ـ فیلتر جداسازی ذرات معلق:** DPF( Filter Particulate Diesel(

استانداردهای یورو برای گازهای خروجی از موتورهای دیزلی حد مجاز را دارد و استانداردهایی برای ذرات معلق آن دارند و از سویی محصول احتراق این موتورها دارای ذرات معلق زیادی است. مهمترین نوآوری در موتورهای دیزلی کاهش میزان ذرات معلق است. استاندارد یورو ۴ یکی از راههای رسیدن به میزان حداقل ذرات تولیدی موتورهای دیزلی است. برای کاهش میزان این ذرات از فیلتری بهنام DPF استفاده می شود. این فیلتر طوری طراحی شده است که ذرات معلق در گازهای خروجی را جدا و از بین میبرد. وسایلنقلیه جادهای جدید تولید شده همگی مجهز به این فیلتر هستند و عالوه بر مبدل کاتالیست دارای فیلتر نیز می باشند. این فیلتر میتواند تا ۹۵ درصد از ذرات معلق را کاهش دهد. بدنه این فیلتر از کاربید سیلیکون ساخته و توسط ماده پالتینیوم و اکسید آلومینیوم پوشش داده شده است. داخل این فیلتر مجراهایی وجود دارد که انتهای آن مسدود است و مانند تلهای سبب به دام افتادن ذرات معلق میشود. این فیلتر به همراه کاتالیست گازهای nox و کربن را به <sub>٢</sub> NO و تبدیل می کنند همچنین سبب از بین رفتن ذرات معلق می شود. این فیلتر مداوم نیاز به نگهداری و سرویس دارد در هر ۲۰۰ هزار کیلومتر کثیف و مجراهای آن مسدود شده نیاز به تعویض دارد. این فیلتر برای استفاده در خودروهای شهری مناسب نیست زیرا به سرعت کثیف شده و باید بهطور مرتب سرویس شود. این مکانیزم مانند سایر سیستمهای دیگر معایبی دارد، در کشورهایی که سوخت آنها میزان سولفور غنی دارند تأثیر چندانی در کاهش ذرات نخواهد داشت. سیستمهای تولید شده فعلی که برای کاهش آالیندگیها بهکار می رود میتوان گفت تأثیر ۷۰ درصدی دارد، گاهی شرایط جوی و سوختی و نوع کاربری سبب میشود این سیستمها درست عمل نکنند.

بنابراین موتورهای دیزلی نسبت به موتورهای بنزینی آالیندگی زیستمحیطی کمتری دارند اما ذرات معلق زیادی تولید میکنند. این موتورها با توجه به طراحی خاصشان و قدرت تولیدشان در صنعت حمل ت رئیسی کرتیسی<br>و نقل بسیار مهم هستند. اخیراً اعلام شده که در چند کشور استفاده از موتورهای دیزلی ممنوع است یکی از دالیل آن نوع گازهای تولیدی حاصل از احتراق است. درحال حاضر بزرگترین شرکت های خودروسازی، سیستمهایی را برای کاهش آالیندگی نصب کردهاند،که مؤثر نبوده و مهمترین مشکل این موتورها کیفیت

سوخت مصرفی است. گازوئیل موجود در داخل یا حتی خارج از کشور حاوی گوگرد فراوان است. گاهی این ر<br>سوخت به درستی تصفیه نمیشود زیرا هزینه تولید افزایش می یابد که مقرون به صرفه نیست. تقریباً سه دهه بعد از تولید موتورهای دیزلی، زمان آن رسیده که اصالحاتی در سوخت و مکانیزم این موتورها صورت گیرد. امید است که سیستم کاهش آالیندگی که توسط شرکتهای سازنده خودرو برروی محصوالتش نصب خواهد کرد بتواند مشکل آالیندگی محیط زیست را حل کند.

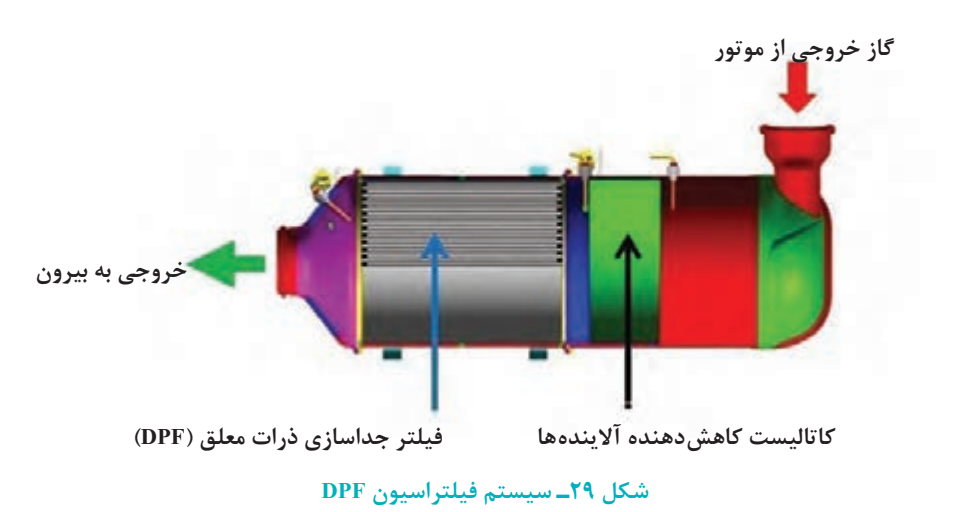

**اثرات کلی حمل و نقل بر محیط زیست عبارت است از: \*** اثر بر منابع طبیعی **\*** اثر بر کیفیت هوای شهری **\*** سایر آثار وارده بر محیطزیست شهری مانند آلودگی هوا، آلودگی ـ صوتی و آلودگی آبهای زیرزمینی و... **آلودگی هوا:** آلودگی هوا در اثر آزاد شدن سوختهای فسیلی موتور وسایلنقلیه به هوا میباشد و غلظت و اختالط این مواد آالینده بستگی به سرعت، شتاب و یا درجا کار کردن وسایلنقلیه دارد. مواد آالینده که عامل آلودگی هوای شهرها میباشند، عبارت است از: **\*مونوکسید کربن:**که این گاز در غلظتهای پایین نیز سمی است و میتواند باعث تهوع، سردرد و سرگیجه شود. **\* اکسیدهای نیتروژن \* هیدروکربنها \* ازن \* ذرات معلق:**که شامل ذرات گرد و غبار معلق است. امروزه برنامههای مدیریتی برای کنترل و کاهش آلودگی هوا، از مهمترین راهکارها محسوب میشوند و این امر جز از طریق در دست داشتن یک منبع اطالعاتی صحیح و دقیق از وضعیت هوای محیط امکانپذیر نخواهد بود. یکی از مهمترین منابع برای تأمین اطالعات فوق، ایستگاههای سنجش آلودگی هوا هستند.

البته این نکته را نیز باید درنظر داشت فضای شهرها ظرفیت الزم برای پاکسازی و تصفیه هوای خود را دارند بدین ترتیب که هوای گرم حاوی منابع آالینده، به دلیل سبکی باال رفته و هوای خنک و تمیز اطراف شهر، جای آن را میگیرد. در بعضی از شهرها که موقعیت جغرافیایی ویژهای دارند و اطراف آن را کوهستان احاطه کرده و یا محل احداث شهر دارای ارتفاع است، ممکن است در بعضی از فصول سال بهخصوص در فصل زمستان، هوای گرم ناشی از آالیندهها در سطح نزدیک به زمین، بهسرعت حرارت خود را از دست دهد و تبدیل به یک هوای سنگین و سرد شود و این مساله موجب شده هوای گرم و سرد، نتواند جریان یابد و در آن شهر وارونگی رخ میدهد که بسیار خطرناک است.

# **راههای مقابله با آلودگی هوا ناشی از حمل و نقل شهری**

**\*** استفاده از بنزین بدون سرب **\*** گازسوز کردن وسایلنقلیه موتوری **\*** اهمیت دادن به توسعه فضای سبز شهری )کاشت درختان و گیاهان در محدوده فضای شهری و در کنار جادهها با حفظ حریم جاده) **\*** استفاده از وسایلنقلیه عمومی مانند اتوبوسها به شرطی که وسایلنقلیه عمومی گازسوز بوده و مستعمل نباشند.

**آلودگی صوتی:** پیامدهای زیانبار آلودگی صوتی بر انسان بهصورت مستقیم و در کوتاه مدت پدیدار نمیشود ر مسی از سال می شود. مستقیماً در در مسی اثر گذاشته و پیامدهای منفی آن بروز می کند. بهترین راههای استفاده به مس<br>بلکه در درازمدت مستقیماً در دستگاه عصبی اثر گذاشته و پیامدهای منفی آن بروز می کند. بهترین راههای مقابله با آلودگی صوتی ناشی از حمل و نقل شهری و جادهای عبارت است از:

**\*** ایجاد منطقه حایل بهگونهای که فاصله مناطق مسکونی از راههای حمل و نقلی زیاد و در حد استاندارد باشد.

**\*** استفاده از گیاهان به عنوان سدهای طبیعی در مقابل صوت که میتوان با کاشت درختان در کناره خیابانها و بزرگراهها و جادههای دسترسی به شهرها، آلودگی ناشی از صدا را کاهش داد. **\*** احداث خاکریز سبز که این خاکریزها بهگونهای ساخته میشوند که به طرف خیابان و بزرگراه متمایل هستند و نقش مهمی را در کاهش آلودگی صوتی ایفا می کنند. **\*** ایزوله کردن ساختمانها. **\*** از رده خارج کردن وسایلنقلیه پر سر و صدا و مستعمل که عامل اصلی آلودگی صدا در شهرها هستند. **\*** اولویت در ساخت و استفاده از مترو در شهرهای بزرگ و پر سر و صدا. **\*** جلوگیری از تردد وسایلنقلیه در مرکز شهرها و جایگزینی آن با اتوبوس و مترو. **\*** کاهش صدای وسایلنقلیه پر سر و صدا با استفاده از انواع پالستیکهای ضد صوت که در اطراف موتور اتومبیلها به کار گرفته میشوند. **\*** کاهش مزاحمتهای صوتی از طریق تشکیل موانعی بین وسایلنقلیه و شنونده که میتوان از فضای باز منازل مانند باغچهها و یا نصب شیشههای دوجداره و بهبود سیستم تهویه در آپارتمانها استفاده کرد.

**عوارض دیگر حمل و نقل بر محیطزیست:** در طراحی هندسی راه پس از اینکه تصمیمگیری شد که یک جاده از الف به ب احداث گردد، باید عوامل اکولوژیکی و زیستمحیطی منطقه مورد احداث، در انتخاب بهترین مسیر مدنظر قرار گیرد. در این مواقع راههای زیادی بین الف تا ب مورد بررسی قرار میگیرند و هر راهی که حداقل هزینه برای احداث و حداقل صدمه را برای محیطزیست وارد می کند، مورد توجه قرار گرفته و اجرا میشود. این نوع نتیجهگیری و مطالعه از ارزش زیادی برخوردار است زیرا نه تنها به طرح کمک می کند تا تصمیم نهایی را اتخاذ نماید، بلکه به افکار عمومی نیز نشان میدهد حداکثر بررسیهای ممکن، انجام گرفته و جایی برای شک و تردید در مورد بهترین انتخاب باقی نمانده است.

در خصوص روش ها و سیستمهای نوین کاهش آلاینده های ناوگان حمل و نقل جادهای بحث شود.

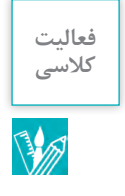

# **تجهیزات ایمنی استاندارد وسایلنقلیه جاده ای**

تجهیزات ایمنی استاندارد وسایلنقلیه شامل تجهیزاتی است که به منظور ممانعت از بروز سانحه و یا کاهش صدمات سرنشینان وسایلنقلیه پس از بروز سانحه در وسایل نقلیه تعبیه می گردند. در ادامه به برخی از این تجهیزات اشاره میگردد.

 مخازن سوخت مایع و الزامات نصب آن بر روی وسیلهنقلیه و تأیید آن از نظر جلوگیری از وقوع آتشسوزی در هنگام تصادف میباشد.

 تجهیزات حفاظ عرضی عقب )RUPD )بر روی وسایلنقلیه جادهای به منظور پیشگیری از رفتن خودروهای سبک به زیر وسیلهنقلیه جادهای در برخورد از عقب مورد استفاده قرار می گیرد.

 تجهیزات حفاظ عرضی جلو )FUPD ) وسایلنقلیه جادهای جهت جلوگیری از زیرگرفتن خودروهای سبک در برخورد از روبهرو مورد استفاده قرار میگیرد.

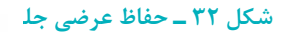

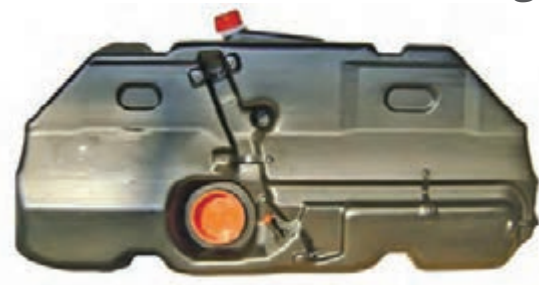

**شکل 30 ـ مخزن سوخت وسیلهنقلیه**

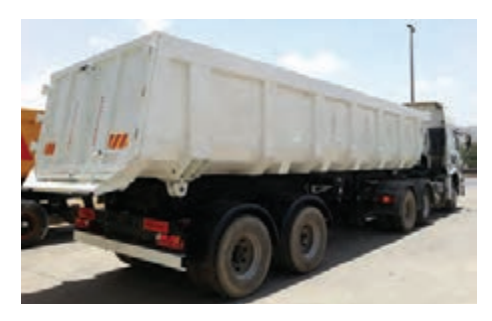

**شکل 31ـ حفاظ عرضی عقب**

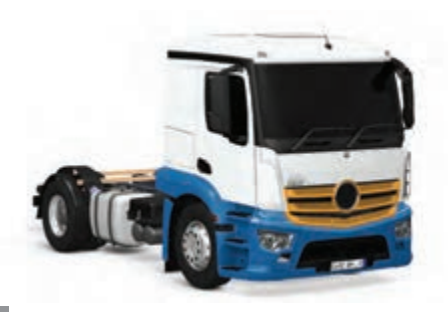

 وسایل حفاظ جانبی )LPD )و نصب آن بر روی وسایلنقلیه جادهای و تریلرها برای جلوگیری از رفتن خودروهای سبک به زیر وسیلهنقلیه جادهای در برخورد جانبی مورد استفاده قرار میگیرد.

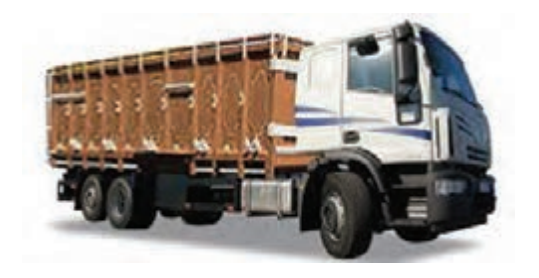

**شکل 33ـ حفاظ جانبی**

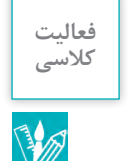

در خصوص تفاوت و تشابه تجهیزات ایمنی استاندارد وسایلنقلیه جادهای حمل بار و وسایلنقلیه جادهای **کالسی** حمل مسافر بحث شود.

**ارزشیابی واحد شایستگی٢**

| نمره                     |   | استاندارد<br>(شاخص ها، داوری، نمرهدهی)                                                                                                    | نتايج                 | استاندارد<br>عملكرد<br>(كيفيت)                                                                                | تكاليف<br>عملكردي<br>(شایستگ <i>ی</i> ها) | عنوان پودمان             |  |
|--------------------------|---|----------------------------------------------------------------------------------------------------|-----------------------|----------------------------------------------------------------------------------------------------|-------------------------------------------|--------------------------|--|
|                          | ٣ | مقایسه کیفیت ایمنی یک<br>وسیلهنقلیه مشابه با برندهای<br>مختلف (از نظر رعايت<br>استانداردهای مربوطه و ارائه<br>ایدههایی جهت کسب رضایت<br>مشتريان) | بالاتر از حد انتظار   | ارزيابي<br>كيفيت ايمنى<br>وسيلهنقليه<br>براساس<br>استاندار دهای<br>كارخانه سازنده<br>با استفاده<br>از جداول و | ارزيابى<br>وضعيت ايمنى<br>وسيلهنقليه      | فناوري<br>پايدارسازي بار |  |
|                          | ۲ | محاسبه کیفیت ایمنی یک<br>وسیلهنقلیه با برند خاص (از<br>نظر رعايت استانداردهاى<br>كارخانه سازنده)                                                 | در حد انتظار          |                                                                                                    |                                           |                          |  |
|                          | ١ | محاسبه كيفيت ايمنى<br>وسيلەنقليە با برند خاص با<br>توان بررسی ۵۰ درصد از<br>اجزاي وسيلهنقليه                                                     | پایین تر از حد انتظار | دستورالعملها                                                                                                  |                                           |                          |  |
| نمره مستمر از۵           |   |                                                                                                    |                       |                                                                                                    |                                           |                          |  |
| نمره شایستگی پودمان از ۳ |   |                                                                                                    |                       |                                                                                                    |                                           |                          |  |
| <b>نمره پودمان از ۲۰</b> |   |                                                                                                    |                       |                                                                                                    |                                           |                          |  |

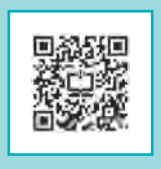

**پودمان 3**

**محاسبات ترافیکی در حمل و نقل**

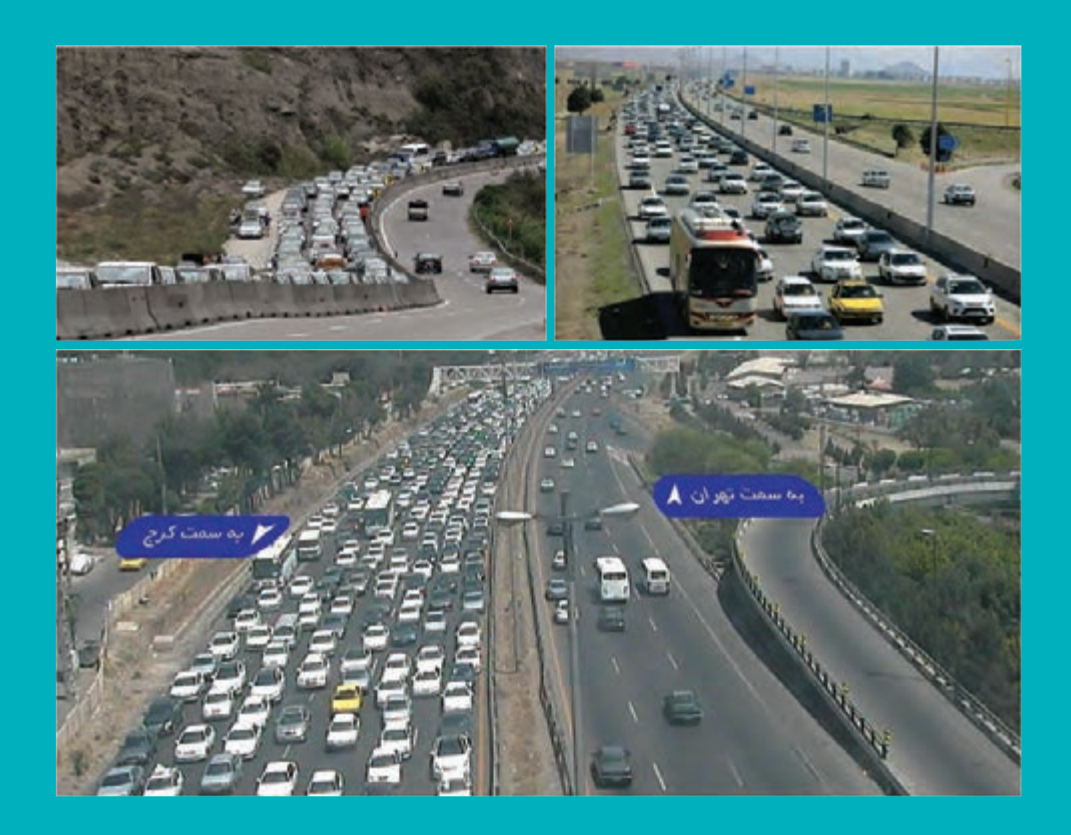

 **مقدمه**

ترافیک به مجموعه عبور و مرور وسایل نقلیه، عابران پیاده و حیوانات در راهها اطلاق می شود. مهندسی ترافیک با استفاده از اصول مهندسی سعی در دستیابی به جابهجایی ایمن و کارآمد مسافر و کاالها در راهها دارد. مهندسی ترافیک بر خالف بسیاری از شاخههای مهندسی با مسایلی درگیر است که نه فقط به عوامل فیزیکی )طرح هندسی راه، محیط اطراف راه و ....(، بلکه اغلب به عوامل و رفتارهای انسانی راننده و عابر و ارتباط آنها با پیچیدگیهای محیطی نیز بستگی دارد. بنابراین شناخت این عوامل و رفتارها از اهمیت خاصی برخوردار است. در این فصل سعی در شناخت جریان ترافیک و پارامترهای آن است.

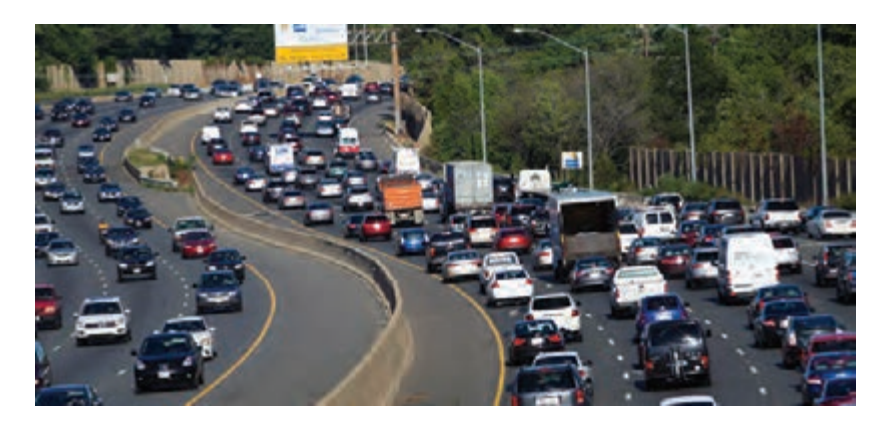

**شکل1ـ جریان ترافیک وسایلنقلیه**

**پارامترهای جریان ترافیک**

جریان ترافیک ترکیبی از وسایلنقلیه با رانندگانی است که رفتار آنها یکنواخت نیست. بنابراین جریان ترافیک عبوری از یک راه با ویژگیهای مشخص میتواند با تغییر رفتار رانندگان متفاوت باشد. مهندسی ترافیک برای اهداف برنامهریزی و طراحی فرض می کند که این تغییرات با گستره مشخصی قابل پیشبینی است. بنابراین برای جریان ترافیک نیاز به پارامترهایی است تا بتوان ویژگیهای آن را پیشبینی کرد په نه چین به خورش بران در سور از سور استان کرد. در سور استان بران بران بران در چین به است که میشود که به این م<br>که به آن ها اصطلاحاً پارامترهای جریان ترافیک گفته می شود. سه پارامتر اصلی جریان ترافیک عبارت است از حجم، سرعت و چگالی، که در ادامه به تشریح آنها پرداخته می شود.

#### **حجم ترافیک**

حجم ترافیک1 عبارت است از تعداد واقعی وسایلنقلیه که در فاصلة زمانی معینی از مقطع مشخصی از راه میگذرند. این فاصله زمانی میتواند از مقادیری به کوچکی 15 دقیقه تا بزرگی یک سال باشد. برای جمعآوری اطالعات حجم ترافیک روشهای فراوانی وجود دارد. سادهترین روش، مشاهده توسط ناظر میدانی است که فرد مشاهده کننده تعداد وسایلنقلیه عبوری را شمارش میکند. با پیشرفت تکنولوژی روشهای

متنوعی برای این منظور ارائه شده است. یکی از روشهای پرکاربرد استفاده از ترددشمارهای نصب شده در سطح راه میباشد که متداولترین نوع آن استفاده از حلقههای مغناطیسی است، که وسیلهنقلیه با عبور از روی آن تشخیص داده شده و زمان عبور آن ثبت میشود. عالوهبر شمارش تعداد وسایلنقلیه عبوری میتوانند سرعت وسایلنقلیه را نیز به دست آورند.

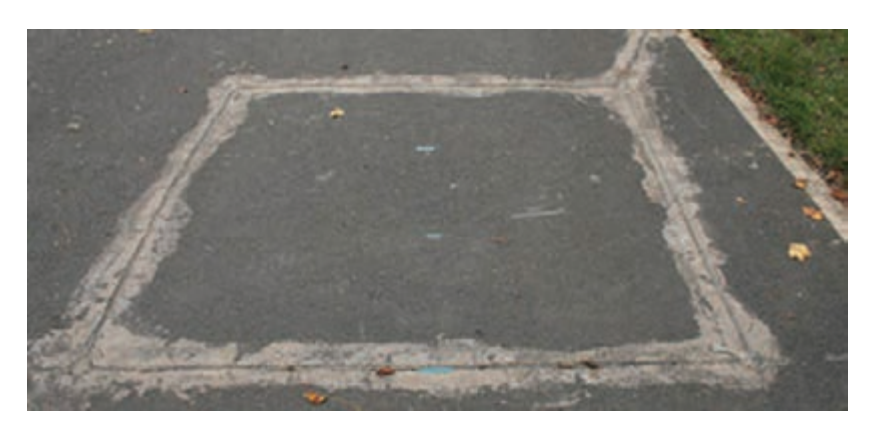

**شکل2ـ نمونه نصب شده از حلقههای مغناطیسی**

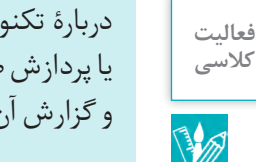

دربارۀ تکنولوژیهای جدید که با استفاده از پردازش تصاویر ویدئویی )استفاده از دوربینهای ترافیکی( یا پردازش صوت(سنسورهای آلتراسونیک)، حجم و سرعت وسایل نقلیه را تعیین می کنند، تحقیق نموده و گزارش آن را در کالس ارائه دهید.

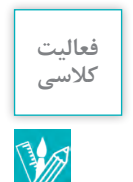

در فایل اکسل با عنوان xlsx 1. Traffic اطالعات ثبت شده برای هر وسیلهنقلیه توسط ترددشمار برای یکی از راههای کشور از ساعت8 الی9 صبح ثبت شده است که نمونهای از آن در شکل زیر نشان داده شده است. با توجه به این اطالعات حجم ترافیک را در بازههای خواسته شده در جدول زیر تعیین کنید.

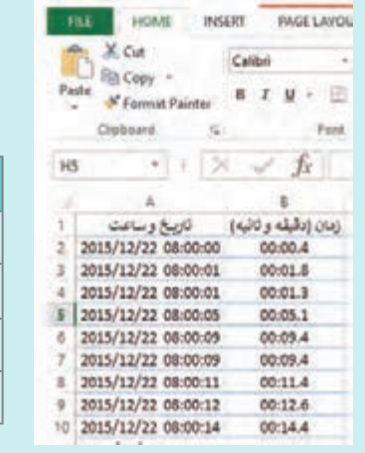

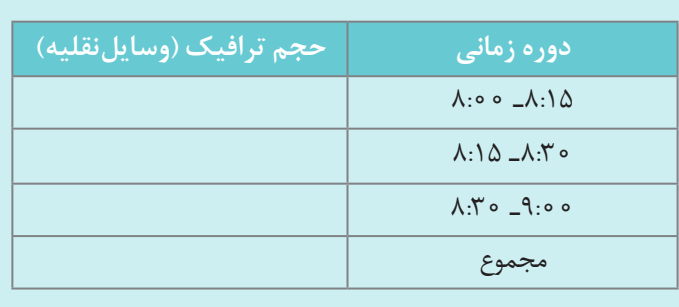

نکته Ţ

هم اکنون برای بسیاری از راههای کشور سامانههای ترددشمار نصب میباشد و آمار وسایلنقلیه عبوری به مراکز مدیریت راهها ارسال میشود. سازمان راهداری و حملونقل جادهای این اطالعات را به تفکیک حجم ترافیک روزانه و ساعتی در وبسایت مرکز مدیریت راههای کشور به آدرسir 141. .www:// http قرار میدهد. برای دسترسی به این اطالعات، از قسمت **آمار و اطالعات**، گزینه **دریافت اطالعات تردد**  را انتخاب نمایید. در صفحه باز شده اطالعات حجم وسایلنقلیه که با روشها مختلف به دست آمده است ارائه شده است.

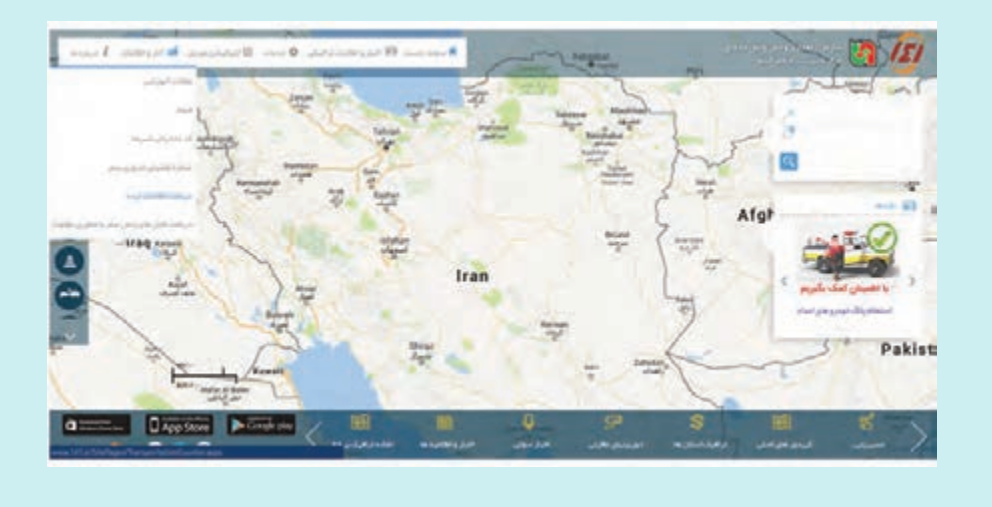

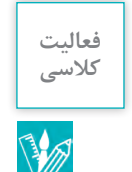

با مراجعه به سایت مرکز مدیریت راهها حجم ترافیک برای محورهای خواسته شده را در تاریخ مورد نظر به دست آورید.

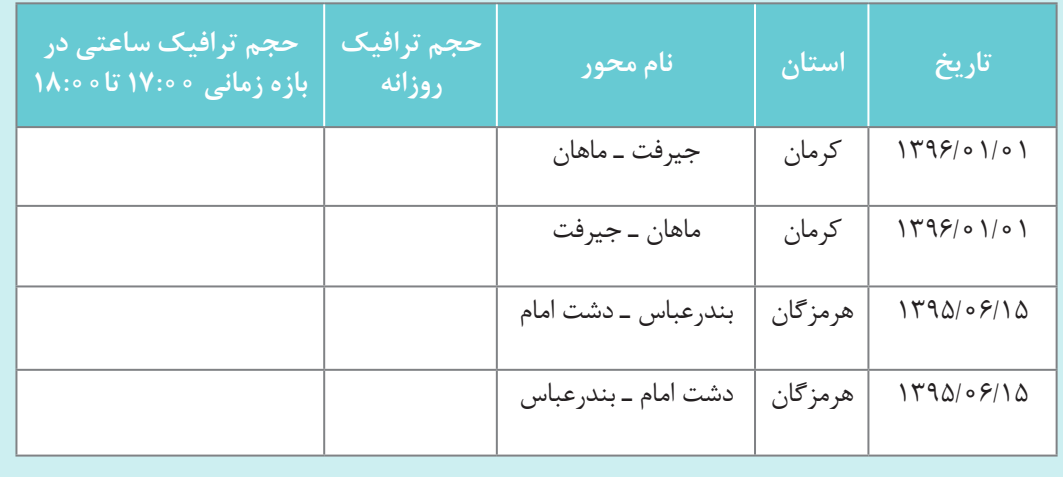

### **متوسط حجم ترافیک روزانه**

در فعالیت کالسی دوم حجم ترافیک روزانه را برای روزهای مشخص به دست آوردید. در صورتی که حجم ترافیک در بازهای بزرگتر از یک روز برداشت شود و بر تعداد روزهای برداشت شده تقسیم گردد، **متوسط حجم ترافیک روزانه** )ADT)<sup>1</sup> به دست میآید. متوسط حجم ترافیک روزانه در صورتی که بازه زمانی برداشت دادههای ترافیک یک سال باشد با عنوان **متوسط سالیانه حجم ترافیک روزانه** )AADT)2 بیان میشود. متوسط سالیانه حجم ترافیک روزانه )AADT )یکی از پارامترهای مهم در مهندسی ترافیک است. AADT با تقسیم مجموع کلی حجم وسایلنقلیه یک راه در طول یک سال بر365 حاصل میشود.

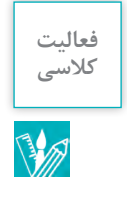

با مراجعه به سایت مرکز مدیریت راهها مقدارAADT را برای یکی از محورهای استان خود برای سال 1396 به دست آورید. راهنمایی: برای انجام فعالیت میتوانید فایل حجمهای روزانه را برای هر ماه از سال 1396 را دانلود کرده و سپس با جمع کردن آنها حجم ماهانه عبوری به دست میآید. پس از آن با جمع حجمهای ماهانه، حجم سالانه وسایل نقلیه عبوری حاصل می شود.

### **آهنگ جریان ترافیک**

آهنگ جریان ترافیک"، تعداد وسایلنقلیه عبوری از یک مقطع راه در فاصله زمانی کمتر از ۱ ساعت است که به صورت آهنگ ساعتی معادل بیان میشود. فرض کنید حجم ترافیک عبوری در دوره زمانی10 دقیقه برابر با00 ۲ وسیلهنقلیه باشد. بنابراین آهنگ جریان عبوری برابر با 1۲۰۰=11/( ۴۰۰× ۲۰۰) وسیلهنقلیه در ساعت (veh/hr) است. این بدان معنی نمیباشد که در ساعتی که شمارش وسایلنقلیه انجام شده است • ١٢٥ وسیلهنقلیه از آن مقطع از راه عبور کرده است بلکه بیان می کند که وسایل نقلیه به مدت ١٥ دقیقه با آهنگ جریان hr/veh1200 از آن مقطع راه عبور کردهاند.

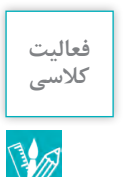

در فعالیت کالسی صفحه ،95 حجم ترافیک وسایلنقلیه به دست آمد، ضمن نوشتن مجدد این حجمها در جدول زیر، آهنگ جریان ترافیک را برای هر یک از دورههای زمانی ذکر شده به دست آورید.

| آهنگ جريان ترافيک<br>(وسيلهنقليه در ساعت veh/hr) | حجم ترافیک (وسایلنقلیه) | دوره زمانی                                   |
|--------------------------------------------------|-------------------------|----------------------------------------------|
|                                                  |                         | $\lambda$ :00 $-\lambda$ :1 $\Delta$         |
|                                                  |                         | $\lambda$ :۱۵ - $\lambda$ :۳۰                |
|                                                  |                         | $\Lambda$ . $\bullet$ $-9$ . $\circ$ $\circ$ |

L Average Daily Traffic

 $\mathsf{Y}_-$  Annual Average Daily Traffic (AADT)

**T**\_Traffic Flow Rate

### **آهنگ جریان معادل سواری**

در بخش قبل، نحوه محاسبه آهنگ جریان وسایل نقلیه ارائه شد. در یک جریان ترافیک انواع وسایل نقلیه اعم از وسیلهنقلیه شخصی (سواری)، کامیون، تریلی، اتوبوس، موتورسیکلت وجود دارد. به نظر شما آیا اثری که تمامی این وسایلنقلیه در ترافیک میگذارند یکسان است؟ آیا نوع راه در میزان اثری که هر یک از وسایلنقلیه در ترافیک دارند مؤثر است؟

وسایلنقلیه با توجه به اینکه دارای اندازه، قدرت موتور به وزن متفاوت بوده و همچنین عملکرد آنها به شرایط توپوگرافی وابسته است، در جریان ترافیک اثر متفاوتی دارند. بنابراین نیاز است آهنگ جریان به تفکیک وسایلنقلیه بیان شود. راه حل دیگر برای بیان آهنگ جریان بر حسب وسیلهنقلیه سواری و در نظر گرفتن معادل وسیلهنقلیه سواری برای سایر وسایلنقلیه است. برای این منظور بایستی حجم وسایلنقلیه را در ضریب همسنگ سواری ضرب نمود تا معادل وسیلهنقلیه سواری به دست آید که با یکی نمادهای PCE ،PCU یا PC نشان داده میشود. برای قطعات عمومی آزادراه و بزرگراه ضریب همسنگ کامیون و اتوبوس از جدول به دست میآید. منظور از قطعه عمومی آزادراه و بزرگراه، قسمتی از آزادراه است که از تعدادی سرباالیی و سرازیری تشکیل شده است بهطوری که تمامی این سربالایی و سرازیری ها یکی از سه شرایط زیر را داشته باشند قطعه عمومی نامیده میشوند: **\*** شیب کمتر از2 درصد، **\*** طول کوچکتر از0/4 کیلومتر باشد،

**\*** در صورتی که شیب بین2 تا3 درصد طول از 0/8 کیلومتر بیشتر نباشد. در صورتی قطعه مورد نظر قطعه عمومی نباشد بایستی از جداول دیگر استفاده گردد که در این کتاب مطرح

نشده است و در صورت نیاز می توان به آیین نامه ظرفیت بزرگراه ها (HCM) مراجعه نمود.

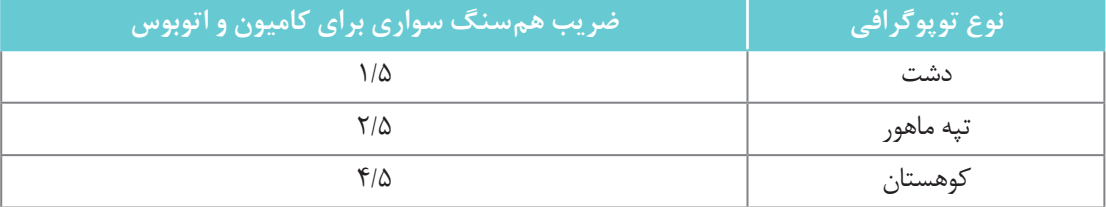

#### **جدول1ـ ضرایب همسنگ وسایلنقلیه برای قطعات عمومی آزادراه و بزرگراه**

برای به دست آوردن آهنگ جریان معادل میتوان از رابطه زیر استفاده کرد.

$$
v = \frac{V}{f_{HV}}
$$

که در آن V حجم وسایلنقلیه و f<sub>HV</sub> ضریب اصلاحی برای وسایلنقلیه سنگین (کامیون و اتوبوس) که از رابطه زیر به دست میآید: 1

$$
f_{HV} = \frac{1}{1 + P_T(E_T - 1)}
$$

در فرمول بالا P<sub>T</sub> درصد کامیون ها و اتوبوس ها در جریان ترافیک و E<sub>T</sub> برابر ضریب همسنگ سواری کامیون و اتوبوس که از جدول1 به دست میآید.

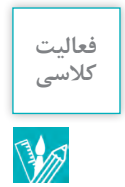

در فعالیت کالسی صفحه ،97 با فرض اینکه 15 درصد ترافیک را کامیون و اتوبوس تشکیل دهد، آهنگ **کالسی** جریان معادل را با استفاده از ضرایب جدول1 با فرض اینکه راه در یک منطقه تپه ماهور قرار دارد و قطعه عمومی از بزرگراه است، به دست آورید.

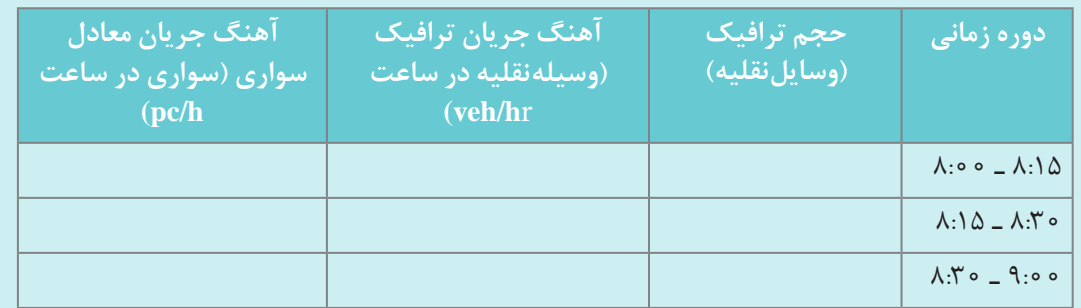

### **سرعت:**

بهطور کلی سرعت به عنوان آهنگ حرکت و مسافت پیموده شده در واحد زمان بر حسب کیلومتر در ساعت (km/hr) تعریف می شود. سرعت مورد استفاده در محاسبات مربوط به جریان ترافیک میانگین سرعت سفر است. بنابراین اگر n وسیلهنقلیه دارای زمان های سفر ,t, t, t, t, در قطعهای از راه به طولL باشد، میانگین سرعت سفر که به آن سرعت متوسط مکانی نیز گفته می شود مطابق با رابطه زیر به دست می آید:

$$
V_s = \frac{L}{\frac{m t_i}{\sum_{i=1}^{m} m t_i}} = \frac{L}{\frac{m t_i}{\sum_{i=1}^{m} m t_i}}
$$

سه وسیلهنقلیه در حال عبور از یک قطعه2 کیلومتری از راهی هستند، مدت زمانی که وسایلنقلیه این قطعه را پیمودهاند مطابق جدول زیر است. سرعت متوسط مکانی وسایلنقلیه چقدر است؟

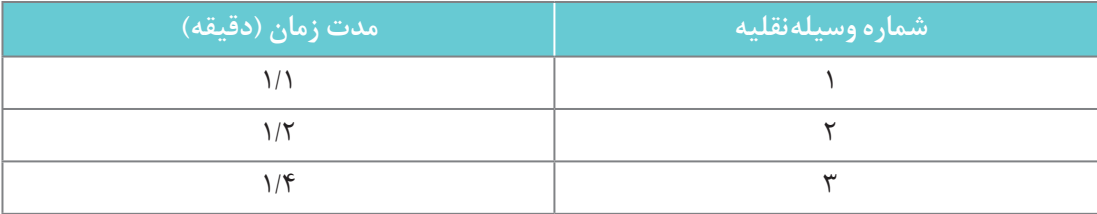

از آنجایی که زمانها بر حسب دقیقه است با تقسیم زمانها به،60 آنها به ساعت تبدیل میشود.

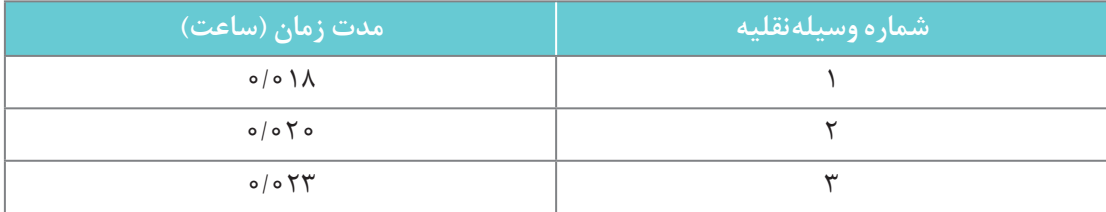

#### **مثال**

hr/km<sup>100</sup> <sup>=</sup> \_\_\_\_\_\_\_\_\_\_\_\_\_\_\_\_ = \_\_\_\_\_ = Vs<sup>=</sup> سرعت متوسط مکانی 2 طول قطعه 0/020 میانگین زمانهای سفر 023 0 020 0 018 0 <sup>=</sup> <sup>=</sup> + + / /// 020 0 میانگین زمان سفر3

روش دیگر برای تعریف میانگین سرعت، استفاده از سرعت متوسط زمانی (،V) است. سرعت متوسط زمانی، میانگین حسابی سرعتهای اندازهگیری شده کل وسایلنقلیه در مقطع مشخصی از جاده میباشد. به سرعتهای اندازهگیری شده هر یک از وسایلنقلیه در این مقطع، سرعت نقطهای گفته میشود. بنابراین سرعت متوسط زمانی از رابطه زیر محاسبه میشود.

$$
V_i = V_t = -V_t = -V_t
$$
ع  
تعداد وسایل نقلیه  
π

پلیس راهنمایی و رانندگی در نقطهای از جاده سرعتهای چهار وسیلهنقلیه عبوری از آن نقطه را به ترتیب،110 ،96 82 و 89 کیلومتر بر ساعت ثبت کرده است. سرعت متوسط زمانی این چهار وسیلهنقلیه چه مقدار است.

Vt    89 + +82 96 110+   مجموع سرعت وسایلنقلیه hr/km94/25 = \_\_\_\_\_\_\_\_\_\_\_\_\_\_\_\_\_ = \_\_\_\_\_\_\_\_\_\_\_\_ = 4 تعداد وسایلنقلیه

سرعت متوسط زمانی همواره بزرگتر از سرعت متوسط مکانی است. تنها در صورتی این دو سرعت برابر میشوند که همه وسایلنقلیه با سرعت یکسان حرکت کنند. رابطه تقریبی دو سرعت متوسط مکانی و زمانی را به صورت زیر میتوان نشان داد:

$$
V_s = V_t - \frac{\sigma_t^\text{y}}{V_t}
$$

که در ان <sub>G۲</sub> واریانس سرعتهای متوسط زمانی است که از رابطه زیر به دست می اید.

$$
\sigma_t^{\gamma} = \frac{\sum \left(V_i - V_t\right)^{\gamma}}{n}
$$

رابطه باال بدین معنی است که ابتدا تمامی سرعتهای نقطهای را از سرعت میانگین زمانی کم کرده، سپس تمامی جوابها را به توان2 رسانده و در انتها همگی با یکدیگر جمع میشوند. در انتها نتیجه بر تعداد وسایلنقلیه تقسیم میشود که مقدار به دست آمده برابر با واریانس سرعتهای متوسط زمانی میشود. **مثال**

 $\sqrt{2}$ 

**مثال**

سرعت متوسط مکانی را برای مثال2 به دست آورید. از مثال قبل سرعت متوسط زمانی Vt =۹۴٫۲۵ km/hr بهدست آمد. در جدول زیر واریانس سرعتهای متوسط زمانی به دست آمده است.

0

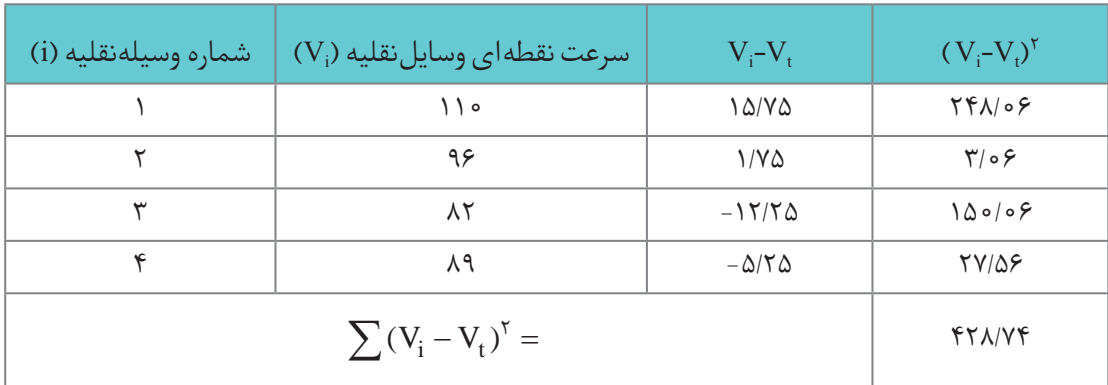

بنابراین واریانس سرعتهای متوسط زمانی با توجه به جدول فوق و رابطه زیر، برابر است با:

$$
\sigma_t^{\tau} = \frac{\sum \left(V_i - V_t\right)^{\tau}}{n} = \frac{\tau \tau \lambda / \nu \tau}{\tau} = 1 \circ \nu / 1 \lambda \Delta
$$

سرعت متوسط مکانی برابر است با:

$$
V_s = V_t - \frac{\sigma_t^{\tau}}{V_t} = \frac{1 - \gamma / \pi \Delta}{\pi / \pi \Delta} = \frac{\gamma / \pi \Delta}{\pi / \pi \Delta} = \frac{\pi \pi}{\pi / \pi \Delta}
$$

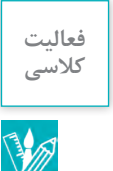

در فایل اکسل با عنوان xlsx2.Traffic عالوه بر اطالعات مربوط به فعالیت کالسی اول که اطالعات زمان عبور وسایلنقلیه از روی ترددشمار بود، اطالعات مربوط به سرعت نقطهای هر یک از وسایل عبوری نیز وجود دارد. سرعت متوسط زمانی و سرعت متوسط مکانی را برای وسایلنقلیه در بازه زمانی 8:00 تا 9:00 به دست آورید.

راهنمایی: برای محاسبه میانگین از تابع )(AVERAGE و برای محاسبه واریانس مطابق فرمول ارائه شده در متن کتاب از تابع )(P.R VA در اکسل استفاده نمایید. ۔<br>چگالی به متوسط تعداد وسایل نقلیه ای که طول معینی (معمولاً یک کیلومتر) از خط عبور یا سواره رو جاده ًرا اشغال میکنند، گفته میشود. بنابراین، معمولا به صورت تعداد وسایلنقلیه در کیلومتر (veh/km) بیان میشود. بنابراین چگالی بیان کننده نزدیکی وسایلنقلیه به یکدیگر در یک جریان ترافیکی است. اندازهگیری دقیق چگالی با استفاده از عکسبرداری هوایی انجام میگیرد. اما اغلب در صورت معلوم بودن سرعت و آهنگ جریان، از رابطه زیر محاسبه میشود. باید توجه داشت که سرعت مورد استفاده در این رابطه، سرعت متوسط مکانی است.

 $v = S \times D$ 

در رابطه فوق:  $\mathop{\rm (veh/hr)}\nolimits$ زبان (veh/hr) S =میانگین سرعت سفر )سرعت متوسط مکانی( )hr/km)  $(veh/km)$  (میانگین چگالی )

در قطعه راهی با آهنگ جریان h/veh 1100 و میانگین سرعت سفر hr/km ،80 چگالی چه مقدار میباشد؟

 $v = \frac{\gamma - k}{n}$  veh/hr,  $S = \lambda \circ km/hr$ ,  $D = ?$  $D \times S = v \longrightarrow \Upsilon \circ = \wedge \circ \times D \longrightarrow D = \Upsilon \circ \text{veh/hr}$  $v=D\times S$ 

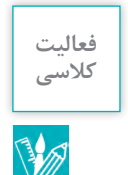

**مثال**

V

**چگالی:**

در فعالیت کالسی صفحه 99 آهنگ جریان برای سه بازه 8:15 - 8:00 -8:30، 8:15 و 8:30-9:00 **کالسی** محاسبه شد. با استفاده از فایل xlsx2.Traffic ضمن به دست آوردن سرعت متوسط زمانی و مکانی برای این سه بازه زمانی، چگالی مربوط به هر یک را محاسبه نمایید.

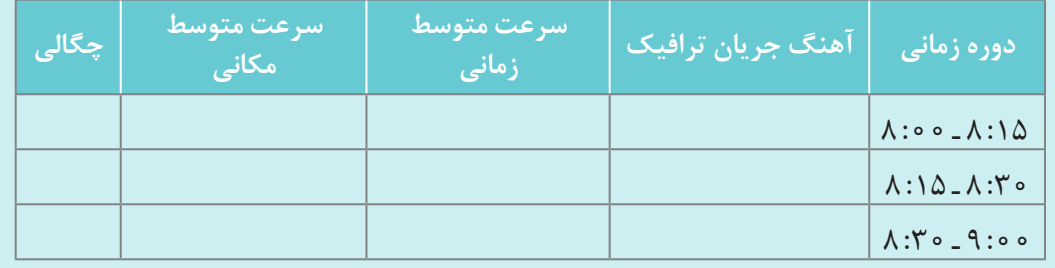

# **دستهبندی جریان ترافیکی**

جریان وسایلنقلیه را بهطور کلی میتوان در دو دسته طبقهبندی کرد: 1ـ جریان غیر منقطع: در صورتی که هیچ عامل خارجی مانند چراغ راهنمایی موجب قطع جریان وسایلنقلیه نشود و شرایط جریان ترافیک نتیجه تأثیر متقابل وسایلنقلیه بر یکدیگر و با هندسه راه باشد، چنین جریانی را جریان غیرمنقطع مینامند.

2ـ جریان منقطع: اگر عوامل و عناصر ثابتی موجب انقطاع متناوب جریان ترافیک شوند، به چنین جریانی جریان منقطع گفته میشود. این عناصر شامل چراغهای راهنمایی، تابلوهای توقف و سایر کنترل کنندههای ترافیکی می باشد که بهطور متناوب موجب توقف (یا کاهش قابل ملاحظه سرعت) ترافیک می شوند.

با بحث و همفکری با سایر هنرجویان بیان کنید تسهیالت حملونقلی زیر دارای کدام نوع از جریان **کالسی** (منقطع یا غیرمنقطع) میباشند.

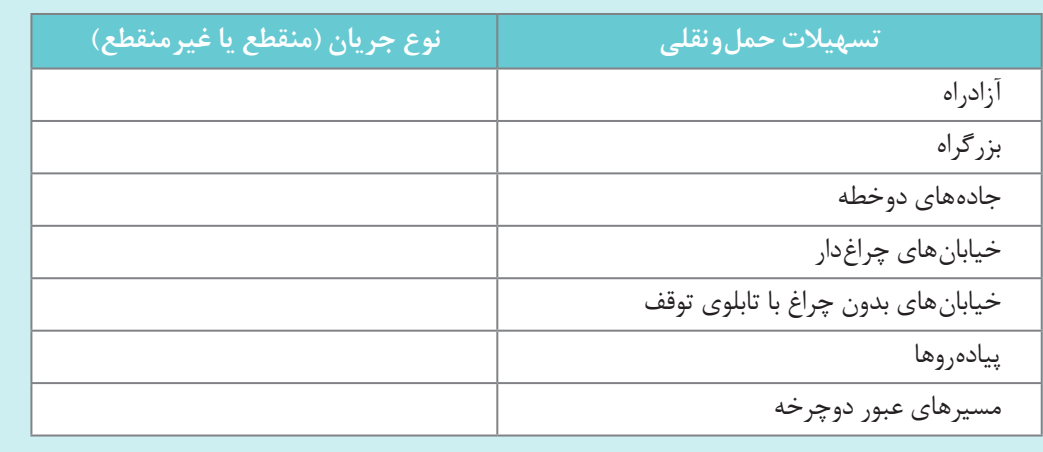

# **روابط بین سرعت، جریان و چگالی**

فعالیت<br>کلاس*ی* 

**B** 

سرعت، چگالی و جریان با یکدیگر در ارتباط هستند که رابطه این سه پارامتر برای جریان غیرمنقطع با معادله D ×S =ν در بخش قبل بیان گردید. این پارامترها بهصورت دو به دو نیز با یکدیگر دارای ارتباط هستند. اگر رابطه بین چگالی و سرعت به صورتی خطی در نظر گرفته شود رابطه چگالی و جریان به صورت سهمی حاصل میشود.

در نمودار چگالی (D) و جریان (v) با افزایش جریان، چگالی نیز افزایش می یابد تا به حداکثر جریان (۷<sub>m</sub>) (ظرفیت راه) برسد. نقطه حداکثر جریان مطابق با چگالی بهینه (Do) است. از چگالی بهینه به بعد با افزایش چگالی، جریان کاهش می $\mu$ بد. در حداکثر چگالی  ${\rm (D_{j})}$  که به چگالی راهبندان معروف است، جریان تقریباً صفر میشود. این نقطه را میتوان به ترافیکی تشبیه کرد که متوقف است و خط عبور مانند محوطه توقفگاه به نظر میرسد.

رابطه بین سرعت و چگالی نیز به صورت خطی فرض شده است. مطابق نمودار چگالی - سرعت، در چگالی نزدیک به صفر، سرعت وسایل نقلیه برابر سرعت جریان آزاد (FFS) است. با افزایش چگالی، سرعت به صورت خطی کاهش مییابد تا در نهایت در چگالی راهبندان، سرعت برابر صفر میشود. در نمودار جریان - سرعت، شیب خطی که از مبدأ میگذرد نشاندهنده چگالی میباشد که در نمودار سرعت - جریان در شکل)3( نشان داده شده است.

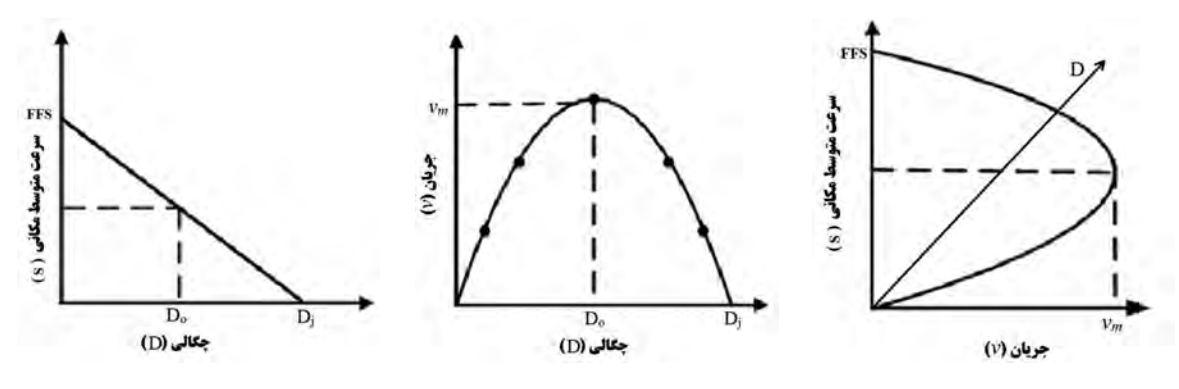

**شکل3ـ منحنیهای چگالیـ سرعت، چگالی ـ جریان و جریان ـ سرعت**

نمودارهای فرضی که میانگین سرعت، چگالی و جریان را همان طور که در شکل4 با استفاده از نقاط مشخص شده است با یکدیگر در ارتباط هستند که میتوان برای هر نقطه مشخص شده در نمودار شرایط ی مرد از مرد از صفر است و مورد .<br>ترافیک در جاده را تشریح کرد که در ادامه به آن پرداخته میشود. در نقطه A، چگالی تقریباً برابر صفر است و تعداد بسیار اندکی وسیلهنقلیه در راه تردد میکنند، جریان نیز نزدیک به صفر است. بنابراین این تعداد کم وسیلهنقلیه دارای آزادی عمل بیشتری بوده و میتوانند سرعتهای مورد انتظار خود را انتخاب کنند )که به آن سرعت جریان آزاد گفته می شود) یا خط عبور خود را بدون محدودیت تغییر دهند.

در نقطه B تعداد وسایل نقلیه افزایش پیدا می کند و با نزدیک تر شدن به نقطه C، محدودیت ها (محدودیت در انتخاب سرعت و تغییر خط عبور( افزایش مییابد. اما شرایط جریان را میتوان از نقطه B تا C عادی تلقی کرد و با افزایش چگالی، رانندگان آزادی خود را در مانور دادن وسیلهنقلیه و رسیدن به سرعت و خط عبوری که مد نظرشان است از دست می دهند. در حدود نقطه C شرایط ترافیکی علایم ناپایداری از خود نشان می دهد. نقطه C، نقطه حداکثر جریان است و افزایش بیشتر در چگالی باعث کاهش قابل مالحظهای در میزان جریان ر میرس در میران در همه بر میشود. به از از میناسی به میشود و تقریباً در همه جا از میران در می<br>و همچنین سرعت وسایلنقلیه میشود. به چنین رفتاری، جریان تحمیلی گفته میشود و تقریباً در همه جا از نقطه C تا D حاکم است.

۰٫۰<br>جریان با نزدیک شدن به نقطه C تا حدود صفر کاهش مییابد به طوری که وسایلنقلیه تقریباً سپر به سپر یکدیگر قرار میگیرند. نقطه D به چگالی راهبندان معروف است. رانندگان از نقطه A به B در شرایط رانندگی عالی و از B به C دارای شرایط رانندگی خوب میباشند. اما از C به D کیفیت رانندگی به صورت فزایندهای دچار افت میشود.

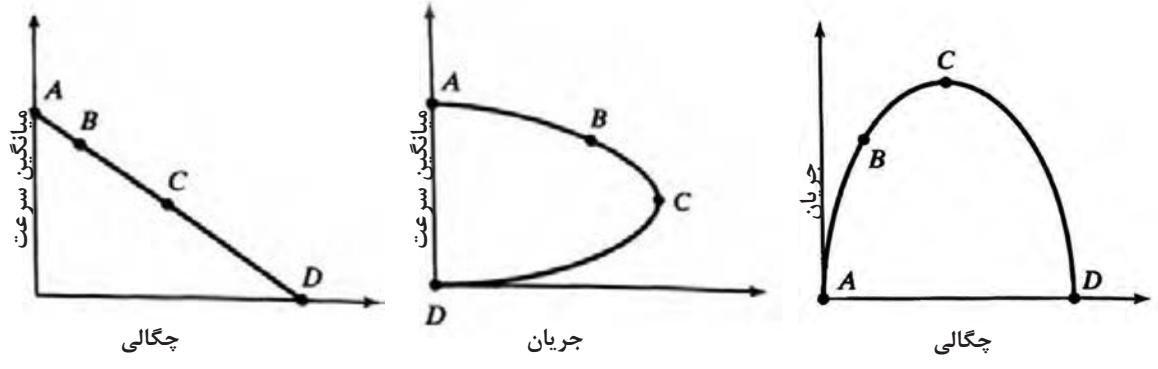

**شکل4ـ ارتباط نمودارهای سرعت، چگالی و جریان**

# **سایر تعاریف دیگر مرتبط با سرعت**

به جز سرعت نقطهای (سرعت لحظهای)، متوسط سرعت زمانی و متوسط سرعت مکانی، تعاریفی دیگر مرتبط با سرعت نیز وجود دارد که در حوزه حملونقل مورد استفاده قرار میگیرد که از آن جمله میتوان به سرعت جریان آزاد، سرعت طرح، سرعت عملکردی و سرعت مجاز اشاره کرد که در ادامه به تشریح این موارد پرداخته میشود. البته بایستی توجه شود سرعتی که در تحلیل جریان ترافیک مورد استفاده قرار میگیرد متوسط سرعت مکانی وسایلنقلیه میباشد.

### **سرعت جریان آزاد**

سرعت جریان آزاد، سرعت جریان ترافیک در حالتی است که چگالی به صفر نزدیک میشود. برای به دست آوردن این سرعت میتوان سرعت وسایلنقلیه سواری را در جریانهای کم تا متوسط به دست آورد که این جریان با توجه به نوع راه متفاوت است. برای مثال برای اندازهگیری میدانی سرعت جریان آزاد در یک آزادراه در جریانهای کمتر از ln/h/pc 1000( وسیلهنقلیه سواری بر ساعت در هر خط عبور( و برای بزرگراه در جریانهای کمتر از ln/h/pc ،1400 نمونهای منظم شامل حداقل 100 سواری در تمام خطوط عبور انتخاب و با به دست آوردن میانگین سرعت آنها، سرعت جریان آزاد برای قطعه مورد بررسی به دست میآید.

**سرعت عملکردی** ر<br>سرعت یکی از مهم ترین عوامل در انتخاب مسیر یا شیوه حملeنقلی است. سرعت عموماً در راه به۶ عامل زیر بستگی دارد: 1ـ توانایی راننده 2ـ ویژگیهای وسیلهنقلیه مورد استفاده 3ـ ویژگیهای فیزیکی راه و کنارههای آن )حاشیه راه( 4ـ آب و هوا 5ـ وجود سایر وسایلنقلیه )چگالی وسایلنقلیه در راه( 6ـ محدودیت سرعت به واسطه مقررات یا وسایل کنترل سرعت اثر تجمعی این شرایط سرعت قطعه راه را تعیین می کند. سرعت عملکردی، سرعتی است که در شرایط آزاد جریان ترافیکی، رانندگان وسیلهنقلیه این سرعت را

انتخاب می کنند و برای هر یک از اجزای مسیر در شرایط آزاد جریان ترافیکی، برابر سرعتی است که 85 درصد از رانندگان، سرعت معادل با آن و یا کمتر را انتخاب می کنند. بنابراین برای به دست آوردن سرعت عملکردی، در شرایط جریان آزاد ترافیکی )برای مثال برای آزادراه جریان کمتر از ln/h/pc 1000 )سرعت وسایلنقلیه را اندازهگیری کرده و سپس با بهدست آوردن 85 امین درصد توزیع تجمعی سرعت عملکردی حاصل میشود. در نقطهای از مسیر سرعت20 وسیلهنقلیه سواری در شرایط جریان آزاد برداشت شده است که به شرح جدول زیر است. سرعت عملکردی برای این مکان را به دست آورید.

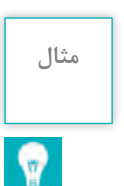

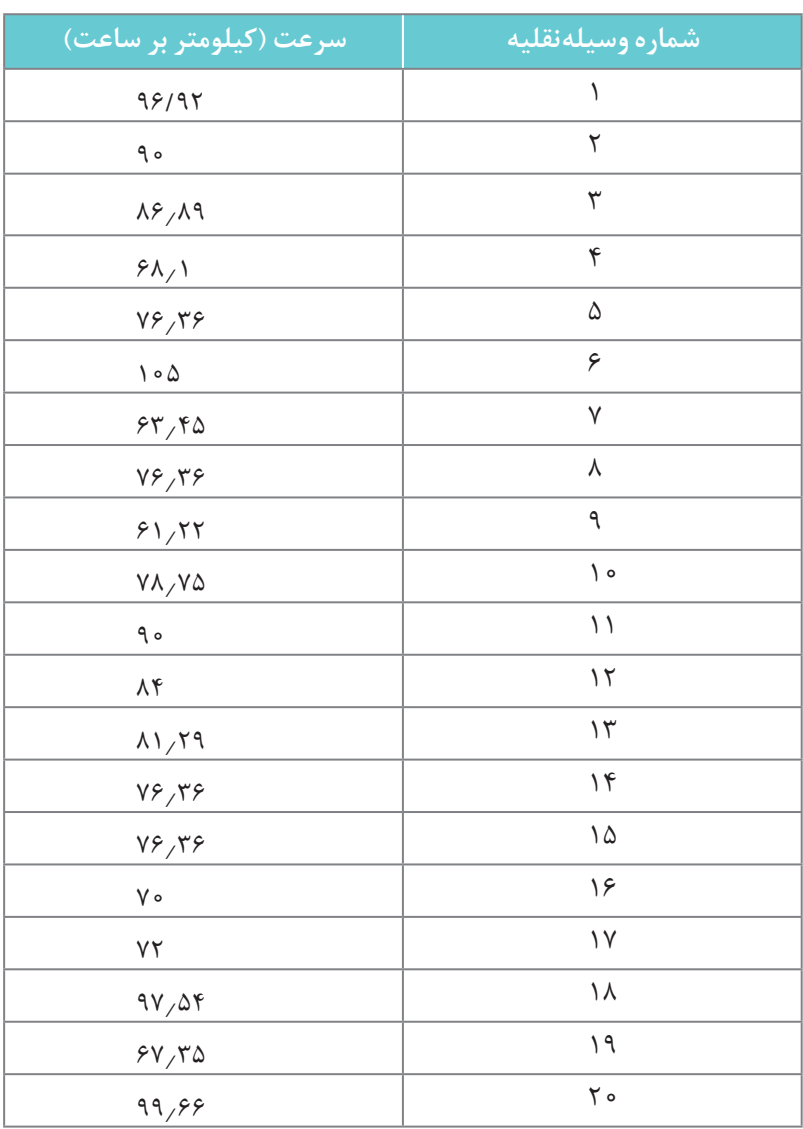

برای به دست آوردن سرعت85 درصد )سرعت عملکردی( مطابق روند زیر عمل میشود. ابتدا سرعتهای وسایلنقلیه از کوچک به بزرگ مرتب میشود. سرعتهای مرتب شده از عدد1 شمارهگذاری میشوند. با تقسیم شماره سرعت بر تعداد کل وسایلنقلیه برداشت شده (در اینجا ۲۰ وسیلهنقلیه) و ضرب کردن در ۱۰۰ (بیان بر حسب درصد) برای هر سرعت، درصد وسایل نقلیهای که با آن سرعت یا کمتر از آن در حرکت هستند به دست میآید.

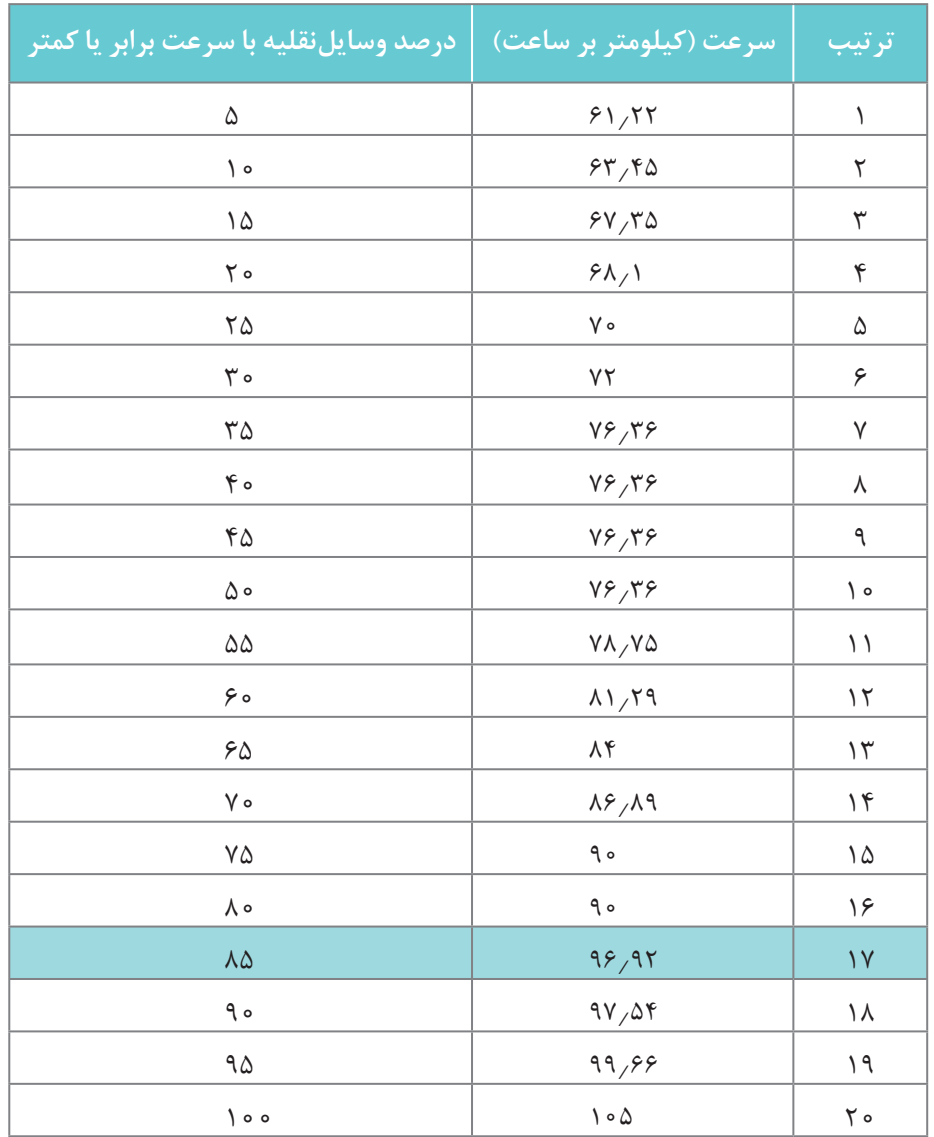

در جدول فوق85 امین درصد توزیع سرعتها همانطور که با رنگ مشخص شده است برابر با 96/92 کیلومتر بر ساعت میباشد. در صورتی که سرعت متناظر در جدول مشخص نبود میتوان با رسم نمودار توزیع تجمعی که در واقع رسم دو ستون سرعت وسایلنقلیه و درصد وسایلنقلیه با سرعت برابر یا کمتر نسبت به یکدیگر میباشد، مطابق شکل5 سرعت متناظر با85 امین درصد را به دست آورد. بنابراین سرعت عملکردی برای مکان مورد نظر برابر با96/92 کیلومتر بر ساعت است. البته بایستی توجه شود در اینجا به منظور بیان مثال آموزشی از تعداد اندکی از سرعتها استفاده گردید و باید گستره بزرگتری از سرعتهای وسایلنقلیه ت مرکز کی را میت<br>برای تخمین صحیح سرعت عملکردی راه استفاده گردد که معمولاً منتج به نمودار هموارتری برای تابع توزیع تجمعی نیز میشود.

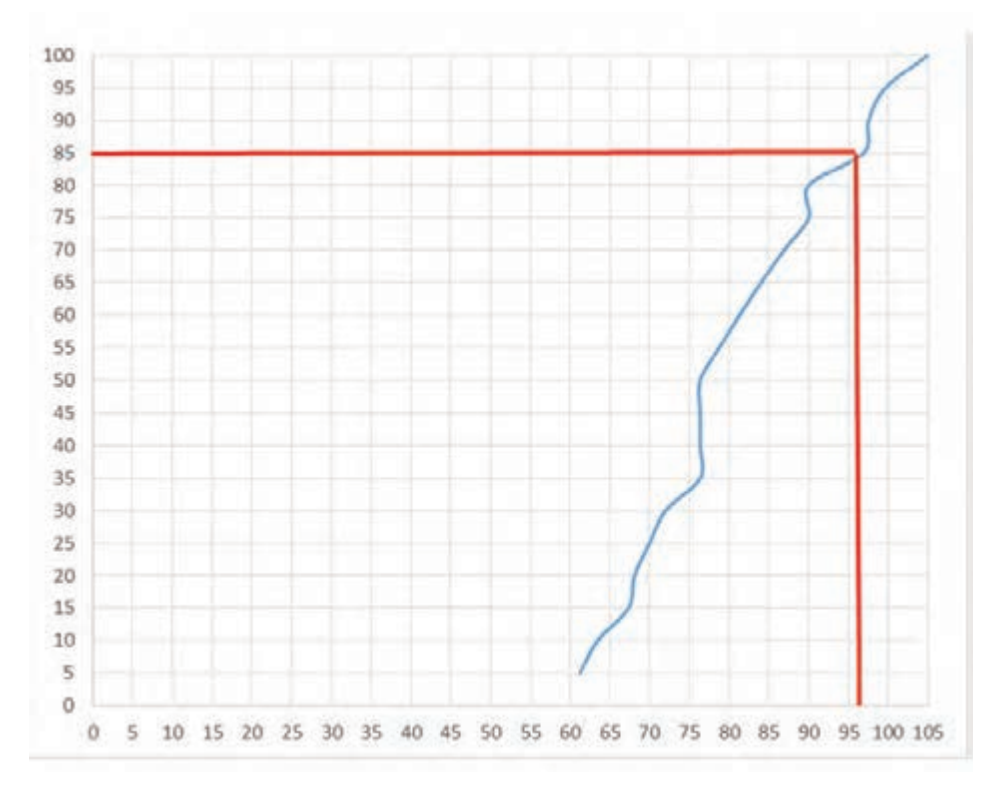

#### شکل5ـ نمودار سرعت تجمعی وسایلنقلیه

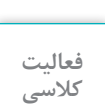

W

در فایل اکسل با عنوان xlsx3.Traffic سرعت وسایلنقلیه عبوری از مقطعی از راهی در شرایط جریان **کالسی** آزاد برداشت شده است. سرعت عملکردی برای این مسیر را در اکسل به دست آورده و نمودار توزیع تجمعی سرعتها را نیز رسم نمایید.

**سرعت مجاز**

سرعتی است که وسایلنقلیه، مجاز به حرکت با سرعتی برابر و یا کمتر از آن هستند. برای نشان دادن سرعت مجاز قطعات مختلف راه به راننده از تابلو محدودیت سرعت مجاز مطابق شکل6 استفاده میشود.

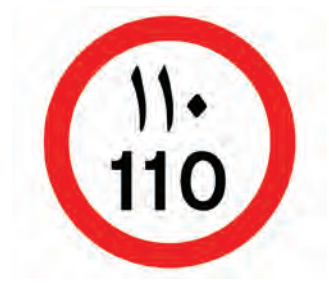

**شکل6 ـ نمونهای از تابلو محدودیت سرعت )حداکثر سرعت مجاز 110 کیلومتر در ساعت(**
در صورتی که در قطعهای از راه تابلوی محدودیت سرعت نصب نباشد باید سرعت مجاز براساس نوع راه رعایت شود که برای راههای برونشهری مطابق زیر است: **\*** در آزادراهها حداقل سرعت70 کیلومتر در ساعت و حداکثر سرعت برای انواع سواری و وانتبارها120 کیلومتر در ساعت و برای انواع اتوبوس، مینی بوس، تریلر، کامیون و کامیونت ۱۱۰ کیلومتر در ساعت می باشد. **\*** در بزرگراهها دارای خطوط رفت و برگشت جدا از هم حداکثر میزان سرعت انواع سواری و وانت بارها110 کیلومتر در ساعت و حداکثر میزان سرعت مجاز انواع اتوبوس، مینیبوس، کامیون و کامیونت100 کیلومتر در ساعت مے باشد.

**\*** در جادههای اصلی حداکثر میزان سرعت مجاز برای انواع وسایلنقلیه در روز 95 کیلومتر در ساعت و در شب 85 کیلومتر در ساعت میباشد. **\*** در جادههای فرعی حداکثر میزان سرعت مجاز برای انواع وسایلنقلیه در روز 85کیلومتر در ساعت و در شب

75 کیلومتر در ساعت میباشد.

### **سرعت طرح**

سرعت طرح، سرعتى است که براى تعیین حداقل مشخصات مربوط به طرح هندسى )قوس افقی، قوس قائم، شیب و....) قطعه مورد نظر راه انتخاب می شود. عوامل مختلفی در تعیین سرعت طرح یک راه می تواند دخیل باشد که میتوان به موارد زیر اشاره نمود:

- **\*** وضعیت پستی و بلندی منطقه طرح،
	- **\*** عملکرد مسیر،
	- **\*** کاربری زمینهای مجاور،
		- **\*** نکات اقتصادی،
	- **\*** انتظار و تمایالت رانندگان،
		- **\*** نوع و حجم ترافیک،
			- **\*** منظرآرایی مسیر،
				- **\*** کاربران مسیر،

بسته به این عوامل، سرعت طرح میتواند از30 تا 130 کیلومتر در ساعت باشد. از سرعتهای طرح پایینتر برای مناطق کوهستانی و راههایی با اهمیت عملکردی کمتر و از سرعتهای طرح باالتر برای مناطق تپه ماهوری و دشت و راههایی با اهمیت عملکردی بیشتر استفاده میشود.

با درنظر گرفتن عوامل باال، بیشترین سرعت ممکن بهعنوان سرعت طرح انتخاب مى شود، مگر آنکه موقعیت خاص راه مقادیر کمترى را ایجاب کند.

سرعت طرح باید به گونهای انتخاب شود که پس از ساخت راه این سرعت با سرعت عملکردی تفاوت قابل ملاحظهای نداشته باشد، در غیر اینصورت می تواند مشکلات ایمنی و اقتصادی درپی داشته باشد. این سرعت همچنین باید از سرعت مجاز بیشتر باشد. برای نمونه سرعت طرح راههای شریانی و اصلی مطابق با آییننامه طرح هندسی راههای ایران در جدول 2 آورده شده است.

| راه های اصلی درجه یک و دو    |             |             | راههای اصلی درجه یک <mark>ا</mark><br>جداشده |             |             | راههای شریانی<br>(از آزادراهها و بزرگراهها) |       |             | نوع راه       |
|------------------------------|-------------|-------------|----------------------------------------------|-------------|-------------|---------------------------------------------|-------|-------------|---------------|
| سرعت طرح(کیلومتر در<br>ساعت) |             |             | سرعت طرح(کیلومتر در<br>ساعت)                 |             |             | سرعت طرح(کیلومتر در<br>ساعت)                |       |             | وضع<br>پستی و |
| حداكثر                       | متوسط       | حداقل       | حداكثر                                       | متوسط       | حداقل       | حداكثر                                      | متوسط | حداقل       | بلندى         |
| ه ۱۱                         | $\bigwedge$ | $\bigwedge$ | ۱۲۰                                          | ۱۱۵         | $\bigwedge$ | $\mathcal{N}$                               | 150   | ۱۱۰         | دشت           |
| $\bigwedge$                  | ۱۰۵         | $\circ$     | $\bigwedge$                                  | $\bigwedge$ | $\bigwedge$ | 150                                         | ۱۱۵   | $\bigwedge$ | تيه ماهور     |
| $\mathcal{L}$                | ۹.          | ٨۰          | $\circ$                                      | ۹.          | ٨۰          | $\bigwedge$                                 | ۹۵    | ٨۰          | کوهستانی      |

**جدول2ـ سرعت طرح برای راههای شریانی و اصلی**

#### **سطح خدمتدهی**

راهها را بر اساس ظرفیت مطلق آنها برای ترافیک طراحی نمی کنند، زیرا کیفیت ترافیک در این حالت ً قابل قبول نیست. اگر حجم ترافیک در حدود ظرفیت مطلق باشد، رانندگی موجب خستگی و وارد معموال شدن فشارهای عصبی میشود و در نتیجه، ایمنی کاهش مییابد. چنانچه در مدت کوتاهی حجم ترافیک از ظرفیت مطلق تجاوز کند جریان ترافیک ناپایدار میشود و راهبندانهای طوالنی بهوجود میآید.

بنابراین ظرفیت طراحی را همیشه کمتر از ظرفیت مطلق میگیرند و مقدار آن را با اختیار کردن کیفیت مشخصی برای جریان ترافیک تعیین می کنند که به آن سطح خدمتدهی راه گفته میشود. برای سطح خدمتدهی ترافیک بزرگراه و قطعه اساسی آزادراه، شش وضعیت تعریف میشود که در ادامه تشریح شدهاند. منظور از قطعه اساسی آزادراه قطعهای است که در آن ورودی یا خروجی یا ناحیه تداخلی از آزادراه وجود نداشته باشد و تحت تأثیر آنها نباشد )شکل7(.

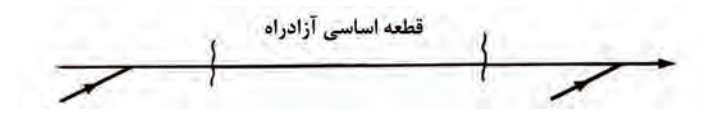

**شکل7ـ قطعه اساسی آزادراه**

در زیر شش سطح خدمتدهی بزرگراه و قطعه اساسی آزادراه تشریح میشود.

**\* سطح خدمتدهی** A**:**

ے<br>عملکرد جریان، به صورت جریان آزاد است و سرعت جریان آزاد حاکم است. وسایلنقلیه کاملاً آزادند تا در جریان ترافیک حرکت کنند. میانگین فاصله وسایلنقلیه161 متر و آثار سوانح موضعی و حداقل است. شکل۸، سطح خدمتدهی A را در یک آزادراه نشان می دهد.

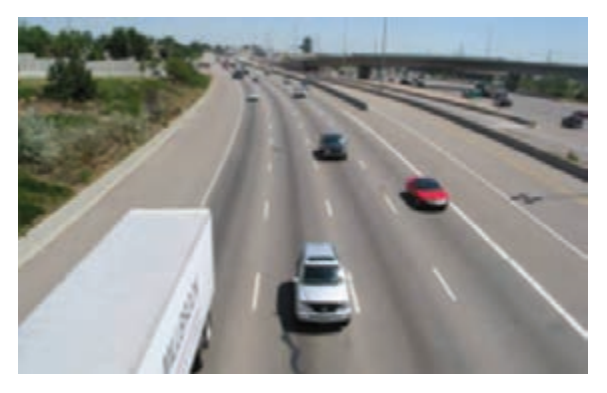

**شکل8ـ سطح خدمتدهی A**

**\* سطح خدمتدهی** B**:**

ح<br>جریان نسبتاً آزاد و عموماً سرعت جریان آزاد میباشد. توانایی تحرک در جریان ترافیک کمی محدود شده است. متوسط فاصله بین وسایلنقلیه100 متر است. شکل 9 سطح خدمتدهی B را در یک آزادراه نشان مے ادھد.

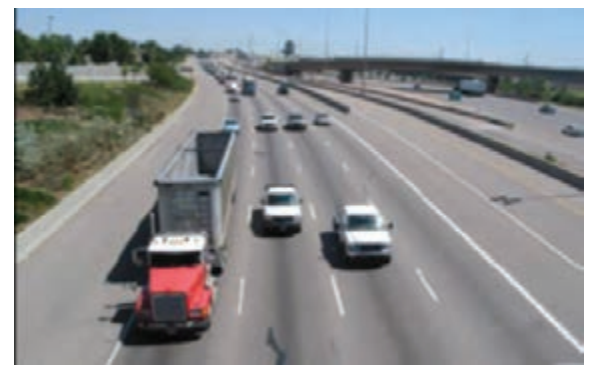

**شکل9ـ سطح خدمتدهی B**

**\* سطح خدمتدهی** C**:**

جریان با سرعتهای برابر یا نزدیک سرعت جریان آزاد است. آزادی تحرک در داخل جریان ترافیک به طور قابل مالحظهای محدود شده و تغییر خط برای وسایلنقلیه نیازمند احتیاط و مراقبت بیشتری به وسیله رانندگان میباشد. میانگین فاصله وسایلنقلیه76 متر است. افت موضعی ناشی از سوانح قابل مالحظه است و ممکن است پشت هر راهبندان صفی تشکیل شود. شکل10 سطح خدمتدهی C را در یک آزادراه نشان میدهد.

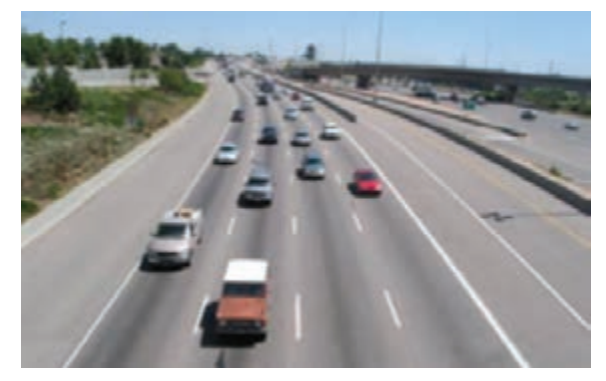

**شکل 10ـ سطح خدمتدهی C**

**\* سطح خدمتدهی** D**:**

**\* سطح خدمتدهی** E**:**

با افزایش جریان، سرعتها اندکی کاهش مییابند، افزایش چگالی با آهنگ بیشتری روی میدهد و آزادی تحرک تا حد بیشتری محدود میشود. میانگین فاصله بین وسایلنقلیه50 متر است. حوادث جزئی میتواند باعث تشکیل صف شود. شکل11سطح خدمتدهی D را در یک آزادراه نشان میدهد.

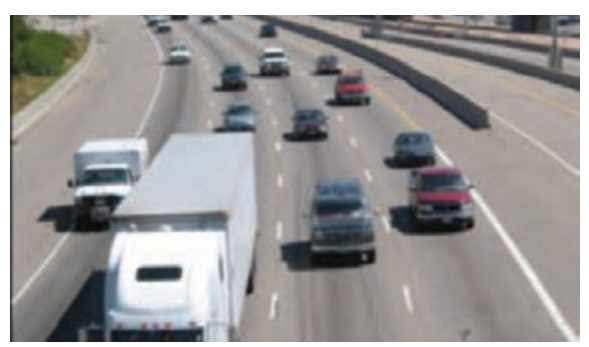

#### **شکل11ـ سطح خدمتدهی D**

عملکرد جریان را در ظرفیت تشریح می کند. عملکردها در این سطح بسیار متغیر است زیرا فاصلههای پایداری بین وسایلنقلیه در جریان ترافیک وجود ندارد و فضای کمی برای مانور در جریان ترافیک وجود دارد. انتظار میرود که هر سانحهای سبب فروپاشی جدی و ایجاد صفهای گسترده شود. شکل12سطح خدمتدهی E را در یک آزادراه نشان می دهد.

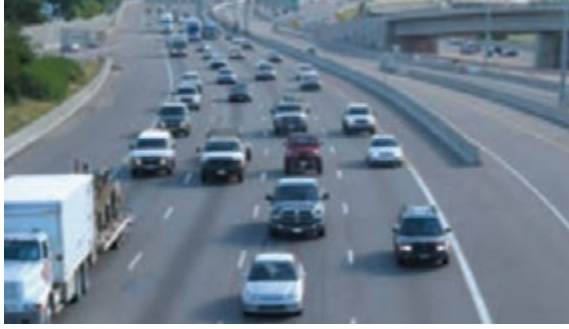

**شکل12ـ سطح خدمتدهی E**

 **سطح خدمتدهی** F**:**

فروپاشی جریان وسایلنقلیه در نقاط تراکمخیزی مانند نقاط ورودی، خروجی یا کم شدن تعداد خطوط و همچنین در اثر سوانح ترافیکی میتواند روی دهد.شکل13 سطح خدمتدهی F را در یک آزادراه نشان

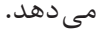

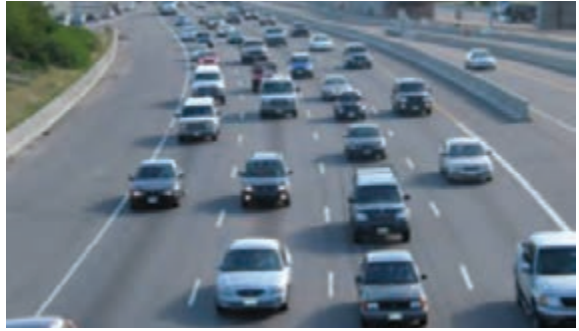

**شکل13ـ سطح خدمت دهی F**

## **تعیین سطح خدمتدهی برای یک قطعه اساسی آزادراه یا بزرگراه**

برای به دست آوردن سطح خدمت آزادهراهها و بزرگراهها بایستی گامهای زیر را انجام داد. **\*** گام اول: تعیین سرعت جریان آزاد **\***گام دوم: تعیین آهنگ جریان اصالح شده **\*** گام سوم: تخمین سرعت و چگالی **\*** گام چهارم: تعیین سطح خدمتدهی

**گام اول )تعیین سرعت جریان آزاد(**

در بخش قبل نحوه تعیین سرعت جریان آزاد برای آزادراه و بزرگراهها با استفاده از برداشت میدانی )اندازهگیری سرعت وسایلنقلیه در محل) شرح داده شد. برای به دست آوردن سرعت جریان آزاد میتوان از روابطی نیز استفاده کرد که در آییننامه HCM شرح داده شده است که در این کتاب بیان نشدهاند. بعد از تعیین سرعت جریان آزاد بایستی یکی از نمودارهای جریان سرعت که در شکل 14و 15 برای آزادراه و بزرگراه نشان داده شدهاند انتخاب شود. برای تبدیل واحد سرعت از مایل بر ساعت به کیلومتر بر ساعت کافی است مقدار سرعت در عدد 1/61 ضرب گردد و در صورت تبدیل از کیلومتر بر ساعت به مایل بر ساعت بر این عدد تقسیم گردد. در صورتی که برای سرعت به دست آمده نمودار ترسیم شدهای وجود نداشته باشد به شکل زیر عمل میشود.

$$
FFS = 75 mi/h
$$
 ∴ استفاده از 72.5 ≤ FFS < 77.5  
\n
$$
FFS = 70 mi/h
$$
 ∶ ⋅ 67.5 ≤ FFS < 72.5  
\n
$$
FFS = 65 mi/h
$$
 ∶ ⋅ 62.5 ≤ FFS < 67.5  
\n
$$
FFS = 60 mi/h
$$
 ∴ 57.5 ≤ FFS < 62.5  
\n
$$
FFS = 55 mi/h
$$
 ∴ 52.5 ≤ FFS < 57.5  
\n
$$
FFS = 55 mi/h
$$
 ∴ 47.5 ≤ FFS < 52.5  
\n
$$
FFS = 50 mi/h
$$
 ∴ 47.5 ≤ FFS < 52.5  
\n
$$
FFS = 45 mi/h
$$
 ∴ 42.5 ≤ FFS < 47.5

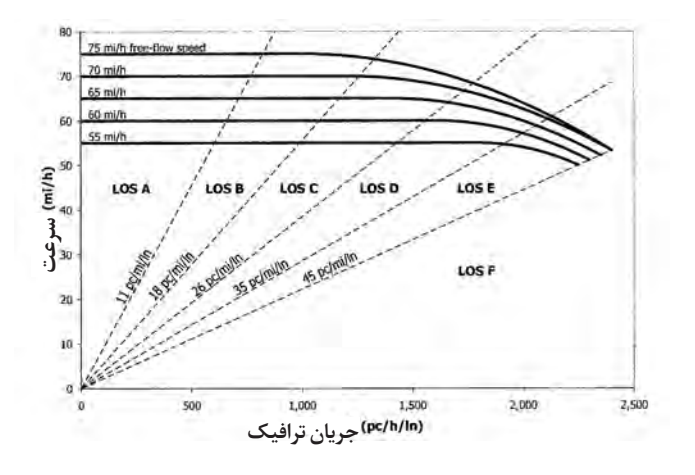

**شکل14 ـ نمودار سرعت جریان برای قطعه اساسی آزادراه**

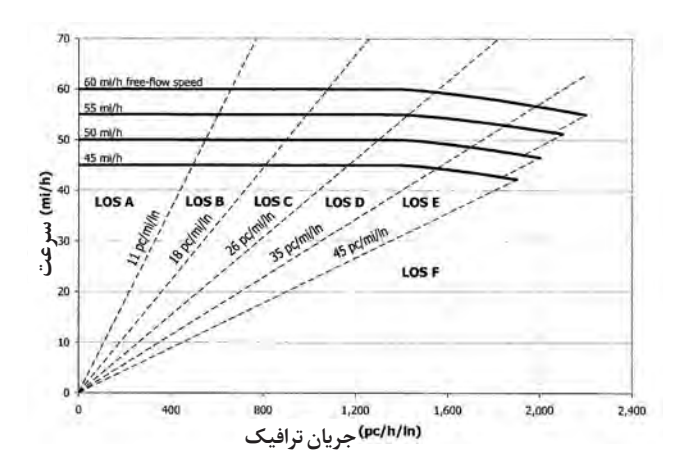

**شکل15ـ نمودار سرعت جریان برای بزرگراه**

**گام دوم )تعیین آهنگ جریان اصالح شده( آهنگ جریان حداکثر**

تعیین سطح خدمتدهی یک راه موجود یا طراحی راه برای سطح خدمتدهی مورد نظر در 15 دقیقه و در جهتی از آزادراه یا بزرگراه که بیشترین جریان ترافیک وجود دارد (۱۵ دقیقه بحرانی)، انجام می گیرد. بنابراین نیاز است که آهنگ جریان برای این ۱۵ دقیقه تعیین شود. اغلب حجم وسایل نقلیه برای بازههای یک ساعته گزارش می شود بنابراین می توان ساعت اوج (ساعتی که بیشترین حجم وسایل نقلیه از راه عبور می کند) را بهدست آورد. اما تغییرات حجم وسایلنقلیه عبوری در طول یک ساعت نیز دارای تغییرات زیادی است، به مثال زیر دقت کنید.

حجم وسایلنقلیه عبوری در چهار بازه 15دقیقهای در ساعت اوج در یکی از خطوط آزاد راهی مطابق جدول زیر است.

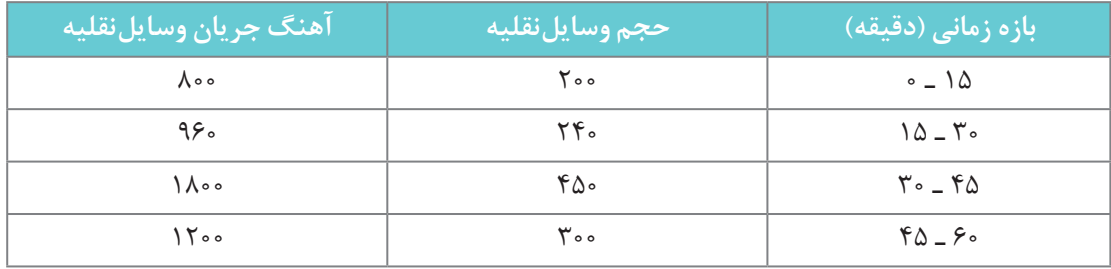

همان طور که مشاهده میشود حجم ساعتی وسایلنقلیه در ساعت مورد مطالعه برابر با 1190 وسیلهنقلیه بوده است. این در حالی است که آهنگ جریان در 15 دقیقه بحرانی برابر1800 وسیلهنقلیه است. بنابراین برای اینکه نشان داده شود که تغییرات ترافیک در طول یک ساعت چه مقدار است، از ضریبی به نام ضریب ساعت اوج )PHF )استفاده میشود که با فرمول زیر به دست میآید.

$$
\text{PHF} = \frac{1}{\sqrt{1 - \left(\frac{1}{\sqrt{1 - \left(1\left(\frac{1}{\sqrt{1 - \left(\frac{1}{\sqrt{1 - \left(1\left(1\left(\frac{1}{\sqrt{1 - \left(1\left(1\left(1\right)\left(1\left(1\left(1\right)\left(1\left(1\right)\left(1\right)\left
$$

<sup>15</sup>Vحجم وسایلنقلیه در15 دقیقه بحرانی است. که برای مثال باال برابر است با:

$$
\text{PHF} = \frac{118.6 \text{ J H}}{11.6 \text{ J H}} = \frac{118.6 \text{ J H}}{11.6 \text{ J H}} = \frac{118.6 \text{ J H}}{11.6 \text{ J H}}
$$

بنابراین در صورتی که مقدار ضریب ساعت اوج در اختیار باشد میتوان حجم وسایلنقلیه در ساعت اوج را به آهنگ جریان حداکثر (آهنگ جریان در ۱۵ دقیقه بحرانی) تبدیل کرد که مطابق فرمول زیر به دست می آید:

قنگ جریان حداکثر
$$
= V = \frac{V}{PHF}
$$

 **اصالح آهنگ جریان حداکثر برای نوع وسیلهنقلیه، آشنایی رانندگان به مسیر و تعداد خطوط** برای محاسبه سطح خدمت دهی راهها از معادل سواری آهنگ جریان استفاده میشود که نحوه محاسبه آن در بخشهای قبل شرح داده شده است. همچنین آهنگ جریان راه با تقسیم بر تعداد خطوط در هر جهت بر حسب آهنگ جریان معادل سواری وسایلنقلیه در خط عبور )ln/h/pc )به دست میآید.

اگر رانندگانی که از راه استفاده می کنند آشنا به مسیر باشند نیاز به اصالحی بر روی آهنگ جریان حداکثر نمی باشد، در غیر این صورت برای در نظر گرفتن عدم آشنایی رانندگان به مسیر از ضریبی استفاده می شود و آهنگ جریان حداکثر بر این ضریب )fp )تقسیم میشود. این ضریب برای رانندگان آشنا به راه برابر1 است و هر اندازه مسیر برای رانندگان مورد استفاده از آن ناآشناتر باشد این ضریب به صفر نزدیکتر میشود.

بنابراین اگر تمام اصالحاتی که باید بر روی حجم ترافیک ساعت اوج برای محاسبه سطح خدمتدهی انجام میشود را در قالب یک رابطه ارائه شود، رابطه به صورت زیر خواهد شد:

$$
v_{\rm P} = \frac{V}{PHF \times N \times f_{\rm HV} \times f_{\rm P}}
$$

که در این رابطه: Vp: آهنگ جریان اصالح شده V : حجم وسایلنقلیه در ساعت اوج N: تعداد خطوط آزادراه یا بزرگراه در هر جهت fHV: ضریب اصالح وسایلنقلیه سنگین fP: ضریب اصالحی برای آشنایی رانندگان مسیر

#### **گام سوم: تخمین سرعت و چگالی**

پس از تعیین نمودار سرعت آزاد (گام اول) و آهنگ جریان اصلاح شده (گام دوم)، با استفاده از این نمودار سرعت متناظر با آهنگ جریان به دست میآید.

برای مثال برای قطعه ای از آزادراه که سرعت جریان آزاد آن75 مایل برساعت و آهنگ جریان اصالح شده آن برابر با ln/h/pc 1475 باشد سرعت جریان برابر با 72/5 مایل بر ساعت خواهد شد )مطابق شکل 16(.

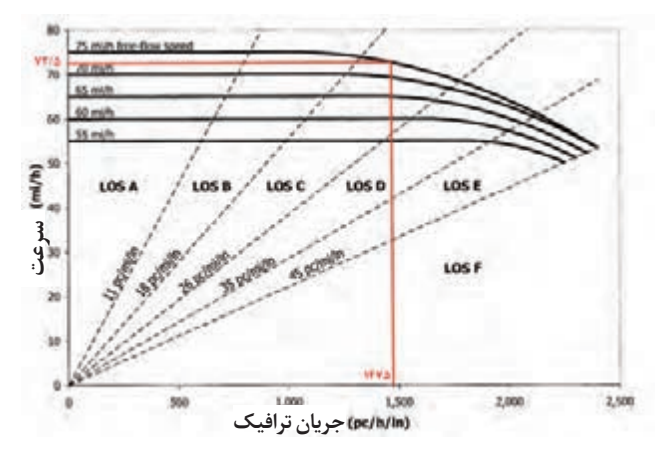

#### **شکل16ـ نحوه تعیین سرعت جریان**

برای به دست آوردن چگالی از رابطه بین سرعت، چگالی و آهنگ جریان )D×S=ν )استفاده میشود. بنابراین برای مثال فوق مقدار چگالی بر حسب تعداد وسایلنقلیه سواری بر مایل در هر خط عبور  $\cdot$ (pc/mil/In) برابر است با:

$$
D = \frac{v_p}{S} = \frac{1600}{1500} = 500 \text{ m}^2/\text{pc}^2
$$

**گام چهارم : )تعیین سطح خدمتدهی(**

بعد از تعیین چگالی با استفاده از جدول3 و جدول،4 سطح خدمتدهی برای قطعه اساسی آزادراه و بزرگراه به دست میآید. که برای مثال ذکر شده با توجه به اینکه چگالی برابر است، سطح خدمتدهی برای این قطعه آزادراه با توجه به مقادیر جدول3 برابر با سطح خدمتدهی C به دست میآید.

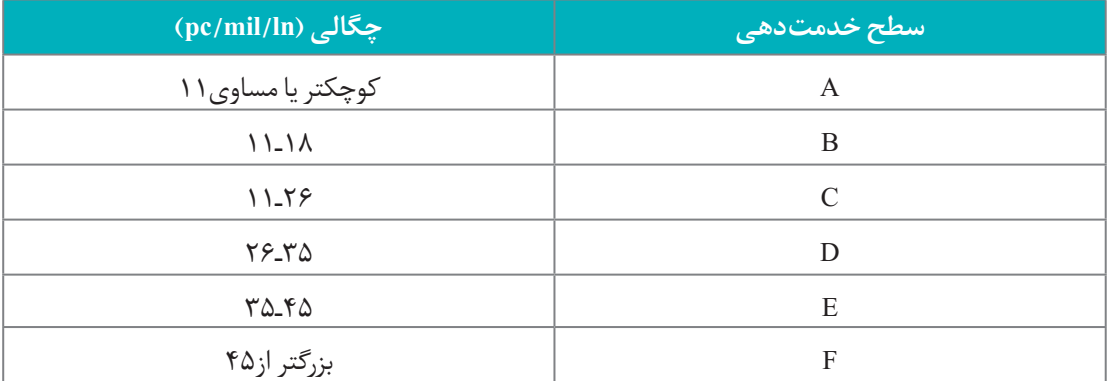

**جدول3ـ تعیین سطح خدمتدهی با معیار چگالی برای قطعه اساسی آزادراه**

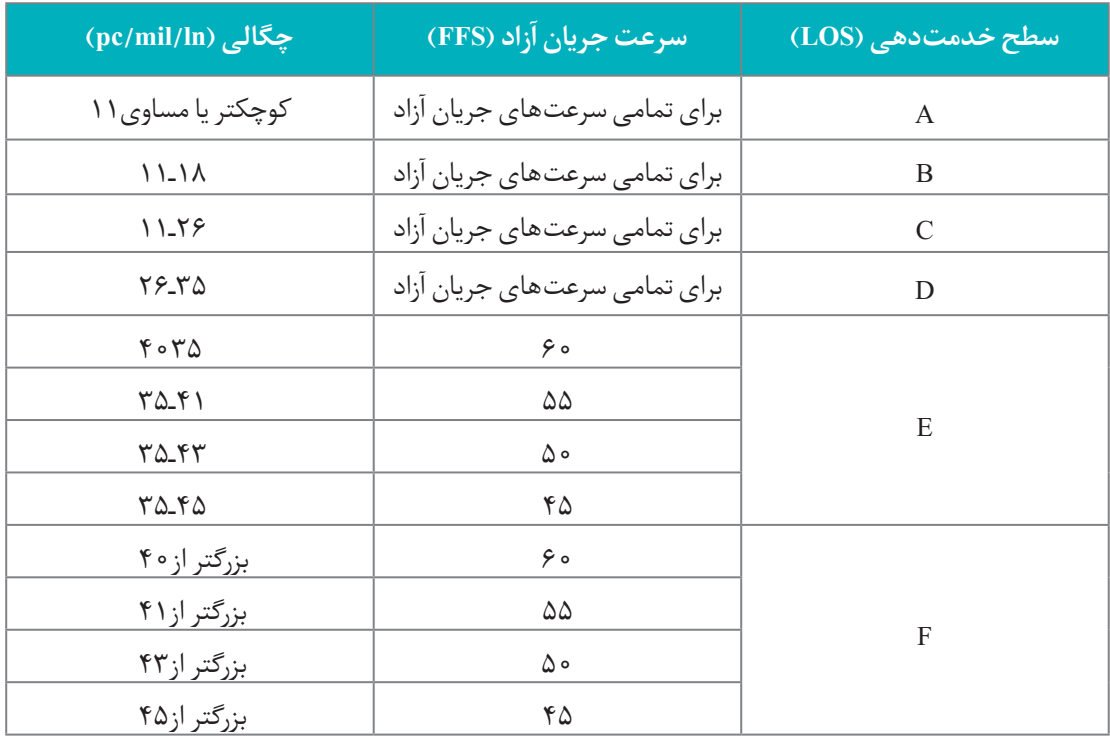

**جدول4ـ تعیین سطح خدمتدهی با معیار چگالی برای بزرگراه**

روش دیگر که میتوان با استفاده از آن سطح خدمتدهی را به دست آورد مستقیماً از نمودارها میباشد و نیازی به محاسبه سرعت و چگالی نیز نمیباشد. روش کار به این صورت است که بعد از تعیین آهنگ جریان اصالح شده، از این آهنگ جریان به نمودار سرعت جریان آزاد مربوطه وصل کرده، و محل تالقی بین دو خطچین که از مبدأ میگذرد واقع خواهد شد که هر قطاع بیانکننده یک سطح سرویس است که بر روی شکلها مشخص شده است. در مثال فوق محل تالقی در قطاعی که در شکل زیر رنگ شده است قرار گرفته است که سطح خدمتدهی مربوطه برابر با C( C LOS )میباشد.

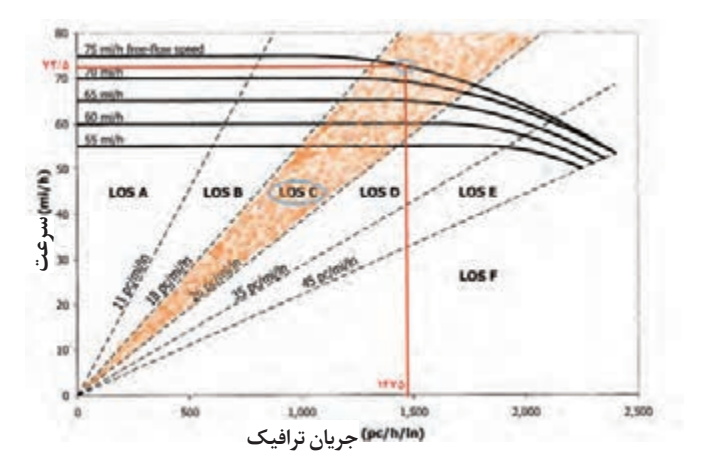

**شکل17ـ مثالی از نحوه تعیین سطح خدمتدهی آزادراه**

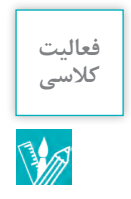

برای آزادراه گرمسارـ قم با توجه به آمار ترافیک سال،1369 سطح خدمتدهی این آزادراه در قطعه عمومی که در منطقه تپه ماهور قرار دارد را به دست آورید. تعداد خطوط این آزادراه3 خط در هر جهت میباشد. فرض شود که مقدار ضریب ساعت اوج برابر با0/91 و رانندگان آشنا به مسیر باشند و سرعت جریان آزاد در این قطعه برابر با120 کیلومتر بر ساعت باشد. راهنمایی: برای کسب اطالعات ترافیکی از اطالعات ترددشمارهای سایت سازمان راهداری استفاده نمایید. در ابتدا برای سال ۱۳۶۹ حجم ترافیک ساعت اوج را به دست آورید. وسایل نقلیه کلاس۳، ۴ و ۵ شامل کامیون ها و اتوبوس است، که برای ساعت اوج سهم این وسایلنقلیه را می توانید به دست آورید.

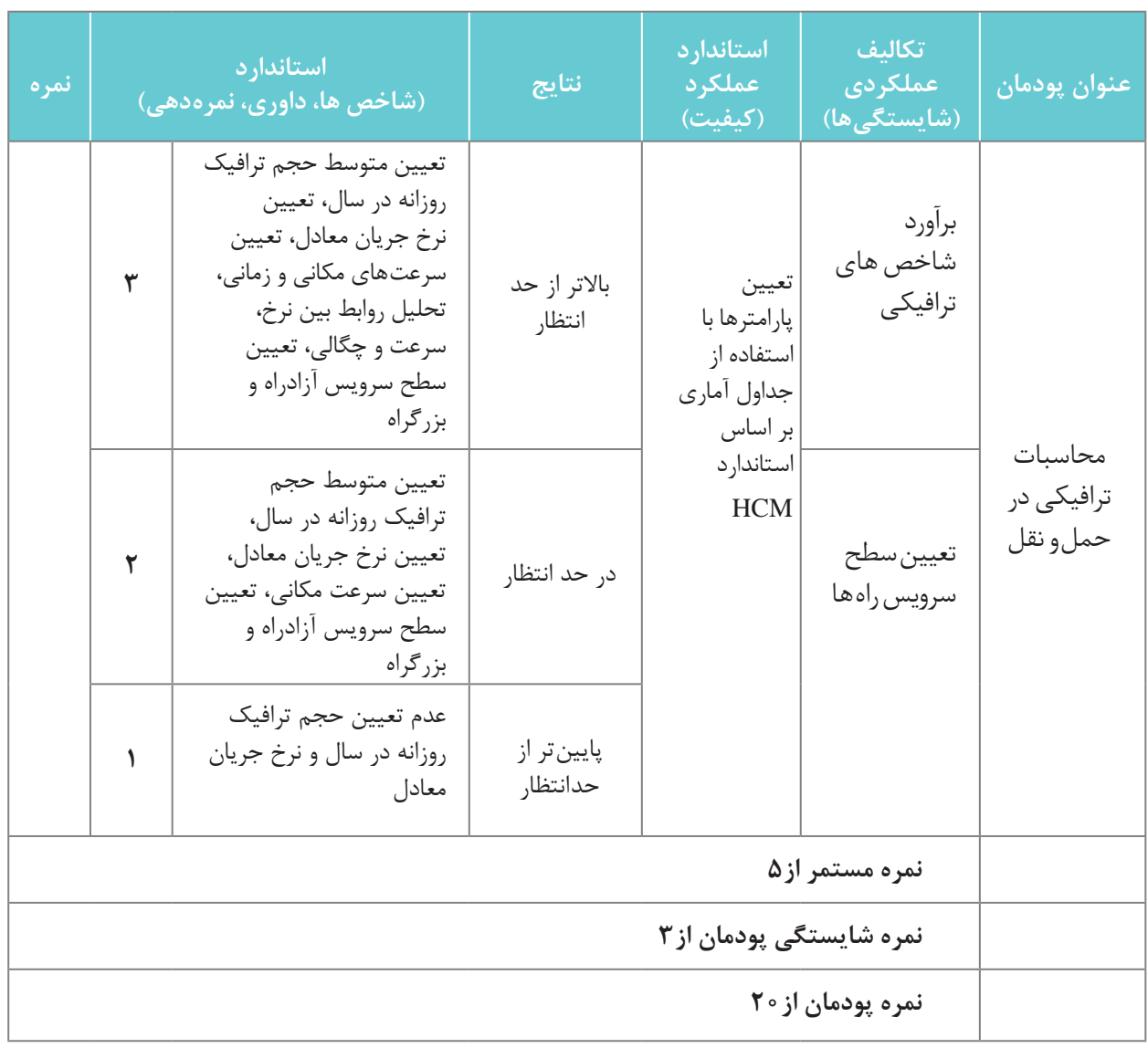

## **ارزشیابی پودمان 3**

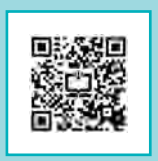

**پودمان 4**

**تحلیل اقتصاد در حمل و نقل**

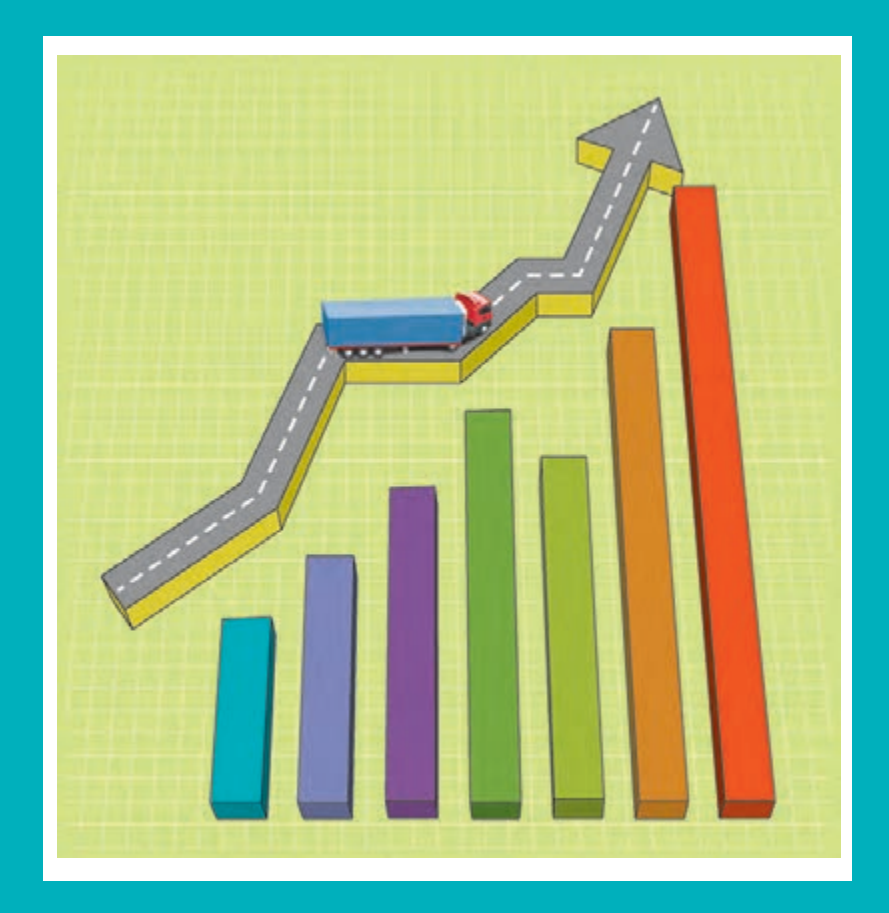

#### **مقدمه**

آیا در جادههای بین شهری به وسایلنقلیه حمل بار توجه کردهاید؟ به نظر شما در چه حالتی نیاز است که کاالها به جاهای مختلف حمل شوند؟ برای حمل کاالها به نقاط مختلف کشور چه مشکالتی وجود دارد؟ از آنجا که در همه نقاط کشور کاالهای مورد نیاز وجود نداشته و همچنین امکان تولید تمام کاالها در تمام

مناطق وجود ندارد، نیاز است تا محصوالت تولید شده به مناطق مختلف حمل شوند. این جابهجایی مشکالت و هزینههایی را به همراه دارد و موجب میشود قیمت کاال در مقصد افزایش یابد.

شرکتهایی وجود دارند که وظیفه آنها حمل مواد و کاالها به نقاط مختلف کشور است. این شرکتها با وسایلنقلیه مختلف از قبیل خودروهای سواری باربر مانند نیسان، کامیونت، کامیون یا قطار و ترکیبی از گزینههای مختلف، انواع بارها را به نقاط مختلف کشور حمل می کنند. در ادامه مطالبی مربوط به فعالیتهای این شرکتها و هزینهها و درآمدهای آنها آورده شده است.

### **فعالیتهای لجستیکی**

لجستیک در معنای عام به معنای آمادگی و پشتیبانی است. این مفهوم در جنگ جهانی دوم و در زمان آمادهسازی ابزار و ادوات جنگی شکل گرفت و از دنیای نظامی به تجارت و اقتصاد رسید. بهطوری که لجستیک در کشورهای پیشرفته بسیار فراگیر شد و این مسئله سودهای فراوانی نیز برای کسب و کارها به همراه آورد. لجستیک از نظر لغوی ریشهای یونانی دارد و در موارد نظامی برای جابهجایی جنگافزار، مهمات و جیره غذایی هنگام حرکت از مکان اصلی به سمت خط مقدم استفاده میشود. در روم باستان، نظامیانی وجود داشتند با نام LOGISTIKAS که وظیفه مسائل مالی، پشتیبانی و تقسیم مایحتاج بر عهده آنان بود.

لجستیک و زنجیره تأمین، واژهای است كه در چند سال اخیر و به ویژه این روزها در كشورمان تحت عنوان هایی نظیر «مدیریت زنجیره تأمین»، «شركتهای خدمات امور لجستیک» و... بسیار شنیده می شود.

لجستیک شامل یکپارچهسازی اطالعات، حمل و نقل، موجودی کاال، انبارداری، جابهجایی کاال و بستهبندی و در مواردی شامل امنیت نیز میشود. بهطور خالصه میتوان گفت که هدف از برنامه ریزی لجستیک، انبارداری و ذخیرهسازی، حمل و نقل و مدیریت اطالعات است.

در دنیای دیجیتالی امروز خیلی ها با لجستیک سر و کار دارند. لباسی که از یک فروشگاه اینترنتی می خرید، کفشی که بعد از یک تبلیغ تلویزیونی سفارش می دهید و یا وسیله آشپزخانهای که از یک کانال فضای مجازی انتخاب می کنید، همه بعد از انتخاب و خرید شما به افراد فعال در حوزه لجستیک سپرده میشود و بعد به دست شما میرسد. نگهداری کاال، بستهبندی آن و در آخر ارسال برای شما، به معنای لجستیک است.

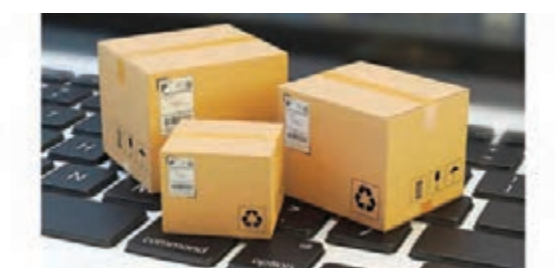

**شکل1ـ لجستیک در دنیای دیجیتالی**

این مقوله در تجارت آنالین توانسته است کمک زیادی به کسب و کار کند و کنترل هزینهها، منابع، انرژی و رضایتمندی مشتری را در پی داشته است.

لجستیک یعنی رساندن کاالهای مناسب در مکان و زمان مناسب با هزینه مناسب، شرایط مناسب و با مراقبت و توجه به محیط. از جمله زیرسیستمهای لجستیکی عبارت است از: حمل کردن، انبارداری، کنترل موجودی، سیستمهای

اطالعاتی/ ارتباطاتی، بستهبندی و مدیریت ساخت.

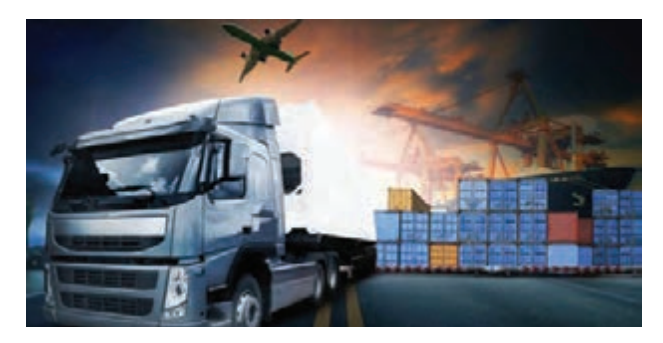

**شکل2ـ حمل بار**

**سهم حمل و نقل در فعالیتهای لجستیکی**

حملونقل یک بخش اصلی و مهم در بهكارگیری لجستیک یا تداركات است و بدون توسعه متناسب حمل و نقل، لجستیک قادر به اجرای اهداف خود نخواهد بود. بهعلاوه آنكه یک سیستم حمل ونقل كارا در فعالیتهای تداركات منجر به تأثیرگذاری بیشتر لجستیک با كاهش هزینههای عملیات و توضیح كیفیت خدمات میگردد. حمل ونقل، انبار و مدیریت اطلاعات سه مؤلفه اصلی لجستیک را تشکیل می دهند. در صورتی که شرکتهای لجستیکی وجود نداشته باشند، دسترسی به کاالهای مورد نیاز در نقاط مختلف دنیا سخت خواهد بود. در حالی که اگر یک شرکت حمل ونقل کالا با شرایط مناسب کالاهای مورد نیاز را به مناطق مورد نظر ارسال کند، هر فردی در هرجای دنیا میتواند به راحتی به محصول مورد نیاز خود برسد و از مزایای آن بهرهمند شود. به مثال زیر توجه کنید.

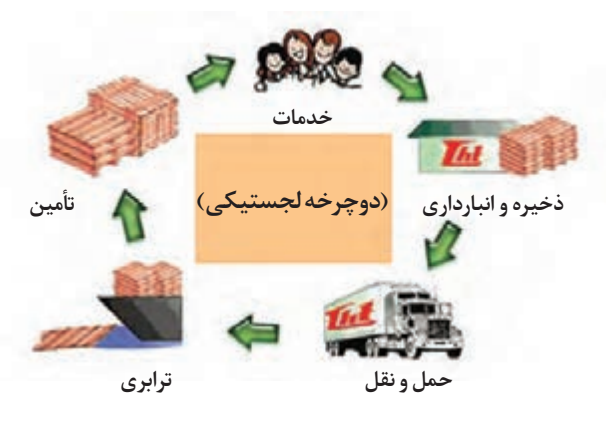

**شکل3ـ دوچرخه لجستیکی**

براساس مطالعات صورت گرفته در کشورهای مختلف و نیز (مطالعات بانک جهانی)، از کل هزینههای لجستیکی در هر کشور، بهطور متوسط 62 درصد آن متعلق به بخش حمل و نقل، 34درصد متعلق به بخش نگهداری و انبارداری و 4 درصد مربوط به مدیریت و کنترل لجستیک است.

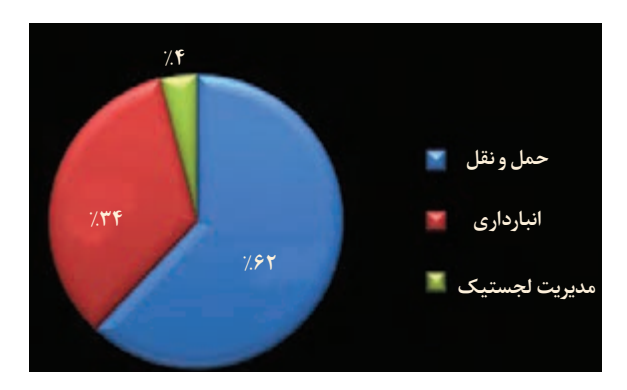

**شکل4ـ نمایش هزینه های لجستیکی**

از سویی دیگر، در حال حاضر 6 تا 7 درصد قیمت کاالها در جهان متأثر از هزینههای حمل ونقل است. این رقم در ایران در این مورد حدود %۱۹ است.

## **لزوم استفاده از شرکتهای لجستیکی**

مهران مشتاق دوچرخه است! او نه تنها پخش زنده تمام مسابقات را دنبال می کند، بلکه خودش هم دوچرخهسواری حرفهای بوده و در بسیاری از مسابقات شرکت می کند. او سایت مجازی یک شرکت تولیدکننده دوچرخههای مسابقهای معروف را دنبال کرده و محصوالت آن شرکت را خیلی دوست دارد. او به تازگی متوجه می شود این کمپانی ارسال دوچرخه به ایران را آغاز کرده است، به همین دلیل به شدت خوشحال می شود! ً به وبسایت آنها میرود تا دوچرخهای را که میخواست سفارش دهد. او دوچرخه را به سبد خرید سریعا

اضافه می کند اما همین که به مرحله پرداخت میرسد مردد میشود. کمپانی فقط به دو صورت کاال را ارسال می کند و مهران نمی داند کدام گزینه را انتخاب کند. به نظر شما کدام یک از گزینههای ارسال کالا برای مهران مناسبتر است؟

> ۱ـ هزینه ارسال فوری کالا، که تقریباً با قیمت دوچرخه برابری می کند را بپردازد. 2ـ هزینه ارسال معمولی را که کمتر است بپردازد ولی دوچرخه 5 ماه بعد به دست او میرسد.

همانطور که میبیند هیچ کدام از 2 گزینه ارسال کاال مناسب نیستند. مهران دوست ندارد قیمت دوچرخه را برای ارسال آن هزینه کند و از طرفی فکر می کند 5 ماه زمانی طوالنی برای ارسال دوچرخه است. مهران ناامید شده و به علت عدم وجود شرایط مطلوب در ارسال، خرید دوچرخه از این سایت را کنسل می کند که ۔<br>بهنظر تصمیمی کاملاً درست است.

**فعالیت کالسی** W

بهنظر شما در شرایطی که مهران از تصمیم خرید خود منصرف شد مقصر کیست؟در این ماجرا چه کسانی ضرر کردند؟ بهنظر شما آیا بهتر نبود شرکت تولیدکننده دوچرخه گزینه دیگری برای ارسال دوچرخه پیشنهاد می کرد؟

**اهمیت مسائل لجستیکی**

ورود به بازارهای جهانی به رشد تجارت کمک کرده و منجر به افزایش فروش میشود. اما مسائل لجستیکی این گسترش، میتوانند بسیار چالشزا باشند. مشتریان دوست دارند کاالها را با هزینه ارسال کم و سریع دریافت کنند. آنها با وسواس نحوۀ ارسال را انتخاب می کنند تا کاال در شرایط عالی به دستشان برسد. )اگر دوچرخه در حالت آسیب دیده به دست مهران برسد دیگر قابل استفاده نیست! یا اینکه اگر با قیمت زیاد یا زمان طولانی به دستش برسد مطلوبیت خرید کاهش می یابد.)

حتی اگر مشتری محصول را از کشور خارجی هم سفارش دهد باز دوست دارد تا خدماترسانی و روشهای پرداخت بینالمللی در بهترین شکل باشند. به همین دلیل باید برای سفارشهای خارجی برنامه داشت و همیشه برای بازار، کاالهای با کیفیت عرضه کرد.

اهمیت لجستیک طی سالهای اخیر موجب شده تا كم و بیش اقداماتی در جهت توسعه لجستیک در کشورها و شرکتهای پیشروی دنیا صورت گیرد که از آن جمله می توان به پدید آمدن شرکتهای لجستیکی طرف سوم (3PL) ٰ و گسترش استقبال عمومی از آنها اشاره کرد. بنا بر تعریف، شرکتهای لجستیکی طرف سوم یا به اختصار (3PL)ها نامیده می شوند به شركتهایی گفته می شوند كه سازمان های تولیدی یا ر در در باشد.<br>خدماتی، بخشی و یا کل امور لجستیک خود را به آنها برون سپاری می کنند. این شرکت ها معمولاً در حوزه های حمل و نقل و انبارداری متخصص هستند و قادرند خدمات خود را با انواع مختلف و متنوعی از محصوالت منطبق سازند. كاركرد اصلی این شرکتها، مبتنی بر توزیع فیزیکی كاال و خدمت است.

بنگاههای اقتصادی با برونسپاری بسیاری از خدمات عمومی خود، نیاز به سرمایهگذاری و ایجاد دارایی در سازمان را كاهش میدهند. به عنوان نمونه یک سازمان با برونسپاری بخش انبارداری به )PL3)ها نیازی به سرمایهگذاری كالن برای خدمات انبارداری و بستهبندی ندارد. )PL3)ها از خواب سرمایه یا خواب دارایی بنگاه كه منجر به از دست رفتن بسیاری از صرفههای اقتصادی بنگاه میشود، جلوگیری میكنند. از مزیتهای دیگر شرکتهای طرف سوم لجستیک، ارائه خدمات بهصورت یکپارچه است. سازمانها برای برآورده شدن خدمات مورد نیاز خود گاهی مجبورند تا از چندین شرکت تأمین کننده استفاده کنند.

به عنوان مثال در بخش پتروشیمی، چنانچه حمل خوراک تا مجتمع، بستهبندی پس از تولید، انبارکردن، حمل داخلی، حمل ترانزیت، خدمات مرتبط با بندر و دریا در حالتهای مختلف محصول )جامد، مایع و گاز( به یک شرکت طرف سوم لجستیک واگذار گردد، تنها دغدغه مدیران و کارشناسان متمرکز بر تولید و فروش مؤثر خواهد بود. ورود به بازارهای جهانی یعنی مواجه شدن با قوانین گمرکی پیچیده و مالیاتهای مختلف؛ اینجاست که یک شرکت لجستیکی طرف سوم (3PL) می تواند کمک زیادی به ما بکند. شرکتهای (3PL) می توانند به خوبی از پس پیچیدگیهای ارسال محصول به دیگر کشورها مثل واردات و صادرات برآیند. فرض کنید مهران دوچرخه را از سایت سفارش داده است، بعد از ثبت سفارش شرکت لجستیکی طرف سوم دوچرخه را از کمپانی تحویل میگیرد. سپس شرکت تمام مراحل اداری ارسال دوچرخه )از جمله گمرک، حق الزحمه و مالیات) را انجام می دهد. در نهایت به کمک شرکتهای رابط یا کارمندانش دوچرخه را صحیح و سالم به دست مهران میرساند.

 شرکتهای لجستیکی طرف سوم پروسه ارسال کاال را آسانتر می کنند چرا که قوانین واردات یا صادرات و همچنین لیست کاالهای ممنوعه برای بعضی از کشورها را میدانند. حتی به کمک آنها میتوان روند سفارشها را اتوماتیک کرده و از اینکه محصوالت به موقع و سالم به دست مشتری میرسد اطمینان حاصل کرد.

مزایای استفاده از شرکتهای لجستیکی طرف سوم به قرار زیر خالصه می شوند:

**هدر رفتن کمتر زمان و استرس کمتر:** این شرکتها تمام امور مربوط به مالیات، گمرکات، تعرفهها و دیگر کارهای زمانبر و لجستیکی را به سرعت انجام میدهند.

**صرفه جویی در هزینههای کلی:** هزینههای عملیاتی پایین آمده و زمان کمتری صرف ارسال کاال میشود.

**کاهش هزینههای ارسال:** آنها سر قیمت ارسال کاال مذاکره می کنند که این کار منجر بهصرفهجویی در هزینه ارسال خواهد شد.

**گسترش سریع:** اگر تمرکز شما بر فروشهای فصلی یا دورهای است به کمک این شرکتها میتوانید فروش خود را افزایش دهید.

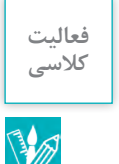

برای فهم بهتر نقش و اهمیت کلیدی شرکتهای لجستیکی طرف سوم در توسعه یک کشور، با تحقیق در **کالسی** اینترنت هزینه و عملکرد زمانی این نوع از شرکتها در بستهبندی، ارسال به بندر جهت بارگیری و صادرات به دیگر کشورها را در ایران و چین بررسی و مقایسه کنید. **راهنمایی** برای جستوجو در اینترنت از کلید واژه هزینه های یک شرکت لجستیکی استفاده کنید.

**نحوه انتخاب شرکت** PL3 **مناسب**

می توانید از شرکتهای لجستیکی طرف سوم داخل کشور و یا شرکتهایی که در دیگر کشورها مستقر هستند استفاده کنید. همه چیز بستگی به هدف شما در بازار جدید دارد. قبل از انتخاب شریک در مورد اعتبار و سابقه آنها تحقیق کنید. اما به غیر از این دو موضوع، باید نکات دیگری را هم در نظر بگیرید:

**\*** محصوالت از کدام کشور ارسال میشوند؟ **\*** آیا در کشور مبداء PL3 معتبر وجود دارد؟ **\*** محصوالت به کدام کشورها ارسال میشوند؟ **\*** آیا شرکتی وجود دارد که خدمات را سریعتر اما با قیمت پایینتر ارائه کند؟

سپس به قابلیتهایی که شریک لجستیک در اختیار قرار می دهد (از جمله بیمه و قابلیت رهگیری محصول) دقت کنید. ببینید سیستم رهگیری کالای آنها چگونه است و در صورت بروز مشکل در ارسال کالا چگونه کار مشتری را راه میاندازند. در این بین مشتریان را فراموش نکنید. مشتریان هم انتظارات خود را از ارسال کاال دارند، ببینید آیا شرکت مورد نظر میتواند نیازهای مشتریان را پاسخ بدهد یا نه.

مهمترین فاکتور در انتخاب شریک لجستیکی طرف سوم مناسب برای کسب و کار، مقایسه قابلیتهای آنها در ازای پولی که دریافت می کنند است.

ببینید مشتری بهطور متوسط چقدر برای یک سفارش هزینه کرده و شرکت طرف سوم در ازای ارسال آن چقدر پول میگیرد؟ این اطالعات به شما کمک می کنند تا شریک مناسب را پیدا کنید و برای ارسال کاال به مشتریان تخفیف هم در نظر بگیرید.

فرض کنید کمپانی دوچرخهسازی به ازای ارسال کاال به کمک شرکت طرف سوم، 10 هزار تومان هزینه ارسال میگیرد. بنابراین اگر مهران بخواهد دستکش مخصوص دوچرخهسواری که 50 هزار تومان قیمت دارد سفارش بدهد نه برای او و نه برای کمپانی مقرون بهصرفه است. اما کمپانی می تواند برای آنکه مهران را تشویق به خرید کند به او بگوید که در صورت سفارش بیش از 100 هزار تومان محصوالت را بهطور رایگان ارسال می کند. در این حالت کمپانی باید 10 هزار تومان هزینه ارسال را بپردازد اما در ازای آن، فروش خود را افزایش داده است. (اگر مهران هیچ کالایی سفارش نمی داد سودی عاید کمپانی نمی شد).

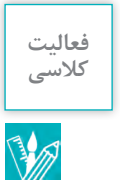

با رفتن به سایت یکی از شرکتهای موفق در عرصه تجارت الکترونیک در ایران که از شرکتهای PL3 معتبر به عنوان همکار لجستیکی برای ارسال محمولههای خریداری شده به دست مشتریانش استفاده می کند، تخمین بزنید به ازای هر فروش به شما چه میزان عاید شرکت شده و چه مقدار سهم شرکت لجستیکی طرف سوم خواهد بود؟

همچنین ببینید وزن و سایز محصوالت چه تأثیری بر قیمتهای شرکت طرف سوم خواهند گذاشت؟ سیاست این شرکت برای کاهش هزینههای حمل و نقل کاال از انبار به دست مشتری چه بوده است؟

**فعالیت کالسی** W

 با جستوجو در اینترنت و بحث آزاد در کالس به سؤاالت زیر پاسخ دهید: آیا میتوانید شرکتهای معروف لجستیکی دیگری را در دنیا معرفی کنید؟ بهنظر شما راز موفقیت آنها چه بوده است؟ اگر شما بخواهید چنین شرکت پرسودی را تأسیس کنید چالشهای پیش روی شما چه خواهد بود؟ **راهنمایی** برای جستوجو در اینترنت از کلید واژه:چالش ها، فرصت های شرکت های لجستیک استفاده کنید.

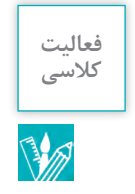

با استفاده از اینترنت به سایت یکی از شرکتهای لجستیکی در ایران بروید و هزینه حمل موارد مختلف را بهدست آورید.

**جایگاه و چشم انداز لجستیک در کشور**

درحال حاضر در کشور سند آمایش مراکز لجستیک تصویب شده است که بر اساس آن محلهایی برای تجمیع فعالیت لجستیک در سطوح مختلف اهمیت تخصیص داده شده است. این مراکز شامل شهر، دهکده، یارک و مرکز لجستیک می باشد. در شکل (۵) این مراکز نشان داده شدهاند.

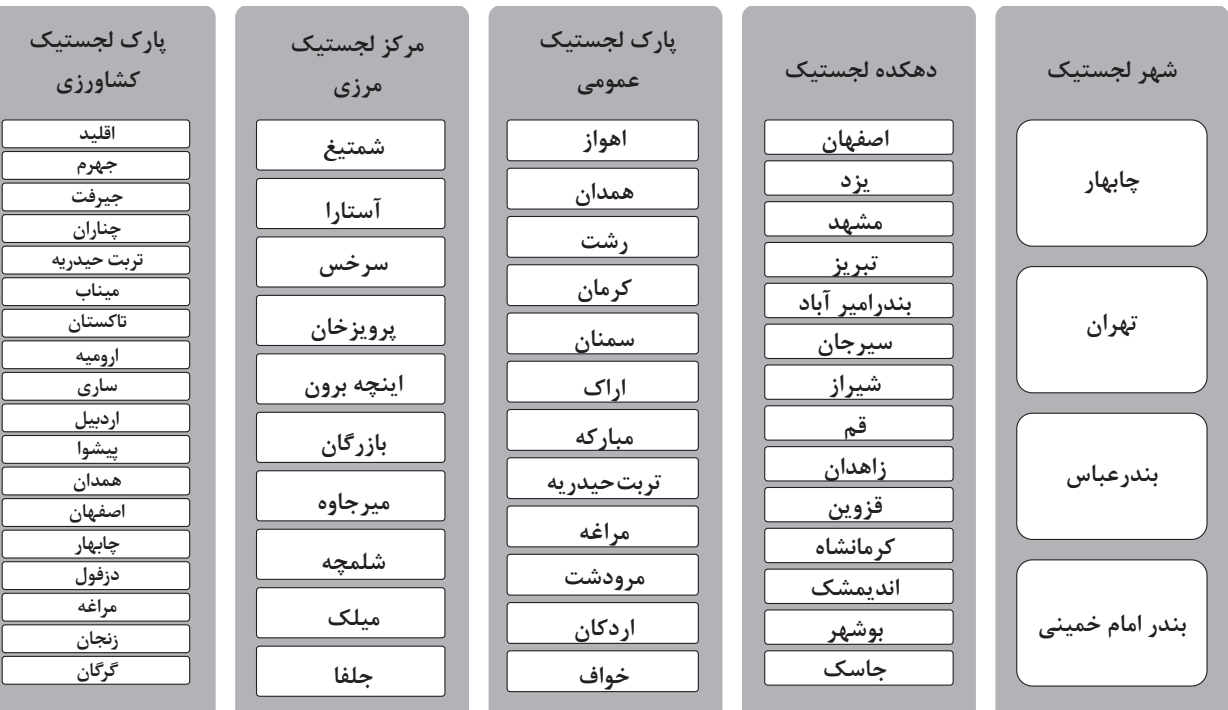

**شکل 5 ــ مراکز لجستیک کشور**

در مراکز لجستیک میتوان خدمات متنوعی را تجمیع نمود و آنها را به متقاضیان ارائه کرد. اهم آنها در )شکل 6( نشان داده شده است.

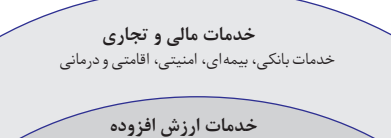

تجمیع بار خرد، کنترل کیفی، بستهبندی، بازرسی، تخلیه و بارگیری کانتینر، عملیات بار قله و بار عمومی غیرکانتینری، ترخیص کاال، فورواردینگ، خدمات تعمیر و استقرار وسایل نقلیه باری، خدمات تعمیر و نگهداری کانتینر، تأمین سوخت، اطالعات و خدمات ارتباطی

#### **خدمات لجستیک پایه**

خدمات حملونقل چندوجهی، تخلیه و بارگیری، جابهجایی بار و تغییر ناوگان، انبارهای بار خشک فله، نگهداری مایعات در مخازن ویژه، نگهداری عمومی کاال، نگهداری سفارشی کاال و خدمات پایه توزیع

> **امکانات و خدمات زیربنایی**

**شکل 6ـ خدمات موجود در مراکز لجستیک**

تجمیع امکانات و خدمات مختلف لجستیکی در مراکز لجستیک اهداف مختلف و متنوعی را دنبال می کنند که مهمترین آن در )شکل 7( نشان داده شده است.

**کاهش قیمت تمام شده بار**

**افزایش سهم ریلی از طریق تجمیع بار در مراکز لجستیک و اتصال آنها به ریل**

**انتقال حمل بار در مسافتهای طوالنی به ریل**

**فراهمسازی ایجاد قطار برنامهای**

**افزایش کیفیت خدمات لجستیک از طریق تجمیع آنها در مراکز**

**کاهش زمان حمل و نقل ترکیبی**

**کاهش تلفات جادهای و افزایش سایر منافع اجتماعی**

**کاهش ضایعات بار و هزینههای لجستیکی**

**شکل7ـ اهداف و مزایای ایجاد مراکز لجستیک در کشور**

## **مفاهیم اقتصادی مرتبط با حمل و نقل**

مفاهیم اقتصادی که در حمل ونقل مورد استفاده قرار می گیرند عبارت است از: درآمد کل، هزینه کل، سود کل، استهلاک، مالیات، درآمد خالص/ ناخالص، نرخ مالیات، مالیات بردرآمد شرکتها، ارزش افزوده حملونقل و نحوۀ اجرای مالیات بر ارزش افزوده که در ادامه هر یک از مفاهیم تعریف شده است.

1ـ در آمد کل: عبارت است از کلیه وجوه دریافت شده برای فروش خدمات حمل ونقل کالا توسط شرکت لجستیکی در یک دوره مشخص. برای مثال درآمد کل یک شرکت لجستیکی در سال 97 عبارت است از کلیه مبالغی که از افراد مختلف دریافت کرده تا کاالیی را برای آنها ارسال کند.

**2ـ هزینه کل:** عبارت است از کلیه هزینههای شرکت لجستیکی برای ارائه خدمات حمل و نقلی در یک دوره مشخص.شامل هزینه های عملیاتی و غیر عملیاتی که در صفحات بعد بهطور کامل توضیح داده شدهاند. **3ـ سود کل:** عبارت است از تفاضل درآمد کل و هزینه کل. سود همان عایدی از انجام یک فعالیت حملونقل است.

**4ـ سود ناخالص:** عبارت است از مابهالتفاوت تفاضل درآمدهای حاصل از فعالیتهای اقتصادی و قیمت سب کے سابقت کی دی۔<br>تمام شدہ مربوط به همان درآمدها. مثلاً مابهالتفاوت فروش کالا و خرید کالا را سود ناخالص (سود ناویژه) مے گویند.

ً اگر سود **5 ـ سودخالص:** عبارتاست از سود ناخالص پس از کسر هزینههای عمومی و اداری و فروش. مثال ناخالص شرکت 1000 تومان باشد و مبلغ 500 تومان هزینه اجاره دفتر، حقوق حسابدار، حقوق منشی دفتر، آب و برق و گاز و ... باشد، سود خالص آن شرکت 500 تومان خواهد بود.

**6 ـ استهالک:**کاهش ارزش یک دارایی ثابت بر اثر استفاده یا تغییر در تکنولوژی و یا مرور زمان را استهالک مے گویند.

بهطور مثال اگر یک اتومبیل به قیمت 300 میلیون تومان خریداری شود و یکسال از آن استفاده شود، کاهش ارزش ناشی از استفاده را استهالک گویند. اگر بعد از یکسال ارزش آن اتومبیل 250 میلیون تومان کاهش یافته باشد میگوییم استهالک آن معادل 50 میلیون تومان در سال اول میباشد.

 $\Gamma \circ \circ - \Gamma \Delta \circ = \Delta \circ$ **7ـ مالیات:** مالیات نوعی هزینه اجتماعی است که مردم یک کشور به دولت پرداخت می کنند تا صرف هزینههای ً از محل مالیات دریافتی از مردم، جاده، سد، مدرسه و ... ساخته میشود. عمومی گردد. مثال

#### **انواع مالیات:**

**1ــ1ــ مالیاتهای مستقیم:**که پرداخت کننده و منبع آن مشخص است. مانند مالیات بر درآمد اجاره، مالیات بر درآمد حقوق، مالیات بر درآمد مشاغل و مالیات بر درآمد شرکتها )اشخاص حقوقی( **1ــ2ــ مالیات های غیرمستقیم:** که مالیات بر مصرف هم اطالق میشود، یعنی مالیات بر کاالهای مصرفی مانند نوشابه، سیگار، بنزین و غیره. هر کس مصرف بیشتری داشته باشد، مالیات بیشتری هم پرداخت می کند. **8 ـ نرخ مالیات:** درصدی از درآمد یا سود هر شخص یا شرکت را که به عنوان مالیات دریافت میشود نرخ ے ہیں۔<br>مالیات میگویند. بهطور مثال نرخ مالیات شرکتها (اشخاص حقوقی) ۲۵٪ از سود میباشد. یا مثلاً نرخ مالیات و عوارض ارزش افزوده در حال حاضر %9 مبلغ نهایی کاالی مربوطه است. **9ـ مالیات بر ارزش افزوده:** مالیات برارزش افزوده، نوعی از مالیاتهای غیرمستقیم میباشد که به بخشی از کاالها و خدمات تعلق گرفته و خریدار ملزم به پرداخت آن است.

در قانون فعلی مالیات بر ارزش افزوده، بخشی از کاالها و خدمات از مشمول مالیات و عوارض ارزش افزوده معاف شدهاند.

مانند موضوع مالیات بر درآمد حقوق، دارو و خدمات بهداشتی و درمانی، محصوالت کشاورزی فراوری نشده، مانند گندم، شکر، گوشت و ... .

**مالیات بر ارزش افزوده** در صنعت حمل و نقل جادهای مالیات بر ارزشافزوده کاال بهصورت زیر محاسبه میشود. 1ـ حمل و نقل بار مشمول مالیات بر ارزش افزوده است. لیکن حمل و نقل مسافر معاف از مالیات بر ارزش افزوده مے باشد.

2ـ مأخذ و نحوه محاسبه مالیات بر ارزش افزوده و عوارض مربوطه به شرح زیر است: **\*** در رابطه با جابهجایی کاالهایی که حمل آنها بر اساس قرارداد حمل توسط شرکت یا مؤسسه حمل و نقل بار و یا توسط وسیلهنقلیه حمل کننده متعلق به شرکت یا مؤسسه حمل و نقل صورت میگیرد، مأخذ مالیات و عوارض ارزش افزوده، کل کرایه حمل کالا مے باشد که میزان آن ۹٪ در سال ۱۳۹۷ تعیین شده است. **\*** در رابطه با جابهجایی کاالهایی که مشمول بند فوق نمیگردند، کمیسیون )کارمزد( شرکت یا مؤسسه

حمل ونقل، مأخذ پرداخت مالیات و عوارض محسوب خواهد شد و مالیات و عوارض متعلقه از گیرنده خدمت )در این مورد صاحب کامیون( وصول میگردد. همچنین درصورت صدور بارنامه برای بار، به جای اخذ مالیات بر ارزش افزوده از روی صورتحساب، بارنامههای صادرشده مبنای اخذ مالیات قرار میگیرد.

**کالسی** با توجه به مطالب فوق، هزینه مالیات هر مورد از کاالهای زیر را با توجه به قیمت هرکدام بهدست آورید: اگر محموله مورد نظر حمل مواد سوختی به ارزش 20 میلیون تومان باشد و شرکت سوخت حقالزحمه راننده را یک میلیون تومان در نظر بگیرد: اگر بسته پستی به ارزش یک میلیون ریال به هزینه پستی 196160 ریال توسط یک شرکت حمل و نقلی به مقصد برده شود: اگر یک محموله طی قراردادی فی مابین شرکت و راننده به ارزش ده میلیون ریال به مقصد حمل شود: روش محاسبه درآمد خالص یا فرایند مالی بعد از کسر مالیات: 1ـ محاسبه فرایند مالی قبل از کسر مالیات هزینههای عملیاتی - درآمد ناخالص = فرایندهای قبل از مالیات 2ـ محاسبه استهالک 3ـ محاسبه درآمد مشمول مالیات استهالک ـ فرایند مالی قبل از مالیات = درآمد مشمول مالیات 4ـ محاسبه مالیات نرخ مالیات × درآمد مشمول مالیات = مالیات 5 ـ محاسبه درآمد خالص مالیات فرایند مالی قبل از کسر مالیات = درآمد خالص

اگر درآمد ناخالص یک شرکت لجستیکی حمل و نقل کاال در سال 20 میلیارد تومان باشد و هزینه عملیاتی این شرکت اعم از هزینههای نیروی انسانی، ماشین آلات، اقلام مصرفی و.... در سال ۱۰ میلیارد تومان باشد و همچنین استهالک دستگاهها و ماشین آالت در حدود 2 میلیارد تومان برآورد گردد. میزان مالیات و سود خالص شرکت به قرار زیر تعیین میشود:

 $\bullet$ 

فعالیت<br>کلاسی

**B** 

سود خالص = استهالک دستگاهها - هزینههای عملیاتی - درآمد کل 8 = 2 - 10 20- مالیات متعلقه 2 = %25 × 8 = سود خالص یا درآمد مشمول مالیات 6= 2 - 8 = سود خالص پس از کسر مالیات عدد ،6 قابل تقسیم بین شرکای شرکت خواهد بود که سود خالص سهامداران میگویند.

**مثال**

**10ـ حق بیمه پیمانهای حمل و نقل برون شهری و درون شهری:** حقبیمه قراردادهایی که در اجرای آنها مصالح مصرفی بهطور کلی به عهده پیمانکار است و یا موضوع قرارداد ارائه خدمات است و نوع کار ایجاب ۔<br>می کند که کلاً به صورت مکانیکی انجام شوند، به میزان ۷ درصد ناخالص کل کارکرد، به علاوه بیمه بیکاری است. به عبارت دیگر به میزان 7 درصد ناخالص کل کارکرد می باشد به همراه 1/9 هفت درصد به عنوان بیمه بیکاری در مجموع %7/78 ناخالص کل کارکرد است.

در مورد حمل بار بر اساس بارنامه، %۵ از مبلغ مندرج در بارنامه موقع تسویه حساب قرارداد باید به تأمین اجتماعی پرداخت شود. حق بیمه قراردادهای حمل و نقل مواد نفتی نیز 4 درصد ناخالص کارکرد تعیین شده است.

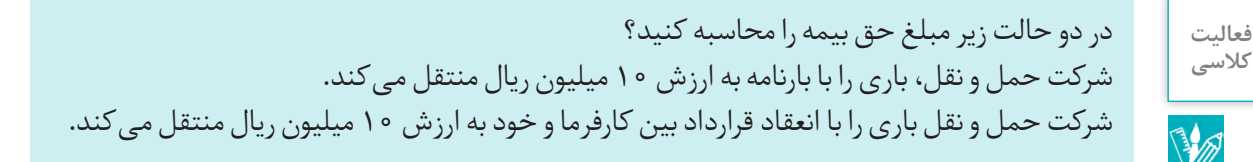

**تعیین هزینهها در حمل و نقل**

هزینهها و درآمدها در شرکتهای حمل و نقل به دو دسته عملیاتی و غیرعملیاتی تقسیم میشوند.

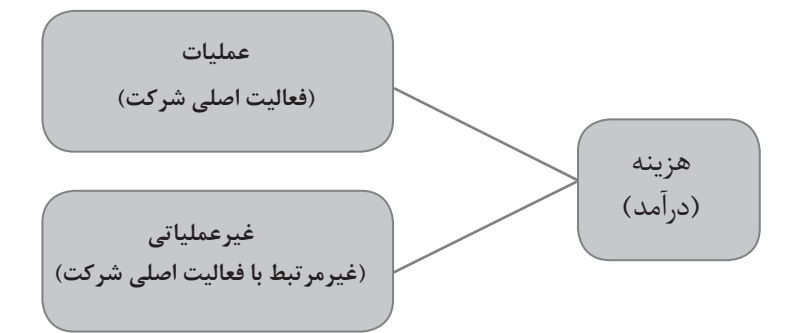

**شکل8ـ تقسیمبندی هزینهها و درآمدها در شرکتهای حمل ونقل**

هزینههای عملیاتی به هزینههایی گفته می شود که مرتبط با فعالیت اصلی شرکت باشد. برای مثال در یک شرکت حمل و نقلی، حمل بار و مسافر و حقوق و دستمزد راننده، تهیه وعده غذایی برای کارمندان و رانندگان، تعمیرات وسایل نقلیه و ارائه خدمات جابجایی از هزینههای عملیاتی است. همچنین درآمد ناشی از فروش بلیت به مسافران و حقالزحمه حمل بار از جمله درآمدهای عملیاتی است.

هزینههای غیر عملیاتی شامل هزینههای غیرمرتبط با فعالیت اصلی شرکت است. برای مثال در یک شرکت کارمزد و بهره وام دریافتی از بانکها، زیان ناشی از فروش داراییهای شرکت و ... از جمله هزینههای غیرعملیاتی میباشد. از طرفی سود بانکی، فروش زمین یا ساختمان شرکت و یا فروش وسیلهنقلیه متعلق به شرکت میتواند از درآمدهای غیرعملیاتی شرکت حمل و نقل باشد.

### **هزینههای یک شرکت حملونقل**

هزینههای لجستیک در یک شرکت حمل و نقل به گروههای زیر دستهبندی میشود. هزینههای حمل و نقل، هزینههای نگهداری موجودی، هزینههای انبارداری، هزینههای پردازش سفارش و اطالعات و هزینههای جابهجایی. در ادامه هزینههای حمل و نقل بهطور مختصر شرح داده شده است.

**هزینههای حملونقل:** هزینههای حمل و نقل در یک شرکت لجستیکی به چهار بخش تقسیمبندی میشود: هزینه تجهیزات حمل و نقل که مربوط به وسایلنقلیه مورد نیاز برای حمل کاال است. در صورتی که وسایلنقلیه متعلق به شرکت باشد، هزینه بیمه وسیلهنقلیه و هزینه استهالک آن به عهده شرکت میباشد. در صورتی که وسیلهنقلیه متعلق به راننده باشد این هزینهها به عهده راننده است.

هزینههای حمل و نقل شامل هزینه تجهیزات حمل و نقل مانند استهالک تجهیزاتی که در مالکیت سازمان است، هزینههای عملیاتی حمل و نقل و در صورت برون سپاری حمل و نقل تنها شامل هزینههای حمل و نقل میباشد. هزینههای عملیاتی شامل هزینههای مستقیم همچون هزینه سوخت و حقوق پرسنل عملیاتی مستقیم بوده و هزینههای غیرمستقیم همچون حقوق مدیریت و نیروهای ستادی پشتیبانی، مخارج عملیاتی مورد نیاز، هزینه بازرسی ساالنه، عوارض راهداری و بیمه حمل میباشد. هزینه اجارهبهای وسایلنقلیه، نگهداری و تعمیرات و هزینه مجوزها نیز جزء هزینههای حمل و نقل محسوب می شوند. هزینههای حمل و نقل در بخشهای حمل و نقل جاده ای، ریلی، دریایی، هوایی و خط لولهای` که بیشتر برای جابهجایی گاز و محصوالت نفتی استفاده می شود، قابل توجه است.

هزینههای گمرکی٬ وجوهی است که گمرک در ازای خدماتی که به صاحبان کالا دریافت می کند، از صاحبان کالا اخذ می کند و شامل هزینههای ترخیص کالا از گمرک٬ پرداختهای حق العمل کاری به واسطههایی٬ که تشریفات گمرکی را انجام می دهند و هزینههای انبارداری، بارگیری و تخلیه در گمرک می باشد.

- \\_ Pipeline Transport
- **r**\_Customs Charges
- **T\_Customs** Clearance
- **f**\_Customs Brokerage

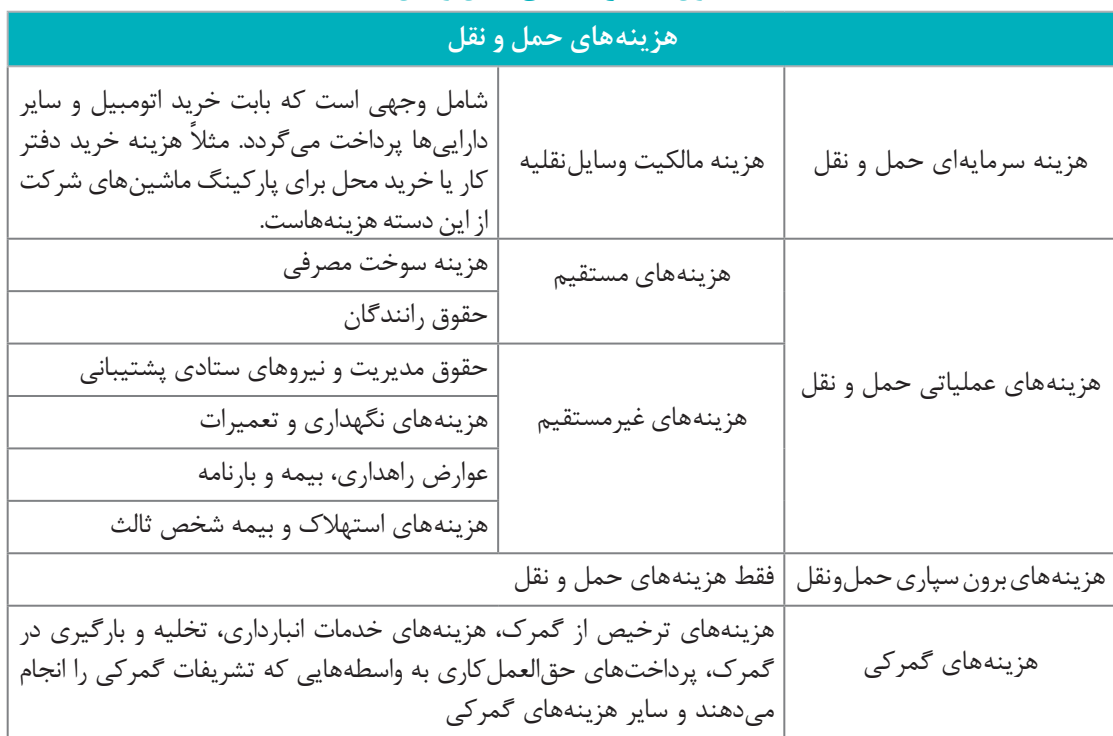

**جدول -1 هزینه های حمل و نقل**

هزینههای حمل و نقل در دو بخش هزینههای مستقیم و غیرمستقیم٬ نیز تعریف می شوند. هزینههای حمل و نقل مستقیم، هزینههای عملیاتی و اداری تمام واحدها و مراکزی که بهطور مستقیم با فعالیتهای حملونقل در ارتباطاند، مانند هزینه سوخت مصرفی، هزینه رانندگان و... را شامل میشود. هزینههای غیرمستقیم حملونقل، هزینههای اداری واحدها و مراکزی که بهطور غیرمستقیم وابسته به فعالیتهای حملونقل هستند، همچون واحدهای منابع انسانی، حسابداری، برنامهریزی، فروش و مدیریت کل، را شامل مے شوند.

**هزینه باالسری یک شرکت حملونقل بار:** این هزینه از نوع هزینههایی است که نمیتوان آنها را به کار مشخصی مربوط کرد. مانند هزینههای درج شده در زیر:

هزینه دستمزد نیروی انسانی دفتر مرکزی، شامل نیروی انسانی مدیریت شرکت، دفتر فنی، امور اداری و مالی، تدارکات و خدمات.

- هزینه بیمههای عمومی و حق بیمه کارکنان دفتر مرکزی )سهم کارفرما(، به انضمام هزینه بیمه بیکاری کارکنان دفتر مرکزی.
- هزینه وسایلنقلیه دفتر مرکزی و هزینههای ایاب و ذهاب که توسط کارمندان یا مدیران، با وسایلنقلیه عمومی انجام میشود.
	- هزینه سرمایهگذاری یا اجاره محل دفتر مرکزی.
		- هزینه نگهداری دفتر مرکزی.

 هزینه استهالک وسایل دفتری دفتر مرکزی. هزینه آب، برق و سوخت دفتر مرکزی. هزینه مخابرات و پست دفتر مرکزی. هزینه پذیرایی و آبدارخانه دفتر مرکزی. هزینه لوازم التحریر و ملزومات دفتر مرکزی. هزینه فتوکپی و چاپ نقشه در دفتر مرکزی. هزینه تهیه اسناد، برای شرکت در مناقصهها. هزینه ضمانتنامه شرکت در مناقصه. هزینههای متفرقه، شامل هزینههای حقوقی و قضایی، نشریات، عضویت در مجامع و مانند آنها. هزینه عوارض شهرداری برای دفتر مرکزی. هزینه سرمایهگذاری یا اجاره و هزینههای نگهداری و بهرهبرداری از انبار مرکزی. هزینه دستگاهها و تجهیزات رایانهای دفتر مرکزی. اگر هزینههای یک شرکت حمل و نقلی در سال به قرار زیر باشد، هزینه کل شرکت حمل و نقلی را محاسبه

$$
\overline{}
$$

**مثال**

کنید؟ با در نظر گرفتن درآمد شرکت، سود شرکت را نیز محاسبه نمایید؟ استهالک: 5 واحد درآمد محقق شده طی قرار دادهای شرکت: 20 واحد عوارض بین راهی، گمرکی، جرایم و ... : 2 واحد درآمد محقق شده تعهدی شرکت با صدور بارنامه: 30 واحد هزینه سوخت: 4 واحد هزینه حقوق رانندگان: 6 واحد هزینههای باالسری شرکت: 8 واحد **حل:** هزینه بیمه به قرارداد شرکت = 1/4 واحد واحد 1/4 = 20 ×0/07 = بیمه %7 کل درآمد ناشی از قرارداد شرکت هزینه بیمه به بارنامههای صادره از شرکت = 1/5 واحد واحد 1/5 = 30 ×0/05 = بیمه %5 کل درآمد ناشی از قرارداد شرکت هزینههای کل = مجموع هزینههای باالسری، سوخت، حقوق رانندگان، عوارض، استهالک، هزینه بیمه = 27/9 واحد واحد 27/9 = 1/5 + 1/4 + 5 + +2 4 + 6 + 8 = هزینه کل درآمد کل = مجموع درآمد قراردادی + درآمد حاصل از بارنامه = 50 واحد  $\Delta \circ = \gamma \circ + \gamma \circ = 2$ درآمد کل محاسبه سود قبل از کسر مالیات = کل هزینه - درآمد کل = 22/1 واحد 22/1 = 27/9 - 50 = سود خالص قبل از کسر مالیات

 محاسبه مالیات متعلقه به شرکت = %25 × سود ناخالص = 22/1 )با فرض اینکه نرخ مالیات %٢٥ سود باشد( واحد 5/525 = %25×22/1 = مالیات متعلقه محاسبه سود خالص قابل تقسیم بین سهامداران شرکت = مالیات متعلقه - سود خالص = 15/575 واحد 15/575 = 5/525 - 22/1 =سود خالص پس از کسر مالیات

**تعیین درآمدها در حمل و نقل**

درآمد شرکتهای حمل و نقل ناشی از دریافت هزینه برای حمل مواد از مبدأ به مقصد است. هزینههای حمل مواد براساس تعرفههای موجود برای کالاهای مختلف با وسایل نقلیه مختلف تعریف می شود. این درآمدهای ناشی از حمل مواد به دو صورت کلی محقق میشود، یا اینکه شرکت طی قراردادی با کارفرما شروع به حمل بار می کند و یا اینکه مطابق مصوبه شورای اقتصاد و شورایعالی هماهنگی ترابری کشور شرکتها و مؤسسات مجاز حمل و نقل میتوانند برای حمل محموالت از نرخ توافقی با صاحبان کاال استفاده کنند، لذا صاحبان کاال میتوانند براساس توافقی بودن نرخ حمل و اصل رقابتی بودن آن با انعقاد قرارداد حمل با شرکتهای مجاز حمل و نقل کاالی جادهای، نسبت به حمل محموالت خود اقدام کنند.

همچنین نرخ کارمزد (کمیسیون) برای مؤسسات و شرکتهای حمل و نقل مستقر در داخل پایانههای عمومی بار ۸ درصد، برای مؤسسات و شرکتهای حمل و نقل خارج از پایانههای عمومی بار ۱۰ درصد و برای محموالت سیمان، شرکتهای حمل و نقل اعم از داخل و یا خارج پایانههای عمومی بار ۶ درصد و برای محموالت خرده بار ۱۵ درصد به اضافه 4 درصد حق پایانه از کل کرایه حمل طبق بارنامه تعیین شده است. به عنوان مثال برای باری که اجرت حمل آن مبلغ 100/000 تومان باشد، کل وصولی شرکت حمل و نقل به عنوان کمیسیون از راننده، مبلغ 8/000 تومان میباشد.

**کرایه حمل و نقل بار** 

در حمل و نقل جادهای کرایه حمل که مبنای محاسبه درآمد شرکت حمل و نقلی قرار میگیرد به دو شیوه تن کیلومتر یا بر اساس قیمت مقطوع بین مبدأ و مقصد تعیین میشود. در شیوه تن کیلومتر، قیمت بار به تناژ آن و فاصله حمل وابسته است و از فرمول زیر قابل محاسبه است.

وزن بار به تن × مسافت حمل به کیلومتر × نرخ حمل یک تن در یک کیلومتر = کرایه حمل کل مسیر

آیا از خود پرسیدهاید کرایه مسیری به طول ۶۰۰ کیلومتر با کرایه مسیری به طول ۱۰۰۰ کیلومتر کدام سود بیشتری دارد؟ چگونه آن را محاسبه می کنید؟ یک راه ساده برای محاسبه وجود دارد. شما باید بدانید ر ۱۳۰۰ کی در مسیر کردی و در سال در دست برای برای برای در دست کرد.<br>که برای هر یک تن در هر کیلومتر چقدر کرایه گرفته اید؟ مثلاً اگر کرایه یک مسیر ۱۲۰۰ کیلومتری برای هر تن ۹۶،۰۰۰ تومان باشد و کرایه یک مسیر ۸۴۵ کیلومتری برای هر تن برابر ۸۳/۵۰۰ تومان باشد آیا میتوان فهمید کدام مسیر بهتر است؟ شما به عنوان یک راننده مایل هستید مسیری را انتخاب کنید که درآمد بیشتر

دارد.جواب از تقسیم کرایه هر تن بر مسافت مسیر بهدست میآید. عدد بزرگتری که در جواب بهدست آمده، نشان دهنده کرایه بهتر میباشد. مثالً

- $\frac{\Delta \nabla \Delta \cdot \Delta}{\Delta \cdot \Delta} = 9 \Delta / \Delta$ ۸۴۵ تومان کیلومتر
- $\frac{98000}{10}$  =  $\Lambda$ .  $1200$ تومان کیلومتر

بنابراین کرایه هر تن ۸۳۵۰۰ تومان برای یک مسیر ۸۴۵ کیلومتری به مراتب بهتر از کرایه هر تن ۹۶،۰۰۰ تومان برای یک مسیر ۱۲۰۰ کیلومتری میباشد. از طرفی فاصله حمل کمتر، هزینههای خودرو از قبیل سوخت، الستیک، استهالک و ... کمتری دارد لذا مشاهده میشود که در این مثال، گزینه کوتاهتر از هر نظر دارای مزیت است.

در روش قیمت مقطوع بین مبدأ و مقصد، ادارات حمل و نقل ساالنه بین مبدأ مشخص تا مقصدهای مختلف را بر حسب نوع وسیلهنقلیه با توجه به نوع مسیر، فاصله، مبدأ مقصد و تاریخچه جابهجایی بار در آن مسیر و... قیمتگذاری می کنند. در جدول زیر نمونهای از این قیمتها برای انواع خودروی تریلی 18 چرخ یا کامیون ۶ چرخ (معروف به تک) یا ۱۰ چرخ (معروف به جفت) ارائه شده است.

### **جدول -2 نرخ پایه کرایه حمل از مبدأ اصفهان و پایانه شرق خرداد ماه 1394**

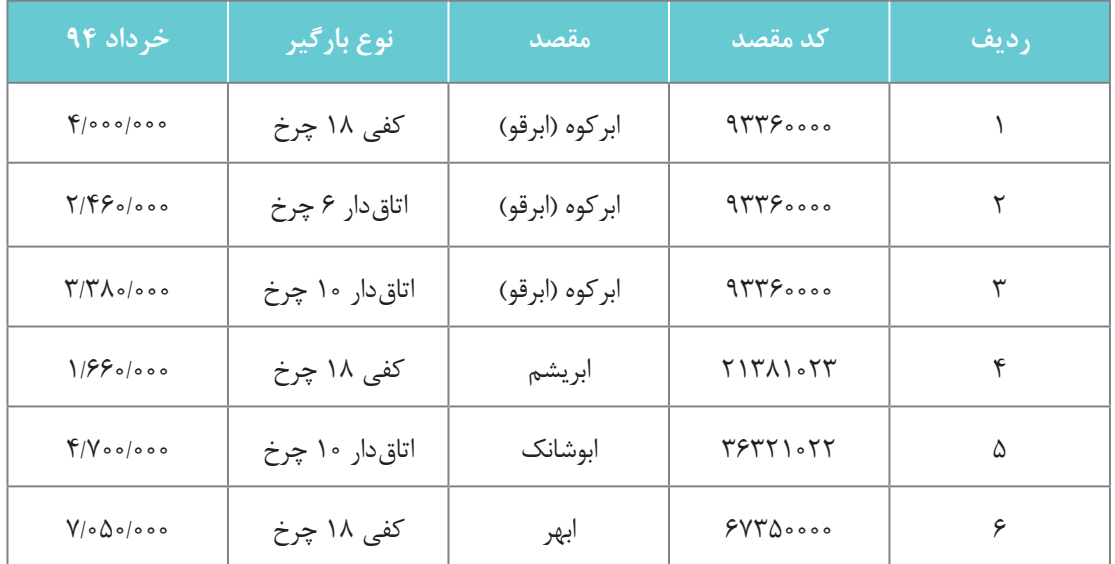

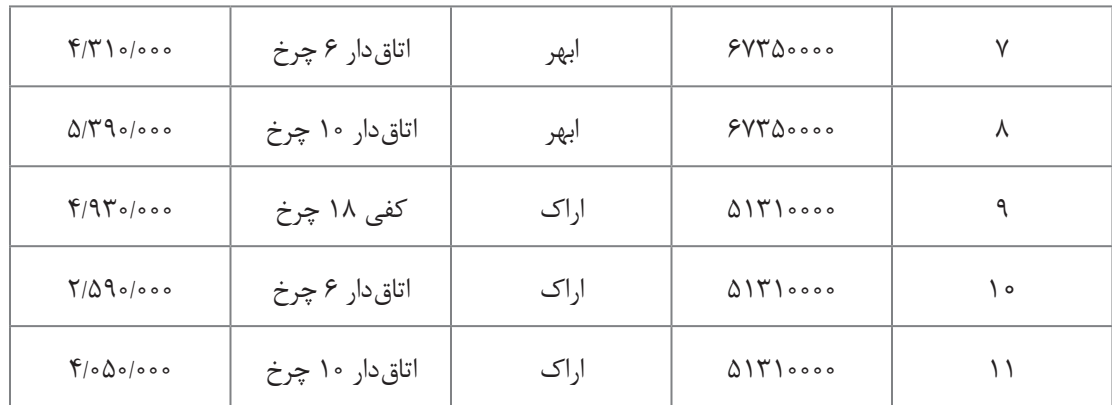

توجه: در حال حاضر (در سال ۱۳۹۷) به قیمتهای فوق ۲۰٪ اضافه شده است.

با جستوجو در اینترنت و منابع اطالعاتی معتبر، دیگر روشهای مختلف قیمتگذاری بر حمل و نقل کاال را بررسی کنید. این روشها بر چه اساسی پایهریزی شدهاند؟

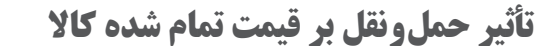

فرض کنید یک کاال در نقطه A تولید شده است. قیمت این کاال در نقطه A ، 5/000/000 ریال است. حال شهر B به این کاال نیاز دارد. برای استفاده از این کاال در شهر B، باید با استفاده از حملونقل جادهای این کالا به شهر B منتقل شود. اگر قیمت حمل ونقل جاده ای این کالا تا شهر B، • • • • • ١/٥٥ ریال باشد. این هزینه حمل، بر قیمت تمام شده کاال در شهر B تأثیرگذار بوده و موجب افزایش آن خواهد شد.

حال تصور کنید فاصله مبدأ و مقصد زیاد بوده و برای رساندن کاال به مقصد نیاز به استفاده از هواپیما یا ت می کند و در مسلماً هزینه ناشی از حمل ونقل افزایش یافته که منجر به افزایش قیمت تمام شده کالا خواهد .<br>قطار باشد. مسلماً هزینه ناشی از حمل ونقل افزایش یافته که منجر به افزایش قیمت تمام شده کالا خواهد شد.

در گذشته تصور میشد تنها عاملی که باعث افزایش قیمت کاال در مقصد میشود، مواد مصرفی و هزینههای انجام شده برای تولید محصول است؛ در حالی که حملونقل که از فعالیتهای خدماتی به شمار میرود از عوامل اصلی افزایش بهای تمام شده کاال میباشد.

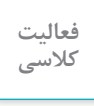

**فعالیت کالسی**

W

با توجه به اینکه کاهش هزینه حمل تا چه اندازه میتواند به کاهش هزینه تمام شده کمک کند راه حل **کالسی** شما برای حل مشکل چیست؟

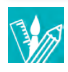

در حال حاضر ٦ تا ٧ درصد قیمت کاالها در جهان متأثر از هزینههای حمل و نقل است، اما این شاخص در ایران، بنا بر محاسبات اتاق بازرگانی ایران، حدود ١٢ درصد برآورد شده است. با مبنا قرار دادن این آمار و نیز با توجه به این مهم که هزینههای حمل و نقل حدود ٦٢ درصد از کل هزینههای لجستیکی را تشکیل میدهد؛ با یک حساب سرانگشتی میتوان نتیجه گرفت که متوسط سهم هزینههای لجستیکی از قیمت تمام شده محصوالت در جهان بین 9/7 تا 11/3 درصد از قیمت تمام شده محصول و در ایران حدود 19/4 درصد از قیمت تمام شده است.

از این رو، مدیریت کارآمد فعالیتهای لجستیکی، یک منبع کامل برای ایجاد مزایای رقابتی بوده و میتواند منجر به کاهش چشمگیری در هزینهها گردد. بنابر محاسبات سرانگشتی صورت گرفته، درصورت مدیریت کارآمد فعالیتهای لجستیکی اعم از حمل و نقل، ذخیرهسازی و سایر فعالیتهای لجستیکی در کشورمان، میتوان کاهش ٨ تا ١٠ درصدی سهم هزینههای لجستیکی از قیمت تمام شده را شاهد بود که به طبع آن و با ثابت فرض کردن سایر عوامل مؤثر در قیمت تمام شده، تنها با رساندن سهم هزینههای لجستیک به استاندارد و متوسط جهانی آن، میتوان کاهش ٨ تا ١٠ درصدی قیمت تمام شده محصوالت ایرانی که بهدست مصرفکنندگان میرسد را تضمین کرد.

### **تجهیز و به روزرسانی در حمل و نقل**

با توجه به مطالعات لجستیکی انجام شده، چالشهای زیادی پیش روی صنعت لجستیک و حمل و نقل است. این چالش ها ممکن است نگرانی هایی برای صاحبان کسب و کارها بهوجود آورد که رفع این نگرانی ها به تحقیق، بررسی و نوآوری احتیاج دارد. برنده، شرکتی است که با پیشرفت تکنولوژی پیشرفت کند و از راهحلهای جدید و مقرونبهصرفه استفاده کند.

صرفنظر از نیاز به تکنولوژی جدید، بهبود فرایند کسب و کار برای چرخه صنعت لجستیک در جهت پیشرفتهای جدید در فرایندهای کسب و کار است. استفاده از فرصتهای جدید بهنظر تحسینبرانگیز میرسد اما پذیرش و پیادهسازی آن خیلی کم اتفاق میافتد.

یکی از مهمترین هزینههای شرکتهای حمل و نقل، نوسازی وسایلنقلیه باربری است. این خودروها در صورت نوسازی نشدن با مصرف سوخت بیشتر و زمان بیشتر برای جابهجایی موجب هزینه بیشتر برای شرکتهای حمل و نقل خواهند شد. لذا بر اساس تفاهم نامهای میان سازمان راهداری و حمل و نقل جادهای و شرکت بهینهسازی مصرف سوخت، هر ساله مقرر میشود تا تعداد زیادی دستگاه کامیون و کشنده فرسوده نوسازی شود.

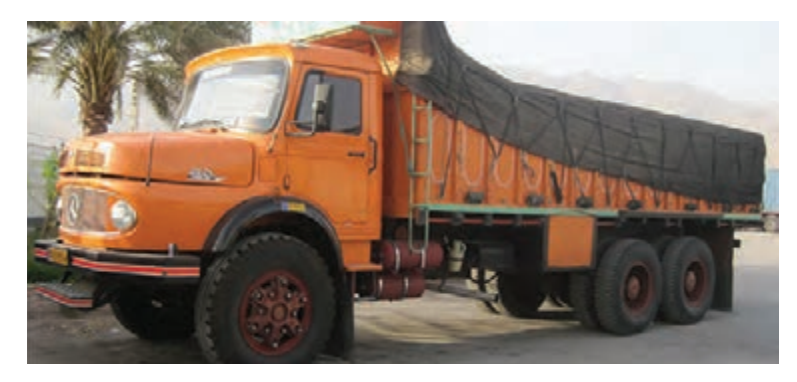

**شکل9ـ نمونه خودروی باربری**

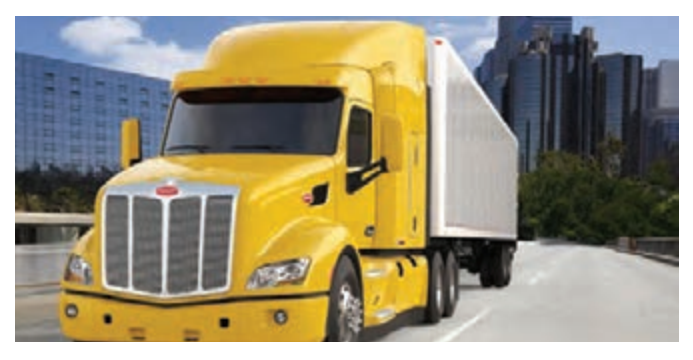

شکل **10ـ نمونهای از خودروی باربری** 

هنوز بسیاری از شرکتها به فناوریها از جمله سیستمهای کنترلی دسترسی ندارند و در مدیریت کسب و کار خود با مشکل مواجه میشوند. سیستمهای کنترلی ناوگان حمل و نقل جادهای با بهرهگیری از زیرساختهای الکترونیکی به روز، امکانات متعددی از قبیل کنترل بار، خودرو، راننده به جهت افزایش ایمنی، ارتقا فرایند مدیریت منابع انسانی و کاال و همچنین افزایش کارایی سیستم باربری را فراهم می کند و از این راه باعث افزایش بهرهوری ناوگان حمل و نقل جادهای میشود.

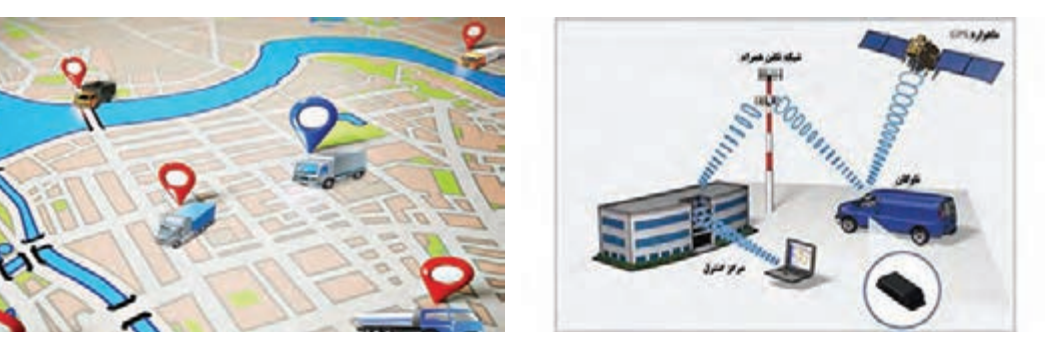

**شکل ١١ـ به روز رسانی سیستم حمل و نقل**

یکی از مهمترین موضوعات در زمینه بهروزرسانی در حمل و نقل، استفاده از سایتهای فعال و به روز برای هر شرکت حمل و نقلی است. الزم است در هر صفحه مجازی مربوط به هر شرکت فعالیتهای آن شرکت با جزئیات و همچنین روشهای ارتباط با شرکت و هزینههای حمل و نقل مربوط به کاالهای مختلف با ابعاد و ویژگیهای متفاوت آورده شود تا حدود هزینه الزم برای حمل و نقل مواد مختلف قابل درک باشد.

| خويد ايشياني ا<br>الووس | .<br><b>Maji organization</b><br>U-SH | مكتله وسدكي به<br>خكافات | <b>Lington Golden</b><br>عرارض ازادرادها: | 蹨<br>الحون الميس البرات<br>جمل و نقل ہیں کمکی | and all the first states<br>JP3 | Jian HMF                              | 12<br>de nuova in Die<br><b>ANT</b> | -- 17<br><b>Doll Apide</b>    |  |
|-------------------------|---------------------------------------|--------------------------|-------------------------------------------|-----------------------------------------------|---------------------------------|---------------------------------------|-------------------------------------|-------------------------------|--|
| خففات                   |                                       | باخلام فخص واسلس مازمان  |                                           | <b>Judge glatinum</b>                         | <b>CALLA MILARE</b>             |                                       | <b>UNITED MAIN AND IN</b>           |                               |  |
| آمار و اظلاعات          | gal sides show                        |                          | قرم ليباني مشاوران                        |                                               | أرابون حجل وتلق بين أملني كاف   |                                       | والتارى تابلوهاى تبليطنى            |                               |  |
| فرآيندهاونستورالسل ها   |                                       | 201446                   |                                           | <b>Ainline Cyll</b>                           |                                 | 98 Jan Jane                           |                                     | hay cures one                 |  |
| التشارات                |                                       |                          |                                           |                                               |                                 |                                       |                                     |                               |  |
| ارتباطات                |                                       | استعلام كلرت هوشمنذ      |                                           | inky which                                    |                                 | slick5                                |                                     | يابان نامه هاي دانشجوني       |  |
|                         |                                       | بازاركه های الکیونیکی    |                                           | مناماته اطلاع رسائي رادها                     |                                 | مامانه شركت هاى حمل ونقل و كميسيون ها |                                     | أيليكيشن كد يعكيري صورت وصعيت |  |

**شکل١٢ـ نمونهای از سایتهای شرکتهای حمل ونقل**

یکی دیگر از فناوریهای قابل استفاده برای حمل و نقل کاالها در فواصل کوتاه، رباتها هستند. امروزه رباتها جایگاه خود را در حوزههای مختلف پیدا کرده و به عنوان بخش جداییناپذیری از سیستمهای اتوماسیون صنعتی مدرن، بهطور گسترده مورد استفاده قرار میگیرند. استفاده از رباتها سبب افزایش بهرهوری، ایمنی، کارایی و سرعت در عملیات شده است. در صنعت لجستیک و بهخصوص عملیات لجستیک مربوط به حوزه تجارت الکترونیک نیز شاهد این هستیم که شرکتهای بزرگ فعال در این حوزه به سمت استفاده از رباتها روی آورده و سرعت عملیات خود را بهبود بخشیدهاند.

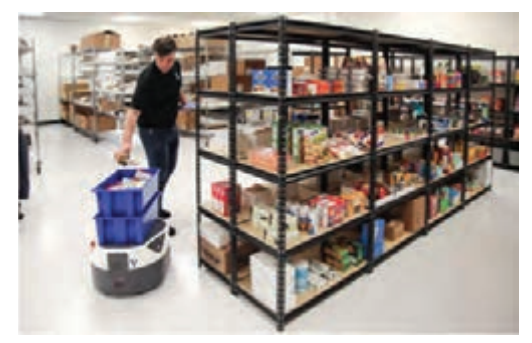

**شکل١٣ـ جا به جایی کاال توسط انسان**

نحوۀ انجام کارهای حمل و نقلی با رباتها در این شرکت ها به این صورت است که نرمافزارهای طراحی شده برای ربات، یک ربات را به سمت یک قفسه که کاالی مورد نظر در آن قرار دارد، هدایت می کند. یک نیروی انسانی که در آن ناحیه وجود دارد، به سمت ربات رفته و کالاهای مورد نظر را برداشته و در ربات قرار میدهد. در واقع در این نوع سیستم، ربات اکثر کارهای مربوط به حمل و نقل و انبارداری را انجام میدهد و نیروی انسانی مورد نظر فقط در یک محدوده خاص حضور دارد و نیازی به وجود افراد در مناطق بسیار زیاد نیست. امروزه شرکتهای زیادی در حال فعالیت گسترده در این زمینه هستند و رباتهای زیادی را در انبارهای خود

جاگذاری کردهاند و بدین وسیله، استفاده از نیروی انسانی را تا حد زیادی کاهش دادهاند. برای چندین دهه، . سری از سال ۲۰۰۲ این را استاند تا به دسترد تا به دست کرد.<br>روال کار به این صورت بوده است که کالاها توسط نیروی انسانی تماماً جابه جا می شده اند تا به دست خرده فروش برسند. اما اکنون هماهنگی و همکاری بین رباتها و انسانها بهوجود آمده است و کارها را سادهتر کرده است. این همکاری به اصطالح همکاریهای رباتی نامیده میشود.

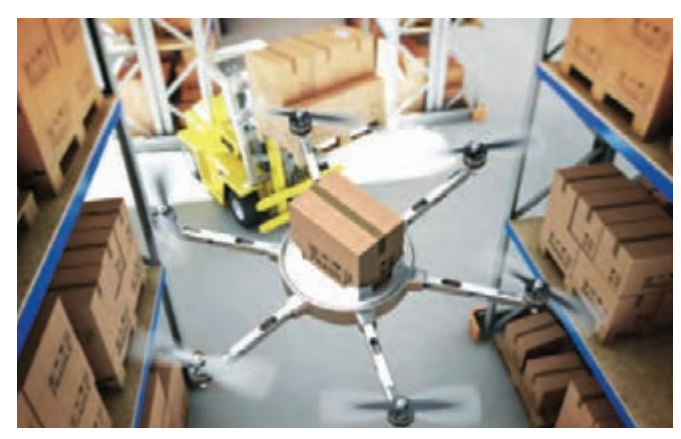

**شکل14ـ جا به جایی کاال توسط ربات**

در نهایت، باید به مزیت استفاده از رباتها در انبارداری و حمل و نقل اشاره کرد که شرکتهای حمل و نقل یا لجستیک، با کمبود منابع انسانی بهخصوص در ساعات اوج سفارشهای اینترنتی روبهرو هستند. کاربرد رباتها به کاهش مشکالت این شرکتها کمک زیادی کرده است و همچنین کارهای منابع انسانی را از سمت ِ فیزیکی کمتر پیش برده است. افرادی که در فیزیکی بودن و دشواری، بیشتر به سمت فکری بودن و با بار قسمت برداشت کاال برای سفارشهای مشتری کار می کنند، اغلب از تغییرات ناگهانی در میزان سفارشها و در نتیجه کم و زیاد شدن حجم کاری در مواقع مختلف، شکایت دارند. رباتها به کاهش این نوسانات حجم کاری و پیوستهتر کردن این جریانها کمک زیادی کردهاند. به تازگی از پهبادها برای انتقال بستهها از انبار به دست مصرف کنندگان استفاده میشود و با این روش تا حدود زیادی سرعت و ایمنی و رضایتمندی را افزایش دادهاند. همچنین به کاهش ترافیک و آلودگی در محیط شهری کمک شده است.

### **نقش پر رنگ لجستیک در واکنش سریع نیروهای نظامی کشور در مواجهه با بحرانها**

نیروهای نظامی جمهوری اسالمی ایران همواره برای ایجاد امنیت و حفظ اقتدار ملت میبایست توانایی واکنش سریع خود به هرگونه بحران را حفظ نموده بهگونهای که بتوانند در کمترین زمان ممکن نیروها و تجهیزات را بهمحل بحران اعزام کنند. بسیار واضح است که تعلل در این زمینه میتواند صدمات جبرانناپذیری را به امنیت کشور وارد کند. در این راستا همانند دوران دفاع مقدس که لجستیک نیروها و امکانات با فداکاری زیاد نقش پررنگی در پیروزی ایران عزیز داشت، امروزه نیز این توانایی با قدرت چندین برابر برای حفظ اقتدار کشور در صحنه حاضر است. شکل 15 بهخوبی خدمات لجستیک از دیروز تا امروز را نشان میدهد.

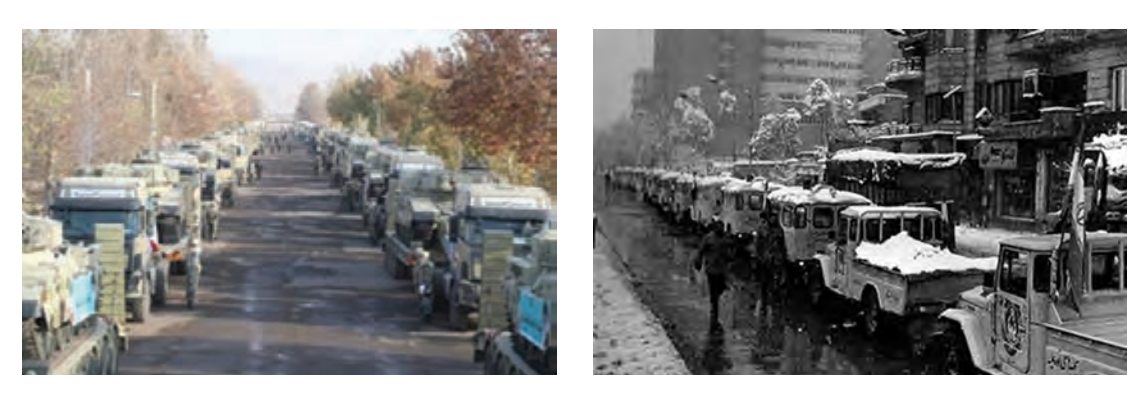

**شکل 15ـ نقش پر رنگ لجستیک در دفاع از کشور از دیروز تا امروز**

**ارزشیابی پودمان 4**

| نمره                     |              | استاندارد<br>(شاخص ها، داوری، نمرهدهی)                                                                                                    | نتايج<br>مورد انتظار    | استاندارد<br>عملكرد<br>(كىفىت)                                                               | تكالىف<br>عملكردي<br>(شایستگ <i>ی</i> ها) | عنوان پودمان                 |  |  |
|--------------------------|--------------|----------------------------------------------------------------------------------------------------|-------------------------|----------------------------------------------------------------------------------------------|-------------------------------------------|------------------------------|--|--|
|                          | ٣            | ۱ـ تعیین هزینههای عملیاتی<br>پروژه بدون مغايرت.<br>۲ـ محاسبه ساير هزينههای<br>احتمالي و پيش بيني نشده<br>پروژه و اعمال آن در هزینههای<br>تمام شده.<br>۳ـ در نظر گرفتن هزينههاي<br>اداری و ستادی.<br>۴_ برأورد و محاسبه تقریبی<br>میزان درآمد از پروژه. | بالاتر از حد<br>انتظار  | تعيين، برآورد<br>و محاسبه<br>هزينههاى<br>عملیاتی<br>پروژه حمل<br>با استفاده<br>از نرمافزار   | تعيين هزينههاي<br>عملیاتی و<br>درآمدها    |                              |  |  |
|                          | ٢            | ١ـ تعيين هزينههاي عملياتي<br>پروژه با حداقل مغايرت.<br>٢ـ محاسبه ساير هزينههاى<br>احتمالی و پیش بینی نشده.<br>۳ـ برآورد و محاسبه نسبی<br>میزان درآمد از پروژه.                                                                                         | در حد انتظار            | و براساس<br>دستورالعمل ها<br>و ضوابط مالی<br>مورد تأييد<br>وزارت امور<br>اقتصادی و<br>دارايي | تحليل اثرات<br>اقتصادى                    | تحليل<br>اقتصادى<br>حمل ونقل |  |  |
|                          | $\mathbf{A}$ | ۱ـ تعیین هزینههای عملیاتی<br>پروژه با حداقل مغايرت.                                                                                                    | پايين تر از<br>حدانتظار |                                                                                              |                                           |                              |  |  |
| نمره مستمر از۵           |              |                                                                                                    |                         |                                                                                              |                                           |                              |  |  |
| نمره شایستگی پودمان از ۳ |              |                                                                                                    |                         |                                                                                              |                                           |                              |  |  |
| <b>نمره پودمان از ۲۰</b> |              |                                                                                                    |                         |                                                                                              |                                           |                              |  |  |

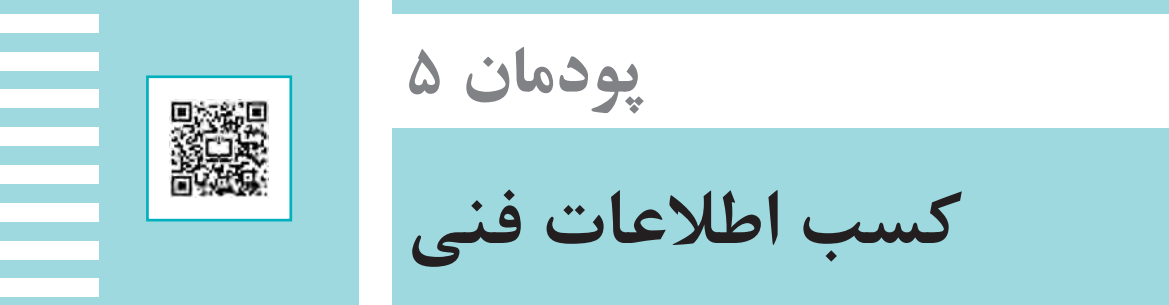

## **ENGLISH FOR TRANSPORTATION**

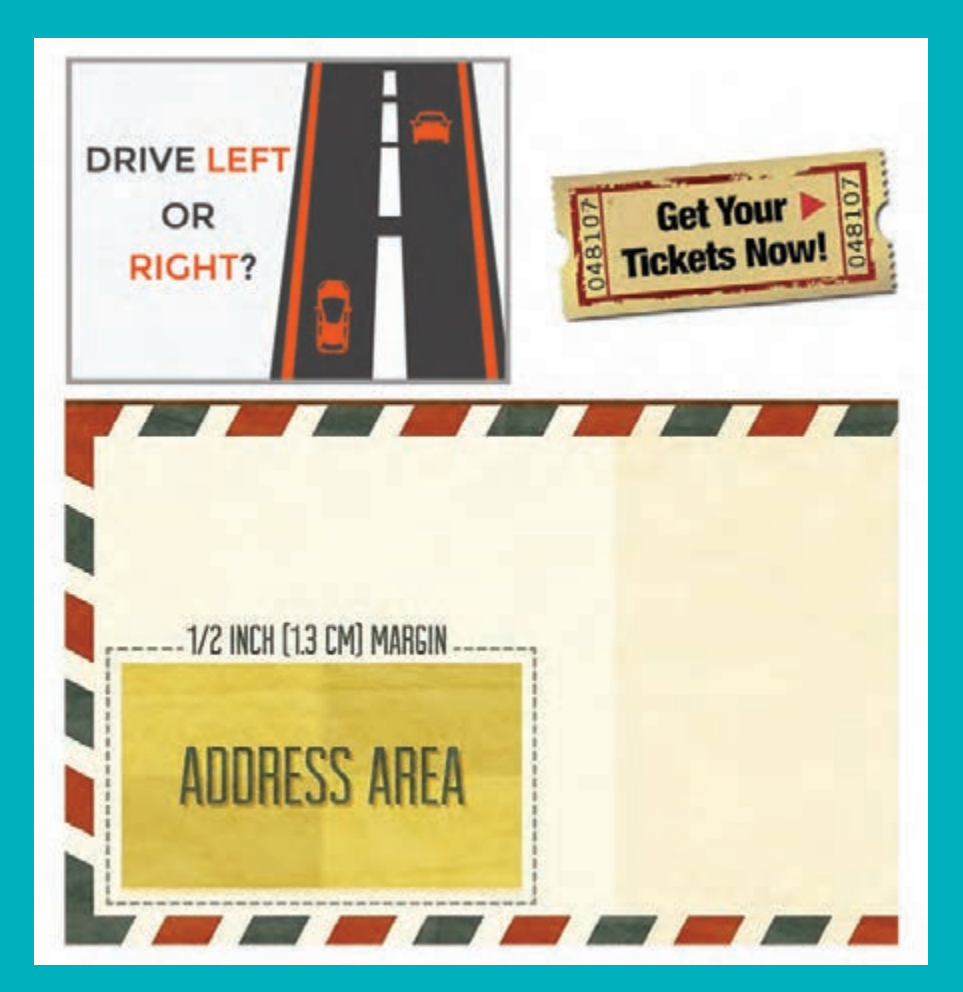

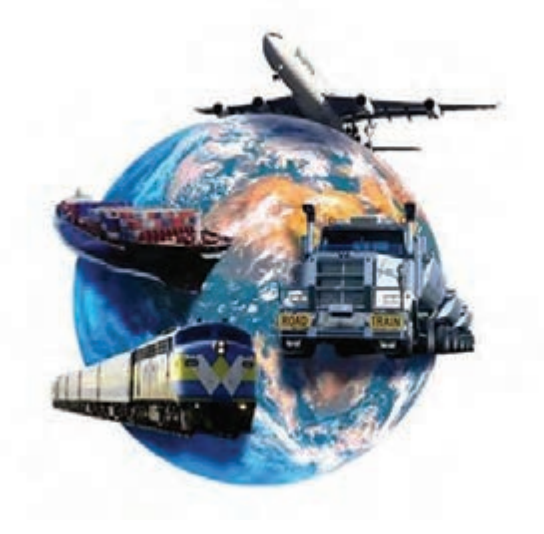

**figure**  $\setminus$  **Transportation** 

English for Transportation covers the language used whenever you are 'at Sea, in the Air or on Land', whether you are on a small boat or a huge ship, in your lorry or in an airplane, in any port, airport or railway station. It involves everything related to transportation and the way goods and people are organized when they get moving or are moved.

# **1- Modes of Transportation**  $\vdash$

1ـ شیوههای حمل و نقل را مقابل هریک از آنها در جدول زیر به فارسی بنویسید.

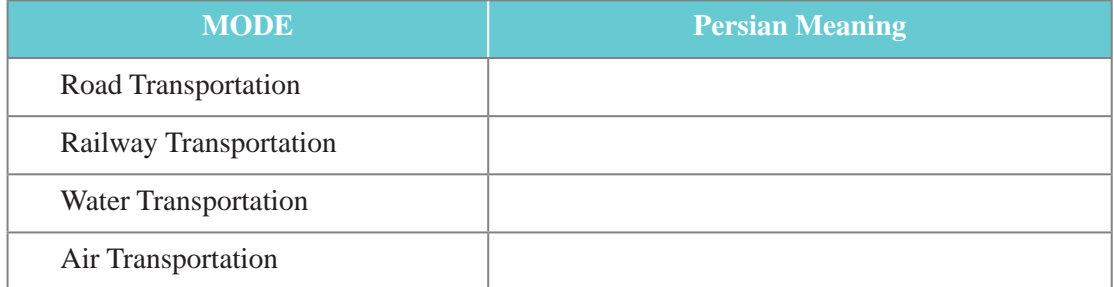

2ـ متن را بخوانید و سپس به سؤاالت زیر پاسخ دهید :

The mode of transportation is an important issue when planning the shipment process. Besides the cost, the urgency of the shipment, the value of the goods being shipped as well as the size and weight of the goods need to be evaluated when determining the form of transportation. In fact, we want to know which mode is the best to transport our cargo and freight!
- \* What are the Persian meaning of the words in red?
- \* What factors should be evaluated to determine the mode of transportation?
- \* Find two synonyms in the passage for the word 'load'.

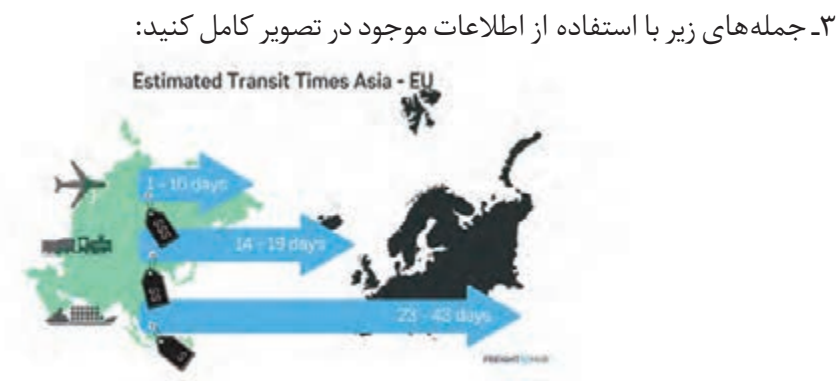

**figure**  $\mathbf{Y}$ **- Estimated Transit Times Asia-EU** 

1- It is the newest means of transportation; it was introduced in 1903 but developed into full means of transporting people and goods in 1930s:

2- It is the cheapest way of transporting bulky goods over a long distance:

3- It is used for conveying heavy and bulky goods; it is also cheap, safe and comfortable for passengers over a long distance. It was developed during the period of industrial revolution in the 19<sup>th</sup> century:

### **2. Means of Transportation**

1ـ برای هر شكل واژه مناسب را انتخاب كنید و زیر آن بنویسید.

train/carriage/truck/ship/plane/bike/speedboat

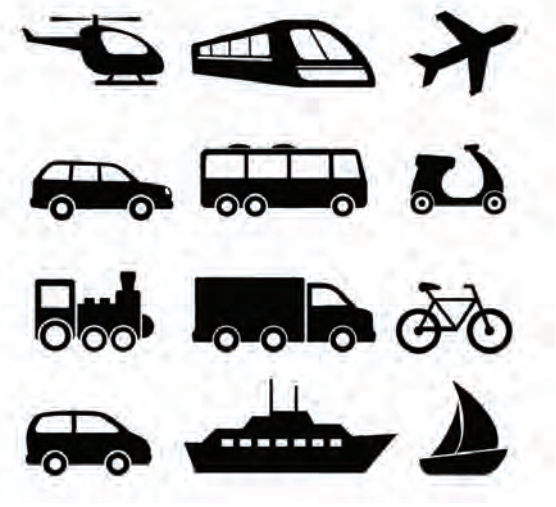

**figure** 

#### 2ـ جدول را با استفاده از واژگان باال تكمیل كنید:

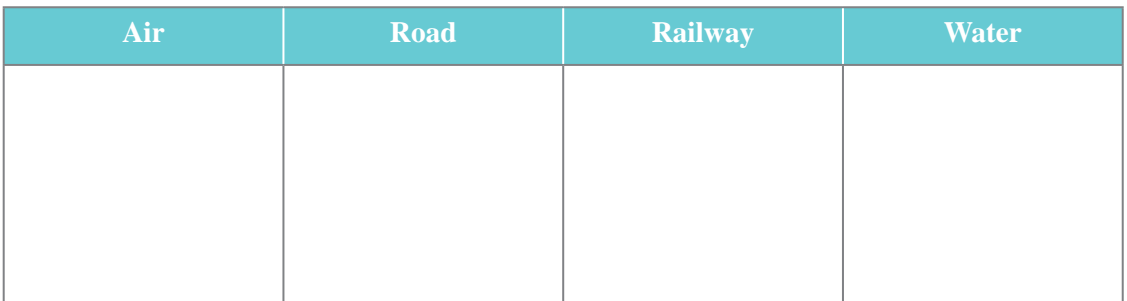

3ـ ستونهای جدول زیر را با استفاده از شكل زیر به یکدیگر وصل كنید:

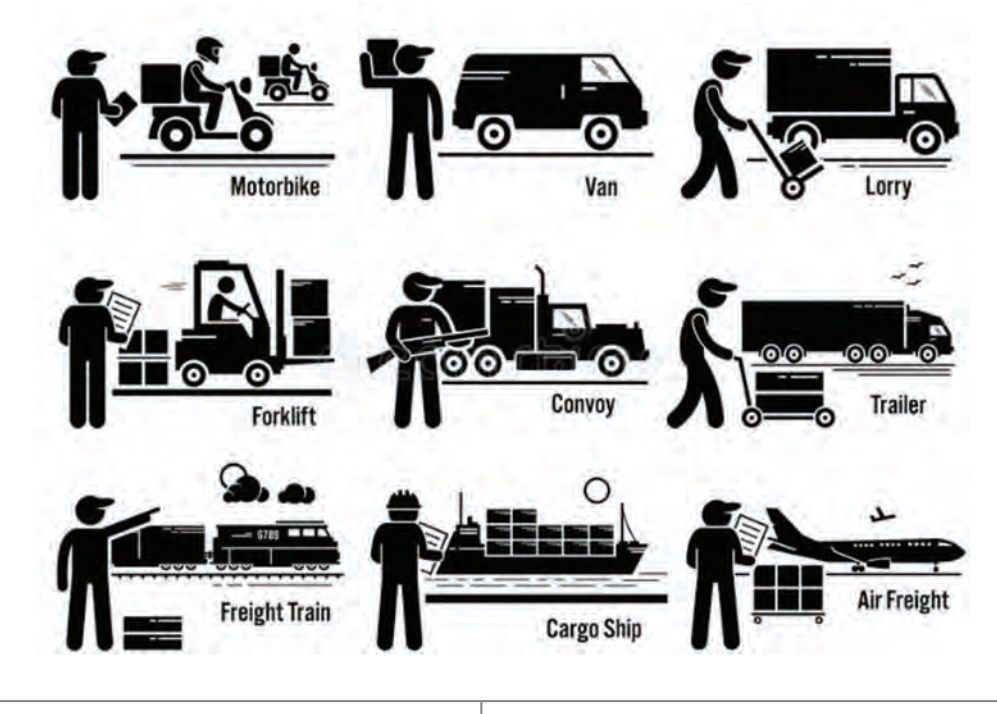

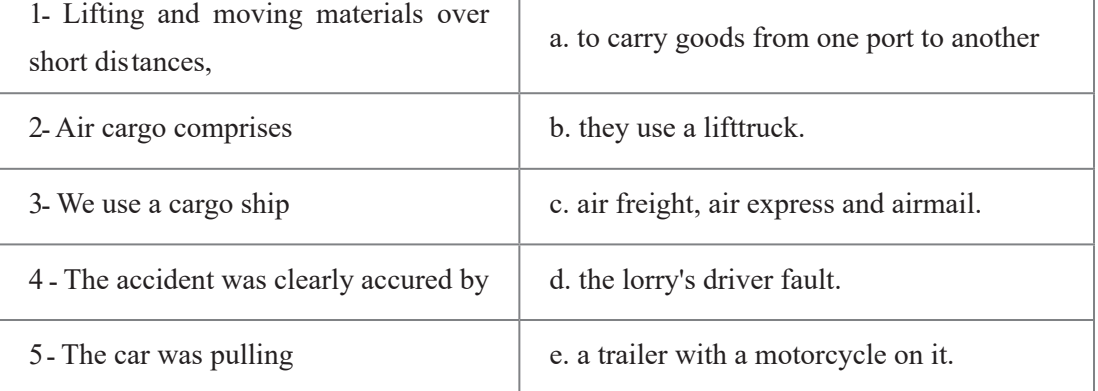

# **3- Useful Vocabulary: Subway and Train Station --**

1ـ در جدول زیر ابتدا برای هریک از واژگان تعریف مناسب را انتخاب كنید، سپس معنی آن را به فارسی در

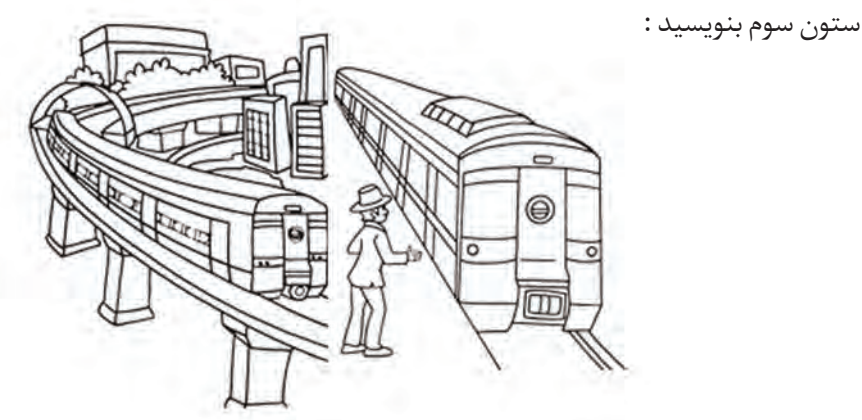

**figure**  $f - Subway$  **and Train Station** 

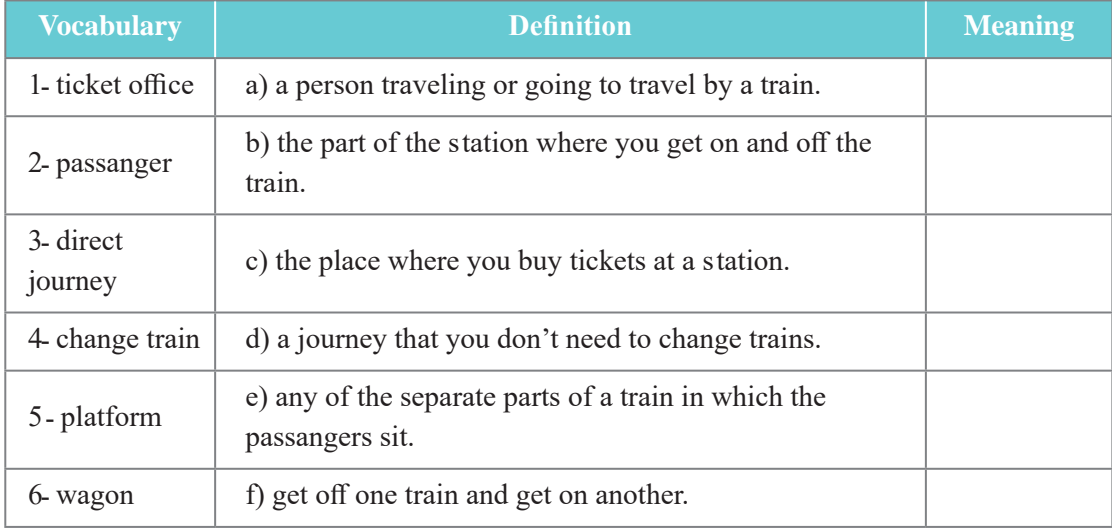

- 2ـ جملههای زیر را با استفاده از واژگان باال كامل كنید:
- \* He ran along the \_\_\_\_\_\_\_\_\_\_\_\_\_\_\_\_\_\_\_\_\_\_ to catch the train.
- .off ..................................................................................... its let to topped s train The**\***
- \* She is sitting in the non smoking **Instance 3**
- \* The <u>entrance hall</u> of the station.

# 4 - Tickets

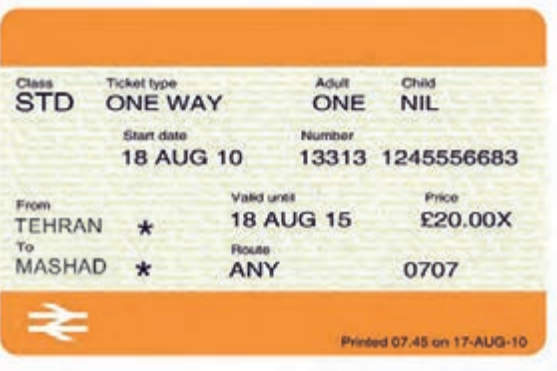

١۔ چه اطلاعاتی را در بلیت زیر مشاهده می کنید؟

figure  $\Delta$  -Ticket

٢ـ دوباره به شكل بالا نگاه كنيد و سپس به سؤالات زير پاسخ دهيد :

- 1- How much does the train cost?
- 2- Where is the train destination?

3- Is it a single ticket or a return one?

۳ـ فرض کنید می خواهید از تهران به اصفهان سفر کنید. بلیت را بر اساس مشخصات فردی خود تکمیل كنيد.

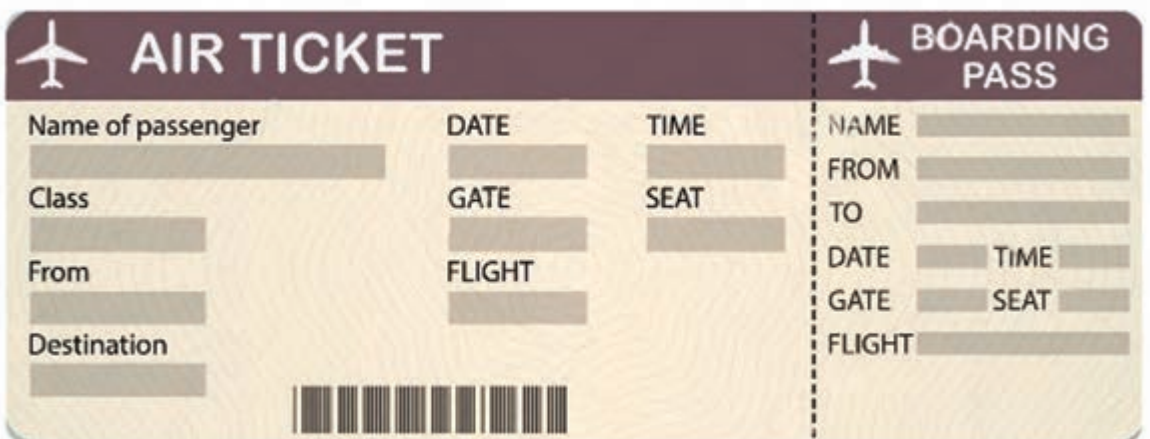

figure  $9 - Air$  Ticket

# 5 - Asking for/ Giving Directions **[2016]**

۱ـ جملههای زیر را با استفاده از عبارتهای داده شده تکمیل کنید

- $\overline{\phantom{a}}$ - Excuse me! How do I get to the
- Excuse me! Where is the  $\frac{1}{2}$
- Excuse me! Is there a
- Excuse me! Can you tell me the way to the  $\gamma$

#### **Giving directions:**

- Go straight ahead.
- Go along the street.
- Turn left/right.
- -Take the first turning on the right/left.
- Cross the street.
- Go past.
- Go through the park.
- Go across the bridge.
- Go as far as the roundabout/ square.

۲ـ عبارت مناسب شكل های زیر را از عبارت های داده شده انتخاب كنید و زیر آن بنویسید:

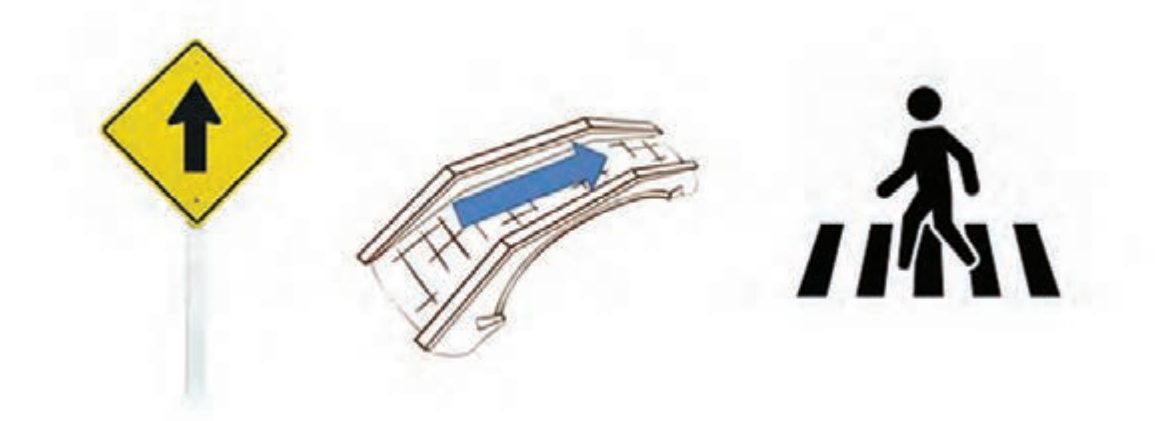

# **Signs 6-**

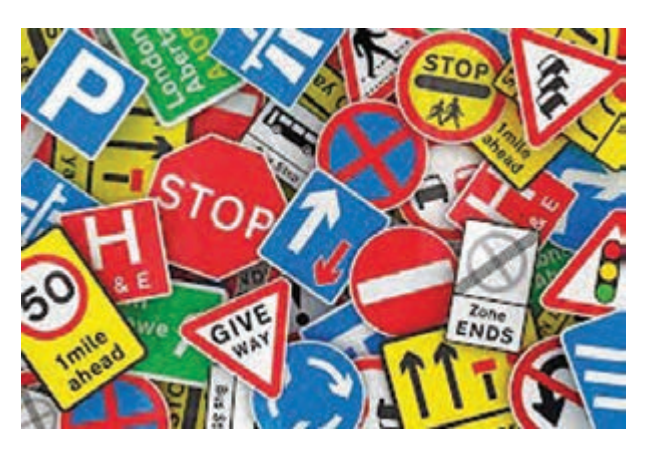

**figure**  $\mathsf{Y}-$  **Signs** 

1ـ جملههای زیر را با استفاده از لغات داده شده تكمیل كنید.

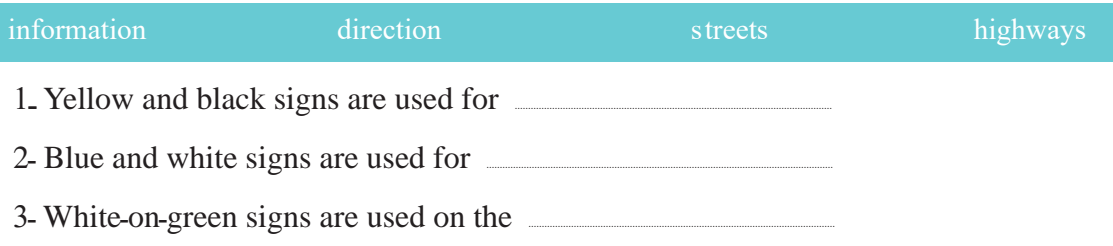

2ـ در جملههای زیر دور واژه صحیح خط بكشید :

- **-** Signs with red/green circles are mostly prohibitive.
- Signs with blue/ black circles but no red border mostly give positive instruction.
- Warning signs are mostly **triangular**/ rectangular.
- Direction/ warning signs are mostly rectangular.
- Signs on motorways have **blue/red** backgrounds.
- Signs on primary routes have green/blue backgrounds.
- Signs on non-primary and local routes have **black/red** borders.

3ـ برای هر یک از عالئم زیر، عبارت مناسب را انتخاب كنید و زیر آن بنویسید.

- trams crossing ahead
- **-** T-junction with priority over vehicles from the right
- end of motorway sign
- hospital ahead with Accident and Emergency or Trauma facilities
- **-** advisory route for lorries
- two-way traffic crosses one-way road
- **-** picnic site
- **-** dead end
- **-** roundabout/ square

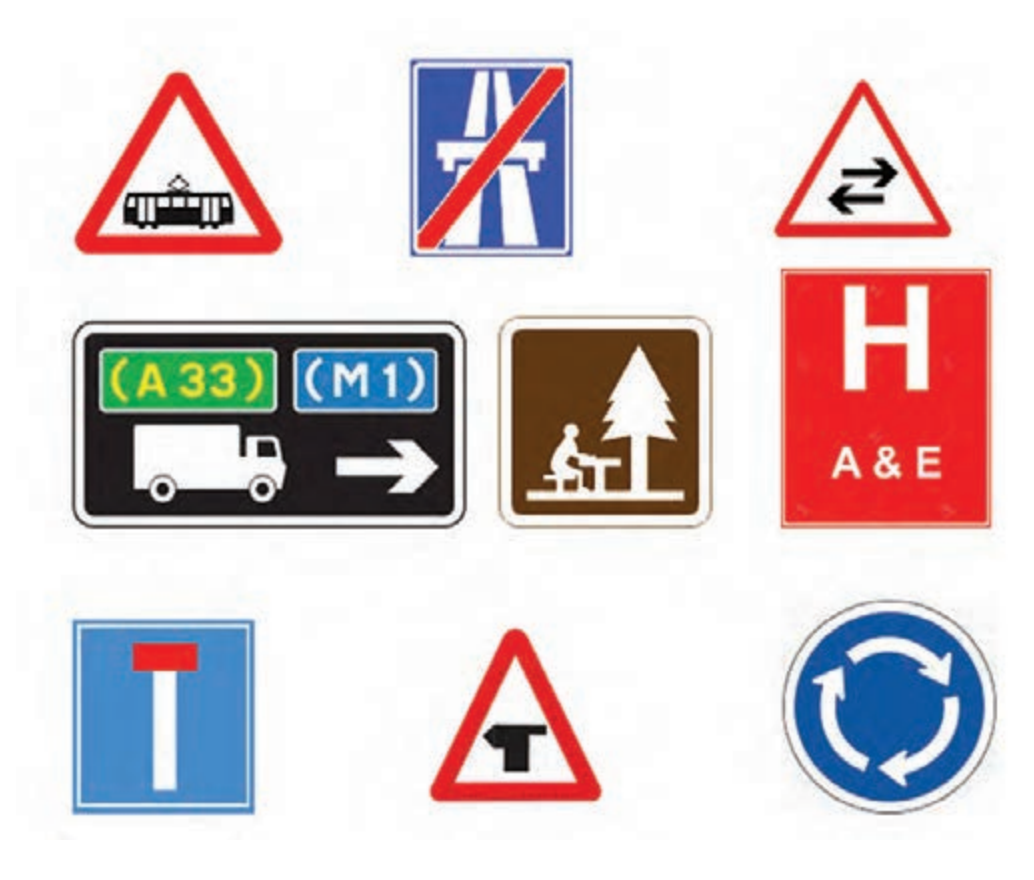

**figure**  $\lambda$ -**Examples** of Signs

۴ـ هریک از علائم زیر چه اطلاعاتی را نشان می دهد؟ آنها را بنویسید.

# **Information signs**

#### All rectangular

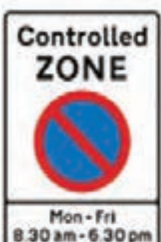

Saturday<br>8.30 am - 1.30 pm

Entrance to controlled parking zone

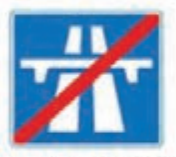

End of motorway

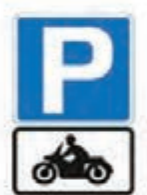

Parking place for solo motorcycles

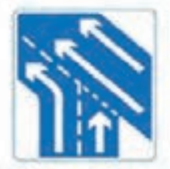

Traffic on the main carriageway coming from right has priority over joining traffic

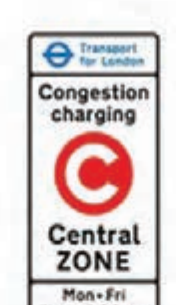

7am-6.30pm Entrance to congestion charging zone

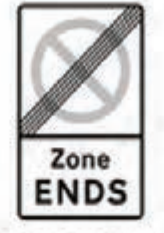

End of controlled parking zone

Mon - Fri

 $7 - 9$  am<br> $4 - 6$  om

Lane designated

for use by high

occupancy

see rule 142

vehicles (HOV)

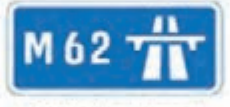

Start of motorway and point from which motorway regulations apply

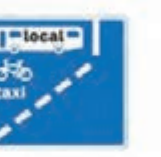

With-flow bus lane ahead which pedal cycles and taxis may also use

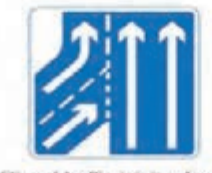

Additional traffic joining trom left ahead. Traffic on main carriageway has priority over joining traffic from right hand lane of slip road

figure 4 -information Signs

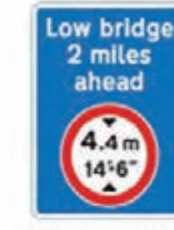

Advance warning of restriction or prohibition ahead

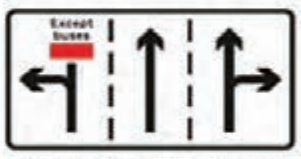

Appropriate traffic lanes at junction ahead

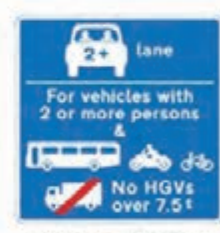

Vehicles permitted to use an HOV lane ahead

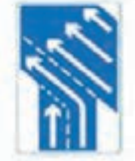

Traffic in right hand lane of slip road joining the main carriageway has priority over left hand lane

### **7- Roads and Traffic a**

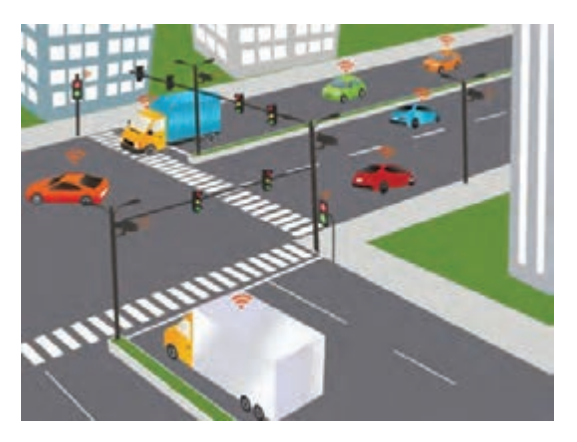

**figure**  $\sqrt{ }$  **- Traffic** 

1ـ دور واژه صحیح خط بكشید.

- **-** traffic light/ park
- speed light/ camera
- petrol station/ jam
- pedestrian crossing/ park
- **-** road sign/ camera
- **-** traffic crossing/ jam

2ـ با استفاده از عبارتهای باال جملههای زیر را كامل كنید.

- 1- We cannot go- the traffic
- ? ................................................................................................................... road the read you Can ـ2
- 3- Drivers have to stop at a pedes trian
- .road main the on ................................................................................................................... speed are There! careful Be ـ4
- ? ................................................................................................................... petrol t neares the is Where ـ 5

# **8-Addresses and Directions Abbreviations**

1ــ در جدول زیر ابتدا حروف اختصاری هریک از واژگان را مشخص كنید و سپس معنی واژه را به فارسی بنویسید .

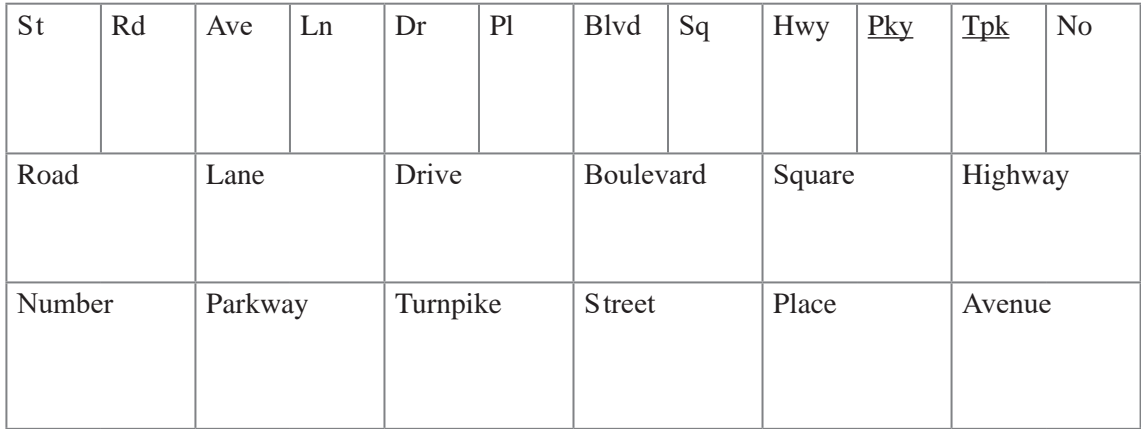

2ــ برای هریک از واژگان در ستون سمت راست جدول، حروف اختصاری مناسب را از ستون سمت چپ انتخاب كنید و معنی واژگان را به فارسی بنویسید .

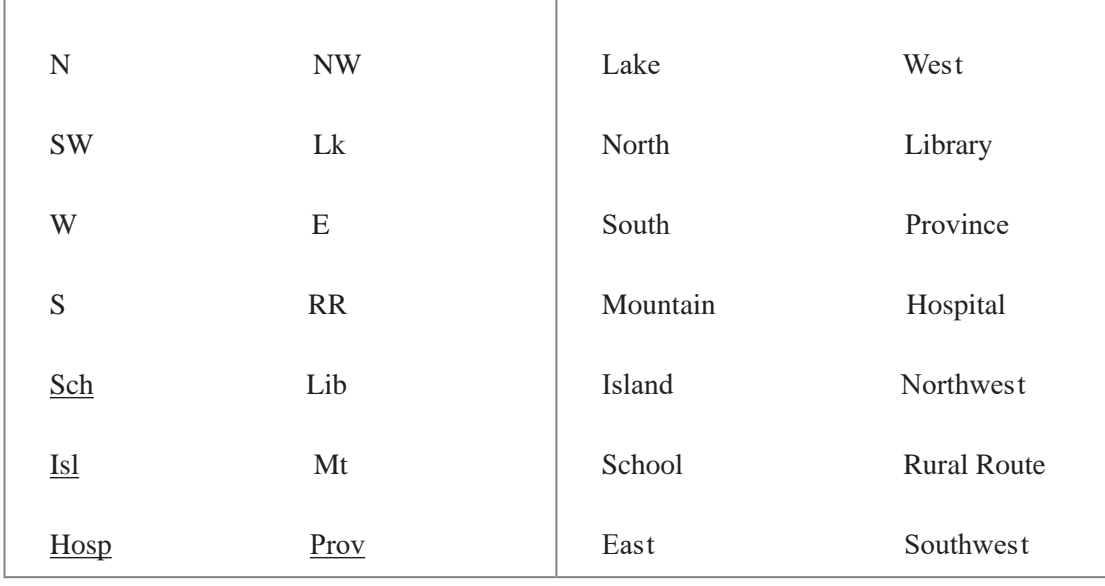

3ــ هریک از آدرسهای زیر را به فارسی بنویسید.

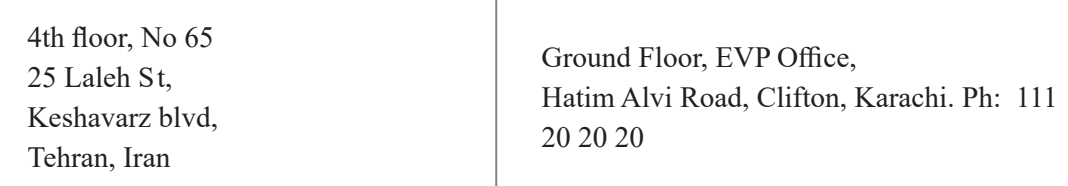

# 9- Bill of Lading

۱ـ به فرم زیر در فارسی چه می گوییم؟

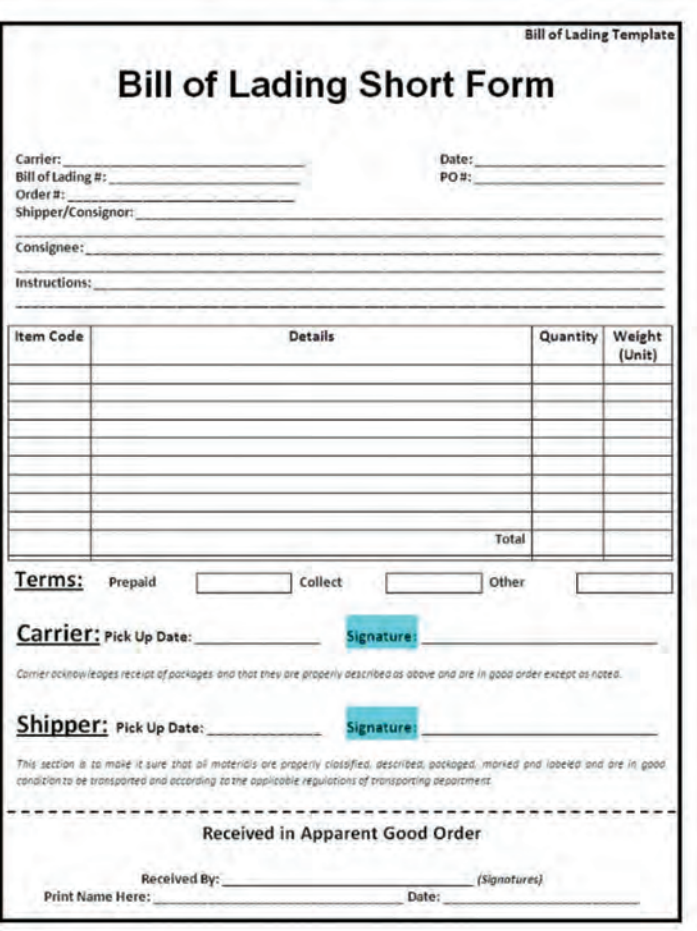

#### figure 11 - Bill of Lading

۲ـ معنى هر يک از واژگان را به فارسى مقابل آن بنويسيد.

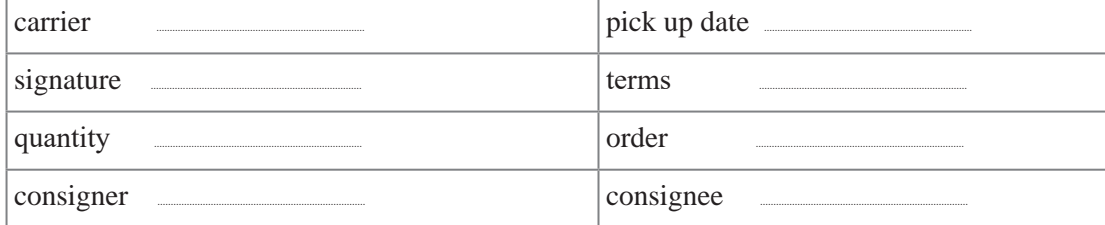

۳ـ نمونه فارسي فرم بالا را تهيه كرده و آن را با استفاده از اطلاعات تعيين شده توسط هنرآموز تكميل كنيد.

## 10 - Logistics +

١ــ شكل را مشاهده كنيد و معنى واژگان را بنويسيد.

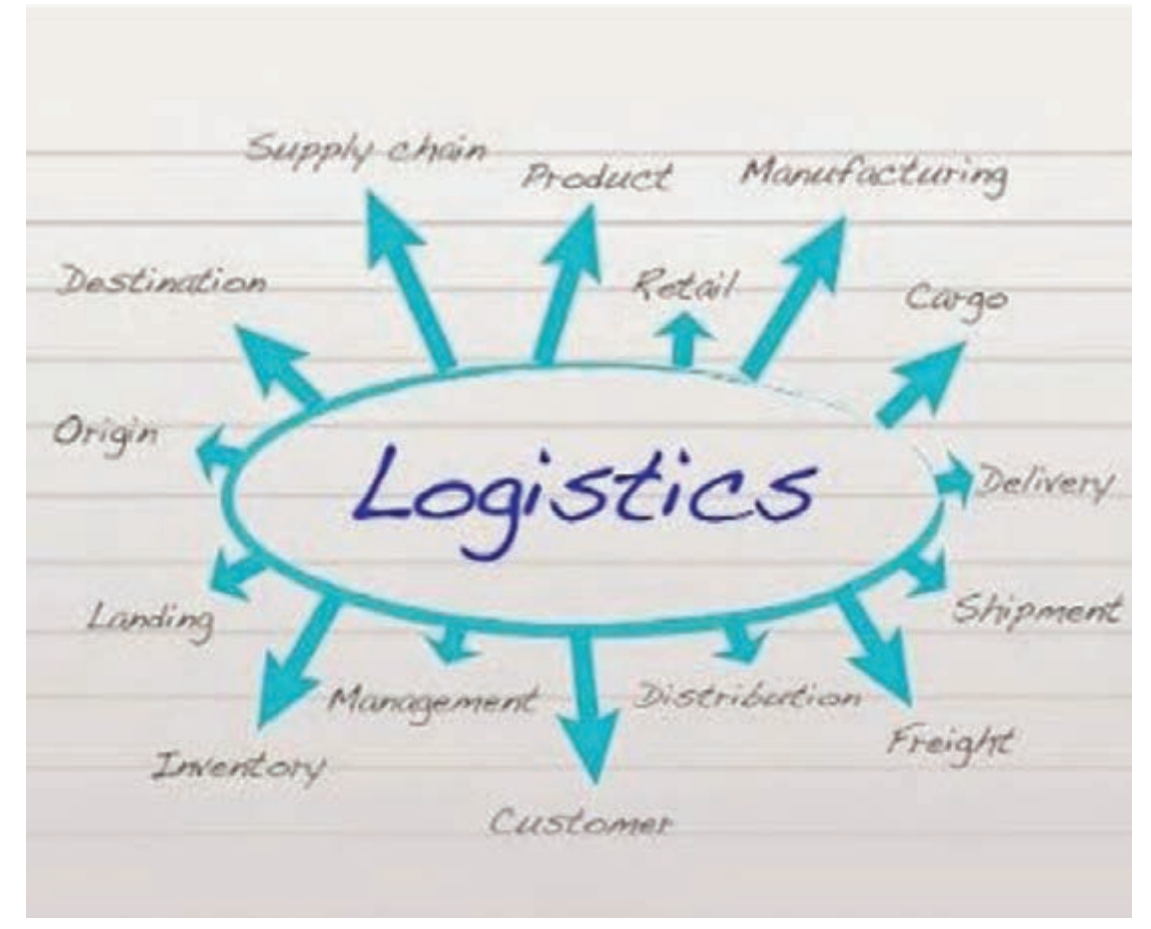

#### figure *N*-words of Logistics ٢ـ پیش از مطالعه متن، معنی واژگان را با استفاده از دیکشنری کنترل کنید.

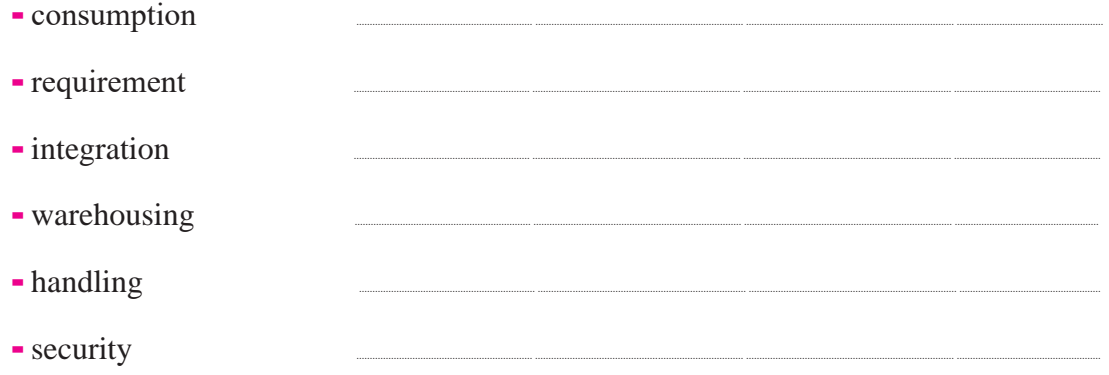

Logistics can be defined as the management of the flow of goods, information and other resources, energy and people between the point of origin and the point of consumption in order to meet the requirements of consumers. Logistics involves the integration of information, transportation, inventory, warehousing, material handling, packaging and security. Logistics may have an internal focus (inbound logistics), or external focus (outbound logistics).

3ــ درست یا غلط بودن هر یک از جملههای زیر را مشخص كنید

1. Logistics involves the integration of information, transportation, inventory, warehousing, etc.

2- Logistics always has an external focus.

3- Logistics meets the producer's requirements.

4ـ در جدول زیر ابتدا تعریف مناسب هر واژه را انتخاب كنید، سپس در ستون سوم نوع واژه)اسم، فعل،صفت، قید) را مشخص كنید و در ستون آخر معنی آن را بنویسید.

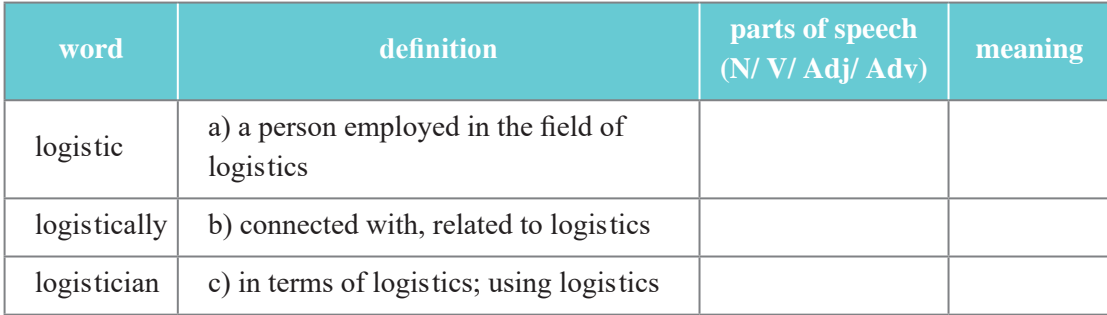

5ـ جملههای زیر را با استفاده از واژگان جدول باال كامل كنید.

.important .............................................................................. is matter This ـ1

.problem .............................................................................. a s'It ـ2

 supply s'organization an coordinate and analyzes .............................................................................. s'company The ـ3 .chain

**ارزشیابی پودمان ٥**

| نمره                     | استاندارد<br>(شاخص ها، داوری، نمرهدهی) |                                                                                                    | نتايج                   | استاندارد<br>عملكرد<br>(كيفيت)                                                                                                    | تكالىف<br>عملكردي<br>(شایستگ <i>ی</i> ها)       | عنوان پودمان       |
|--------------------------|----------------------------------------|----------------------------------------------------------------------------------------------------|-------------------------|----------------------------------------------------------------------------------------------------|-------------------------------------------------|--------------------|
|                          | ٣                                      | نوشتن مفاهیم و<br>اصطلاحات فنی و<br>تخصصی فایل های<br>صوتی و تصویری،<br>ترجمه مفاهيم و<br>اصطلاحات فني و<br>تخصصى | بالاتر از حد<br>انتظار  | كاربرد<br>مفاهيم و<br>اصطلاحات<br>فنی به زبان<br>اصلی در<br>محیط کار بر<br>اساس دستور<br>العمل ها،<br>آيين نامه ها<br>وراهنماهای<br>مصوب در<br>حوزه حمل<br>ونقل | كاربردمفاهيم<br>واصطلاحات<br>فني در محيط<br>کار | كسب اطلاعات<br>فنى |
|                          | ٢                                      | ترجمه اصطلاحات<br>فنی و تخصصی<br>راهنماها و<br>دستورالعمل ها در<br>محیط کار                                       | در حد انتظار            |                                                                                                    |                                                 |                    |
|                          | ١                                      | درک مفاهیم و<br>اصطلاحات فنی در<br>محيط كار                                                                       | پايين تر از<br>حدانتظار |                                                                                                    |                                                 |                    |
| نمره مستمر از۵           |                                        |                                                                                                    |                         |                                                                                                    |                                                 |                    |
| نمره شایستگی پودمان از ۳ |                                        |                                                                                                    |                         |                                                                                                    |                                                 |                    |
| نمره پودمان از ۲۰        |                                        |                                                                                                    |                         |                                                                                                    |                                                 |                    |

#### **منابع**

**159** درسی فنیوحرفهای و کاردانش، .1395 **2** »آییننامه روسازی آسفالتی راههای ایران«، نشریه شماره ،234 وزارت راه و شهرسازی، .1390 **3** »آییننامه بارگیری، حمل و مهار ایمن بار در وسایل نقلیه باری«، سازمان راهداری و حملونقل جادهای کشور، تهران: انتشارات سازمان راهداری و حمل ونقل جاده ای، ۱۳۸۴. **٤** »آییننامه تأسیس و فعالیت شرکتهای حمل و نقل بینالمللی کاال«. سازمان راهداری و حملونقل جادهای کشور. تهران: انتشارات سازمان راهداری و حمل و نقل جادهای. ه «پترو» نشریه داخلی شرکت مهندسی حمل ونقل پتروشیمی، شماره سوم، ۱۳۹۴. **٦** تیموری، محمد؛ افخم، علیرضا. )١٣٩٣(. نقش حملونقل در زنجیره لجستیک، ماهنامه راهبران. انتشارات: سازمان راهداری و حمل و نقل جادهای. شماره ،٧٨ .1393 **٧** حسینی، پیمان )١٣٩٦(. اهمیت شرکتهای لجستیکی طرف سوم در فروش خارجی. سایت زرافه، .١٣٩٦ **٨** »دستورالعمل نحوه اجرای مالیات بر ارزش افزوده در صنعت حمل و نقل جادهای کاال«. سازمان امور مالیاتی. بخشنامه: ،63430 .1388 **٩** »دستورالعمل ساخت و اجرای بتن در کارگاه«. نشریه شماره ،٣٢٧ سازمان مدیریت و برنامهریزی کشور، .١٣٨٥ <mark>۱۰ رضایی ارجرودی، عبدالرضا (۱۳۸۳). اهمیت و جایگاه صنعت حملونقل در ارتقا و شکوفایی اقتصاد</mark> کشور، یازدهمین کنفرانس دانشجویان عمران سراسر کشور، دانشگاه هرمزگان، .١٣٨٣ **١١** »روش ملی طرح مخلوط بتن«. مرکز تحقیقات راه، مسکن و شهرسازی، نشریه شماره ص ـ ،٤٧٩ چاپ دوم، .١٣٨٨ **12** سازمان امور مالیاتی. بخشنامه .19823/4275/211 **13** شریفی، نورالدین )١٣٩٠( جایگاه حمل و نقل و تأثیر آن بر دیگر بخشهای اقتصاد کشور: یک تحلیل داده ـ ستانده فصلنامه علمی پژوهشی، پژوهشهای رشد و توسعه اقتصادی، سال دوم، شماره پنجم، زمستان .١٣٩٠ **14** »قانون تأمین اجتماعی و آییننامههای آن« سازمان تأمین اجتماعی .١٣٩٣ **15** کریمینژاد، فهیمه )١٣٩١( تحلیل هزینههای لجستیک شرکتهای کوچک و متوسط با هدف طراحی یک مدل مفهومی. پایاننامه کارشناسی ارشد. دانشگاه آزاد اسلامی واحد تهران جنوب، ١٣٩١. **16** کریمی نژاد، فهیمه، حقیقی راد، فرزاد، رئیسی صدیق )١٣٩١( تحلیل هزینههای لجستیک شرکتهای کوچک و متوسط و بررسی تأثیر طرح هدفمندی یارانهها بر آن. فصلنامه مدیریت صنعتی دانشگاه علوم انسانی، دانشگاه آزاد اسالمی، واحد سنندج. سال هفتم، شماره ،٢١ پاییز .١٣٩١ **<sup>17</sup>** »گزارشی از EUROPLATFORMSEEIG». دفتر سرمایهگذاری و نظارت بر بهرهبرداری مراکز لجستیک راهنمایی .١٣٩٥ **18** ماشینهای ساختمانی و روشهای اجرایی جلد اول ترجمه: دکتر حمید بهبهانی و دکتر علی منصور خاکی چاپ مرکز انتشارات دانشگاه علم و صنعت .١٣٨٦ **19** »معافیت از عوارض و مالیات برای آن بخش از درآمد شرکتهای حمل و نقل بینالمللی مربوط به حمل کاالهای

**1** »سند برنامه درسی دانش فنی تخصصی«، شورای برنامهریزی رشته حملونقل، دفتر تألیف کتابهای

صادراتی«. سازمات امور مالیاتی، بخشنامه: ،656 .1387 **20** »مقررات حمل و نقل بار در راههای کشور« وزارت راه و شهرسازی. تهران .١٣٧٥ **21** »مجموعه دستورالعملها و قوانین و مقررات حمل و نقل بار و مسافر« سازمان حمل و نقل جادهای وزارت راه و شهرسازی .١٣٩٦ **22** مستوفینژاد، داوود )١٣٨٢(. تکنولوژی و طرح اختالط بتن، دکتر، دانشگاه صنعتی اصفهان، چاپ ششم، .١٣٨٢ **23** مرکز مدیریت راههای کشور )١٣٩٧( ir141. .www ://http **24** وبگاه شرکتهای سازنده ماشینهای حمل و نقل بار و مسافر )بنز، ولوو، اسکانیا، ایرانخودرو دیزل، سایپا دیزل( **25** وبگاه مؤسسه استاندارد و تحقیقات صنعتی ایران ir.gov .isiri.www

17 TRB, 2010. Highway Capacity Manual. Transportation Research Board, National Research Council. Washington, DC.

<sup>*IV*</sup> Roess, R.P, Prassas, E.S. and McShane, W.R., 2004. Traffic engineering. Pearson / Prentice Hall.

 $\blacksquare$  Roess, R.P. and Prassas, E.S., 2014. The highway capacity manual: A conceptual and research history. NewYork: Springer.

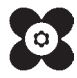